#### **ملخص**

العمل الموجود في ھذه المذكرة یتمحور حول دراسة سلوك وتد معزول أثناء إجھاد دوري عمودي. في الجزء الأول ، قمنا تذكیر ببعض الأفكار الأساسیة المتعلقة بالأوتاد ، مع التطرق إلى مختلف طرق استقرارھا ، والأنماط المختلفة لتركیبھا، و أیضا أنواع الاجھادات التي ستواجھھا وسلوكیاتھا اتجاه تلك الاجھادات.

في الجزء الثاني قدمنا أولاً المراحل المختلفة للاختبار في غرفة المعايرة، وبعد ذلك قمنا بدراسة وتحليل نتائج هذه التجارب التي أجریت على نموذج مصغر في غرفة المعایرة.

في الجزء الثالث ، قمنا بتطویر برنامج حساب ھبوط الأوتاد "SETPIL "بلغة الفورتران ، حیث قمنا بتطویر الإصدار الأول لبرنامج "WINDOWS SETPIL " ، بالإضافة إلى إدراج الحساب الدوري لھبوط الأوتاد.

الجزء الرابع مخصص لتقدیم تجارب إجھاد أفقي على نماذج مصغرة لأوتاد معزولة في جھاز الطرد المركزي، وكذلك دراسة وتحلیل النتائج التي تم الحصول علیھا من ھذه الاختبارات.

أخیرا، ننتھي ھذه المذكرة باستنتاج عام یحتوي على توصیات بشأن الإجھاد الدوري للأوتاد.

**الكلمات المفتاحیة :** وتد**,** الإجھاد الدوري للأوتاد, غرفة المعایرة, الفورتران, اختبارات الطرد المركزي, نموذج مصغر.

#### **ABSTRACT**

The present work of this memory, treat about the behaviour of single piles subjected to cyclic loading. In the first part, we have reminded the basics concerning piles, to know, their stability modes and the different installation modes of piles, also, the different type of solicitations which the piles will confront. In the second part of this work, we will present the different steps of realisation of test on the calibration chamber; thereafter we will study and analyze the result of test conducted in the calibration chamber. In the third part we will brought to develop the pile settlement software "SETPIL" using Fortran, in this development, the first Windows version of SETPIL will see the day, and this version can calculate the settlement of piles subjected to cyclic loading. In the fourth part, we will present the test conducted on the centrifuge, thereafter we will study and analyze the result of those tests there. Finally a general conclusion containing recommendations on the cyclic loading of piles will complete the work of this memory.

**Key Words:** Pile, Cyclic loading, Calibration chamber, FORTRAN, Centrifuge, reduced model.

### RÉSUMÉ

Le travail présenté dans ce présent mémoire, porte essentiellement sur le comportement des pieux isolés chargés cycliquement. En première partie nous avons pris l'initiative de rappelés quelques notions de bases concernant les pieux, à savoir leurs modes de fonctionnement, les différents modes d'installations des pieux, les types de sollicitations auxquels ces derniers seront confrontés et leurs comportements. En seconde partie nous avons présenté en premier lieu les différentes étapes de réalisations de l'essai en chambre d'étalonnage, par la suite nous avons étudié et analysé les résultats issus de cet essai. En troisième partie, nous avons développé le logiciel en Fortran de calcul de tassement des pieux "SETPIL", nous avons développé la première version Windows de SETPIL, ainsi qu'une version cyclique de SETPIL. La quatrième partie est dédiée à la présentation des essais réalisés en centrifugeuse, ainsi que l'étude et l'analyse des résultats obtenus a partir de ces essais. En fin une conclusion générale contenant des recommandations sur le chargement cyclique des pieux viendra achever le travail de ce mémoire.

**Mots clés** : Pieu, Chargement cyclique, chambre d'étalonnage, Fortran, Centrifugeuse, modèle réduit.

#### **1 ANNEXES 1 : Résultats des essais de chargement latéral cyclique sur modèle réduit en centrifugeuse**

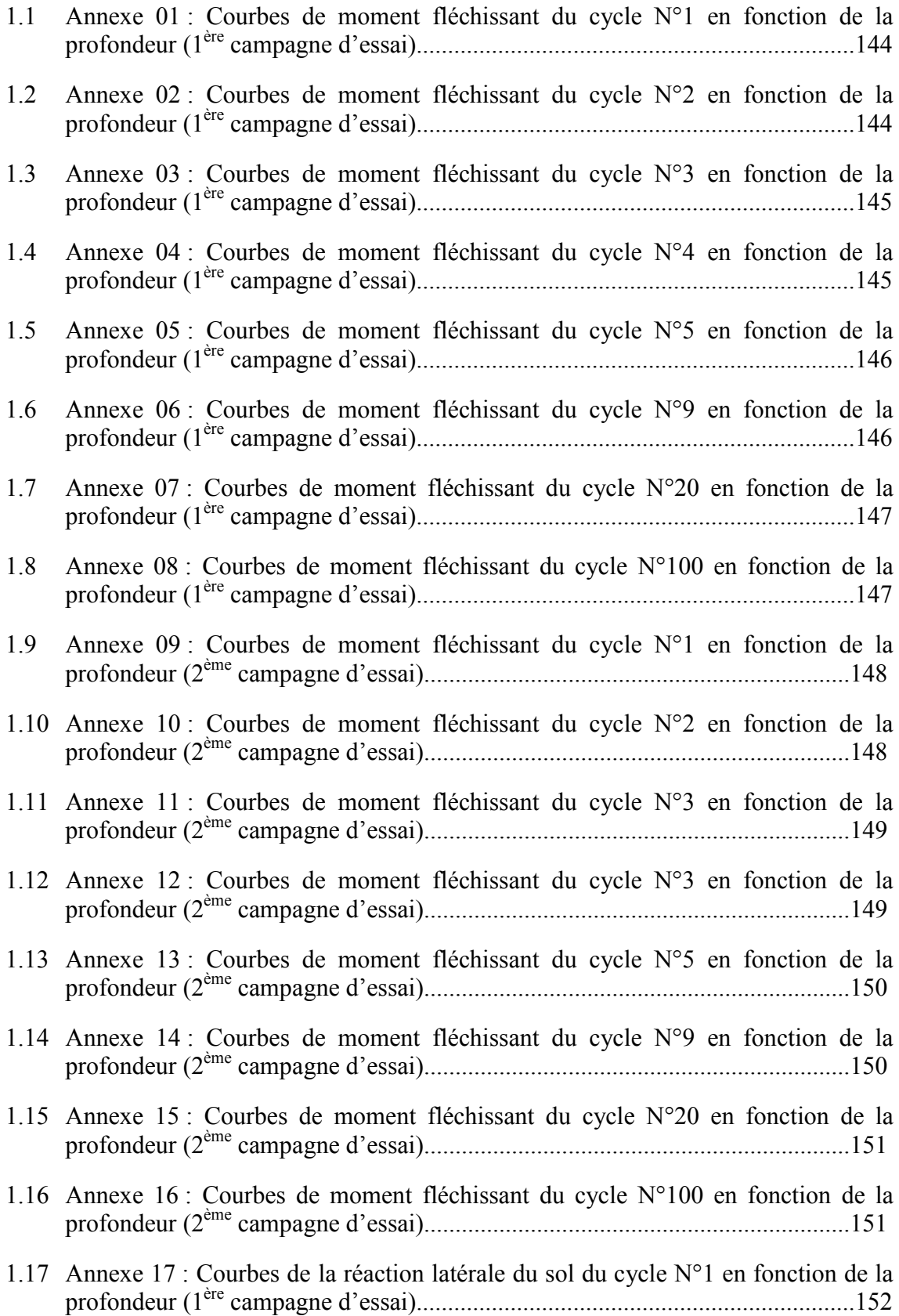

### SOMMAIRE DES ANNEXES

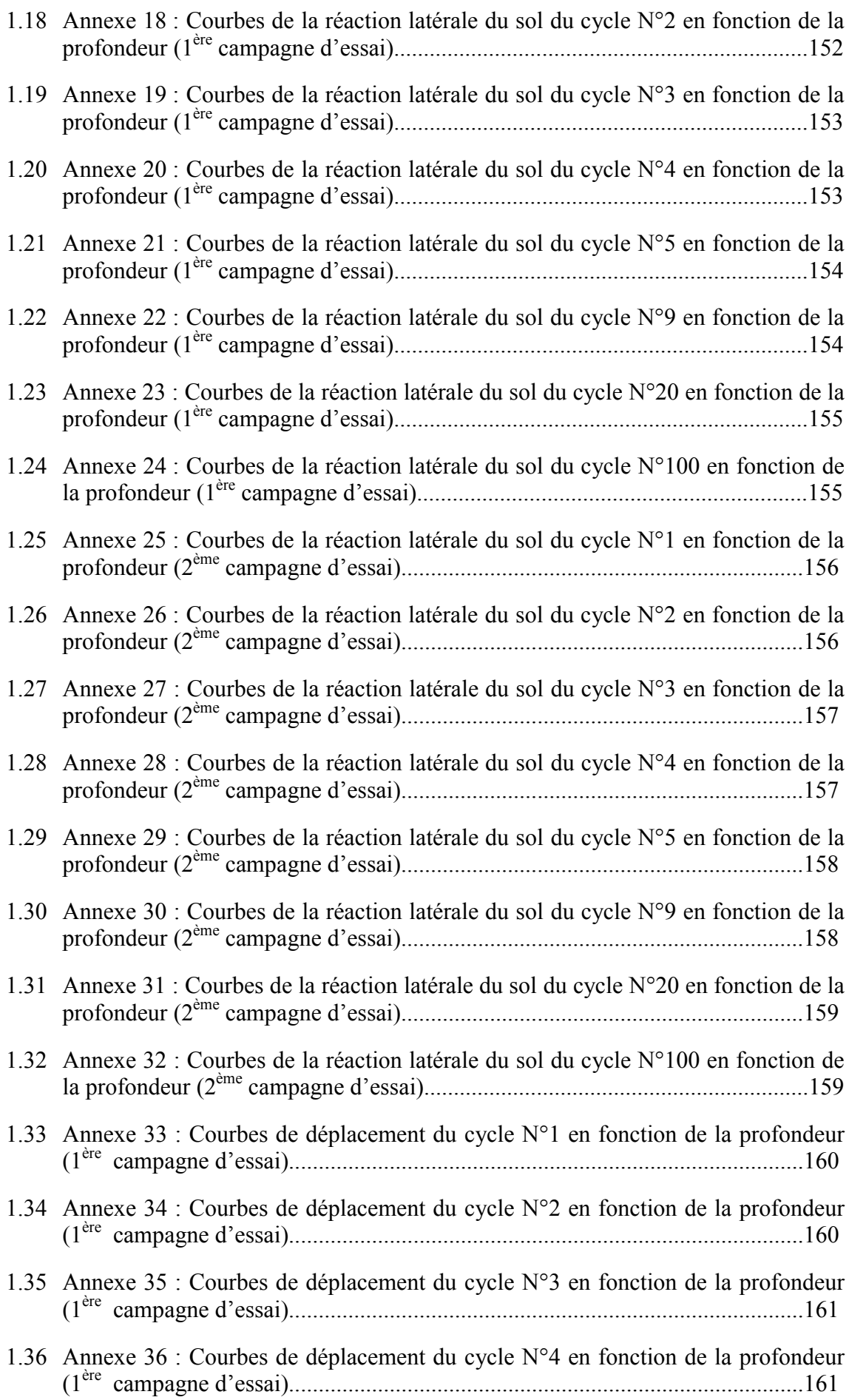

### SOMMAIRE DES ANNEXES

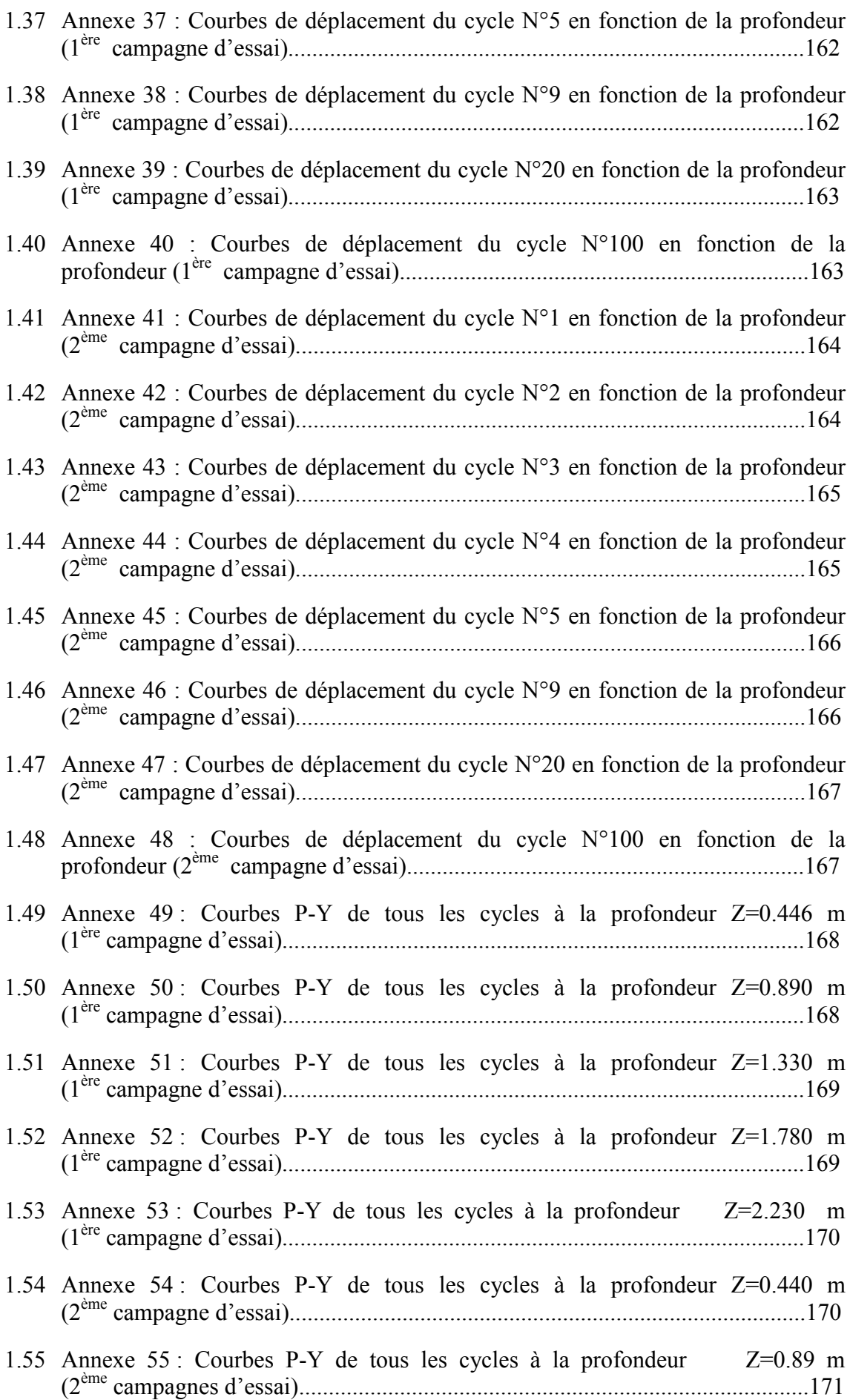

### SOMMAIRE DES ANNEXES

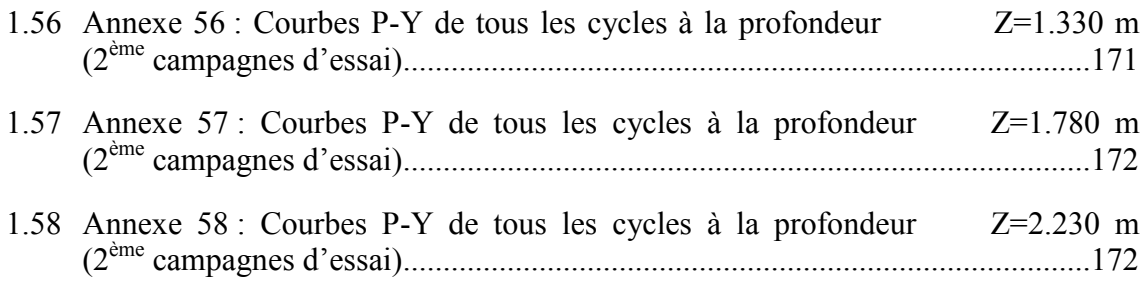

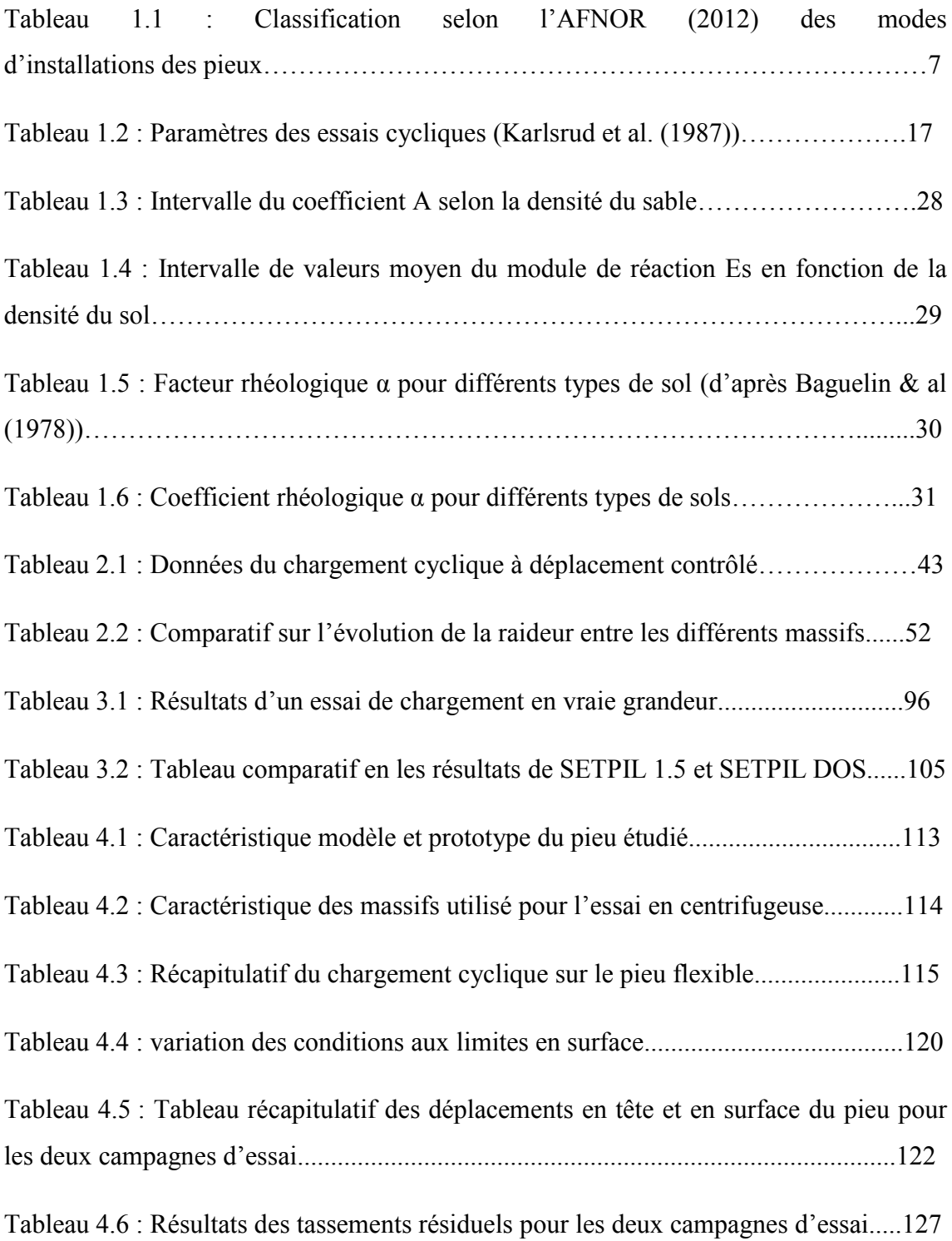

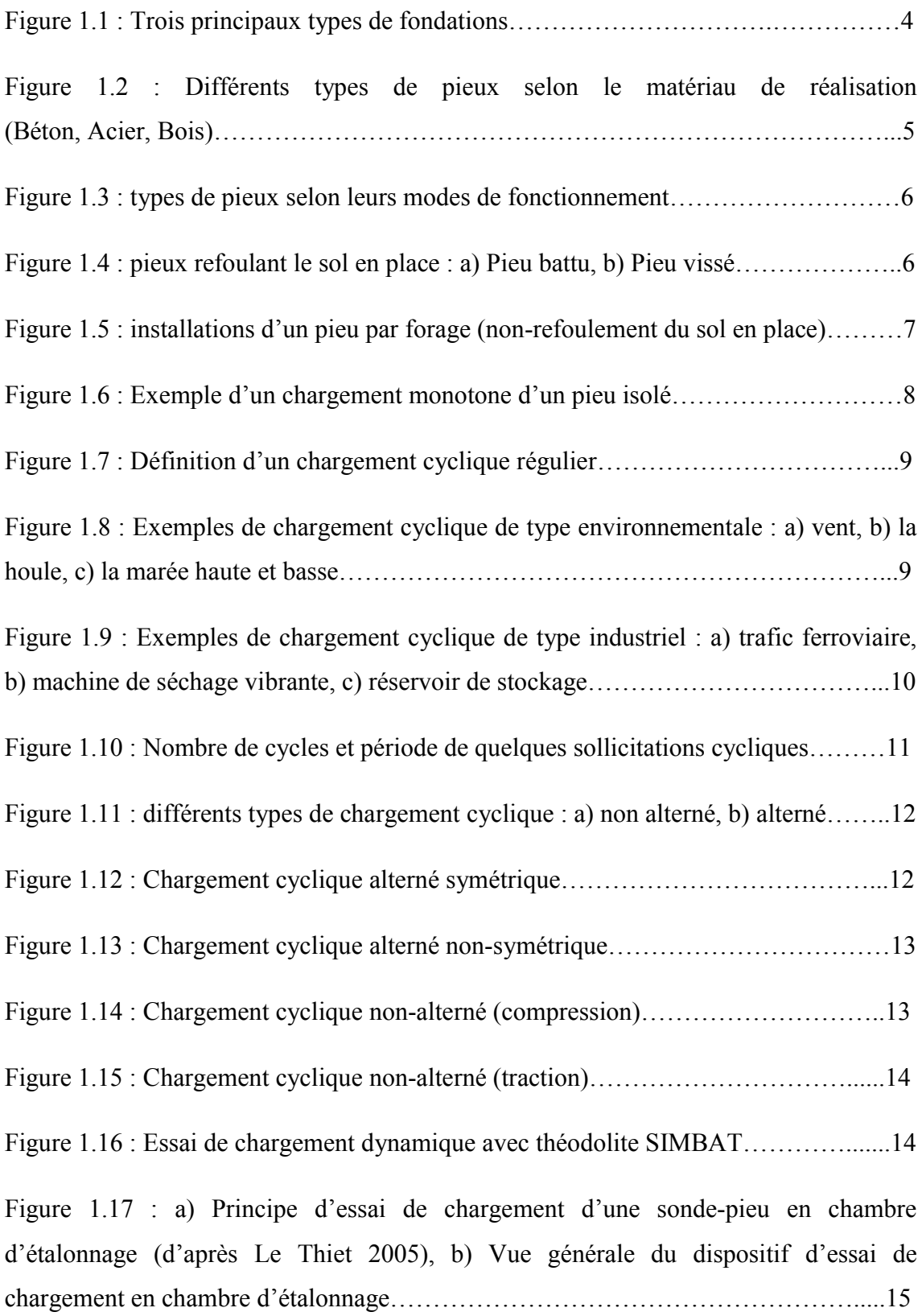

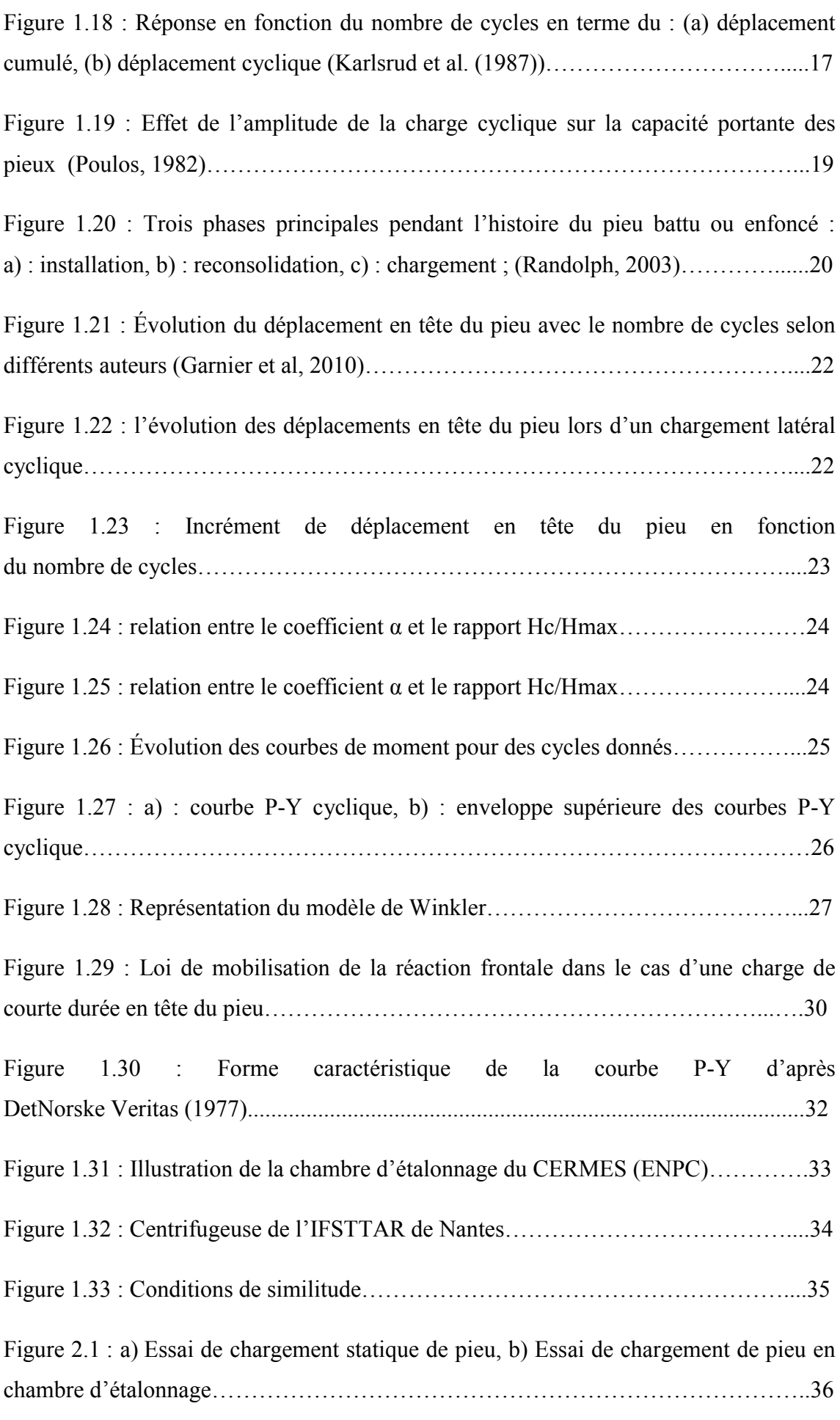

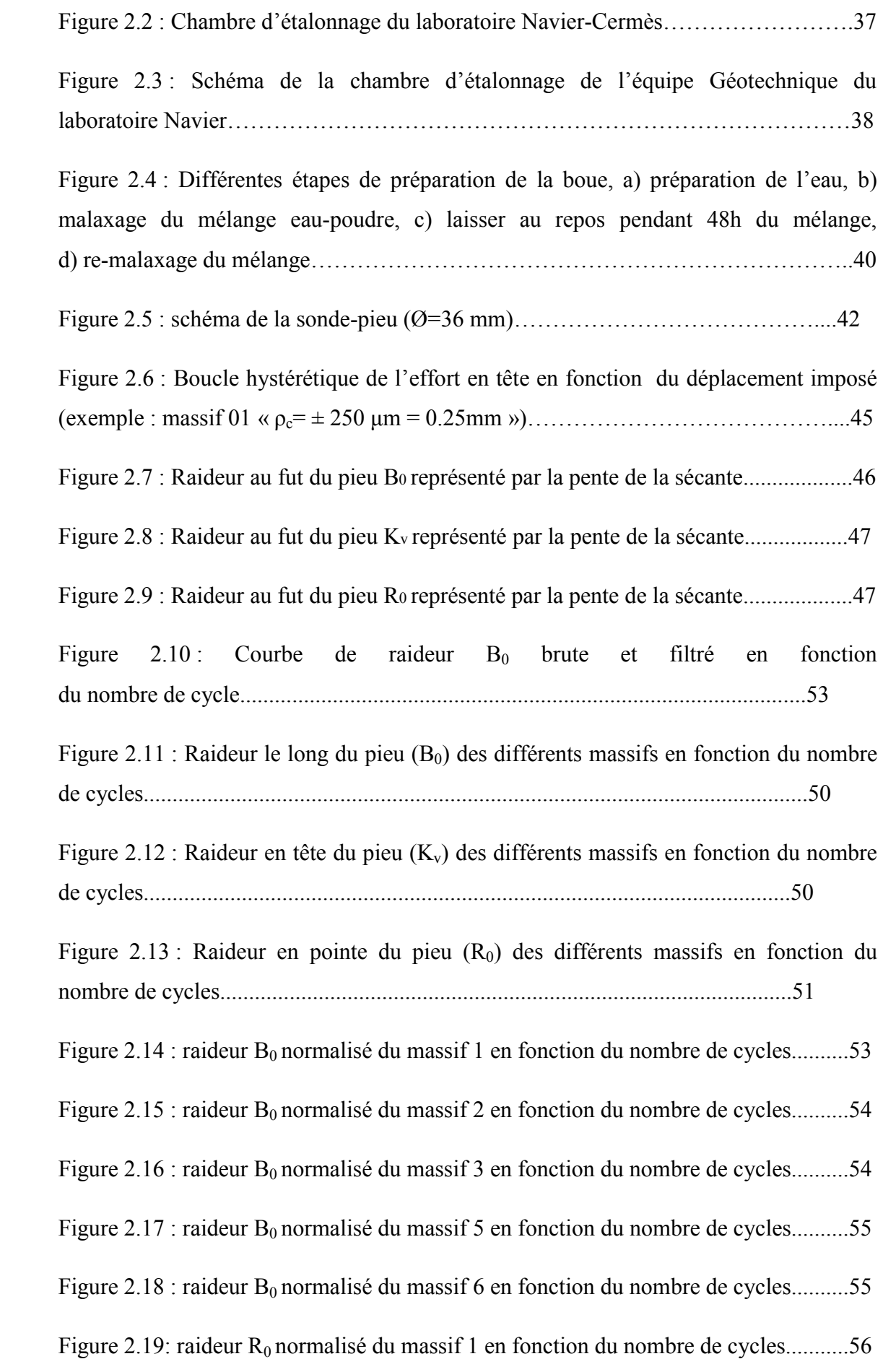

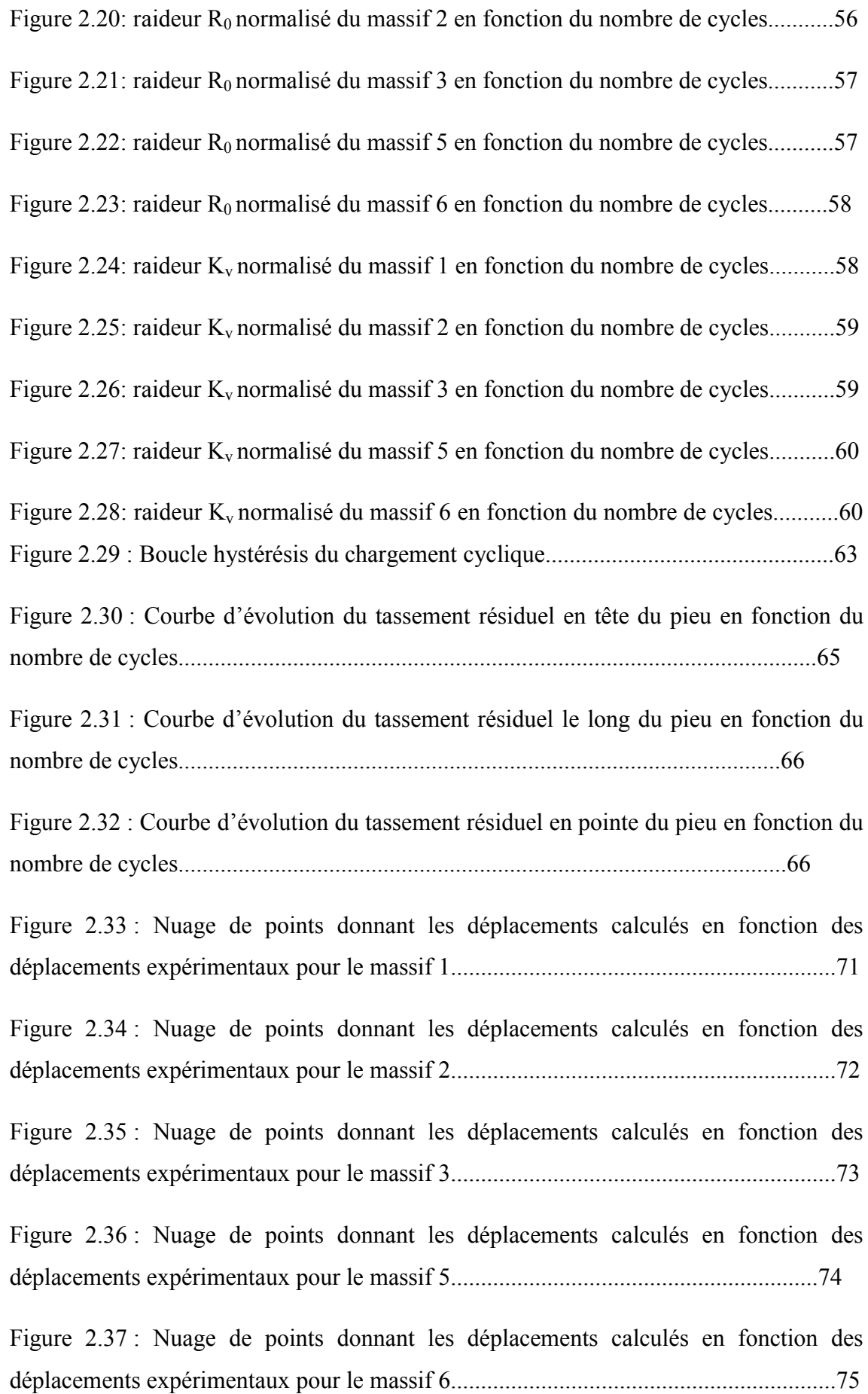

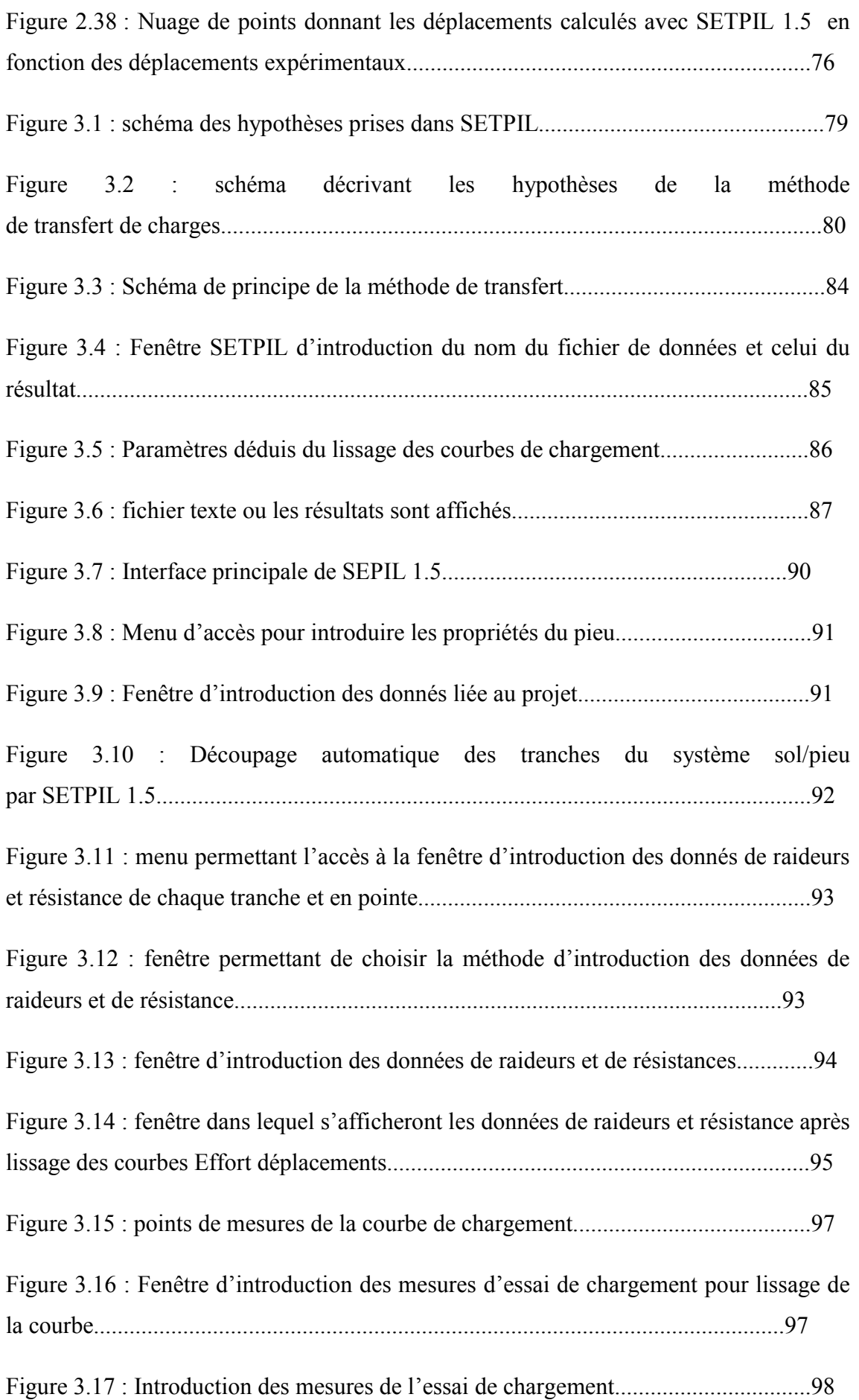

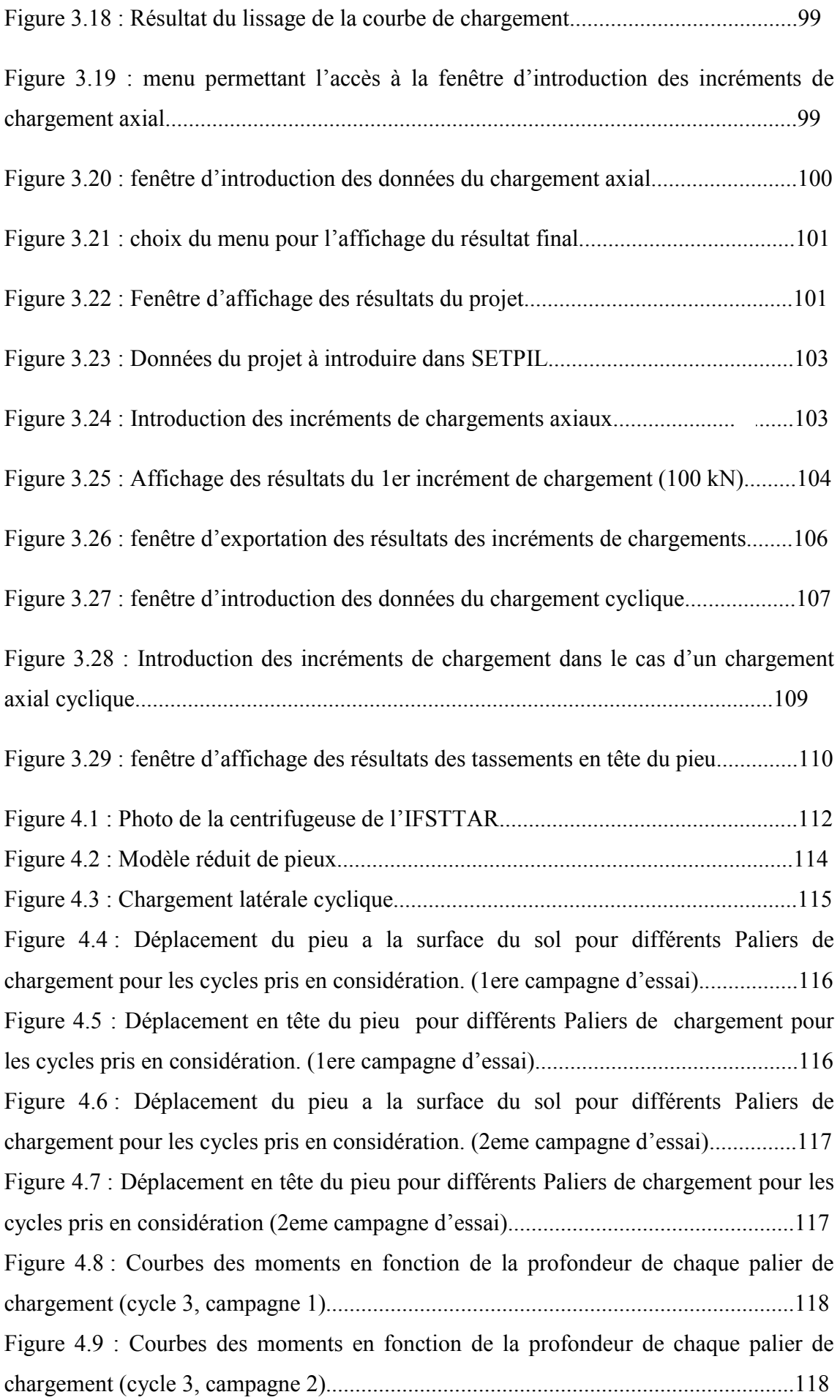

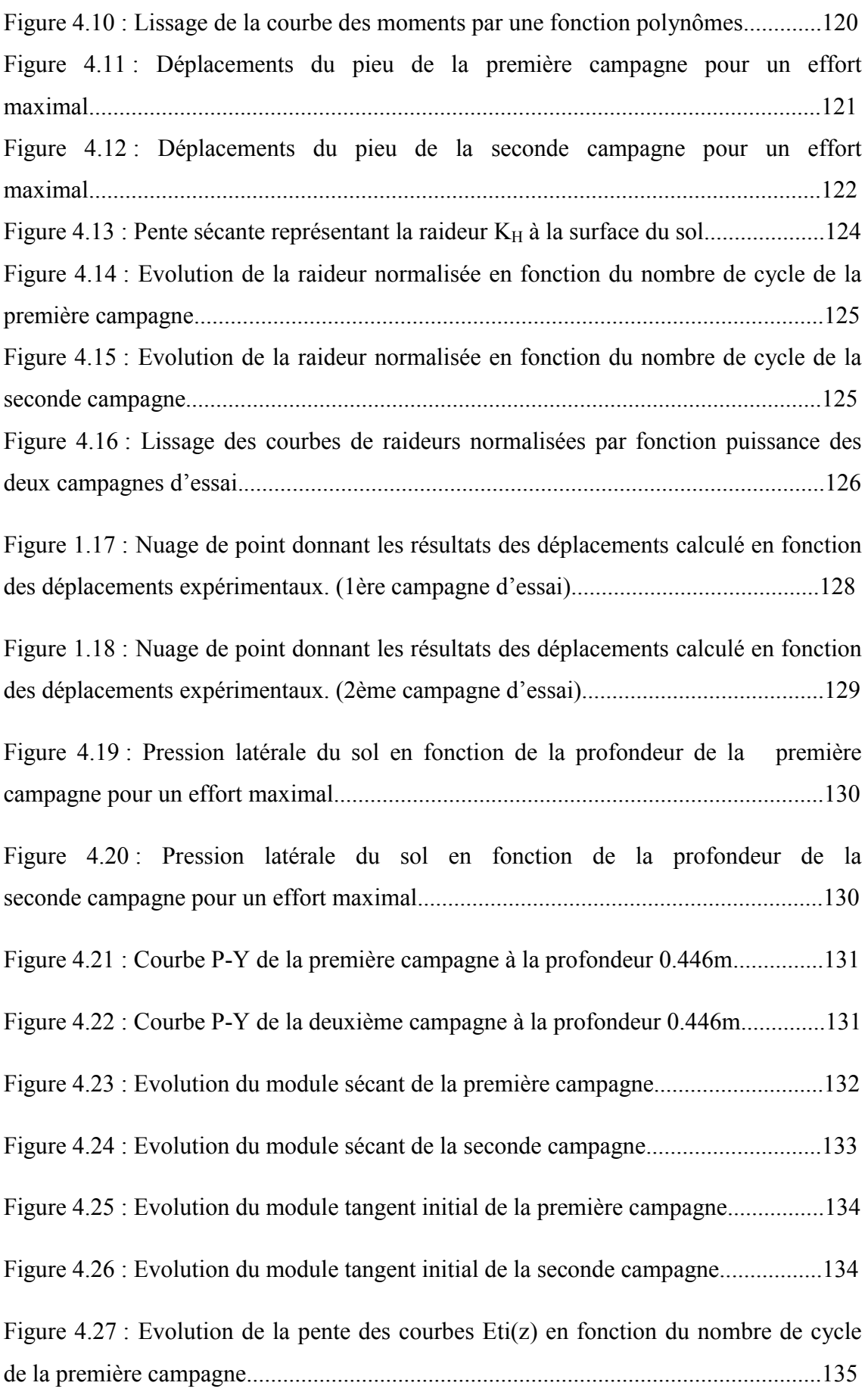

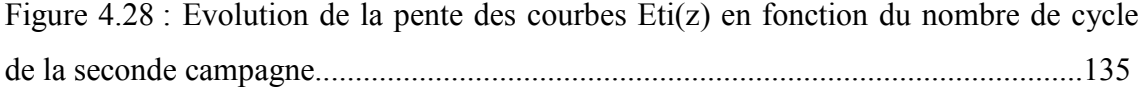

Dans le domaine du Génie Civil, la préoccupation majeure des ingénieurs est d'assurer la stabilité des ouvrages dont ils ont la tache de la conception et la réalisation de ces derniers.

Afin d'assurer cette stabilité une proposition de type de fondation adéquate s'impose, des fondations sur lesquels l'ouvrage vient reposer.

Le choix du type de fondations à adopter, dépend de paramètres importants, le premier étant la portance du sol où les fondations sont ancrés, le second paramètre est l'importance de la charge qui provient de l'ouvrage qui va être réalisé.

À cause d'une mauvaise portance, ou bien une descente de charge provenant de l'ouvrage qui est très importante, ou parfois la combinaison des deux, des fondations profondes comme les pieux s'impose, car ces dernières ont des fiches importantes qui permettent dans un premier temps d'atteindre des couches de sol de bonne résistance, et dans un second lieu, ce type de fondations à la possibilité de reprendre des charges très importantes.

Ces types de fondations (profondes), sont sujettes à diverses sollicitations, ces dernières peuvent être aussi bien verticales, que latérales ; et la vitesse de chargement de ces sollicitations peut être constante, dans ce cas-là, le chargement est dit monotone, elle peut aussi être variable, et là le chargement est dit cyclique.

Le présent travail vise à étudier le comportement d'un pieu isolé, lorsque ce dernier est soumis à des sollicitations axiales et latérales cycliques, et cela en s'appuyant sur des essais menées sur des pieux modèles en chambre d'étalonnage pour le cas de chargement axial cyclique, et en centrifugeuse pour le cas de chargement latéral cyclique.

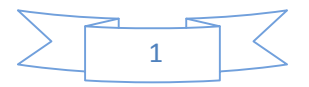

Ce mémoire est composé de quatre chapitres.

Le premier chapitre est consacré à une étude bibliographique, où l'on va venir réaliser un résumé sur les fondations sur pieux, à savoir leurs modes de stabilités, mode d'installations, ensuite on proposera des définitions détaillées sur les différents types de chargements auxquels les fondations sur pieux sont confrontées, après on fera une synthèse sur les travaux réalisés antérieurement concernant les paramètres qui influencent le comportement des pieux isolés soumis à des sollicitations cycliques axiales et latérales, cela avant de faire le tour de quelques méthodes de calcul des pieux chargés latéralement, enfin on viendra présenter brièvement les deux méthodes de modélisations physiques du comportement cyclique des pieux, à savoir la modélisation en chambre d'étalonnage et en centrifugeuse pour le chargement axial et latéral cyclique respectivement.

Dans le second chapitre, on présentera en détail le dispositif expérimental de la modélisation physique, ainsi que les essais menés en chambre d'étalonnage, ces essais nous permettrons par la suite d'étudier l'évolution des raideurs à l'interface du système sol/pieu (en tête, le long, en pointe du pieu) lorsque le pieu est soumis à des sollicitations cycliques, et enfin proposé des lois simplifiées de l'évolution des raideurs à l'interface sol/pieu en fonction du nombre e cycles et les validés par la suite.

Le troisième chapitre est dédié au développement du logiciel SETPIL (SETtlement of PILes), logiciel qui comme son nom l'indique, propose de calculer numériquement le tassement des pieux isolés. Nous présenterons dans un premier temps la méthode de transfert de charges, méthode sur laquelle SETPIL est programmé pour le calcul de tassement des pieux isolés. Ensuite viendra présenter la première amélioration du logiciel SETPIL, car ce dernier a été transposé de la version DOS vers une version Windows plus attractive. Après on présentera la seconde amélioration de SETPIL, où on a rajouté au logiciel des commandes qui permettront à l'utilisateur de faire des calculs de tassement sur pieux, lorsque ce dernier est sujet à des sollicitations cycliques.

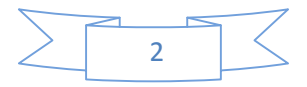

Dans le quatrième et dernier chapitre, nous présenterons dans un premier lieu, les essais de chargements latéraux cycliques réalisés en centrifugeuse, par la suite on présentera un exemple de résultat obtenu, après on détaillera la procédure de construction des courbes de réaction P-Y, et les résultats de ces courbes, en fin on analysera les résultats de déplacement en tête du pieu, l'évolution des modules sécant et tangent initial des courbes P-Y en fonction de la profondeur et du nombre de cycles.

Enfin, ces quatre chapitres seront couronnés par une conclusion générale sur les résultats obtenus, et des recommandations à partir des résultats obtenues seront proposées.

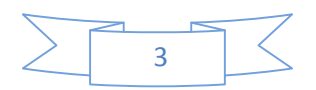

### CHAPITRE III – AMÉLIORATION DU LOGICIEL SETPIL

#### **1 Introduction :**

Avec l'apparition des ordinateurs, le monde de l'ingénierie fut révolutionné et les ingénieurs ont commencé à développer des outils de calcul sur ordinateur dans le but de résoudre des problèmes d'ingénierie plus complexe et en temps record comparé aux méthodes manuelles classiques.

Dans le souci de vouloir gagner du temps et résoudre des problèmes de plus en plus complexe, les ingénieurs en eu recours pour élaborer de nouveaux outils de calcul au langage de programmation, ces dernier sont représentés comme étant un enchaînement de code bien défini à la base de la méthode de calcul que l'ingénieur souhaite utilisé plus rapidement. Une fois cet enchaînement de code exécuté le langage de programmation permettra de traduire ce code en un outil de calcul automatique.

Parmi les langages de programmation le plus largement utilisé en ingénierie, on peut citer : java, python, c ++, Visual basic, Delphi, mais encore fortran et bien d'autres encore.

L'objectif dans ce chapitre est de développer dans un premier lieu, la première version Windows du logiciel de calcul de tassement des pieux sous chargement axial SETPIL, en plus du développement de la version Windows de SETPIL qui sera considéré comme la version 1.5, on développera en par la suite un logiciel de calcul des tassements des pieux qui permettra de prendre en considération le chargement cyclique des pieux.

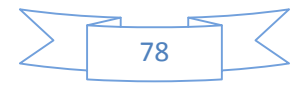

#### **2 Hypothèse de calcul de SETPIL :**

Les hypothèses de calcul sur lesquelles se base le logiciel SETPIL sont les suivantes :

a) Dans le domaine des faibles déplacements, les contraintes mobilisées à l'interface sol/pieu, aune profondeur donnée, sont proportionnelles au tassement correspondant, telles que :

$$
\tau(Z) = B_0(Z) \cdot \nu(Z) \tag{3.1}
$$

$$
q_p = \frac{R_0 \cdot v(D)}{B_1} \tag{3.2}
$$

b) L'équilibre d'une tranche infinitésimale d'épaisseur (dz) du pieu se traduit par une équation différentielle comme suit :

$$
\frac{d^2v}{dz^2} - a^2 \cdot v = 0
$$
 (3.3)  
Avec :

$$
a = \sqrt{\frac{4.B_0}{E_p.B_1}}
$$
 (3.4)

- B1 : Diamètre du pieu
- Ep : Module de Young du
- B0 : raideur à l'interface sol/pieu
- R0 : raideur en pointe du système sol/pieu
- v : déplacement vertical
- τ : contraintes de frottement latéral
- qp : résistance en pointe du pieu

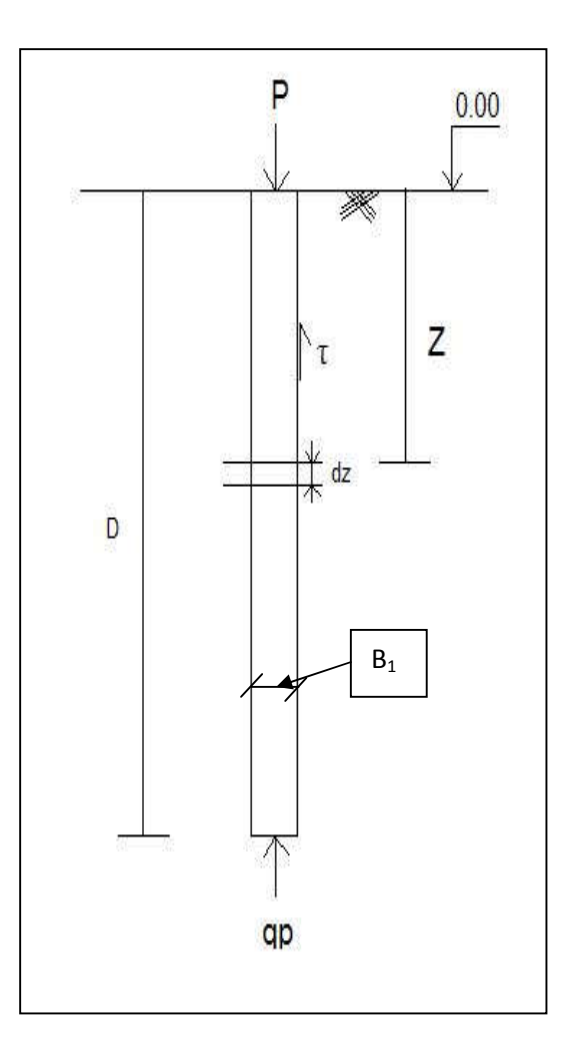

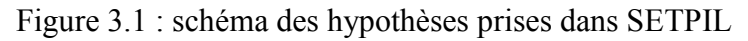

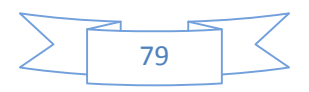

#### **3 Méthode de calcul du tassement par logiciel SETPIL :**

Le calcul des tassements par le logiciel SETPIL est fait a partir de la méthode de transfert de charge, appelé méthode des courbes t-Z, le principe de la méthode est de découper le sol en tranches suffisamment épaisses de telle sorte à ce que l'on puisse assimiler pour chaque tranche ces caractéristiques géotechniques telles que  $B_0$  et  $q_s$  dans SETPIL, tout en supposant que dans chaque tranche la variation des caractéristiques géotechniques est linéaire, comme l'indique la figure 3.2 :

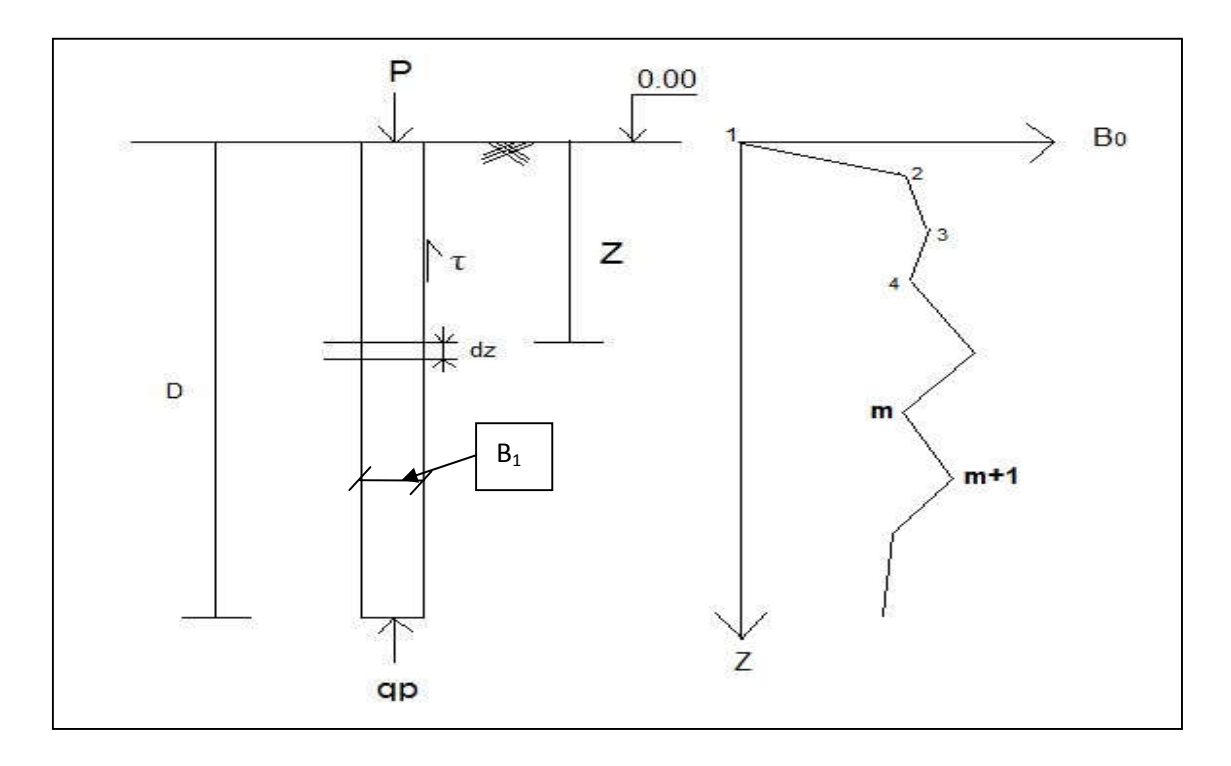

Figure 3.2 : schéma décrivant les hypothèses de la méthode de transfert de charges.

Ainsi que la validité des formules (3.1) et (3.2) dans le domaine des petits déplacements, domaine dans lequel notre pieu est censé travailler.

Par la suite, la solution générale proposée pour l'équation (3.3) pour une tranche donnée est de la forme :

$$
v(z) = M.Cosh(aZ) + N.Sinh(aZ)
$$
\n(3.5)

M et N sont des constantes d'intégration dépendant des conditions aux limites du problème. Ces constantes sont déterminées comme suit :

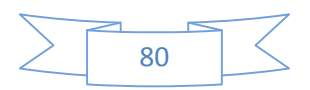

### **3.1 Détermination des constante d'intégration**  $A_1$  **et**  $A_2$ **:**

On a pour :  
\n
$$
Z = 0: y (Z) = y_0 = M
$$
\n
$$
Z = D: q_p = \beta. E: \frac{y_p}{B} = -E_p \frac{dy}{dz} |_{z=0}
$$
\n
$$
y_0 \left(\frac{\beta. E}{B} \cdot ch(a, D) + E_p \cdot a \cdot sh(aD)\right) = -N \left(\frac{\beta. E}{B} \cdot sh(a, D) + E_p \cdot a \cdot ch(a, D)\right)
$$
\n
$$
\mu
$$
\n(3.6)

Equilibre des forces du pieu de la figure (3.1) :

$$
P = \pi. \beta. \int_0^D \tau \, dz + (\frac{\pi. B^2}{4} \cdot \frac{y_p}{B} \cdot \beta. E)
$$
  
\n
$$
P = \pi. \beta. \alpha. E \int_0^D y \, dz + \frac{\pi. B}{4} \cdot \beta. E \cdot y_p
$$
  
\n
$$
P = \pi. B. \alpha. E \cdot \int_0^D (y_0 \cdot sh(a \cdot Z) + N \cdot sh(a \cdot Z)) dz + \frac{\pi. B}{4} \cdot \beta. E \cdot (y_0 \cdot ch(a \cdot D) + N \cdot sh(a \cdot D))
$$
  
\n
$$
P = \pi. B. \alpha. E \cdot \left[ \frac{y_0}{a} \cdot sh(a \cdot D) + \frac{N}{a} ch(a \cdot D) - \frac{N}{a} \right] + \frac{\pi. B}{4} \cdot \beta. E \cdot (y_0 \cdot ch(a) + N \cdot sh(b))
$$
  
\n
$$
P = \pi. B. E \cdot [y_0(\frac{\alpha}{a} sh(a \cdot D) + \frac{\beta}{4} ch(a \cdot D) + N(\frac{\alpha}{a} (ch(b) - 1) + \frac{\beta}{4} sh(a \cdot D)) \tag{3.7}
$$

De l'équation (3.6) on retrouve :

$$
N = -y_0 \frac{\frac{\beta E}{B} ch(a.D) + E_p.a.sh(a.D)}{\frac{\beta E}{B} sh(a.D) + E_p.a.ch(a.D)}
$$
\n(3.8)

De l'équation (3.7) et (3.8) :

$$
\frac{P}{\pi B.E} = \left[ y_0 \left( \frac{\alpha}{a} sh(a, D) + \frac{\beta}{4} ch(a, D) \right) - \frac{\frac{\beta}{B} ch(a, D) + E_p.a.sh(a, D)}{\frac{\beta}{B} sh(a, D) + E_p.a.ch(a, D)} \times \left( \frac{\alpha}{a} (ch(D) - 1) + \frac{\beta}{4} sh(a, D) \right) \right] \tag{3.9}
$$

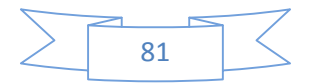

De l'équation (3.9) on retrouve :

$$
\frac{P}{\pi B.E} = y_0 \frac{-\alpha \beta.E}{a.B} + \frac{\beta E_p \cdot a}{4} + \frac{\beta E \cdot \alpha}{B \cdot a} \cdot ch(a.D) + E_p \cdot \alpha \cdot sh(a.D)
$$

$$
\frac{\beta.E}{B} \cdot sh(a.D) + E_p \cdot a \cdot ch(a.D)
$$

On pose :

$$
a^2 = \frac{4 \cdot \alpha \cdot E}{B \cdot E_p}
$$

On trouve :

$$
\frac{\alpha.\,\beta.E}{a.B} = \frac{a.E_p.\,\beta}{4}
$$

On obtient donc :

$$
\frac{P}{\pi.B.E} = y_0 \frac{\beta.E.\alpha}{\frac{\beta.E}{B}} + E_P.\alpha.th(a.D)
$$

$$
\frac{P}{B} \cdot th(a.D) + Ep.\alpha
$$

Apres simplification on obtient la formule de  $y_0$ , qui est de la forme suivante :

$$
y_0 = M = \frac{4P}{\pi B} \left( \frac{1 + \frac{R}{aBE_p} th(a.D)}{R + a.B.E_p, th(a.D)} \right)
$$
(3.10)

L'expression de N devient donc :

$$
N = -y_0 \frac{1 + \frac{4 \cdot \alpha E}{aR} th(a.D)}{\frac{4 \cdot \alpha E}{aR} + th(a.D)}
$$
\n(3.11)

Si le pieu est découpé en N tranches il faudra déterminer 2.N constantes d'intégrations (Mi et Ni), pour pouvoir ainsi calculer les tassements, les contraintes du frottement latéral le long du pieu, ainsi que la pression en pointe de ce dernier.

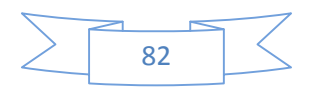

Donc selon le dernier paragraphe, si on découpe le pieu en N tranche, on obtiendra 2N équations, ces 2N équations sont obtenues à partir d'un système linéaire d'équation de la forme :

$$
[C] * (x) = (F) \tag{3.12}
$$

Ou :

(F) : vecteur de chargement de dimension 2N

 $(x)$ : vecteur contenant les constantes d'intégrations  $M_i$  et  $N_i$  de dimension 2N

[C] : vecteur de dimension 2N\*2N

Le vecteur [C] est obtenu à partir des conditions suivantes :

a) La continuité des déplacements à l'interface :  $y_i(z_i) = y_{i+1}(z_i)$ 

$$
M_i \cdot Ch(ai.Zi) + N_i \cdot Sh(ai.Zi) = M_{i+1} \cdot Ch(a_{i+1}Z_{i+1}) + N_{i+1} \cdot Sh(a_{i+1}Z_{i+1}) \tag{3.13}
$$

b) La continuité des contraintes normales à l'interface :  $-E_p \cdot \frac{dy(i)}{dz} = -E_p \cdot \frac{dy(i+1)}{dz}$  $dz$ 

$$
M_i. a_i. sh(ai.Zi) + N_i. a_i. ch(ai.Zi) = M_{i+1}. a_{i+1}. sh(a_{i+1}Z_{i+1}) + N_{i+1}. a_{i+1}. ch(a_{i+1}Z_{i+1}) \qquad (3.14)
$$

c) La relation de transfert de charges en pointe :

$$
M^N \cdot \left(\frac{R}{B} \cdot ch(a_N, Z_N) + E_p \cdot a_N \cdot sh(a_N, Z_N)\right) + N^N \cdot \left(\frac{R}{B} \cdot sh(a_N, Z_N) + E_p \cdot a_N \cdot ch(a_N, Z_N)\right) \tag{3.15}
$$

d) L'équilibre global du pieu sous l'effort du pieu sous l'effort en tête et les contraintes  $\tau$  et q<sub>p</sub> mobilisées aux interfaces sol/pieu :

$$
P = \frac{\pi B^2 R_0}{4} (M_n \cdot Ch(an, Zn) + N_n \cdot Sh(an, Zn) + \pi \cdot B \cdot \alpha \sum_{i=1}^{N} \frac{E_i}{a_i} (M_i \cdot sh(ai, Zi) - M_i \cdot Sh(ai, Z_{i-1}) + N \cdot Ch(ai, Zi) - N_i \cdot ch(ai, Z_{i-1})
$$
\n(3.16)

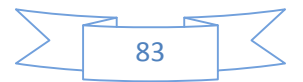

#### **4 Logiciel SETPIL version DOS :**

Le logiciel SETPIL (SETtlement of PILe) est basé sur la méthode de transfert de charge. Cette dernière permet de faire un calcul automatique du pieu isolé chargé verticalement, basée sur la théorie de transfert des charges. La prise en compte du comportement non linéaire de l'interface sol/pieu ainsi que l'hétérogénéité des propriétés du sol avec la profondeur fait du logiciel SETPIL un outil puissant pour la conception et le calcul des pieux dans un projet de fondations.

La théorie de transfert de charge, parfois appelée méthode des courbes t-Z, propose de discrétiser l'interface sol/pieu en une infinité de ressorts non linéaires indépendants, ces ressorts reprennent les contraintes de frottement latéral autour du pieu ainsi que les pressions verticales à sa base. Le transfert de charge se fait par l'intermédiaire de ces ressorts. Le principe de la méthode de transfert de charge est illustré par le schéma de la figure 3.3 :

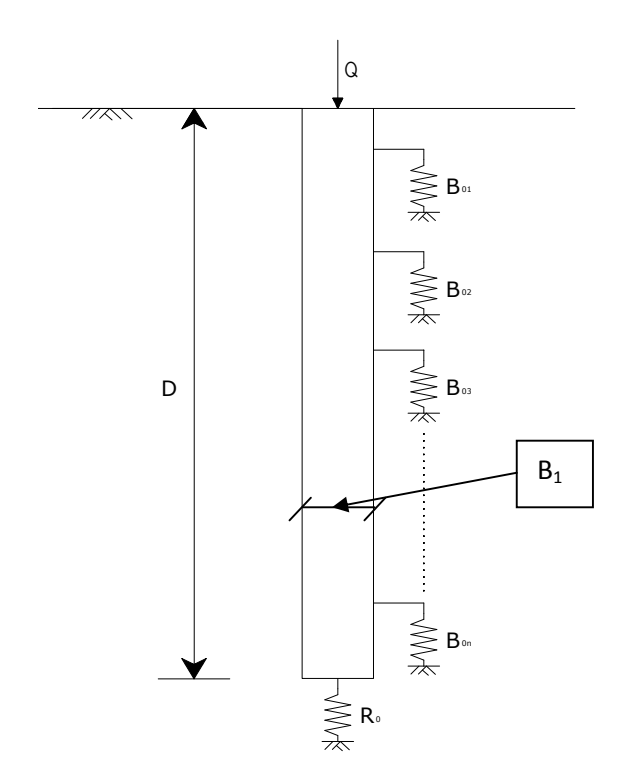

Figure 3.3 : Schéma de principe de la méthode de transfert de charge.

Le logiciel SETPIL a été développé numériquement avec le langage fortran.

Lors de l'exécution de SETPIL sous DOS une interface s'affiche comme le montre la figure 3.4 :

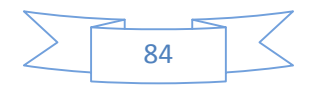

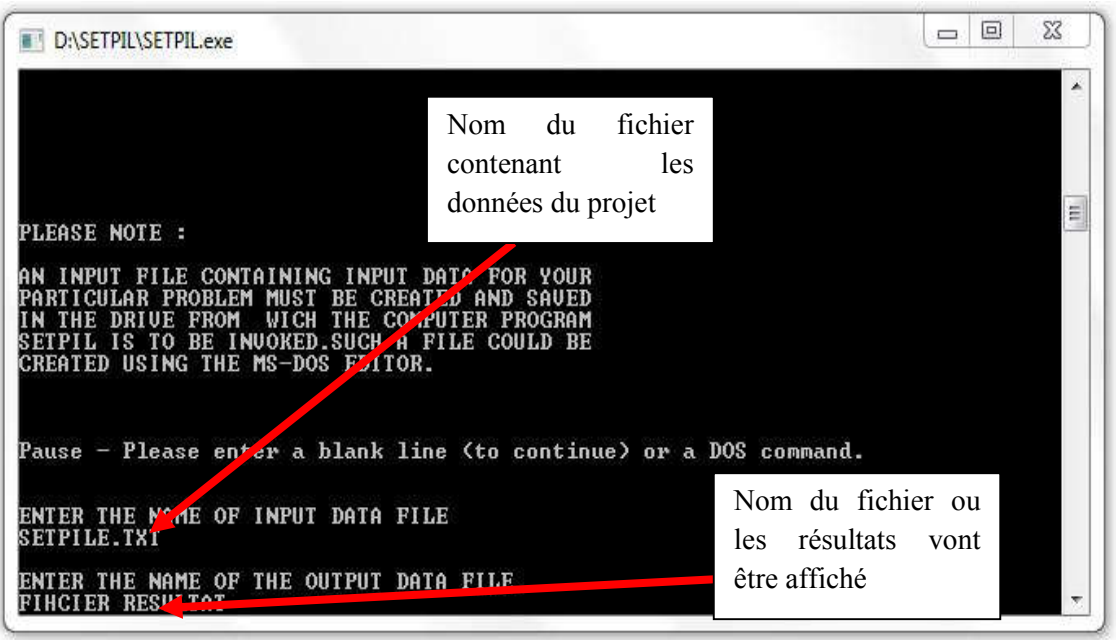

Figure 3.4 : Fenêtre SETPIL d'introduction du nom du fichier de données et celui du résultat.

Le code source du logiciel SETPIL a été écrit en 660 lignes, il contient un programme principal ainsi que 3 sous programme.

Le programme principal noté (SETPIL), a la tâche d'importer les données du projet à partir d'un fichier texte (ex : SETPIL.TXT), ce dernier devant situer dans le même emplacement que le fichier d'exécution.

Les 3 sous programmes sont les suivants :

 $1<sup>er</sup>$  sous programme (Hyper) :

Ce sous-programme s'exécute lorsque dans les données du projet, il existe les courbes (τ-v) et (q-v). Ces dernières seront lissées avec le sous-programme hyper est les paramètres  $B_0$ , q<sub>s</sub> qui sont respectivement la raideur à l'interface sol/pieu et la contrainte limite de frottement latéral, ainsi que  $R_0/B$  et q<sub>u</sub> qui sont respectivement la raideur en pointe du pieu et la résistance limite en pointe.

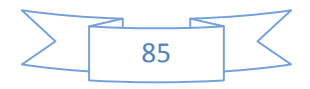

Le lissage se fait par une fonction hyperbolique  $\tau = \frac{v}{1}$  $rac{1}{B_0} + \frac{v}{qs}$  $\cot \alpha q_p = \frac{v}{1}$  $rac{1}{R_0} + \frac{V}{q}$ et les

paramètres citez avant sont déduits comme le montre les deux figures suivantes :

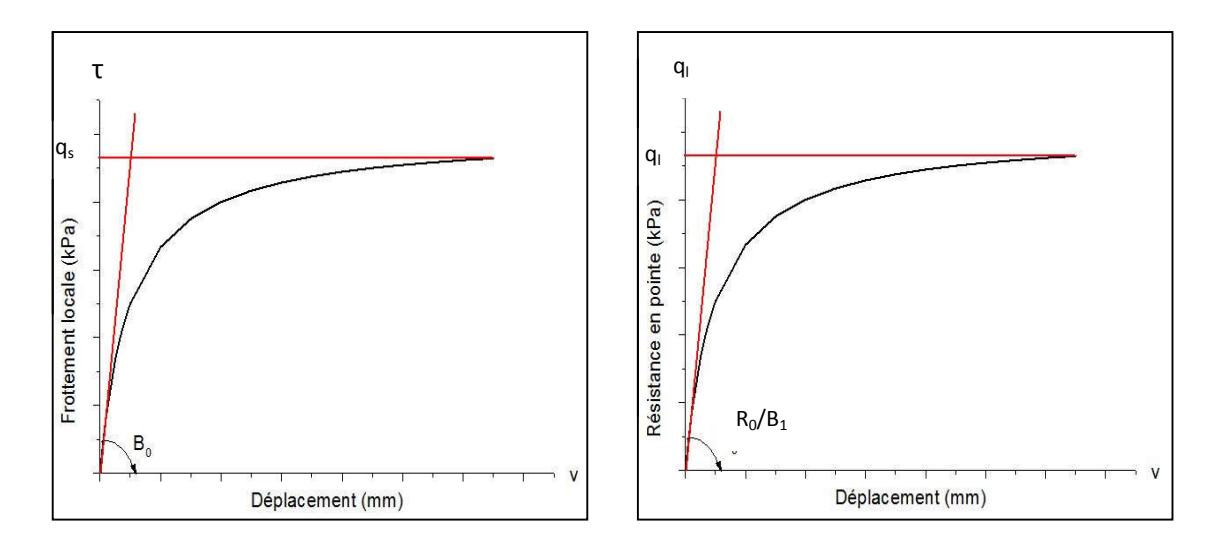

Figure 3.5 : Paramètres déduis du lissage des courbes de chargement

- 2e sous programme (CMAT) :

Ce sous-programme lorsqu'il est appelé par le programme principal, il effectue le remplissage de matrice [C].

3e sous programme (RESOL) :

Le sous-programme RESOL a la tâche de résoudre l'équation (3.12) et ainsi déterminer les constantes d'intégrations.

Le fichier des données que le programme principal importe, doit être sous un format texte. Le fichier texte doit suivre l'ordre suivant :

- 1e ligne : Nom du projet,
- 2e ligne : Localisation du projet,
- 3e ligne : Nom de l'opérateur,
- 4e ligne : Date,
- 5e ligne : mode de contrôle de la convergence des résultats
	- Mode = 1 : contrôle convergence par différence relative
	- Mode = 2 : contrôle convergence par différence absolue
- 6e ligne : epsilon (écart relatif maximum par rapport à 1 pour les tassements et les contraintes),

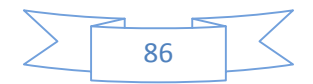

- 7e ligne : diamètre du pieu, fiche du pieu, rigidité du pieu, nombre de tranches, nombre d'incréments de chargement,
- 8e ligne : kct, kcp Kct = 0 et kcp = 0, si l'utilisateur défini les courbes  $\tau$ -v et q-v Kct = 1 et kcp = 1, si l'utilisateur entre manuellement les raideurs et les

résistances autour et en pointe du pieu,

- 9e ligne jusqu'à la ligne numéro  $(9 + nt)$ , (avec ntt : nombre tranche) : la raideur B<sub>0</sub>, contrainte de frottement latérale q<sub>s,</sub> la profondeur,
- Dernière ligne : raideur ne pointe  $R_0/B$ , résistance en pointe.

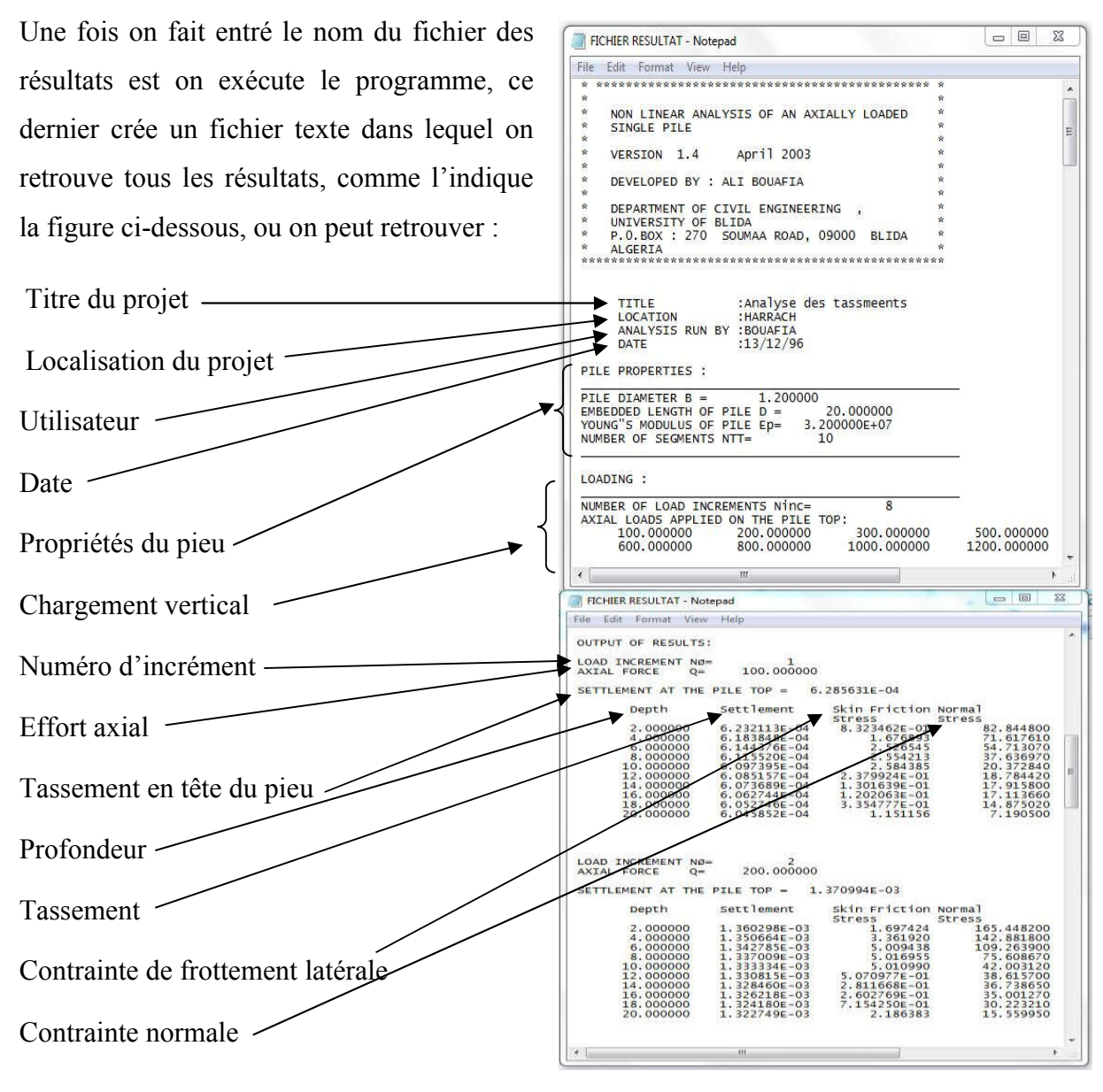

Figure 3.6 : fichier texte ou les résultats sont affichés.

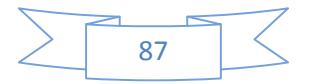

#### **5 Procédé de calcul par SETPIL MS-DOS :**

Le logiciel SETPIL procède de la manière suivante :

#### **Étape 1 :**

Lecture du fichier contenant les données liées au cas que l'on veut étudier.

### **Étape 2** :

Le programme principale importe les données du projet, par la suite il fait appelle au sous-programme (CMAT) dans le but de remplir la matrice [C] de l'équation (3.12)

#### **Étape 3** :

Une fois la matrice [C] remplit, le programme principal fait appelle au second sous programme qui est (RESOL), et cela dans l'objectif de résoudre le système linéaire d'équation (3.12), la résolution est effectuer dans le but de déterminer les inconnues du vecteur (X) qui est représenté par les consentantes d'intégration M et N.

#### **Étape 4** :

Une fois les constantes d'intégration déterminée, le programme principal calcule les tassements et contraintes de frottement latéral dans toutes les tranches, ainsi que la résistance en pointe. Les déplacements sont calculés avec l'équation (3.5) et les contraintes avec :

$$
\tau = \frac{v(z)}{a(z) + b(z).v(z)}\tag{3.17}
$$

$$
q_p = \frac{v}{c + d \cdot v} \tag{3.18}
$$

Avec :

$$
a(z) = \frac{1}{B_0(z)} (3.19); \qquad b(z) = \frac{1}{qs(z)} (3.20); \qquad c = \frac{B}{R_0} (3.21); \qquad d = \frac{y_0}{q} (3.22)
$$

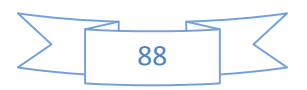

### **Étape 5** :

Une fois les paramètres de raideurs et de résistances recalculés, le programme principal appelle une seconde fois le sous-programme (CMAT) et remplit de nouveau la matrice [C] avec les nouveaux paramètres.

#### **Étape 6** :

Dans cette étape le programme principal refait appelle au sous-programme (RESOL), pour résoudre à nouveaux le système linéaire d'équation (3.12), avec les paramètres recalculés dans l'étape 4.

#### **Étape 7** :

Après que le programme ait résolue l'équation (3.12) pour la seconde fois, il reprend les nouvelles constantes d'intégration est calculé a nouveaux les déplacements, les contraintes de frottement latérale dans chaque tranche du pieu, mais aussi la résistance en pointe.

#### **Étape 8** :

Une fois l'étape 7 achevé le programme teste la convergence des résultats des déplacements ainsi que des contraintes de l'étape 7 avec ceux de l'étape 4. Pour cela SETPIL permet de tester la convergence avec deux méthodes différentes, soit par différence relative soit par différence absolue. Dans le cas ou en chaque tranche le tassement est inférieur à un tassement de référence ( $v_{ref} = q_s/B_0$ ) au fut du pieu et  $(v_{ref} = q_1 * B_1/R_0)$  le contrôle d'itération se fait en terme de tassement. Par contre pour le cas ou le tassement en chaque tranche est supérieur au tassement référence le contrôle d'itération se fait en terme de contraintes.

#### **Étape 9** :

Une fois le teste de convergence achevée, le programme principal affiche les résultats dans un fichier texte (FICHIER RESULTAT) comme dans la figure (3.6).

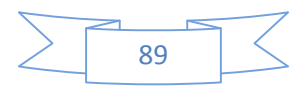

#### **6 Développement de SETPIL version Windows :**

Nous avons pris l'initiative d'améliorer SETPIL, on le transformant d'un programme MS-DOS en un vrai programme Windows avec une interface où l'on peut manipuler les données aisément sans avoir à repasser par le fichier texte ce qui permettra dans un premier temps d'afficher les résultats instantanément et les importer par la suite vers un fichier texte si l'utilisateur le désire. Cette version de SETPIL Windows a été baptisée, SETPIL 1.5

Autre développement majeur dans le programme SETPIL 1.5, est que ce dernier pourra prendre en compte le chargement cyclique auquel un pieu isolé est censé être confronté lors d'un tel chargement.

Pour le développement de l'interface de SETPIL 1.5, le logiciel Visual studio 2013 a été utilisé avec la librairie d'Intel Visual Fortran.

#### **6.1 Descriptif de l'interface SETPIL 1.5 :**

Lorsque le programme SETPIL 1.5 est exécuté, l'interface principale du programme s'affiche comme suit :

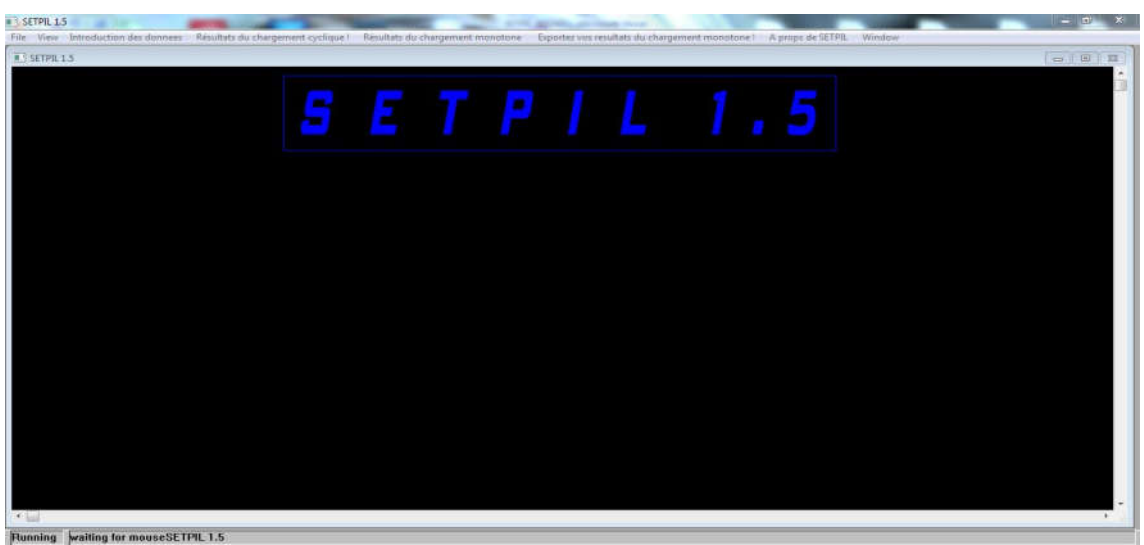

Figure 3.7 : Interface principale de SEPIL 1.5

#### **6.2 Chargement axial monotone d'un pieu isolé dans SEPIL 1.5 :**

Pour le calcul numérique du tassement de pieu isolé par SETPIL 1.5 ; il faudra tout d'abord introduire les données liées au projet qui sont comme suit :

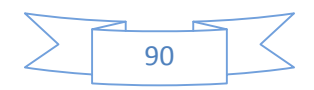

- 1) Fiche du pieu (D) en mètre ;
- 2) Diamètre du pieu (B) en mètre ;
- 3) Rigidité du pieu en kPa ;
- 4) Nombre de tranches ;
- 5) Mode :
- $\bullet$  Mode = 1, pour un contrôle des itérations par différence relative ;
- $\bullet$  Mode = 2, pour un contrôle des itérations par différence absolue ;
- 6) Epsilon : pour contrôler l'écart lors du calcul par itérations, plus Epsilon est petit plus le calcul est précis.

Les propriétés citez avant sont entrés à partir du menu de la figure 3.8 :

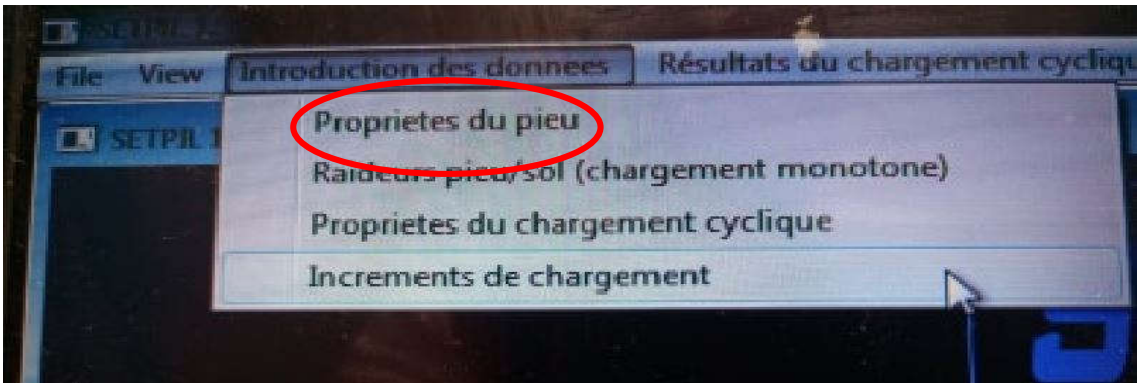

Figure 3.8 : Menu d'accès pour introduire les propriétés du pieu

Une fois le menu propriété du pieu choisi, la fenêtre suivante s'affiche et les données du projet sont introduites dans cette fenêtre comme l'indique la figure 3.9 :

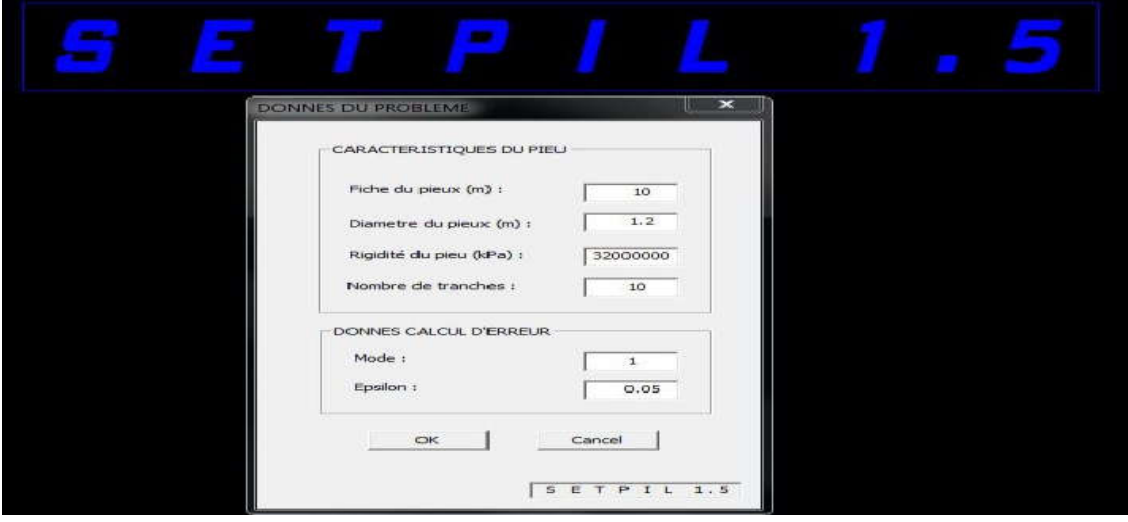

Figure 3.9 : Fenêtre d'introduction des donnés liée au projet.

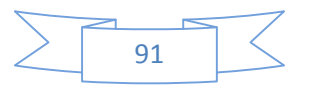

Dès lors que les donnés sont introduits, on clique sur le bouton (OK) pour valider les donnés entrés.

Une fois on clique sur le bouton (OK), la fenêtre des donnés disparaît et le pieu ainsi que les tranches de sol apparaissent dans l'interface principale de SETPIL 1.5, comme l'indique la figure 3.10 :

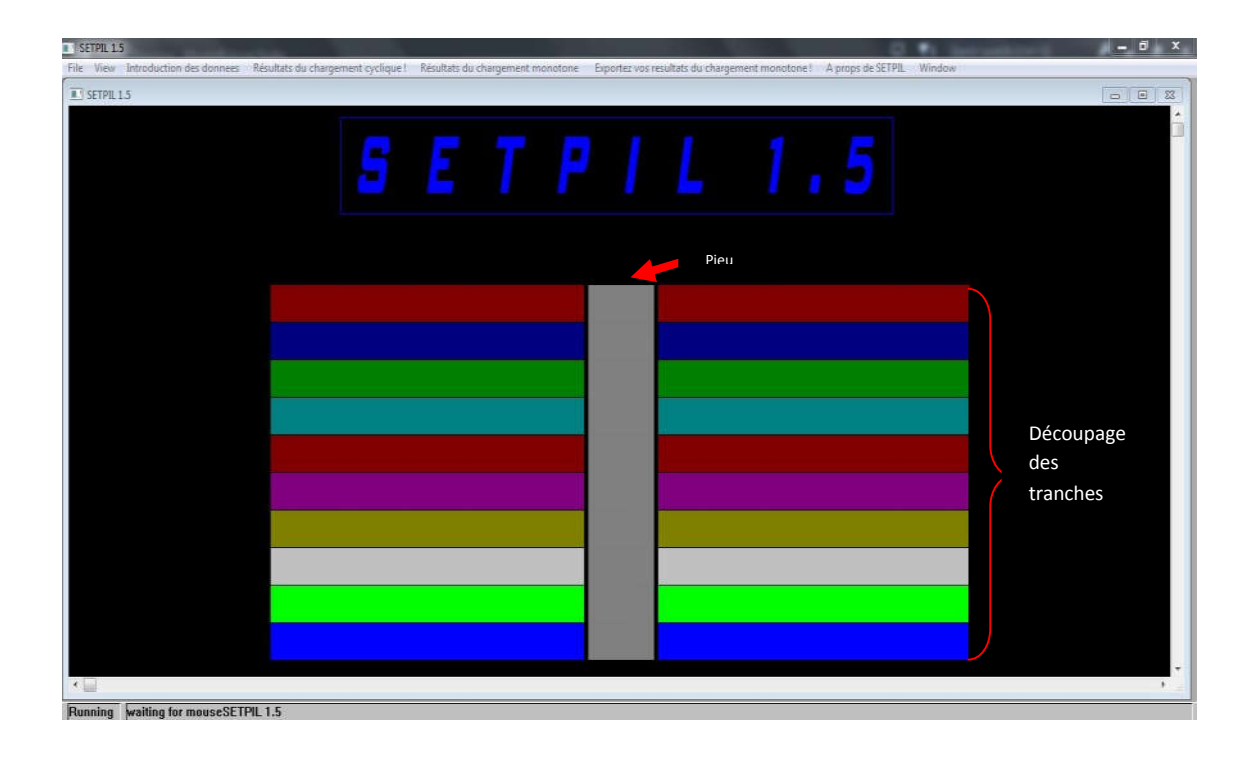

Figure 3.10 : Découpage automatique des tranches du système sol/pieu par SETPIL 1.5

Afin d'entamer le calcul numérique par SETPIL, faudra encore introduire deux données supplémentaires en plus des données du projet, la première étant les raideurs et les contraintes de frottement latérales du système sol/pieu dans toutes les tranches indiquées dans la (figure 3.10), ainsi que la raideur en pointe du pieu et la résistance en pointe de ce dernier. Dans SETPIL 1.5 on peut accéder à cette partie à partir du menu de la figure 3.11 :

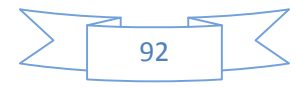

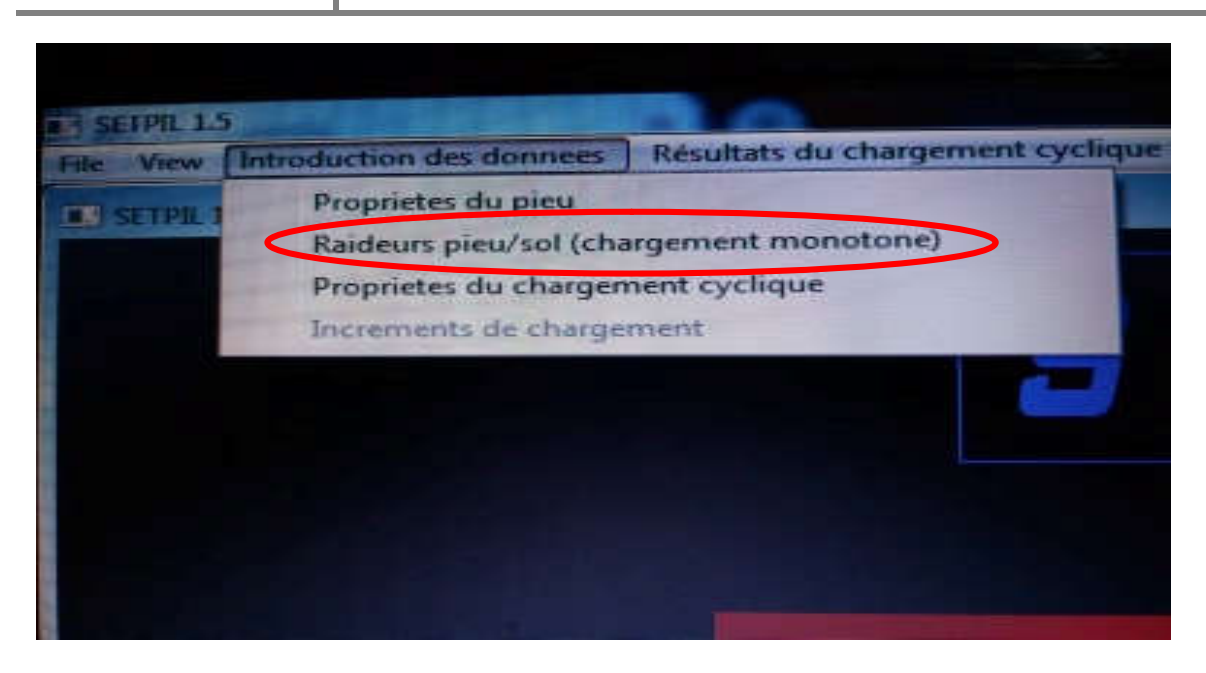

Figure 3.11 : menu permettant l'accès à la fenêtre d'introduction des donnés de raideurs et résistance de chaque tranche et en pointe.

Une fois ce menu choisi, une fenêtre apparaît comme l'indique la figure 3.12 :

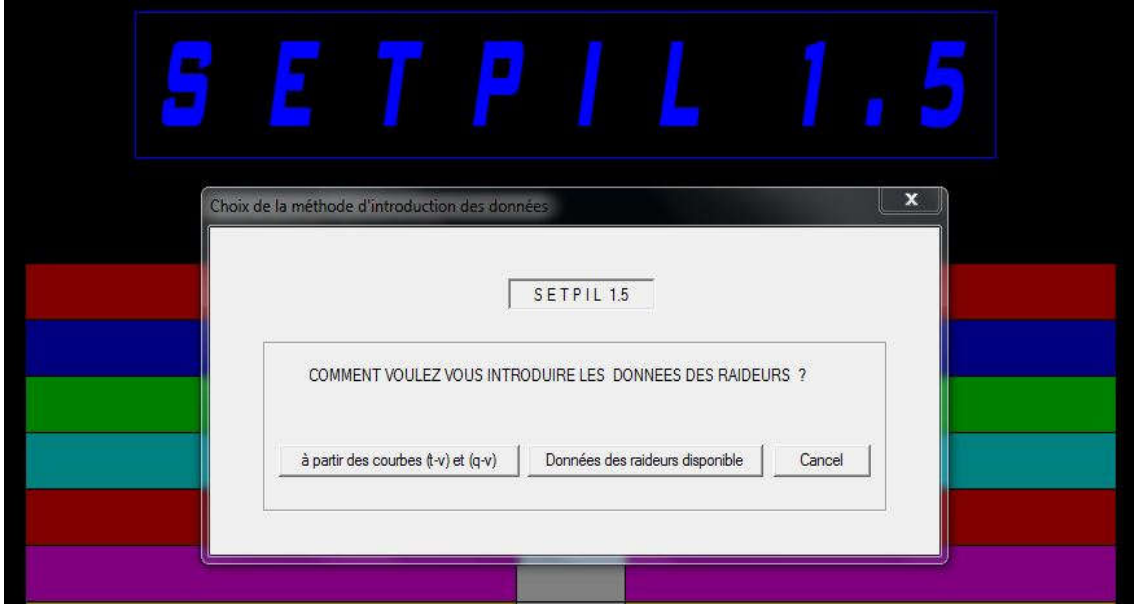

Figure 3.12 : fenêtre permettant de choisir la méthode d'introduction des données de raideurs et de résistance.

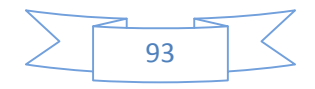

Pour introduire les données citez dans le paragraphe précédent, SETPIL 1.5 propose deux options, la première option consiste à introduire directement les données de raideurs et de résistance en cliquant sur le bouton (Données des raideurs disponible) indiqué dans la figure 3.13, par la suite une fenêtre s'affiche comme suit :

|                   | Profondeur(m)           | <b>B0</b> (kka/m) | <b>As</b> (kN/m) |                                      | Profondeur(m) | <b>B0</b> (kPa/m) | qs (kN/m) |
|-------------------|-------------------------|-------------------|------------------|--------------------------------------|---------------|-------------------|-----------|
| Ajouter/modifier  | $\overline{\mathbf{2}}$ | 1420              | 14               | Ajouter/modifier                     | 0.000         | 0.000             | 0.00      |
| Ajouter/modifier  | $\overline{4}$          | 2933.3            | 22.2             | Ajouter/modifier                     | 0.000         | 0.000             | 0.00      |
| Ajouter/modifier  | 6                       | 4500              | 29.3             | Ajouter/modifier                     | 0.0<br>1      | 0.000             | 0.00      |
| Ajouter/modifier  | 8                       | 4616.6            | 26.8             | Ajouter/modifier                     | 0.0           | 0.000             | 0.00      |
| Ajouter/modifier  | 10                      | 4750              | 24.0             | Ajouter/modifier                     | 0.000         | 0.000             | 0.00      |
| Ajouter/modifier  | 12                      | 400               | 10.7             |                                      | 0.000         | 0.000             |           |
| Ajouter/modifier  | 14                      | 216.6             | 12.3             | Ajouter/modifier                     |               |                   | 0.00      |
| Ajouter/nodifier  | 16                      | 200               | 13.9             | Ajouter/modifier                     | 0.000         | 0.000             | 0.00      |
| Ajouter/modifier  | 18                      | 566.6             | 15.4             | Ajouter/modifier                     | 0.000         | 0.000             | 0.00      |
| Ajouter/modifier  | 20                      | 2183.3            | o                | Ajouter/modifier                     | 0.000         | 0.000             | 0.00      |
| Ajouter/modifier  | 0.000                   | 0.000             | 0.00             | Ajouter/modifier                     | 0.000         | 0.000             | 0.00      |
|                   | 0.000                   |                   |                  | Ajouter/modifier                     | 0.000         | 0.000             | 0.00      |
| Ajouter/modifier  |                         | 0.000             | 0.00             | Ajouter/modifier                     | 0.000         | 0.000             | 0.00      |
| Ajouter Imbdifier | 0.000                   | 0.000             | 0.00             | Ajouter/modifier                     | 0.000         | 0.000             | 0.00      |
| 2<br>Ajo          | 3<br>0.0                | 0.000             | 4<br>0           | Ajouter/modifier                     | 0.000         | 0.000             | 0.00      |
| Ajouter/modifier  | 0.000                   | 0.000             | 0.00             | Ajouter/modifier                     | 0.000         | 0.000             | 0.00      |
| Ajouter/modifier  | 0.000                   | 0.000             | 0.00             | Ajouter/modifier                     | 0.000         | 0.000             | 0.00      |
| Ajouter/modifier  | 0.000                   | 0.000             | 0.00             | nodifier                             | 0.000         | 0.000             | 0.00      |
| Ajouter/modifier  | 0.000                   | 0.000             | 0.00             | 5<br>nodifier                        | 0.000         | 0.000             | 0.00      |
| Ajouter/modifier  | 0.000                   | 0.000             | 0.00             |                                      | 0.000         | 0.000             | 0.00      |
| Ajouter/modifier  | 0.000                   | 0.000             | ×<br>0.00        | Ajouter/modifier<br>Ajouter/modifier | 0.000         | 0.000             | 0.00      |
|                   |                         |                   |                  |                                      |               |                   |           |
| Ajouter/modifier  | 745.6<br>ql             | R <sub>0</sub>    | 14410            |                                      | OK            | Cancel            |           |

Figure 3.13 : fenêtre d'introduction des données de raideurs et de résistances

Les champs numérotés de 1 à 5 dans la figure 3.13 permettent d'introduire les données suivantes :

- 1- Boutons qui permettant de faire apparaître les champs 2, 3, 4 et 5 pour ajouter ou modifier des données dans les tranches ;
- 2- Champs qui permettant d'associer en chaque tranche ça profondeur ;
- 3- Champs permettant d'introduire les raideurs du frottement à l'interface sol/pieu  $B_0$  de chaque tranche ;
- 4- Champs qui permettant d'introduire les données du frottement latéral q<sub>s</sub> du pieu ;

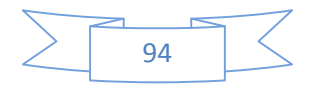

5- Champs qui permettent d'introduire la raideur  $R_0/B$  en l'interface de la pointe du pieu, ainsi que la résistance en pointe du pieu q<sub>1</sub>.

Le programme SETPIL 1.5, propose une autre option pour introduire les données des raideurs et de résistance dans le cas où ces dernières ne sont pas disponibles, est cela à partir d'un lissage hyperbolique des courbes Effort-déplacements.

Pour faire, deux types de courbes doivent être disponibles, à savoir la courbe de d'évolution du frottement latérale avec le déplacement (courbe τ-v) ainsi que la courbe de la résistance en pointe en fonction du déplacement (courbe  $q_p$ -v).

Pour accéder à la fenêtre qui permettra à l'utilisateur de faire le lissage et déduire ces paramètres, faudra cliquer sur le bouton (à partir des courbes) de la figure 3.12.

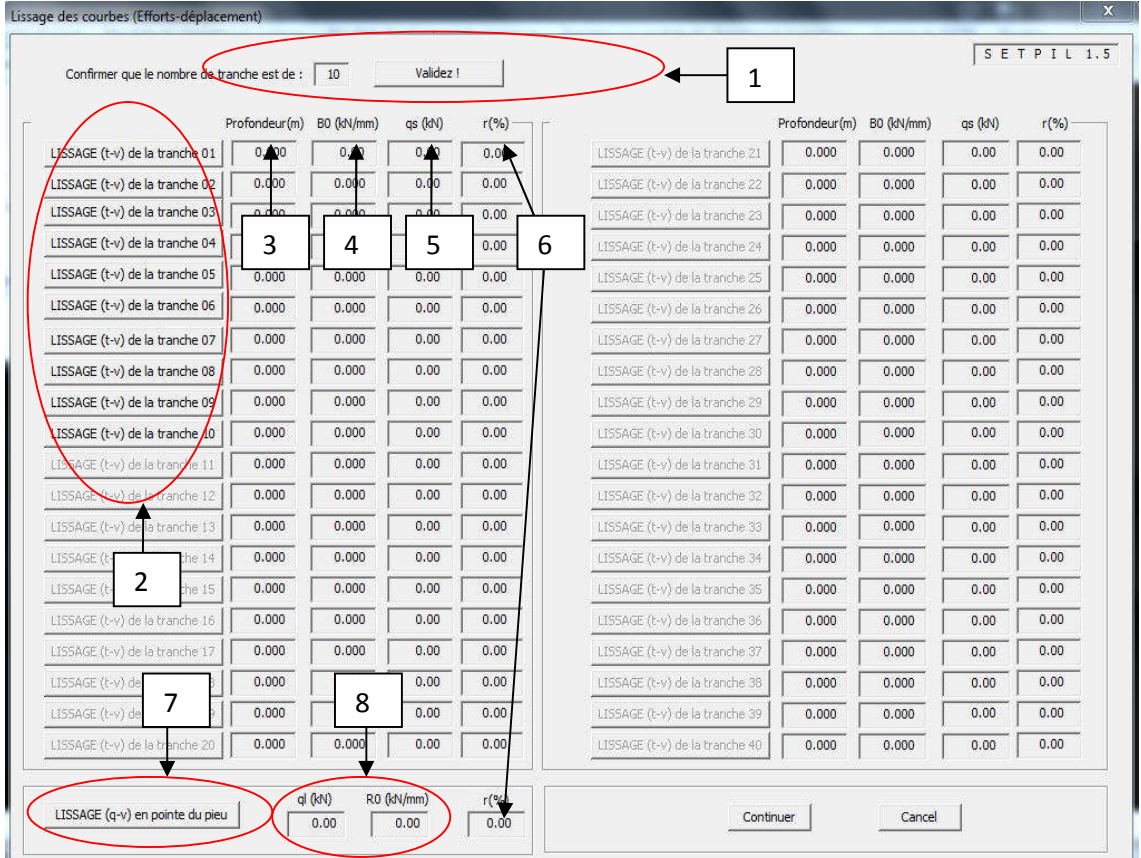

Une fois ce bouton cliqué la fenêtre dans la figure 3.14 apparaît dans l'écran :

Figure 3.14 : fenêtre dans lequel s'afficheront les données de raideurs et résistance après lissage des courbes Effort déplacements.

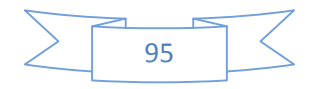
Après apparition de la fenêtre de la figure ci-dessus, l'utilisateur devra valider que c'est bien le nombre de tranche introduit auparavant (figure 3.9), une fois que l'utilisateur valide, les boutons du champ 2 vont s'activer selon le nombre de tranches valider ainsi que le bouton du champ 7 qui représente bien évidemment la pointe du pieu.

Dans les cases des champs 3, 4 et 5 s'afficheras après lissage des courbes Effort déplacement, les profondeurs, les raideurs ainsi que les contraintes de fortement latérales de chaque tranche, idem pour les cases du champ 8, mais dans ce dernier ces la pointe du pieu qui est sollicité.

Enfin les cases du champ 6 représentent le coefficient de corrélation (R %), ce coefficient donne une idée sur la qualité du lissage effectue par SETPIL 1.5. On considère conventionnellement qu'un lissage est acceptable si ce dernier est supérieur à 85 %.

#### **6.3 Lissage des courbes de chargement par SETPIL 1.5 :**

Le programme SETPIL fait un lissage à partir d'une fonction hyperbolique de la forme :

$$
q = \frac{v}{\frac{1}{a} + \frac{v}{b}}\tag{3.23}
$$

- a : représente la raideur ;
- b : représente la résistance.

Pour tester le lissage des courbes de chargement par SETPIL, nous avons pris un exemple d'essai de chargement, qui a pour but de déterminer la raideur en tête du pieu et l'effort max en tête du pieu, les données de l'essai de chargement sont présentées dans le tableau suivant :

Tableau 3.1 : Résultats d'un essai de chargement en vraie grandeur

| F(kN)     | 325  | 650  | 975  | 1300 | 1300 | 1625 | 1950 | 2275  | 2600  | 3575  | 3900  | 4225  |
|-----------|------|------|------|------|------|------|------|-------|-------|-------|-------|-------|
| V<br>(mm) | 0.12 | 0.44 | 1.36 | 2.06 | 3.24 | 6.62 | 9.29 | 12.91 | 17.09 | 22.25 | 30.48 | 39.17 |

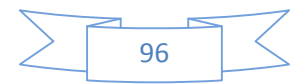

Les résultats du tableau 3.1 nous ont permis de tracer la courbe de chargement de la figure 3.15 :

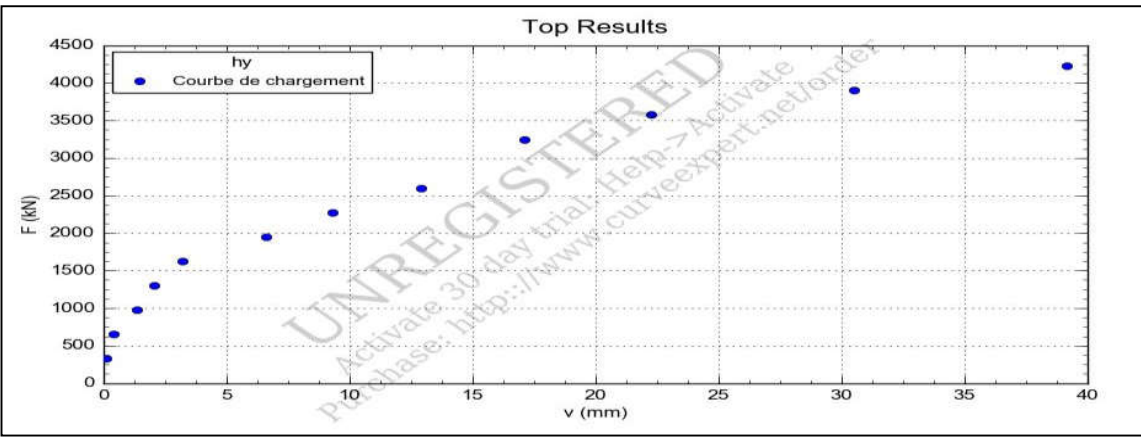

Figure 3.15 : points de mesures de la courbe de chargement.

Le lissage de la courbe de la figure 2.15, sera effectué avec SETPIL 1.5. Tout d'abord on clique sur la première case du champ 2 (figure 2.14) qui correspond à la première tranche, par la suite une nouvelle fenêtre s'affiche comme le montre la figure 3.16 :

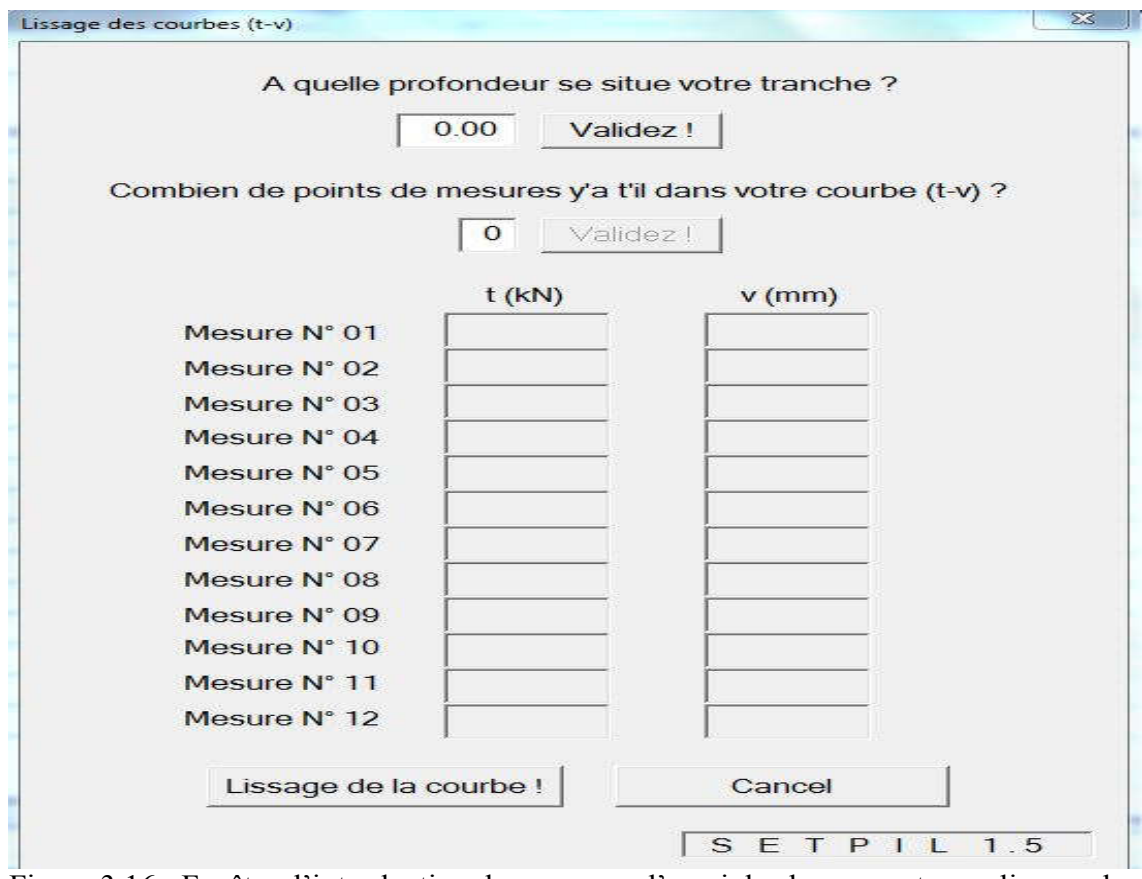

Figure 3.16 : Fenêtre d'introduction des mesures d'essai de chargement pour lissage de la courbe.

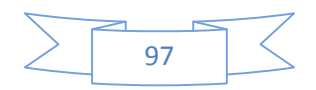

Lorsque cette fenêtre apparaît, l'utilisateur devra indiquer à quelle profondeur se situe la tranche dont il veut obtenir les paramètres de raideurs et de résistance. Une fois la profondeur validée, il devra introduire le nombre de mesure effectué pour obtenir la courbe de chargement (SETPIL 1.5 se limite à 12 mesures).

Pour la validation du lissage par SETPIL 1.5, nous avons introduit les données de l'essai de chargement du tableau (3.1), comme l'indique la figure 3.17 :

|                        |                            | A quelle profondeur se situe votre tranche ?                    |
|------------------------|----------------------------|-----------------------------------------------------------------|
|                        |                            |                                                                 |
|                        | $\overline{2}$<br>Validez! |                                                                 |
|                        |                            | Combien de points de mesures y'a t'il dans votre courbe (t-v) ? |
|                        | 12<br>Validez!             |                                                                 |
|                        |                            |                                                                 |
|                        | $t$ (kN)                   | $v$ (mm)                                                        |
| Mesure N° 01           | 325                        | 0.12                                                            |
| Mesure N° 02           | 650                        | 0.44                                                            |
| Mesure N° 03           | 975                        | 1.36                                                            |
| Mesure N° 04           | 1300                       | 2.06                                                            |
| Mesure N° 05           | 1625                       | 3.24                                                            |
| Mesure N° 06           | 1950                       | 6.62                                                            |
| Mesure N° 07           | 2275                       | 9.29                                                            |
| Mesure N° 08           | 2600                       | 12.91                                                           |
| Mesure $N^{\circ}$ 09  | 3250                       | 17.09                                                           |
| Mesure N° 10           | 3575                       | 22.25                                                           |
| Mesure N° 11           | 3900                       | 30.48                                                           |
| Mesure N° 12           | 4225                       | 39.17                                                           |
| Lissage de la courbe ! |                            | Cancel                                                          |

Figure 3.17 : Introduction des mesures de l'essai de chargement

Dès lors que les mesures sont introduites, en clique sur le bouton (Lissage de la courbe), la fenêtre ci-dessus ce ferme et le résultat du lissage apparaît dans la fenêtre de la figure 3.17, comme il est indiqué dans la figure 3.18 :

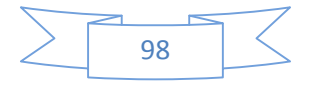

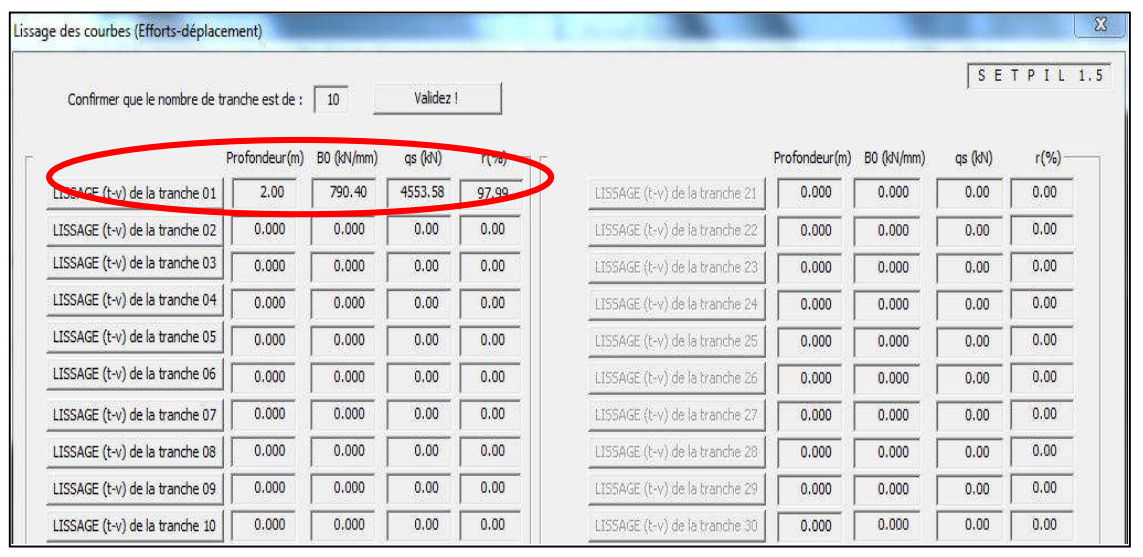

Figure 3.18 : Résultat du lissage de la courbe de chargement.

Après que les paramètres du pieu soit introduites et les raideurs du système sol/pieu, ainsi que les résistances, reste à définir les incréments de chargement axial auquel le pieu est soumis.

Pour introduire ces incréments de chargement, faudra choisir le menu incrément de chargement, comme l'indique la figure suivante :

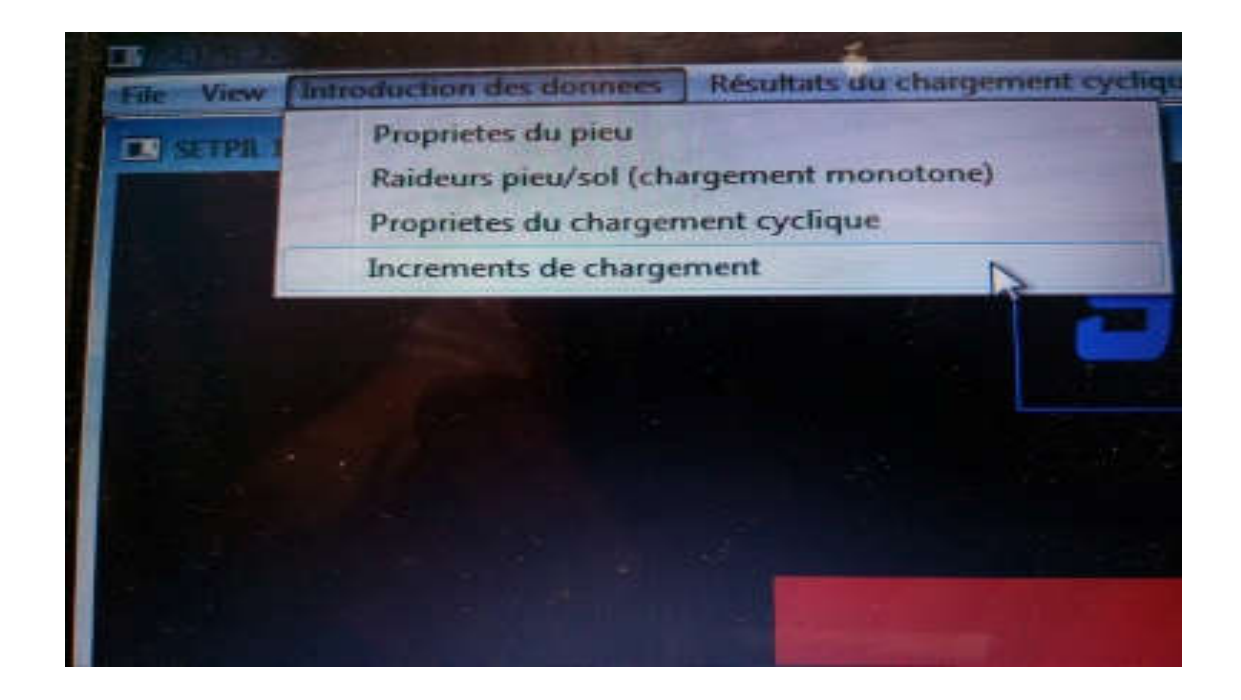

Figure 3.19 : menu permettant l'accès à la fenêtre d'introduction des incréments de chargement axial

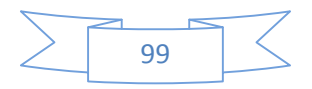

Une fois le se menu choisi, une fenêtre va apparaître à l'écran comme le montre la figure 3.20 :

| $-1 - > 14$          |      |    | $15 - > 28$           |      |    | $29 - 242$           |                |     | Nombre d'incréments<br>VOTRE CHARGEMENT EST IL: |         |          |
|----------------------|------|----|-----------------------|------|----|----------------------|----------------|-----|-------------------------------------------------|---------|----------|
|                      |      |    |                       |      |    |                      |                |     | Monotone                                        |         | Cyclique |
| <b>INCREMENT 1:</b>  | 0.00 | kN | <b>INCREMENT 15:</b>  | 0.00 | kN | <b>INCREMENT 29:</b> | 0.00           | kN  | ENTREZ LE NUMERO DU CYCLE                       |         |          |
| <b>INCREMENT 2:</b>  | 0.00 | kN | INCREMENT 16:         | 0.00 | kN | INCREMENT 30:        | 0.00           | kN  | $\theta$                                        | Validez |          |
| <b>INCREMENT 3:</b>  | 0.00 | kN | <b>INCREMENT 17:</b>  | 0.00 | kN | <b>INCREMENT 31:</b> | 0.00.          | kiy | <b>ENTREZ LE NOMBRE D'INSREMENTS</b>            |         |          |
| <b>INCREMENT 4:</b>  | 0.00 | kN | <b>INGREMENT</b>      | OO.  | kN | <b>INCREMENT 32:</b> | 0.00           | kN. | 5                                               | Validez |          |
| <b>INCREMENT 5:</b>  | 0.00 | M  | 3<br><b>INCREMENT</b> | nn   | kN | <b>INCREMENT 33:</b> | 0.00           | иŃ  | $43 - 50$<br><b>INCREMENT 43:</b>               | 0.00    | kN       |
| <b>INCREMENT 6:</b>  | 0.02 | kN | <b>INCREMENT 20:</b>  | 0.00 | kN | <b>INCREMENT 34:</b> | $\overline{2}$ | N   | <b>INCREMENT 44:</b>                            | 0.00    | kN       |
| <b>INCREMENT 7:</b>  | 0.00 | kN | <b>INCREMENT 21:</b>  | 0.00 | kN | <b>INCREMENT 35:</b> |                | N   | <b>INCREMENT 45:</b>                            | 0.00    | kN       |
| <b>INCREMENT 8:</b>  | 0.00 | kN | <b>INCREMENT 22:</b>  | 0.00 | kN | <b>INCREMENT 36:</b> | 0.00           | kN  | <b>INCREMENT 46:</b>                            | 0.00    | kN       |
| <b>INCREMENT 9:</b>  | 0.00 | kN | <b>INCREMENT 23:</b>  | 0.00 | kN | <b>INCREMENT 37:</b> | 0.00           | kN  | <b>INCREMENT 47:</b>                            | 0.00    | kN       |
| <b>INCREMENT 10:</b> | 0.00 | kN | <b>INCREMENT 24:</b>  | 0.00 | kN | <b>INCREMENT 38:</b> | 0.00           | kN  | <b>INCREMENT 48:</b>                            | 0.00    | kN       |
| <b>INCREMENT 11:</b> | 0.00 | kN | <b>INCREMENT 25:</b>  | 0.00 | kN | INCREMENT 39:        | 0.00           | kN  | <b>INCREMENT 49:</b>                            | 0.00    | kN       |
| <b>INCREMENT 12:</b> | 0.00 | kN | <b>INCREMENT 26:</b>  | 0.00 | kN | INCREMENT 40:        | 0.00           | kN  | <b>INCREMENT 50:</b>                            | 0.00    | kN       |
| <b>INCREMENT 13:</b> | 0.00 | kN | <b>INCREMENT 27:</b>  | 0.00 | kN | <b>INCREMENT 41:</b> | 0.00.          | kN  |                                                 |         |          |
| <b>INCREMENT 14:</b> | 0.00 | kN | <b>INCREMENT 28:</b>  | 0.00 | kN | <b>INCREMENT 42:</b> | 0.00           | kN  | OK                                              | Cancel  |          |

Figure 3.20 : fenêtre d'introduction des données du chargement axial.

Du moment où la fenêtre de la figure 3.20 apparaît, on constate que SETPIL 1.5, peut calculer jusqu'à 50 incréments de chargement à la fois.

Tout d'abord, dans la fenêtre de la figure 2.20, faudra commencer par valider le type de chargement en choisissons l'un des boutons du champ 1, par la suite l'utilisateur introduit le nombre d'incréments aux quels son pieu est soumis, une fois il valide le nombre d'incrément, des cases vont devenir disponible (champ 3), selon le nombre d'incrément introduits, par exemple, si l'utilisateur introduit le numéro 5 dans le champ 2, se qui correspond à 5 incréments, 5 cases vont se débloquer dans le champ 3, a fin que l'utilisateur puisse avoir la possibilité d'introduire ces 5 incréments.

Lorsque tous les incréments dont l'utilisateur a besoin ont été introduits, ce dernier doit cliquer sur le bouton (OK), pour que SETPIL 1.5 prenne en considération ces incréments.

Une fois cette étape achevée, reste maintenant à afficher les résultats finaux.

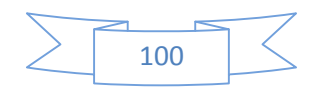

### **6.4 Fenêtre d'affichage des résultats dans SETPIL 1.5 :**

Pour pouvoir obtenir les résultats du projet, faudra cliquer sur (Résultats du chargement monotone), dans la barre de menu, comme l'indique la figure 3.21.

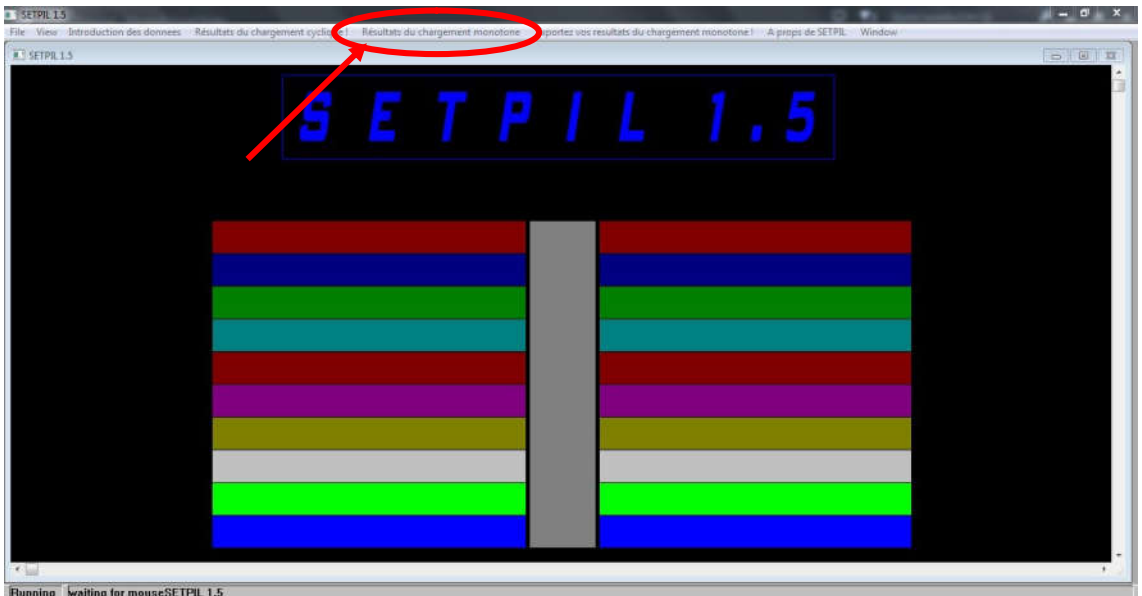

Figure 3.21 : choix du menu pour l'affichage du résultat final.

Une fois le menu d'affichage du résultat du chargement monotone choisi une fenêtre va apparaître comme l'indique la figure 3.22 :

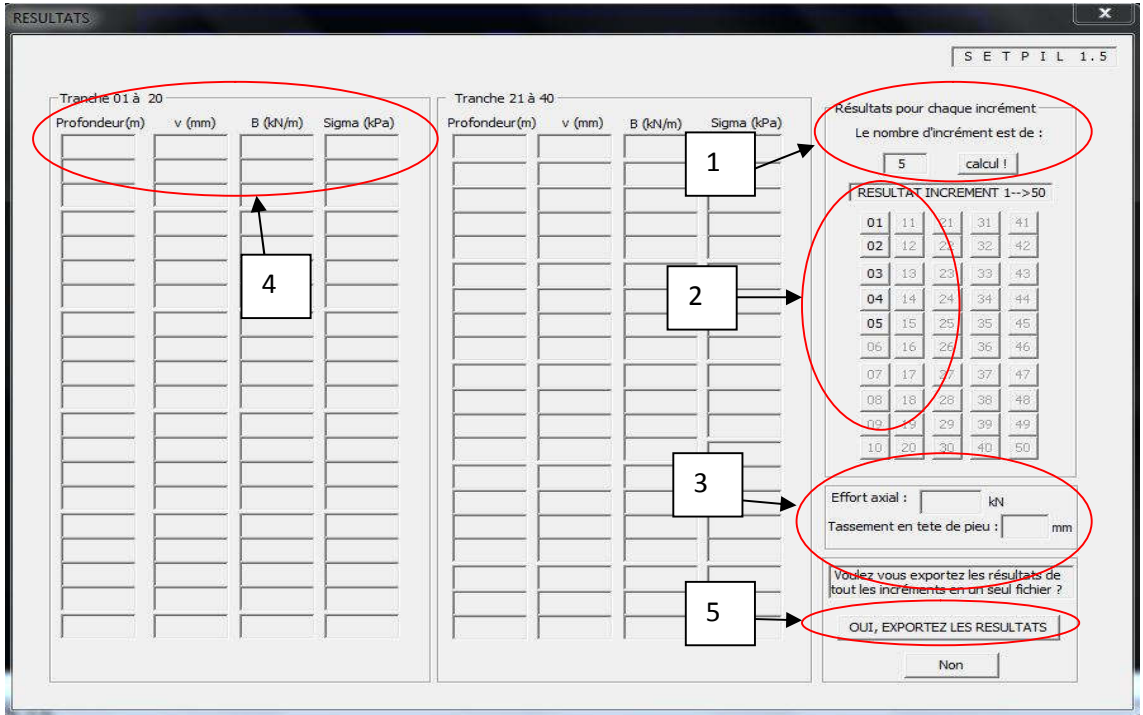

Figure 3.22 : Fenêtre d'affichage des résultats du projet.

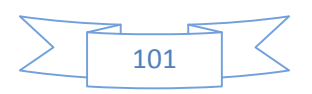

L'affichage de cette fenêtre permettra à l'utilisateur d'avoir les résultats de son projet à savoir :

- Les tassements dans chaque tranche de sol ;
- La contrainte de frottement latérale ;
- La contrainte normale.

Les paramètres citez au dessus, l'utilisateur pourra les retrouver dans les cases du champ 4 de la figure 3.22.

L'utilisateur aura aussi dans cette fenêtre un résultat intéressant qui est le tassement en tête du pieu, ce dernier s'affichera dans le champ 4.

Pour obtenir tous ces résultats là, l'utilisateur n'a qu'a confirmé le nombre d'incrément dans le champ 1, une fois qu'il aura validé en cliquant sur la case (calcul !), un nombre de cases va se débloquer selon le nombre d'incrément introduit auparavant (champ 2), il choisira quel incrément il souhaite voir le résultat en cliquant sur l'un des boutons du champ 2.

Comme son prédécesseur, SETPIL 1.5, donne l'opportunité à l'utilisateur d'exporter les résultats de tous les incréments dans un seul fichier texte, cela dans le but de traiter plus facilement les résultats de tous les incréments en même temps.

## **7 Validation du programme SETPIL 1.5 pour le chargement monotone :**

Afin de s'assurer que la transposition du code de SETPIL de DOS vers Windows s'est parfaitement effectuée, nous allons reprendre les mêmes résultats du projet d'analyse de tassement qui a été effectué à EL HARRACH (figure 3.23), les introduire dans SETPIL 1.5, et comparé les résultats avec ceux de SETPIL DOS (figure 3.6).

#### **7.1 Introduction des données dans SETPIL 1.5 :**

La figure 3.23, est le fichier texte, qui contient les données du projet :

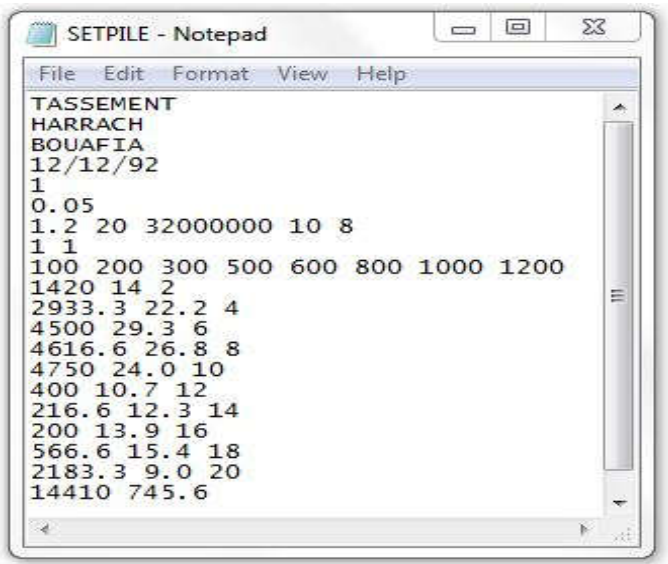

Figure 3.23 : Données du projet à introduire dans SETPIL.

Dans la partie d'introduction des propriétés du pieu et des raideurs et résistances à l'interface du système sol/pieu et en pointe de ce dernier, nous allons introduire celles de la figure (3.23).

Pour les incréments de chargements, nous appliquerons les même que ceux d'EL HARRACH dans SETPIL, comme le montre la figure 3.24 :

|                      | DONNES CHARGEMENT VERTICALE |     |                      |      |    |                      |      |    |                                    |          |    |
|----------------------|-----------------------------|-----|----------------------|------|----|----------------------|------|----|------------------------------------|----------|----|
| $-1 - > 14$          |                             |     | $15 - > 28$          |      |    | $29 - 542$           |      |    | Nombre d'incréments                |          |    |
|                      |                             |     |                      |      |    |                      |      |    | VOTRE CHARGEMENT EST IL:           |          |    |
|                      |                             |     |                      |      |    |                      |      |    | Monotone                           | Cyclique |    |
| <b>INCREMENT 1:</b>  | 100                         | kN  | <b>INCREMENT 15:</b> | 0.00 | kN | <b>INCREMENT 29:</b> | 0.00 | kN | ENTREZ LE NUMERO DU CYCLE          |          |    |
| <b>INCREMENT 2:</b>  | 200                         | kN  | <b>INCREMENT 16:</b> | 0.00 | kN | <b>INCREMENT 30:</b> | 0.00 | kN | O.                                 | Validez  |    |
| <b>INCREMENT 3:</b>  | 300                         | kN  | <b>INCREMENT 17:</b> | 0.00 | kN | <b>INCREMENT 31:</b> | 0.00 | kN | ENTREZ LE NOMBRE D'INCREMENTS      |          |    |
| <b>INCREMENT 4:</b>  | 500                         | kN  | <b>INCREMENT 18:</b> | 0.00 | kN | <b>INCREMENT 32:</b> | 0.00 | kN | 8                                  | Validez  |    |
| <b>INCREMENT 5:</b>  | 600                         | kN  | <b>INCREMENT 19:</b> | 0.00 | kN | <b>INCREMENT 33:</b> | 0.00 | kN | $-43 - 50$<br><b>INCREMENT 43:</b> | 0.00     | kN |
| <b>INCREMENT 6:</b>  | 800                         | kN  | <b>INCREMENT 20:</b> | 0,00 | kN | <b>INCREMENT 34:</b> | 0.00 | kN | <b>INCREMENT 44:</b>               | 0.00     | kN |
| <b>INCREMENT 7:</b>  | 1000                        | kN  | <b>INCREMENT 21:</b> | 0.00 | kN | INCREMENT 35:        | 0.00 | kN | <b>INCREMENT 45:</b>               | 0.00     | kN |
| <b>INCREMENT 8:</b>  | 1200                        | kN  | <b>INCREMENT 22:</b> | 0.00 | kN | <b>INCREMENT 36:</b> | 0.00 | kN | <b>INCREMENT 46:</b>               | 0.00     | kN |
| <b>INCREMENT 9:</b>  | 0.00                        | kN  | <b>INCREMENT 23:</b> | 0.00 | kN | <b>INCREMENT 37:</b> | 0.00 | kN | <b>INCREMENT 47:</b>               | 0.00     | kN |
| INCREMENT 10:        | 0.00                        | kN  | <b>INCREMENT 24:</b> | 0.00 | kN | <b>INCREMENT 38:</b> | 0.00 | kN | <b>INCREMENT 48:</b>               | 0.00     | kN |
| <b>INCREMENT 11:</b> | 0.00                        | kN  | INCREMENT 25:        | 0.00 | kN | <b>INCREMENT 39:</b> | 0.00 | kN | <b>INCREMENT 49:</b>               | 0.00     | kN |
| <b>INCREMENT 12:</b> | 0.00                        | kN  | INCREMENT 26:        | 0.00 | kN | INCREMENT 40:        | 0.00 | kN | <b>INCREMENT 50:</b>               | 0.00     | kN |
| <b>INCREMENT 13:</b> | 0.00                        | kN  | INCREMENT 27:        | 0.00 | kN | <b>INCREMENT 41:</b> | 0.00 | kN |                                    |          |    |
| <b>INCREMENT 14:</b> | 0.00                        | kN. | <b>INCREMENT 28:</b> | 0.00 | kN | <b>INCREMENT 42:</b> | 0.00 | kN | OK                                 | Cancel   |    |

Figure 3.24 : Introduction des incréments de chargements axiaux.

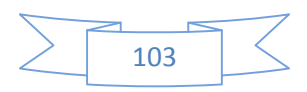

#### **7.2 Affichage des résultats dans SETPIL 1.5 :**

Apres cela, nous allons ouvrir la fenêtre qui va nous permettre d'afficher les résultats :

|                 |          |            |             |                 |          |          |             |                                          |    |           |          | S E T P I L 1.5 |
|-----------------|----------|------------|-------------|-----------------|----------|----------|-------------|------------------------------------------|----|-----------|----------|-----------------|
| Tranche 01 à 20 |          |            |             | Tranche 21 à 40 |          |          |             | Résultats pour chaque incrément          |    |           |          |                 |
| Profondeur(m)   | $v$ (mm) | $B$ (kN/m) | Sigma (kPa) | Profondeur(m)   | $v$ (mm) | B (kN/m) | Sigma (kPa) | Le nombre d'incrément est de :           |    |           |          |                 |
| 2.000           | 0.623    | 0.832      | 82.845      | 0.000           | 0.000    | 0.000    | 0.000       |                                          |    |           |          |                 |
| 4,000           | 0.618    | 1.677      | 71,618      | 0.000           | 0.000    | 0.000    | 0.000       | $\delta$                                 |    |           | calcul ! |                 |
| 6.000           | 0.614    | 2.527      | 54,713      | 0.000           | 0.000    | 0.000    | 0.000       | RESULTAT INCREMENT 1 -- > 50             |    |           |          |                 |
| 8.000           | 0.612    | 2.554      | 37,637      | 0.000           | 0.000    | 0.000    | 0.000       | 01                                       | 11 | 21        | 31       | 41              |
| 10,000          | 0.610    | 2.584      | 20,373      | 0,000           | 0.000    | 0.000    | 0.000       | 02                                       | 12 | 22        | 32       | 42              |
| 12,000          | 0.609    | 0.238      | 18,784      | 0.000           | 0.000    | 0.000    | 0.000       | 03                                       | 13 | 23        | 33       | 43              |
| 14.000          | 0.607    | 0.130      | 17.916      | 0.000           | 0.000    | 0.000    | 0.000       | 04                                       | 14 | 24        | 34       | 44              |
| 16,000          | 0.606    | 0.120      | 17.114      | 0.000           | 0.000    | 0,000    | 0.000       | 05                                       | 15 | 25        | 35       | 45              |
| 18,000          | 0.605    | 0.335      | 14.875      | 0.000           | 0.000    | 0.000    | 0.000       | 06                                       | 16 | 26        | 36       | 46              |
| 20,000          | 0.605    | 1.151      | 7.190       | 0.000           | 0.000    | 0.000    | 0.000       | 07                                       | 17 | 27        | 37       | 47              |
| 0.000           | 0.000    | 0.000      | 0.000       | 0.000           | 0.000    | 0.000    | 0.000       | 08                                       | 18 | 28        | 38       | 48              |
| 0.000           | 0.000    | 0.000      | 0.000       | 0.000           | 0.000    | 0.000    | 0.000       | 09                                       | 19 | 29        | 39       | 49              |
| 0.000           | 0.000    | 0,000      | 0.000       | 0.000           | 0.000    | 0,000    | 0.000       | 10                                       | 20 | 30        | 40       | 50              |
| 0.000           | 0.000    | 0.000      | 0.000       | 0.000           | 0.000    | 0.000    | 0.000       |                                          |    |           |          |                 |
| 0.000           | 0.000    | 0.000      | 0,000       | 0.000           | 0.000    | 0,000    | 0.000       | Effort axial:                            |    | 100,00 kN |          |                 |
| 0.000           | 0.000    | 0.000      | 0.000       | 0.000           | 0.000    | 0.000    | 0.000       | Tassement en tete de pieu : 0.628 mm     |    |           |          |                 |
| 0.000           | 0.000    | 0.000      | 0.000       | 0.000           | 0.000    | 0.000    | 0.000       |                                          |    |           |          |                 |
| 0.000           | 0.000    | 0.000      | 0.000       | 0.000           | 0,000    | 0.000    | 0.000       | Voulez vous exportez les résultats de    |    |           |          |                 |
| 0.000           | 0.000    | 0.000      | 0.000       | 0.000           | 0.000    | 0.000    | 0.000       | tout les incréments en un seul fichier ? |    |           |          |                 |
| 0.000           | 0.000    | 0.000      | 0.000       | 0.000           | 0.000    | 0.000    | 0.000       | OUI, EXPORTEZ LES RESULTATS              |    |           |          |                 |
|                 |          |            |             |                 |          |          |             |                                          |    |           |          |                 |

Figure 3.25 : Affichage des résultats du 1<sup>er</sup> incrément de chargement (100 kN)

On compare les résultats obtenus par SETPIL 1.5 (figure 3.25) avec ceux de SETPIL DOS (figure 3.6), nous retrouverons exactement les mêmes résultats, par exemple pour une profondeur de deux mètres pour un incrément de 100kN, nous avons rapporté les résultats des deux versions de SETPIL en un seul tableau :

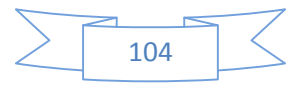

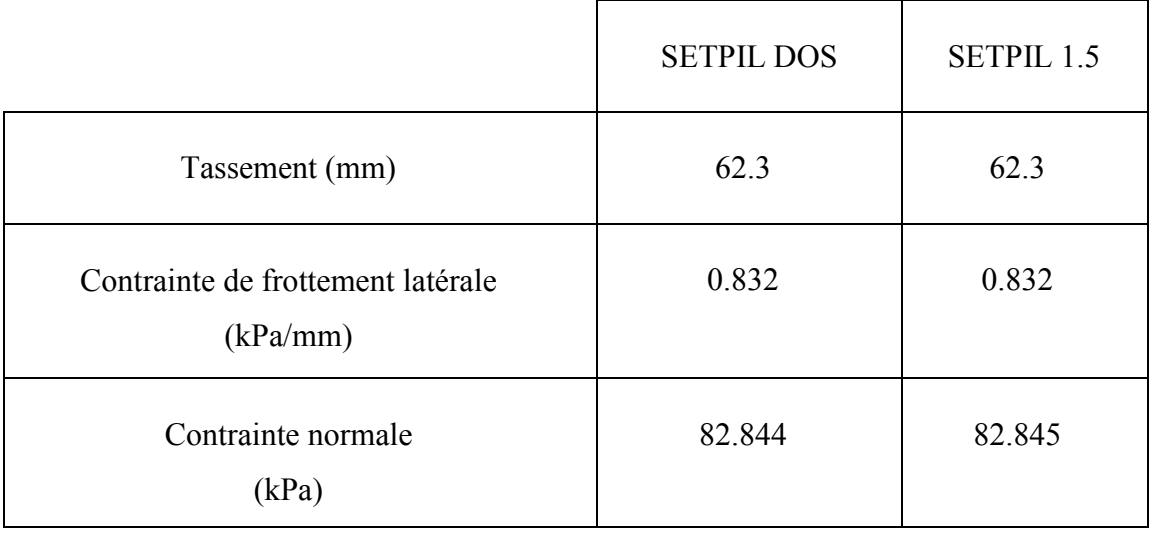

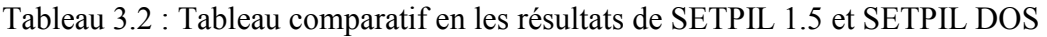

### **7.3 Exportation des résultats vers un fichier texte contenant tous les incréments :**

Dans SETPIL 1.5, pour exporter les résultats, rien de plus simple, faudra cliquer sur le menu (Exportez vos résultats du chargement monotone), une fois vous cliquez sur ce menu une fenêtre s'affiche comme l'indique la figure (3.26). Une fois la fenêtre s'ouvre, cette dernière détecte automatiquement le nombre d'incrément introduit, l'utilisateur confirme le nombre d'incréments, et ensuite, le même nombre de boutons va être activé dans le champ 1 de la figure (3.26), chaque bouton porte un nombre qui retourne l'incrément en question. Par la suite l'utilisateur pourra choisir les incréments qu'il voudra exporter vers un fichier texte, juste en cliquant sur les boutons du champ 1 de la figure (3.26).

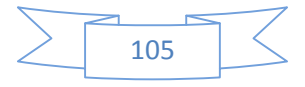

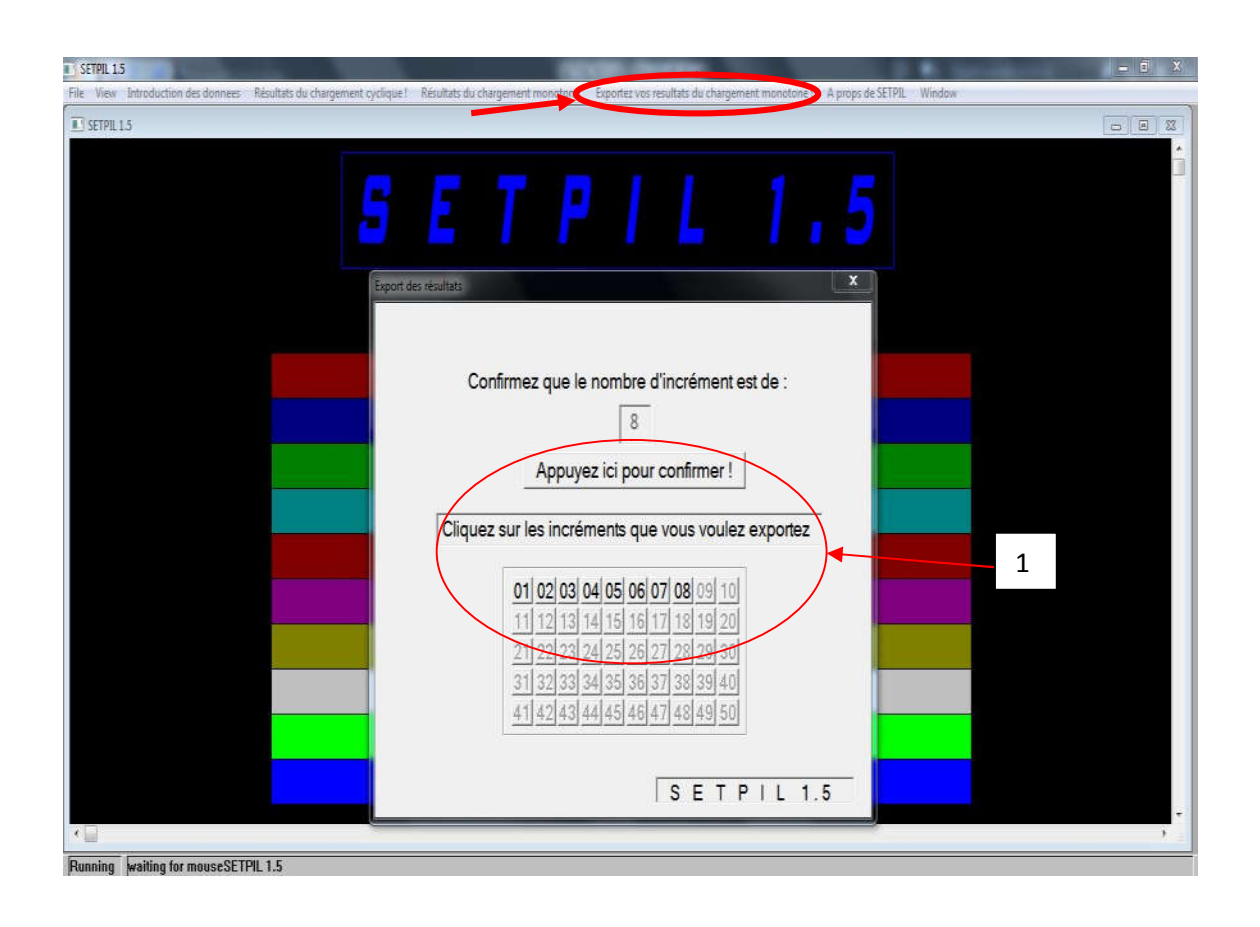

Figure 3.26 : fenêtre d'exportation des résultats des incréments de chargements.

#### **8 Chargement axial cyclique d'un pieu isolé avec SETPIL 1.5 :**

La nouveauté de SETPIL 1.5, en plus de l'interface Windows, est que SETPIL 1.5, permet de calculer le tassement en tête du pieu, lorsque ce dernier est soumis à des sollicitations axiales cycliques.

La même méthode de calcul (méthode de transfert de charge) utiliser dans le calcul statique, est aussi utilisée dans le calcul cyclique, sauf que dans le chargement cyclique, nous avons intégré des boucles et des formules qui permettent de réaliser des calculs de tassement en tête du pieu pour de très grand nombre de cycles (jusqu'à 100,000 cycles).

Pour entamer le calcul cyclique avec SETPIL 1.5, faudra que l'utilisateur commence par introduire les propriétés du pieu comme pour la figure (3.8), (3.9).

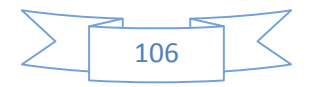

Par la suite l'utilisateur doit définir les raideurs cycliques ainsi que les paramètres du chargement cyclique, à partir du menu (Propriétés du chargement cyclique).

Une fois le menu citez précédemment choisi, une fenêtre va apparaître, la fenêtre suivante va apparaître :

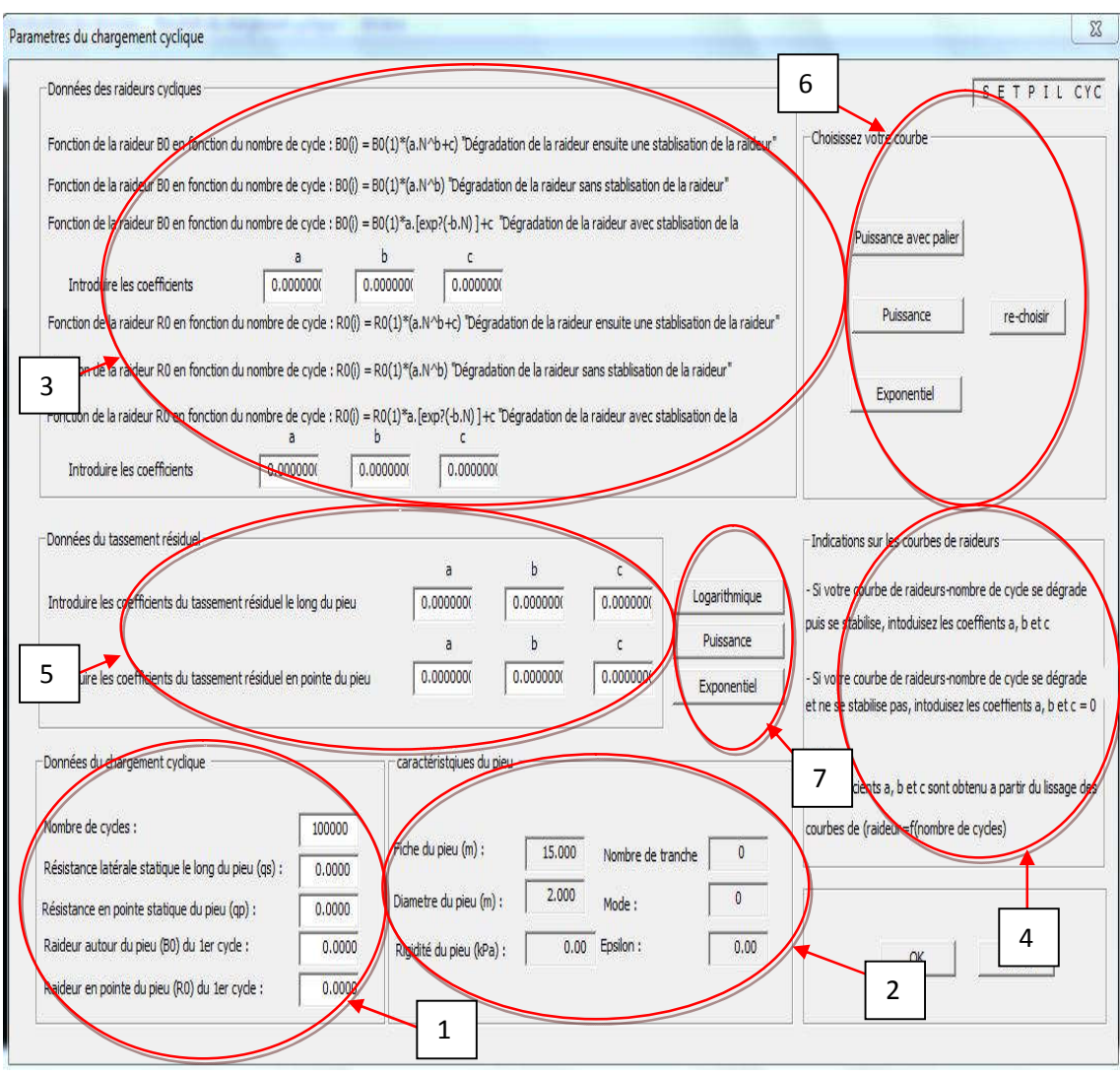

Figure 3.27 : fenêtre d'introduction des données du chargement cyclique.

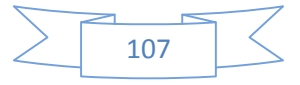

Lors de l'apparition de la fenêtre de la figure (3.27), l'utilisateur retrouve les propriétés du pieu qu'il a introduit auparavant figure (3.9) dans les cases du champ, ensuite l'utilisateur retrouvera dans les cases du champ 2, les paramètres du chargement cyclique, à savoir le nombre de cycle, l'amplitude du déplacement (cas d'essai en déplacement imposé) et les raideurs  $B_0$  et  $R_0$  du 1<sup>er</sup> cycle. Après cela, il devra introduire les coefficients de la fonction de la courbe raideur en fonction du nombre de cycles, à savoir  $B_0 = f(N)$  et  $R_0 = f(N)$ . Ces coefficients sont obtenus à partir du lissage de la courbe de  $B_0 = f(N)$  et  $R_0 = f(N)$ . SETPIL 1.5 propose des variations de la raideur en fonction du nombre de cycle comme ceux décrits dans le chapitre 2 (2.9), (2.10) et (2.11), selon la variation de la raideur en fonction du nombre de cycle :

- Fonction puissance ;
- Fonction puissance avec constante ;
- Fonction exponentielle avec constante

Une fois les coefficients de raideurs introduits, l'utilisateur choisi la fonction de raideurs qui lui convient à partir des boutons du champ 6.

Le champ 4, comporte des indications pour l'utilisation des fonctions.

Si l'utilisateur souhaite prendre en considération le tassement résiduel dans ces calculs, SETPIL 1.5, offre la possibilité d'introduire les coefficients des fonctions du tassement résiduel en fonction du nombre de cycles, comme il a été fait précédemment pour les raideurs. SETPIL 1.5, propose trois fonctions possibles de l'évolution du tassement résiduel en fonction du nombre de cycle. Ces fonctions sont les même proposés lors du chapitre II, (2.34), (2.35) et (2.36) :

- Fonction puissance ;
- Fonction logarithmique ;
- Fonction exponentielle avec constante.

Une fois que toutes les données ont été introduites par l'utilisateur, ce dernier doit cliquer sur le bouton (OK). Une fois qu'il aura cliqué sur OK, SETPIL 1.5 calculera à l'intérieur de son code source, les raideurs  $B_0$  et  $R_0$  pour tous les cycles que l'utilisateur a introduit dans la fenêtre précédente.

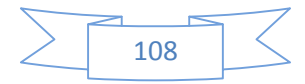

La partie du chargement cyclique de SETPIL 1.5, émet l'hypothèse que les raideurs varient linéairement en fonction de la profondeur.

Enfin, l'utilisateur doit introduire comme pour le chargement monotone, les incréments de chargement auquel le pieu est confronté. SETPIL 1.5 permet de faire le calcul de 50 incréments de chargements à la fois, et doit mentionner le cycle qu'il souhaite étudier, comme l'indique la figure suivante :

| Type de chargement cyclique | Choix du cycle étudié |    |                                                               |       |    |                                            |          |     |                                              |              |          |  |
|-----------------------------|-----------------------|----|---------------------------------------------------------------|-------|----|--------------------------------------------|----------|-----|----------------------------------------------|--------------|----------|--|
|                             |                       |    |                                                               |       |    | Chargement cyclique à déplacement controlé |          |     | ENTREZ LE CYCLE A ETUDIE                     |              |          |  |
|                             |                       |    | Ouelle type de chargment cyclique, votre pieu est il soumis ? |       |    | Chargement cyclique à force controlé       | $\sigma$ |     |                                              |              |          |  |
| $-1 - > 14$                 |                       |    | $15 - 28$                                                     |       |    | $29 - 242$                                 |          |     | Nombre d'incréments                          |              |          |  |
| <b>INCREMENT 1:</b>         | 0.00                  | kN | <b>INCREMENT 15:</b>                                          | 0.00. | kN | <b>INCREMENT 29:</b>                       | 0.00     | kN  | ENTREZ LE NOMBRE D'INCREMENTS                |              |          |  |
| <b>INCREMENT 2:</b>         | 0.00                  | kN | <b>INCREMENT 16:</b>                                          | 0.00  | kN | <b>INCREMENT 30:</b>                       | 0.00     | kN  |                                              |              |          |  |
| <b>INCREMENT 3:</b>         | 0.00                  | kN | <b>INCREMENT 17:</b>                                          | 0.00  | kN | <b>INCREMENT 31:</b>                       | 0.00     | kN  | $\theta$                                     | Validez      |          |  |
| <b>INCREMENT 4:</b>         | 0.00                  | kN | <b>INCREMENT 18:</b>                                          | 0.00  | kN | <b>INCREMENT 32:</b>                       | 0.00     | kN  | $-43 - 50$                                   |              |          |  |
| <b>INCREMENT 5:</b>         | 0.00                  | kN | <b>INCREMENT 19:</b>                                          | 0.00  | kN | <b>INCREMENT 33:</b>                       | 0.00     | kN  | <b>INCREMENT 43:</b>                         | 0.00         | kN       |  |
| <b>INCREMENT 6:</b>         | 0.00                  | kN | <b>INCREMENT 20:</b>                                          | 0.00  | kN | <b>INCREMENT 34:</b>                       | 0.00     | kN  | <b>INCREMENT 44:</b><br><b>INCREMENT 45:</b> | 0.00<br>0.00 | kN       |  |
| <b>INCREMENT 7:</b>         | 0.00                  | kN | <b>INCREMENT 21:</b>                                          | 0.00  | kN | <b>INCREMENT 35:</b>                       | 0.00     | kN  | <b>INCREMENT 46:</b>                         | 0.00         | kN<br>kN |  |
| <b>INCREMENT 8:</b>         | 0.00                  | kN | <b>INCREMENT 22:</b>                                          | 0.00  | kN | <b>INCREMENT 36:</b>                       | 0.00     | kN  | <b>INCREMENT 47:</b>                         | 0.00         | kN       |  |
| <b>INCREMENT 9:</b>         | 0.00                  | kN | <b>INCREMENT 23:</b>                                          | 0.00  | kN | <b>INCREMENT 37:</b>                       | 0.00     | kN  | <b>INCREMENT 48:</b>                         | 0.00         | kN       |  |
| <b>INCREMENT 10:</b>        | 0.00                  | kN | <b>INCREMENT 24:</b>                                          | 0.00  | kN | <b>INCREMENT 38:</b>                       | 0.00     | kN. | <b>INCREMENT 49:</b>                         | 0.00         | kN       |  |
| <b>INCREMENT 11:</b>        | 0.00                  | kN | <b>INCREMENT 25:</b>                                          | 0.00  | kN | <b>INCREMENT 39:</b>                       | 0.00     | kN  | <b>INCREMENT 50:</b>                         | 0.00         | kN       |  |
| <b>INCREMENT 12:</b>        | 0.00                  | kN | <b>INCREMENT 26:</b>                                          | 0.00  | kN | <b>INCREMENT 40:</b>                       | 0.00     | kN  |                                              |              |          |  |
| <b>INCREMENT 13:</b>        | 0.00                  | kN | <b>INCREMENT 27:</b>                                          | 0.00  | kN | <b>INCREMENT 41:</b>                       | 0.00     | kN  | OK                                           | Cancel       |          |  |
| INCREMENT 14:               | 0.00                  | kN | <b>INCREMENT 28:</b>                                          | 0.00  | kN | <b>INCREMENT 42:</b>                       | 0.00     | kN  |                                              | SETPIL CYC   |          |  |

Figure 3.28 : Introduction des incréments de chargement dans le cas d'un chargement axial cyclique.

Une fois que l'utilisateur termine d'introduire ces données de chargement, il cliquera sur OK, pour avoir le résultat final de son projet.

Maintenant, reste à l'utilisateur de découvrir les résultats de tassements en tête pour tous les incréments du cycle étudié. Pour faire l'utilisateur doit allez au menu (Résultats du chargement cyclique !).

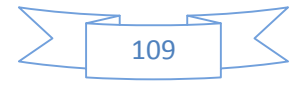

Une fois le menu choisi, une fenêtre ou les résultats vont s'afficher, apparaissent à l'écran comme le montre la figure 3.29 :

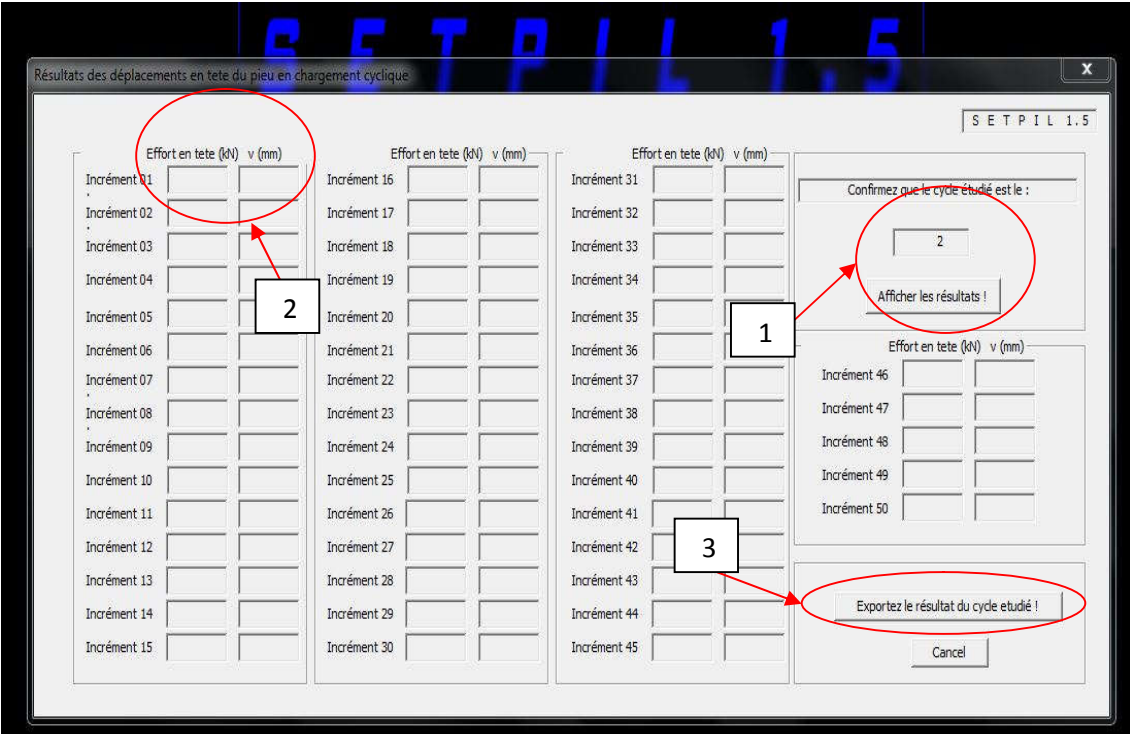

Figure 3.29 : fenêtre d'affichage des résultats des tassements en tête du pieu.

Une fois que cette fenêtre s'affiche, en retrouvera dans la case du champ 1, le numéro de cycle que l'utilisateur souhaite étudié. Ce dernier doit cliquer sur le bouton (Afficher les résultats !), pour que le résultat s'affiche dans les cases du champ 2.

Le résultat obtenu est le tassement en tête du pieu pour les incréments introduits auparavant à leur côté un récapitulatif de l'incrément en question qui a causé ce tassement.

Enfin l'utilisateur peut comme pour le chargement monotone, exporter ces résultats vers un fichier texte, mais seulement le résultat du cycle étudié et non pas tous les cycles en même temps.

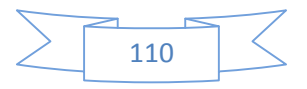

### **9 Conclusion :**

Dans ce chapitre, nous avons développé la première version Windows de SETPIL, baptisé SETPIL1.5, cette version constitue un outil de calcul puissant, simple d'utilisation qui d'effectuer de calcul de tassement de pieux isolé sous chargement monotone. La seconde évolution majeure dans cette version de SETPIL1.5, réside dans l'intégration du calcul du tassement en tête du pieu, lorsque ce dernier est soumis à un chargement axial cyclique.

Des évolutions sont à prévoir pour SETPIL dans le futur, en rajoutant d'autres options de calcul sur les pieux.

Dans le chapitre suivant nous allons étudier le comportement d'un pieu isolé soumis à un chargement latéral cyclique dans le sable, nous étudierons et analyserons des résultats d'essais réalisés en centrifugeuse.

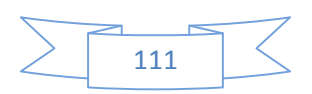

## CHAPITRE II – INTERPRETATION DES RESULTATS D'ESSAI DE CHARGEMENT AXIAL CYCLIQUE

### **1 Introduction:**

Dans le but d'étudier le comportement des pieux soumis a de différentes sollicitations, l'idéale pour un ingénieur est de réaliser des essais In-Situ sur des pieux prototypes, dans le but de simuler les conditions réelles dans lesquels se trouve le pieu. Mais malgré que les essais In-situ présente l'avantage de représenté la réalité mais leurs champs d'utilisation restent restreins et conditionné par la nature du terrain et la géométrie et caractéristique du pieu, mais aussi par le coût des essais. Pour remédier à ces contraintes, il est possible d'étudier le comportement du pieu en laboratoire a partir des pieux en modèles réduits en chambre d'étalonnage. La modélisation du comportement des pieux en laboratoire, offre l'avantage de faire varier les paramètres, aussi bien du sol que du chargement et cela donne l'opportunité d'étudier plusieurs cas de figure et de faire plein d'essais à moindre coût comparé à ceux réalisé en vraie grandeur. Le principal objectif de ce chapitre, et d'analyser l'évolution des raideurs à l'interface sol/pieu, pour de très grand nombre de cycle et de proposer par la suite, des relations simplifiées des raideurs en fonction du nombre de cycles, par la suite le même travail réalisé sur les raideurs, on va le réitérer pour les tassements résiduels qui apparaissent lors du chargement cyclique, Enfin on procédera à la validation des relations proposer, dans le but de s'assurer la validité des relations proposées.

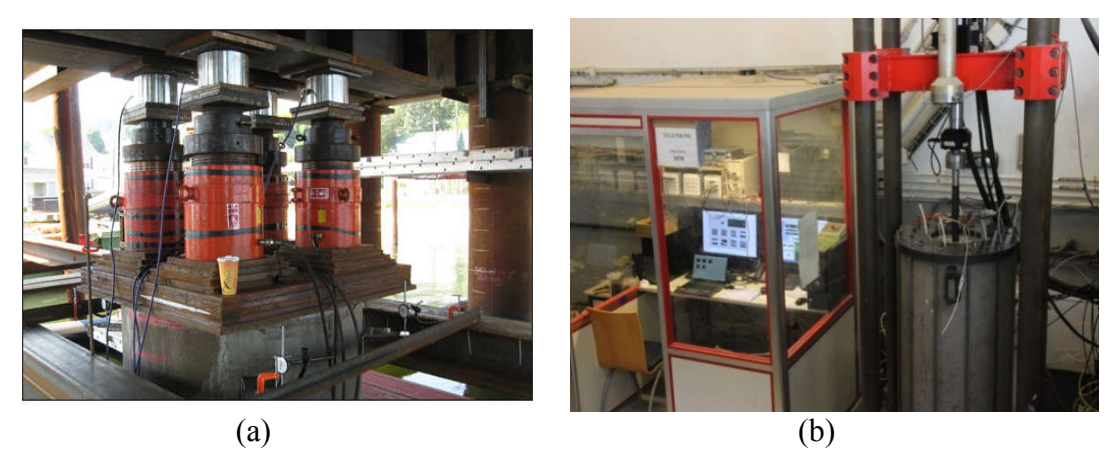

Figure 2.1 : a) Essai de chargement statique de pieu, b) Essai de chargement de pieu en chambre d'étalonnage.

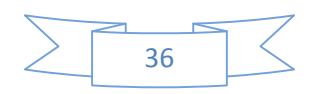

### **2 Expérimentation de la réponse du pieu sous chargement axial cyclique en chambre d'étalonnage :**

Dans l'essai réaliser dans le cadre de la thèse de doctorat de Mr. Mohammed KHOUAOUCI en chambre d'étalonnage qui a été réalisé, une sonde instrumentée prototype et un piézocone pour les mesures de la pression interstitielle a été utilisé, dans notre travail de mémoire, seuls les résultats de la sonde instrumentée prototype qui ont été prise en considération. Pour le chargement un dispositif de chargement sevohydraulique permet l'application d'un chargement cyclique tout en faisant varier l'amplitude et la vitesse de chargement. Un système d'acquisition des mesures réalisé, du National instrument a aussi été utilisé pour récupérer les résultats des différents essais. Tout le dispositif expérimental sera décrit en détail dans la suite de ce chapitre.

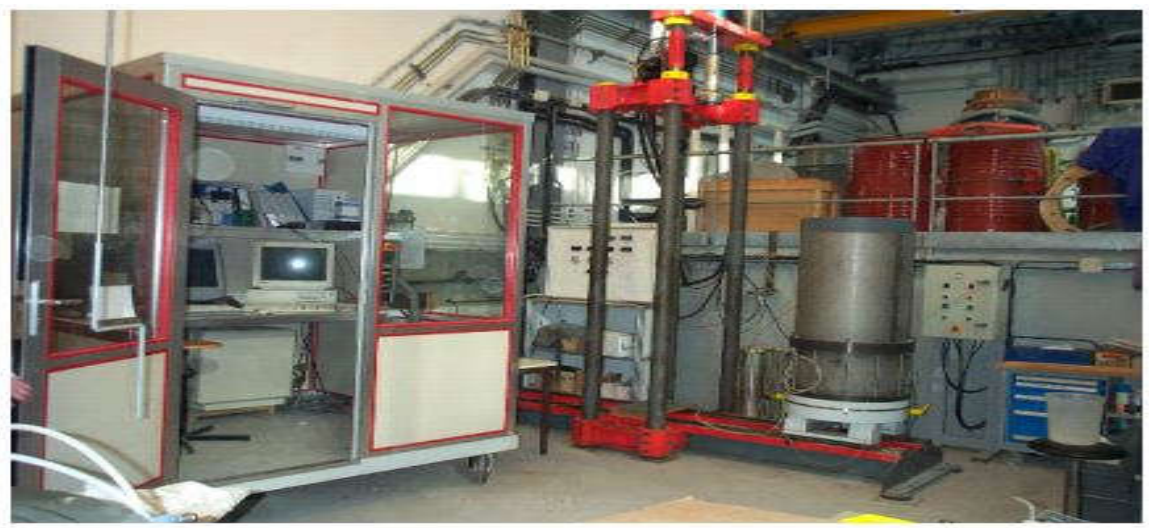

Figure 2.2 : Chambre d'étalonnage du laboratoire Navier-Cermès

La chambre d'étalonnage est constituée principalement de :

- Piston de présurassions verticale ( $n<sup>o</sup>$  5, figure 2.3)
- Embase supérieure et inférieure (n° 7, figure 2.3)
- Enceinte métallique de confinement ( $n^{\circ}$  3, figure 2.3)

Comme l'indique la figure 2.3, le piston qui un diamètre égale à celui du massif à savoir 524 mm vient s'associer à l'embase inférieure. L'étanchéité est assurée entre eux par un joint torique. Le piston est connecté à un système de présurassions (air-eau) (n° 16, figure 2.3), qui permet de mettre sous contrainte verticale le massif en place.

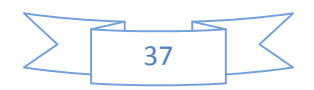

Les embases supérieure et inférieure ont une épaisseur de 38 mm, elles sont équipées d'un système de drainage équipé de disque de plastique poreux de 3 mm d'épaisseur [19].

L'embase supérieure repose sur le haut du massif, l'embase contient une ouverture centrale, une ouverture à travers laquelle la sonde est introduite dans le massif.

Le massif de sol (n° 1, figure 2.3) est mis en place dans une membrane de 2 mm, cette membrane est en néoprène (n° 2, figure 2.3) et maintenue par deux joints toriques avec les deux embases supérieure et inférieure.

Le cercle métallique (n° 3, figure 2.3) est l'enceinte de confinement, cette dernière est un tronçon de tube de 650 mm de diamètre et d'une épaisseur de 6,35 mm, elle peut supporter une pression maximale de 1.4 MPa.

La figure 2.3, présente un schéma de la chambre d'étalonnage :

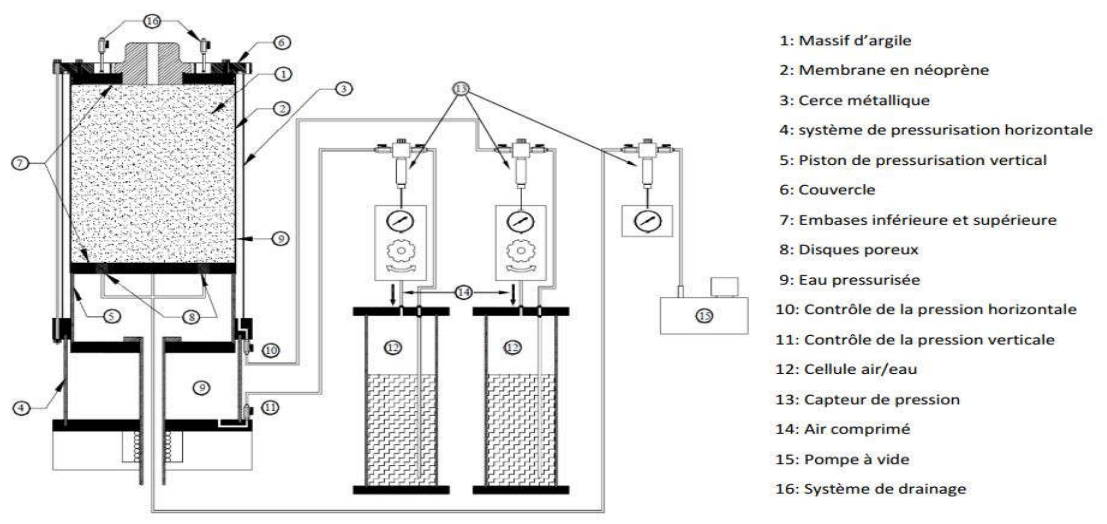

Figure 2.3 : Schéma de la chambre d'étalonnage de l'équipe Géotechnique du laboratoire Navier.

Afin de réaliser parfaitement l'essai en chambre d'étalonnage, le suivi du dispositif expérimental suivant est primordial.

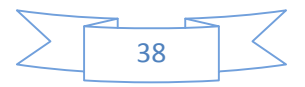

#### Procédure expérimentale détaillée :

- a) Préconsolidation, du massif dans le consolidomètre ;
- b) Installations du massif dans la chambre d'étalonnage ;
- c) Mise sous contraintes du massif dans la chambre d'étalonnage ;
- d) Installation de la sonde-pieu instrumenté par fonçage ;
- e) Réalisation de l'essai de chargement ;
- f) Démontage de l'essai.
- a) Préconsolidation, du massif dans le consolidomètre :

La méthode de reconstitution utilisée s'appelle : La reconstitution des massifs de sols fins par consolidation. Cette méthode permet d'obtenir :

- Un massif de sol saturé ;
- Homogène ;
- Répétable ;
- Reconstitution sous contrainte de consolidation contrôlée.

#### Préparation de la boue :

Pour la réalisation de l'essai, une boue de kaolinite est préparée et cela à partir de la poudre de kaolinite Speswhite est bien mélangé à de l'eau (l'eau est ajoutée de sorte à avoir une teneur en eau de 87 %) dans un malaxeur, pour que la boue soit parfaitement homogène et sans grumeaux. La procédure de préparation de la boue, consiste à mettre dans un grand récipient un volume de 200 litres d'eau, ensuite, on rajoute de la poudre de kaolinite petit à petit, on malaxe le tout jusqu'à avoir un mélange homogène, une fois bien malaxé, on recouvre le tout avec un film protecteur, et on laisse le mélange au repos pendant 48 heures. Une fois ce temps-là passé, on procède une seconde fois au Malaxage du mélange afin d'assurer une parfaite homogénéité du mélange. La figure 2.5 montre un schéma qui montre les différentes étapes de préparation de la boue de kaolinite :

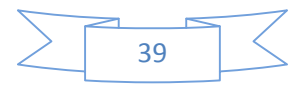

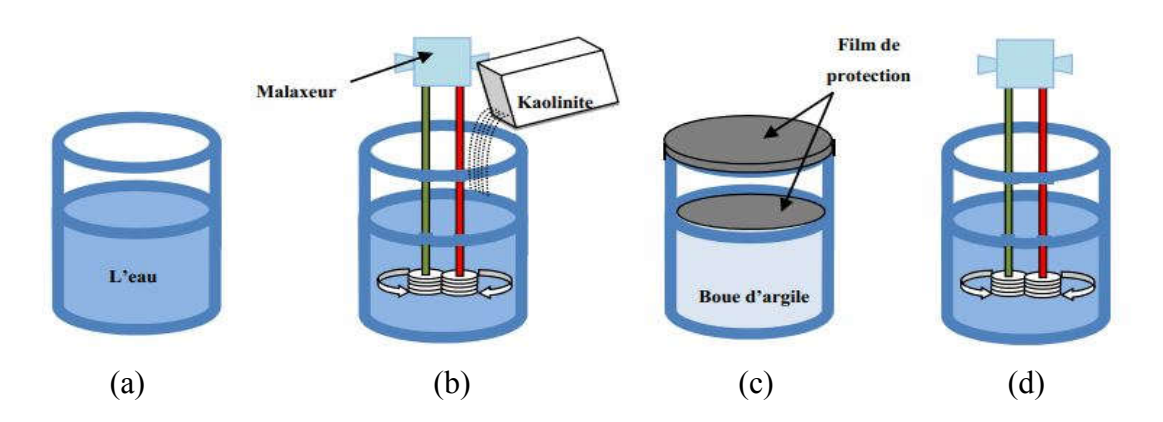

Figure 2.4 : Différentes étapes de préparation de la boue, a) préparation de l'eau, b) malaxage du mélange eau-poudre, c) laisser au repos pendant 48 heures du mélange, d) re-malaxage du mélange.

#### Mise en place de la boue d'argile dans le consolidomètre :

Avant de déverser la boue dans le consolidomètre, faudra d'abord préparer ce dernier en solidarisons les deux coques en plexiglas pour obtenir la forme du consolidomètre (cylindrique), par la suite faudra placer les 12 bandes en plastique poreux avec du papier-filtre et cela dans le but d'assurer le drainage latéral lors de la consolidation du massif. On viendra ensuite mettre une couche de graisse à l'intérieur du moule, dans l'objectif de diminuer le frottement latéral lors de la consolidation et facilité par la suite le démoulage du massif d'argile. Une fois le consolidomètre préparé, on viendra déverser la boue préparée en amont dans le consolidomètre.

#### Consolidation :

Une fois la phase de la mise en place de la boue dans le moule achevé, on laisse la boue se consolider sous son propre poids pendant 30 minutes, par la suite en monte le système de chargement (vérin hydraulique), sur le consolidomètre. La consolidation de la boue se fait par palier de chargement constant avec l'augmentation de l'incrément de chargement défini par le rapport suivant :  $\Delta \sigma_v / \sigma_{v0} = 3$  jusqu'à atteindre une contrainte effective maximale déterminer au préalable.

Les premiers paliers de chargement, jusqu'à 15 kPa, sont appliqués par une cellule airhuile avec rapport P<sub>huile</sub>/ P<sub>air</sub> = 1, par contre pour les paliers qui dépassent les 15 kPa, le rapport précédent est augmenté à 9 ( $P_{\text{huil}}$ ,  $P_{\text{air}} = 9$ ).

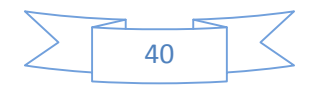

#### b) Mise en place du massif dans la chambre d'étalonnage :

Une fois la Préconsolidation du massif achevée, la charge appliquée sur le consolidomètre ainsi que l'embase supérieure sont enlevées, par la suite un système de levage vient démouler le massif en levant le moule vers le haut, laissant juste le massif ainsi que l'embase inférieure. Le massif démoulé est maintenu prêt à être mis dans la chambre d'étalonnage.

#### c) Mise sous contraintes du massif dans la chambre d'étalonnage :

Le dispositif de mise en contrainte du massif se compose de deux cellules d'air-eau, une pour l'application des contraintes de consolidation latérale (n° 12 et n° 10, figure 2.3), et verticale (n° 12 et n° 11, figure 2.3), ainsi qu'un système de drainage à l'intérieur du massif (n° 15 et n° 8, figure 2.3).

#### - Contrainte de consolidation horizontale :

La contrainte de consolidation horizontale est appliquée par la mise en pression de l'eau en remplissant l'espace annulaire entre la membrane en néoprène et la cerce métallique de la figure (2.3).

#### Contrainte de consolidation verticale :

La contrainte de consolidation verticale est appliquée au massif à l'aide du piston (n° 5, figure 2.3), sur lequel repose le massif. La contrainte verticale est appliquée après solidarisation de l'embase supérieure et le couvercle. Sur chacun des deux systèmes de présurassions (consolidation), verticale et horizontale, on retrouve un capteur de pression qui a pour rôle de contrôler les pressions appliquées, pour la mise en contrainte du massif.

#### d) Installation de la sonde-pieu instrumenté par fonçage :

Dans cet essai, deux sondes ont été utilisées, une sonde-pieu instrumenté et un piézocone. Dans le cadre de ce mémoire les résultats du piézocone n'ont pas été pris en considération, seuls les résultats de la sonde-pieu ont été étudiés.

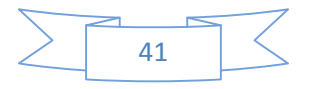

La sonde-pieu :

La sonde-pieu aux caractéristiques géométriques suivantes : (diamètre  $\varnothing$  = 36 mm, Longueur  $= 350$  mm).

Elle est équipée de 03 capteurs :

- Capteur d'effort en pointe (20 kN) ;
- Manchon de frottement instrumenté  $(\pm 5 \text{ kN})$ :
- Accéléromètre situé en pointe

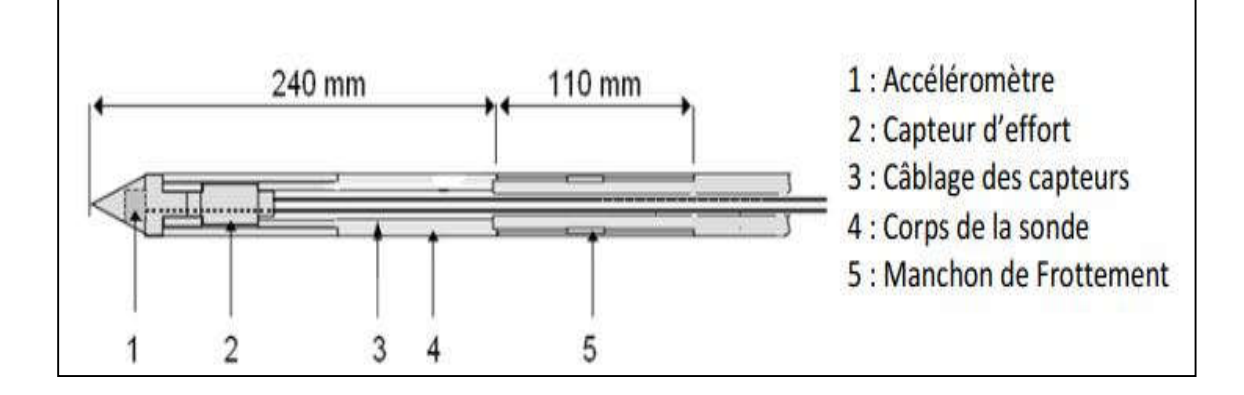

Figure 2.5 : schéma de la sonde-pieu (Ø= 36 mm). [19]

Le manchon de frottement à une longueur de 11 cm est situé à 24 cm de la pointe afin d'éviter l'interaction entre le manchon et la pointe.

La sonde-pieu permet de faire des mesures découplées c'est-à-dire, données les résultats de la résistance en pointe  $Q_p$  et ceux du frottement latéral  $Q_s$  indépendamment.

Avant la réalisation de l'essai, la surface latérale de la sonde a été filetée dans le but de simuler une rugosité à l'interface sonde/sol, ainsi qu'une bonne mobilisation du frottement locale.

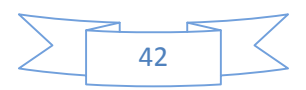

#### Installation de la sonde-pieu instrumentée :

Dès lors que le massif est mis sous contrainte, et que la sonde est bien préparée et relier au dispositif d'accrochage, on vient positionner la sonde-pieu bien verticalement dans l'ouverture du couvercle de la chambre d'étalonnage, par la suite on fait descendre le servovérin avec le système d'accrochage à une vitesse de 1 mm/s, jusqu'à ce que le système d'accrochage se solidarise avec la sonde-pieu. Dès lors que le contact entre la sonde-pieu et le système d'accrochage est assuré, le servovérin vient enfoncer la sondepieu à l'intérieur du massif d'argile (kaolinite) situé dans la chambre d'étalonnage.

#### e) Réalisation de l'essai de chargement :

Une fois la sonde-pieu pénétrer dans le massif d'argile, on procède au chargement de la sonde-pieu, avec un chargement cyclique alterné symétrique à déplacement contrôlé.

Dans le cadre de ce mémoire on à réalisé 5 massifs d'argiles. Le tableau qui suit récapitule les différents chargements menés lors de l'essai en chambre d'étalonnage sur les 05 massifs d'argiles étudiés :

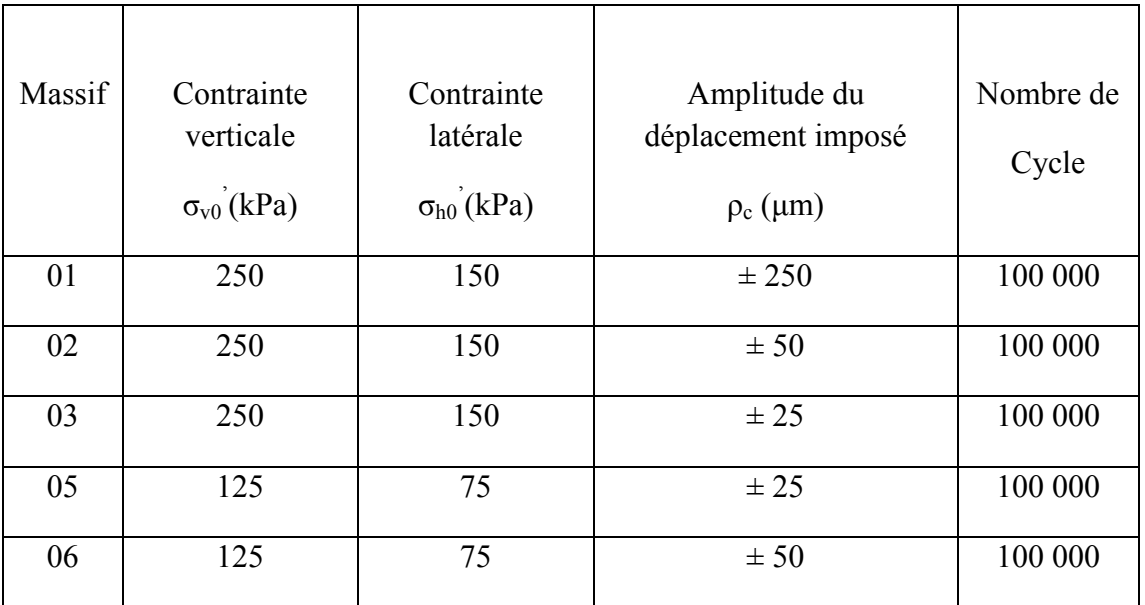

Tableau 2.1 : Données du chargement cyclique à déplacement contrôlé.

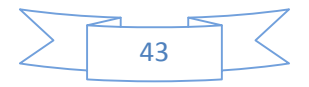

Remarque : Suite à une pénétration d'eau dans le massif N° 4, détecté lors du démontage de ce dernier, l'essai sur le massif 04 à été raté est les résultats issus de cet essai n'ont pas été exploités.

Notons que La fréquence du chargement cyclique est de 1 Hz pour tous les essais.

Lors de la réalisation de l'essai du chargement cyclique, les paramètres suivant sont enregistrés :

- Effort appliqué en tête de la sonde-pieu ;
- Déplacement de la sonde-pieu ;
- Frottement local q<sub>s</sub>, ainsi que la résistance en pointe q<sub>p</sub>, de la sonde-pieu.

#### f) Démontage de l'essai :

Une fois l'essai de chargement terminé, on procède au démontage de l'essai comme suit :

- Décrochage sonde-pieu du massif;
- Diminution progressive des contraintes de confinement verticale et latérale jusqu'à zéro ;
- On démonte le couvercle, la cerce métallique ainsi que l'embase supérieure ;
- Enfin on vient enlever la membrane en néoprène.

Enfin les dimensions finales du massif sont mesurées, et neuf mesures de la teneur en eau sont réalisées dans le but de s'assurer de l'homogénéité du massif d'argile, et une série d'essais d'identification physique et mécanique sont réalisés sur les différents massifs.

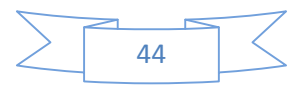

### **3 Présentation et analyse des résultats de raideurs à partir des essais en chambre d'étalonnage :**

Il a été réalisé dans le cadre de la thèse de doctorat de Mr. Mohammed KHOUAOUCI en chambre d'étalonnage des essais de chargements cyclique alterné symétrique sur une sonde-pieu dans différents massifs (5 massifs).

Un nombre de 100 000 cycles ont été réalisé dans chaque essai.

Le système d'acquisition des résultats a été programmé de telle sorte à ce qu'il retient 30 mesures/cycles pour les massifs 1 et 2, et 50 mesures/cycles pour les massifs 3, 4 et 5, cela est valable pour tous les paramètres citez dans (1.2.5).

Donc pour chaque massif, on pourra tracer des boucles hystérétique (courbe de chargement-déchargement-rechargement) de tous les paramètres. La figure qui suit présente un exemple de la courbe du frottement latéral en fonction du déplacement imposé du premier cycle du massif 1 :

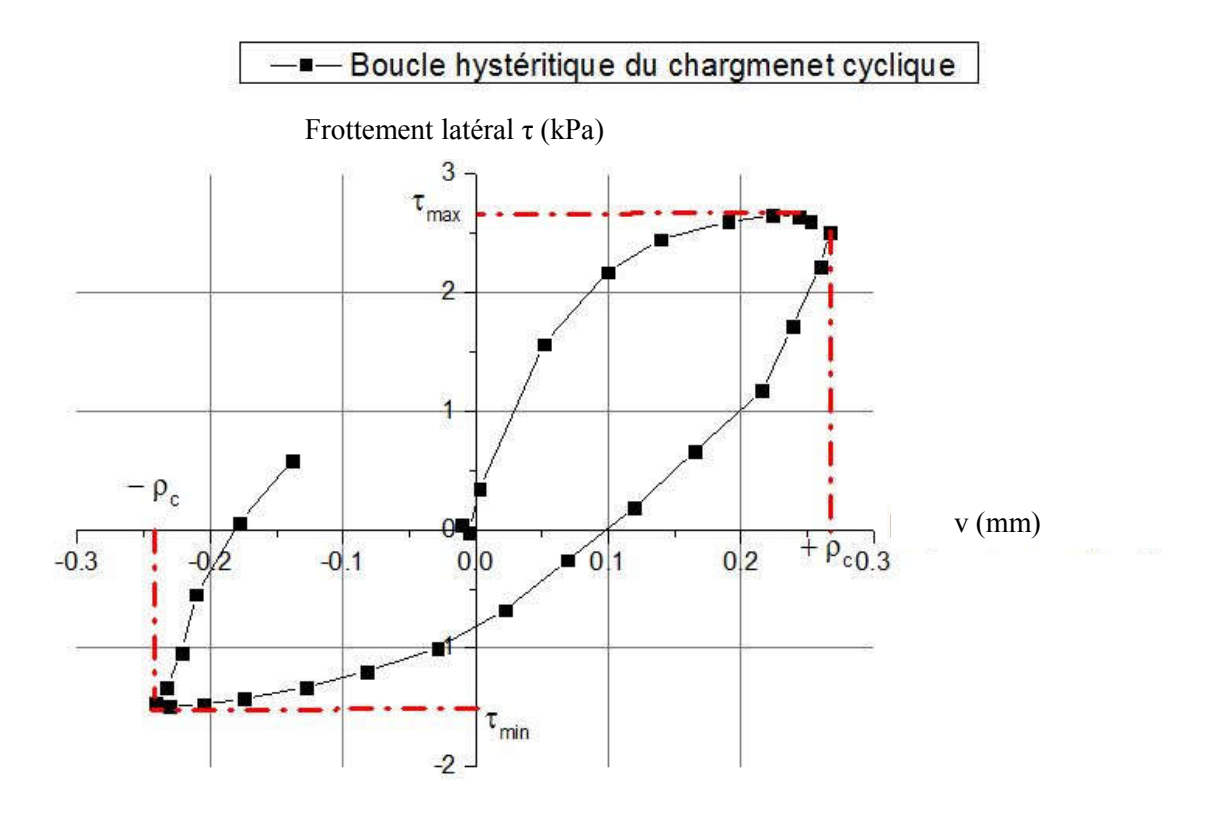

Figure 2.6 : Boucle hystérétique de la contrainte au fut du pieu en fonction du déplacement imposé (exemple : massif 01 «  $ρ_c = ± 250 \mu m. = 0.25 mm$  »)

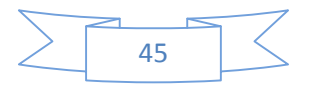

L'objectif de ce travail est de calculer les raideurs à l'interface massif/sonde (en tête  $K_v$ , au fut  $B_0$  et en pointe  $R_0$  de la sonde) pour chaque cycle, ainsi que les tassements résiduels, en tête, autour et en pointe de la sonde, dans ce cas là aussi pour chaque cycle.

Une fois les paramètres citer ci-dessus calculé, on viendra analyser l'évolution des paramètres citer avant (raideurs et tassements résiduels) avec l'augmentation du nombre de cycles, et en parallèle de cela, nous effectuerons une étude paramétrique, qui permettra de définir l'influence des paramètres du chargement cyclique sur l'évolution de ces deux paramètres (raideurs et tassements résiduels). En fin nous essayerons de proposer des lois simples, mettant en relation les raideurs en fonction du nombre de cycles dans un premier temps et du tassement résiduel en fonction du nombre de cycles dans un second temps.

#### **3.1 Calcul des raideurs**  $\mathbf{B}_0$ **,**  $\mathbf{R}_0$ **,**  $\mathbf{K}_v$ **:**

Pour chaque massif, nous allons calculer la raideur au fut du pieu notée  $B_0$ , la raideur en tête du pieu notée  $K_v$  ainsi que la raideur en pointe du pieu notée  $R_0$ .

Ces raideurs sont calculées par les formules suivantes :

$$
B_0 = \frac{\tau 2 - \tau 1}{\nu 2 - \nu 1} \tag{2.1}
$$

La sécante de la courbe du graphe de la figure  $2.7$ , représente la raideur  $B_0$  :

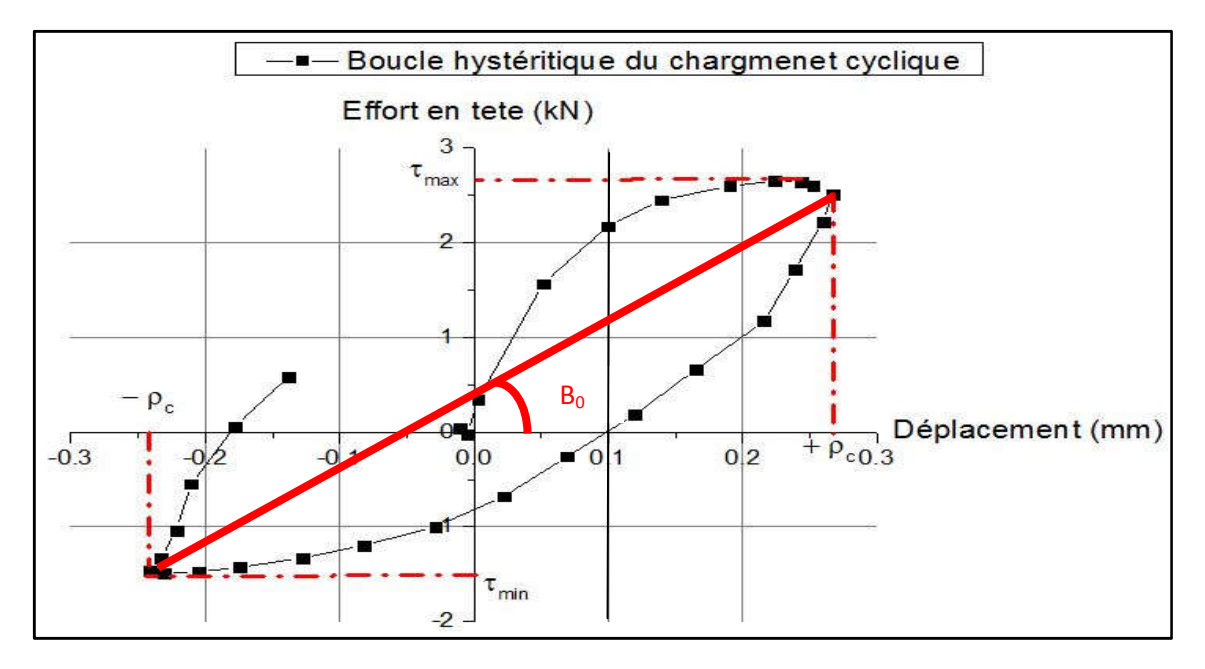

Figure 2.7 : Raideur au fut du pieu  $B_0$  représenté par la pente de la sécante.

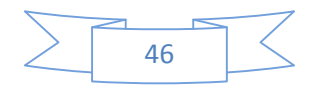

$$
K_v = \frac{Q2 - Q1}{v2 - v1} \tag{2.2}
$$

La sécante de la courbe de la figure 2.8, représente la raideur en  $K_v$ .

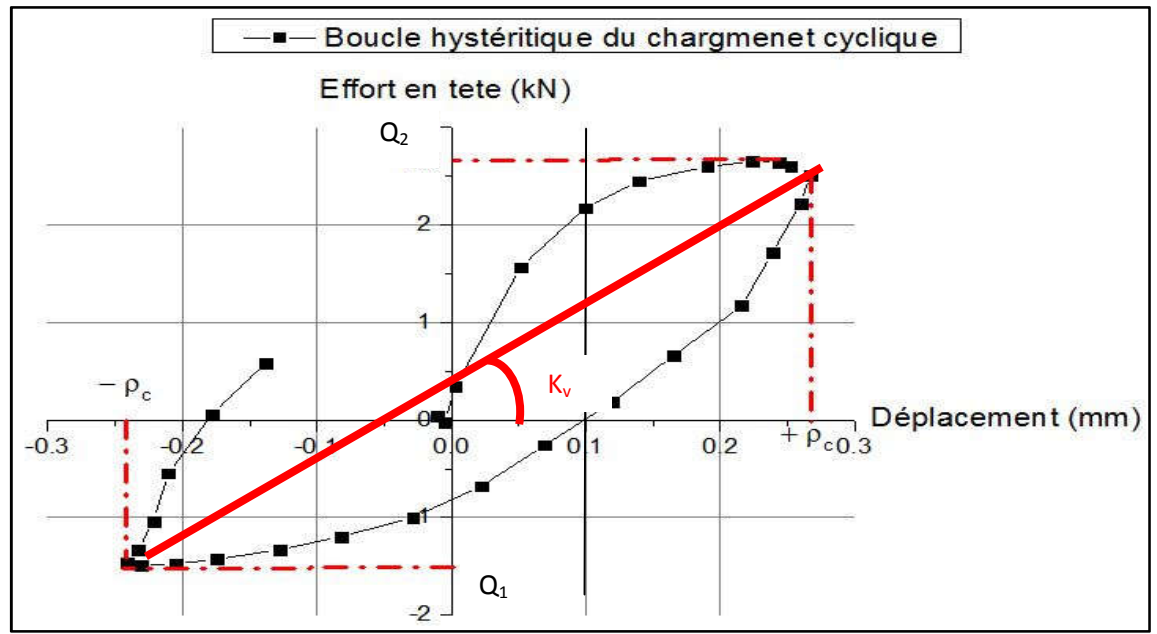

Figure 2.8 : Raideur en tête du pieu  $K_v$  représenté par la pente de la sécante.

$$
R_0 = \frac{qp^2 - qp^1}{v^2 - v^1} \tag{2.3}
$$

La sécante de la courbe de la figure 2.9, représente la raideur en  $R_0$ .

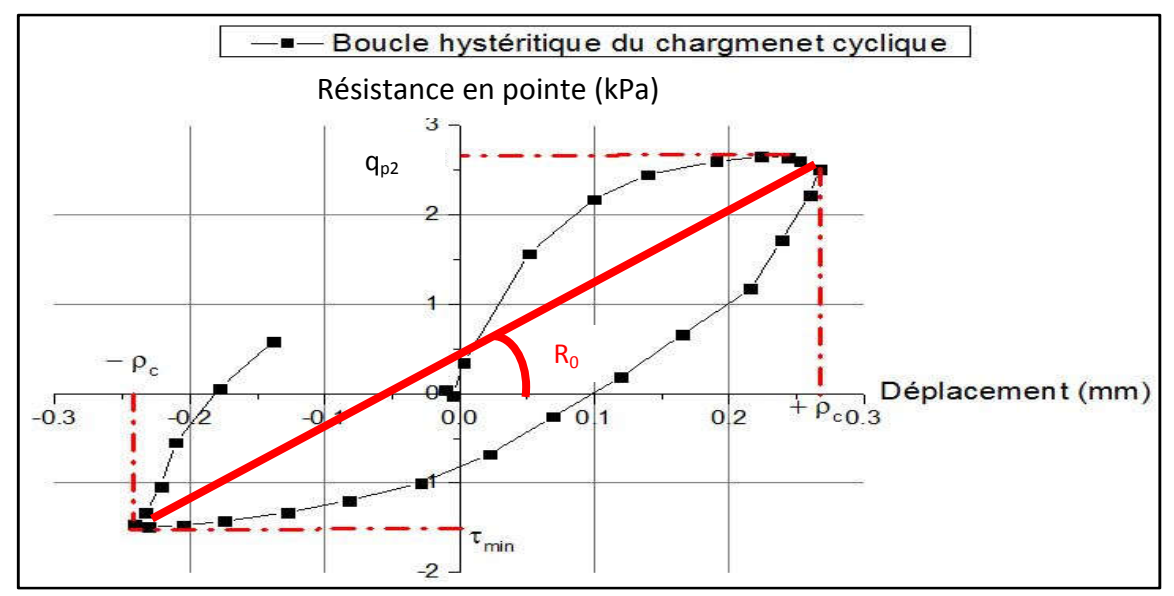

Figure 2.9 : Raideur en pointe du pieu R<sub>0</sub>, représenté par la pente de la sécante

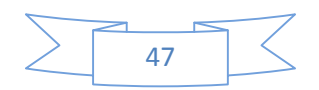

#### Avec :

- $v_2$ : déplacement maximal imposé ;
- $v_1$ : déplacement minimal imposé ;
- $\tau_2$ : frottement latéral correspondant à un déplacement maximal;
- $\tau_1$ : frottement latéral correspondant à un déplacement minimal;
- $Q_2$ : effort en tête correspondant a un déplacement maximal ;
- $Q_{11}$ : effort en tête correspondant a un déplacement minimal;
- $q_{p2}$ : effort en pointe correspondant à un déplacement maximal;
- $q_{p1}$ : effort en pointe correspondant à un déplacement minimal.

Compte tenu du nombre très important de cycles, un calcul manuel des raideurs prendra un temps plus que considérable et des risques de commettre des erreurs de calcul, pour gagner du temps, nous avons développé un programme sous Fortran, qui permet de calculer les raideurs de tous les cycles et extraire parmi les raideurs calculées, celles qu'on prendra en considération.

Les cycles qu'on a pris en considération durant l'analyse des résultats sont les suivants : 1, 2, 3, 4, 5, 6, 7, 8, 9, 10, 20, 30, 40, 50, 60, 70, 80, 90, 100, 194, 293, 393, 493, 593, 693, 793, 893, 993, 1993, 2993, 3993, 4993, 5993, 6993, 7993, 8993, 9993, 19 993, 29 993, 39 993, 49 993, 59 993, 69 993, 79 993, 89 993, 99 993, 100 003.

Une fois les raideurs de chaque cycle calculé, on vient tracer la courbe donnant la raideur  $B_0$  en fonction du nombre de cycles. Une fois la courbe de raideur en fonction du nombre de cycle tracé, on a constaté pas mal de pics qui apparaissent dans les courbes, pour cela nous avons pris l'initiative d'éliminer les pics, dans la mesure du possible. Pour la filtration des pics d'un cycle donnée, nous avons calculé la moyenne du cycle en question avec ces cycles voisins, par exemple : pour filtrer la valeur de  $B_0$ du cycle 30 (tableau 2.2) nous avons calculé la moyenne des cycles (28, 29, 30, 31 et 32), ainsi que le coefficient de variation de la moyenne. Pour une filtration rationnelle nous avons décidé de prendre la moyenne, seulement ou le coefficient de variation est inférieur à 15 %. Une fois les valeurs de  $B_0$  filtrés, nous avons regroupé dans la figure 2.10, la courbe de raideur brute et celle ou on a traité les pics :

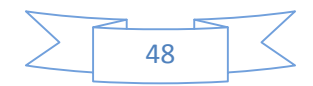

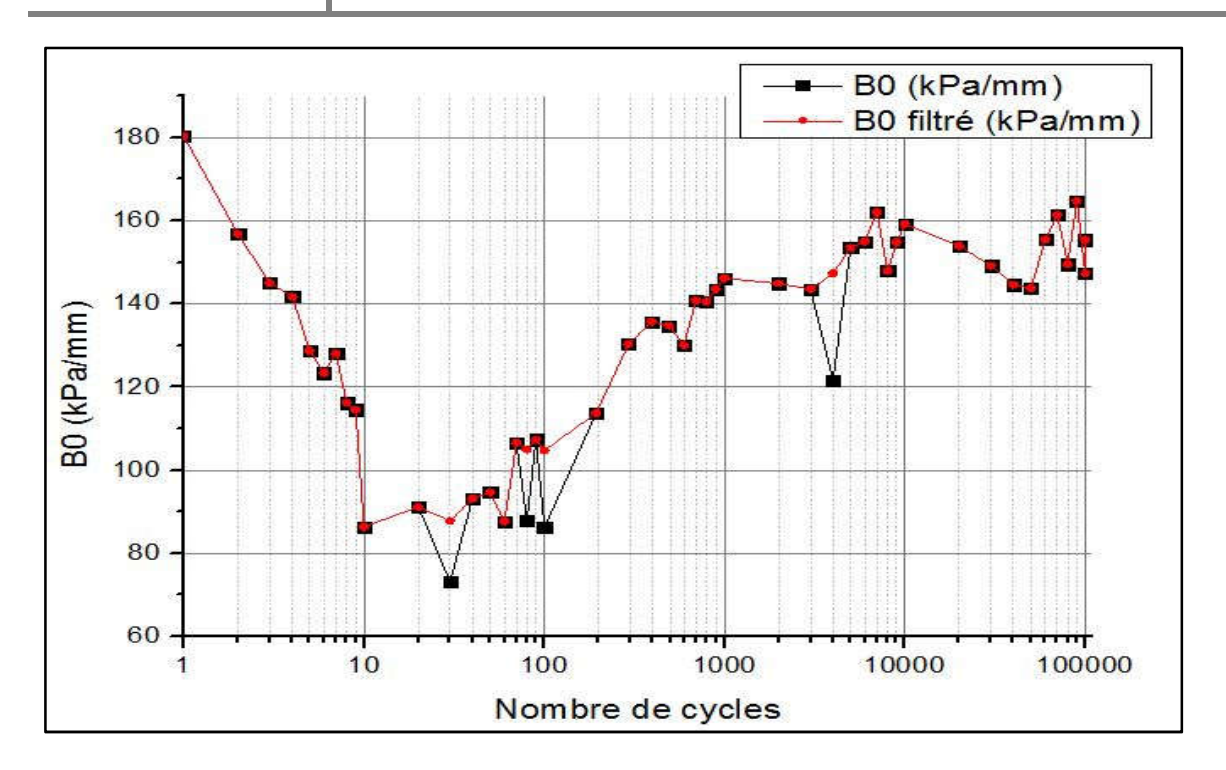

Figure 2.10 : Courbe de raideur  $B_0$  brute et filtré en fonction du nombre de cycle.

Le reste des courbes brutes et filtrés des raideurs  $B_0$ ,  $R_0$ ,  $K_v$ , de tous les massifs seront joints en annexes II. En suivant la même méthodologie on filtre les raideurs de tous les massifs, afin d'avoir le moins de pics possible dans les courbes de raideurs. L'élimination des pics est une étape importante, car par la suite et lors de la proposition des lois d'évolution des raideurs, on obtiendra de meilleurs résultats lorsqu'il y a moins de pics.

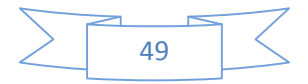

#### **3.2 Analyse des résultats des raideurs :**

On présentera dans les figures 2.11 et 2.12 l'évolution des raideurs regroupé en un seul graphique, afin d'étudier l'effet des paramètres de chargement sur l'évolution des raideurs en fonction du nombre de cycles :

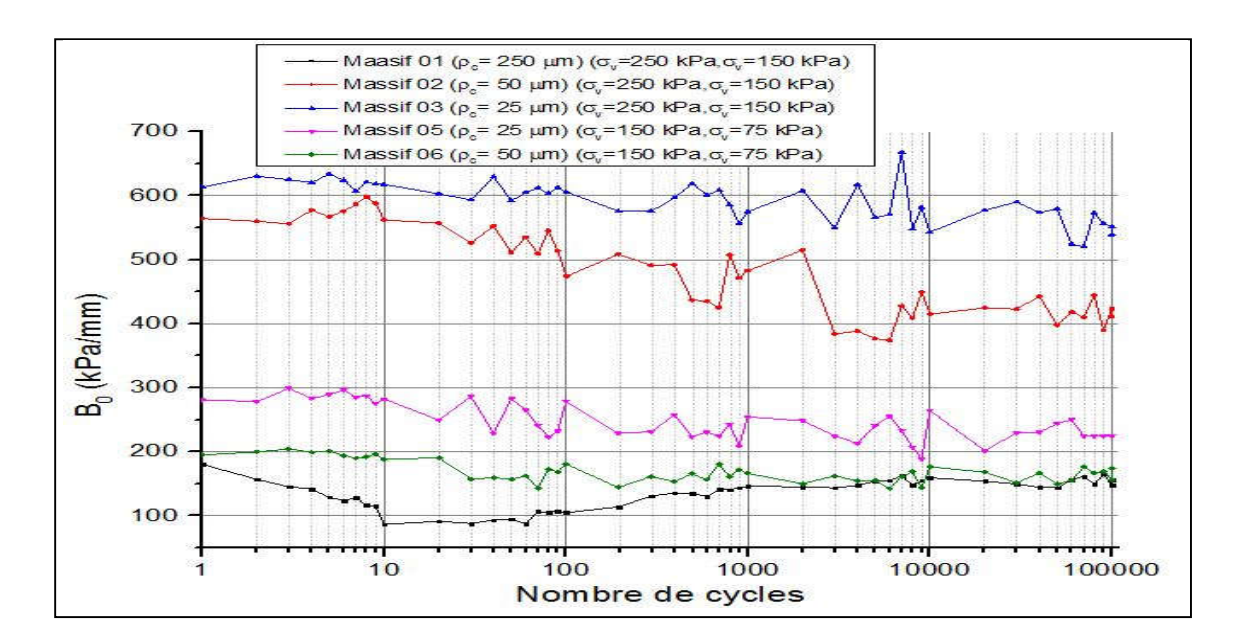

Figure 2.11 : Raideur au fut du pieu  $(B<sub>0</sub>)$  des différents massifs en fonction du nombre de cycles.

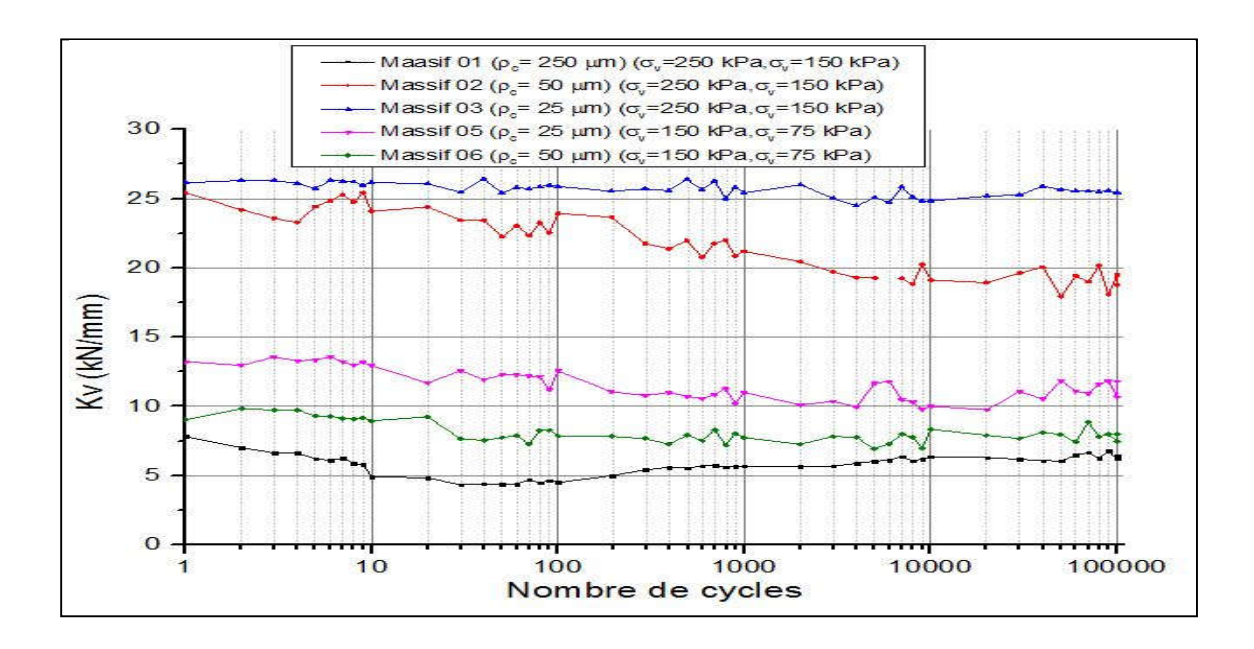

Figure 2.12 : Raideur en tête du pieu  $(K_v)$  des différents massifs en fonction du nombre de cycles.

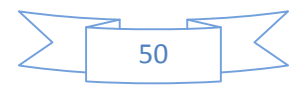

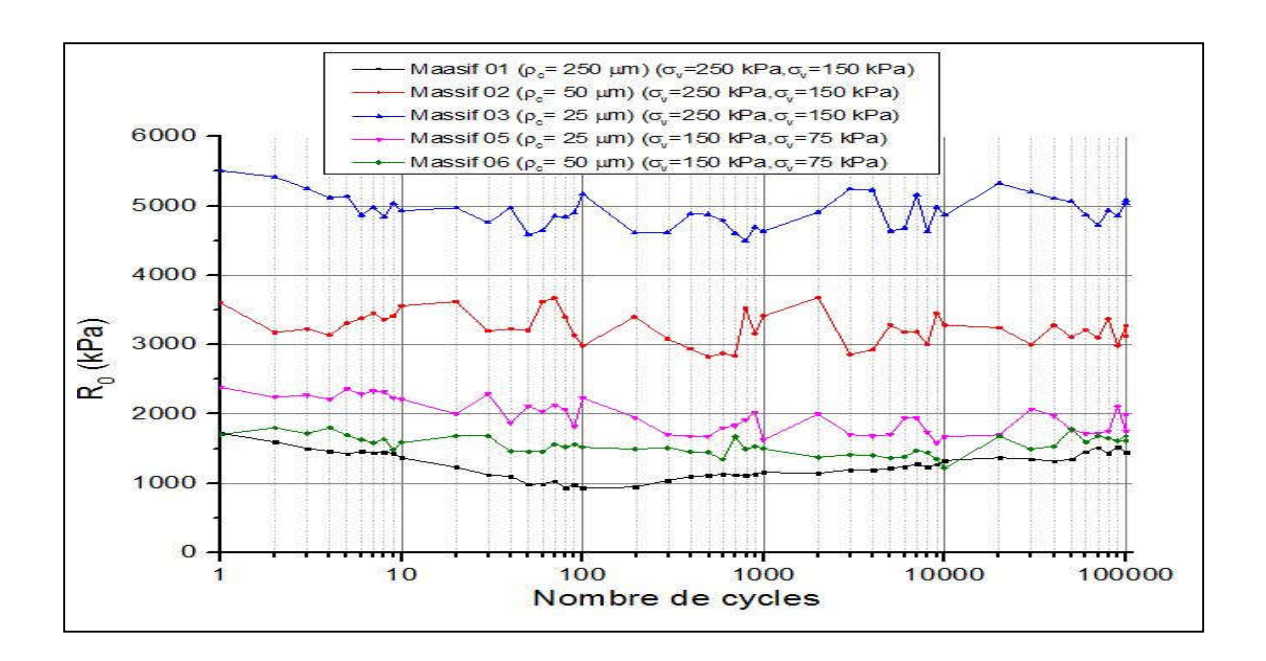

Figure 2.13 : Raideur en pointe du pieu  $(R_0)$  des différents massifs en fonction du nombre de cycles

Tout d'abord, nous constatons pour les différents massifs l'évolution des raideurs au fil des cycles est différentes, pour les massifs 2, 3, 5, on voit une diminution progressive au fil des cycles, par contre pour les massifs 1 et 6 nous constatons d'abord une chute dans des raideurs pour un petit nombre de cycles, ensuite une stabilisation des raideurs, enfin un regain de raideur pour un très grand nombre de cycles.

Pour les massifs 2, 3, 5, ou il y a une diminution dans la raideur les variations de la raideur entre le début et la fin de l'essai est de 37.30 %, 13.73 %, 25.43 % pour les massifs 2, 3, 5 respectivement.

Ensuite nous observons que deux massifs, à savoir le 2 et le 3 ont une raideur plus importante que les massifs 1, 5 et 6, cela peut s'expliquer par le confinement qui est plus important pour les massifs 2 et 3 (250 kPa et 150 kPa) contre (125 kPa et 75 kPa) pour les massifs 1 et 5, reste le massif 6 qui est soumis à un confinement important comme les massifs 2 et 3 mais reste avec une raideur comparable à celle des massifs 2 et 3, cela peut s'expliquer par le fait que pour le massif 6 l'amplitude de déplacement imposé  $(\pm 250 \text{ }\mu\text{m})$  est cinq et dix fois plus importante que pour les massifs 2 et 3 respectivement,

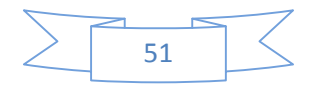

Pour les 5 essais menés le rapport du confinement radial sur le confinement axial est de 0.6, donc ce rapport n'a guère d'influence sur la raideur  $B_0$ ,

Nous pouvons aussi noter l'impact de l'amplitude cyclique sur la dégradation des raideurs au fil des cycles. Prenons l'exemple des massifs 2, 03 et 05 ou la dégradation et en continue durant tout l'essai. Nous avons récapitulé dans le tableau 2.3 l'amplitude cyclique, le confinement, ainsi que la variation de la raideur entre le début et la fin de l'essai :

| Massif         | $\sigma_{v}$ (kPa) | $\sigma_h$ (kPa) | pc (µm) | Variation $(\%)$ |
|----------------|--------------------|------------------|---------|------------------|
| 3              | 250                | 150              | 25      | 13.73            |
| 5              | 125                | 75               | 25      | 25.43            |
| $\overline{2}$ | 250                | 150              | 50      | 37.30            |

Tableau 2.2 : Comparatif sur l'évolution de la raideur entre les différents massifs

Du tableau 2.3, si l'on vient comparer les massifs 3 et 5, on peut déduire qu'avec un confinement plus important la variation de la raideur est moins importante.

Par contre pour le massif même avec un meilleur confinement mais avec une amplitude cyclique plus importante, notre massif 2 a subi une variation importante de la raideur  $B_0$ .

Si on vient comparer les résultats des massifs 3 et 2 qui ont un confinement identique, mais une amplitude cyclique deux fois plus importante pour le massif 2, la raideur a chuté quasiment trois fois plus rapidement que la raideur du massif 3.

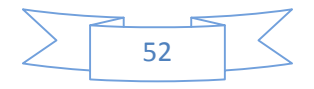

Jusqu'à présent, on a analysé les résultats des raideurs par paramètres. Dans ce qui va suivre nous allons normaliser les raideurs en divisons les raideurs de chaque cycle sur la raideur initiale (1<sup>er</sup> cycle), et cela pour obtenir un résultat général qui ne dépend pas des paramètres de l'essai de chargement. Les courbes de raideurs deviennent alors :

$$
\frac{B_0(N)}{B_0(1)} = f(\text{Number de cycles})\tag{2.4}
$$

$$
\frac{Kv_0(N)}{kv_0(1)} = f(Nombre\ de\ cycles)
$$
\n(2.5)

$$
\frac{R_0(N)}{R_0(1)} = f(Nombre\,de{de\,cycles})\tag{2.6}
$$

À partir de la méthodologie qu'on a présentée dans le précédent paragraphe, nous avons obtenu les résultats suivants :

#### **3.2.1 Résultats des raideurs liées au frottement local (B<sub>0</sub>) :**

Les figures suivantes représentent les raideurs  $B_0$  normalisé en fonction du nombre de cycles :

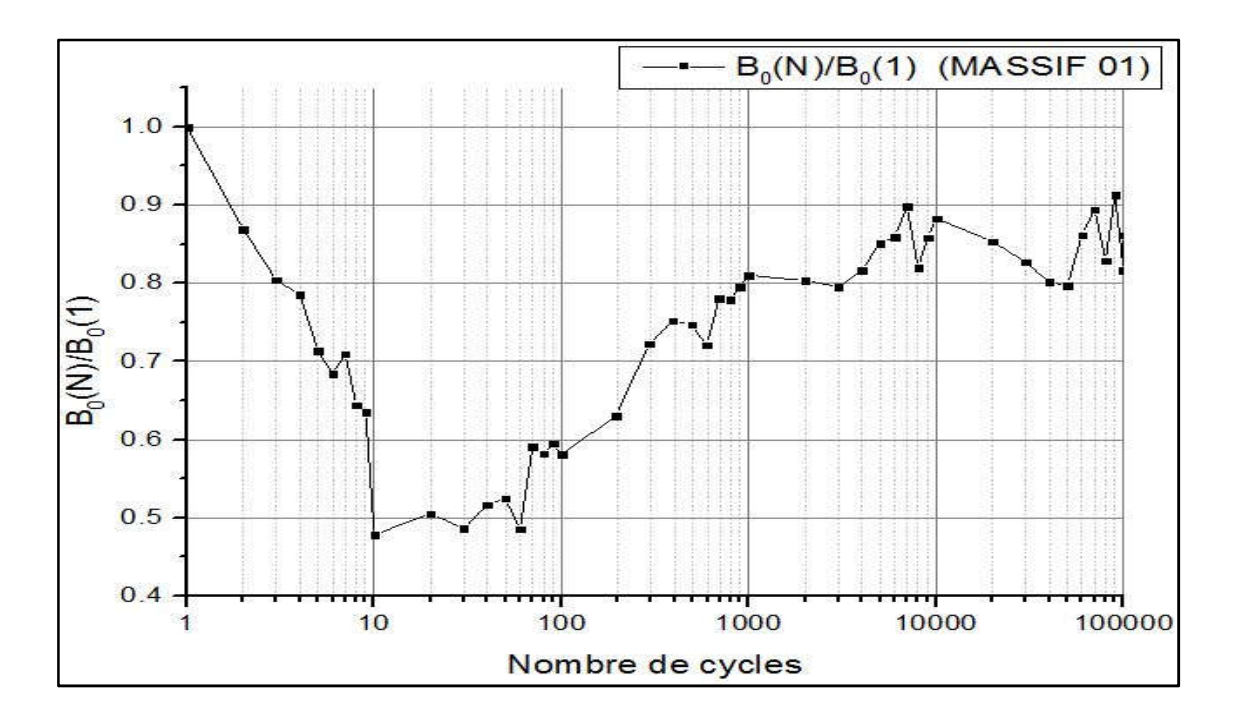

Figure 2.14 : raideur  $B_0$  normalisé du massif 1 en fonction du nombre de cycles.

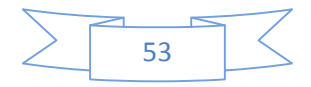

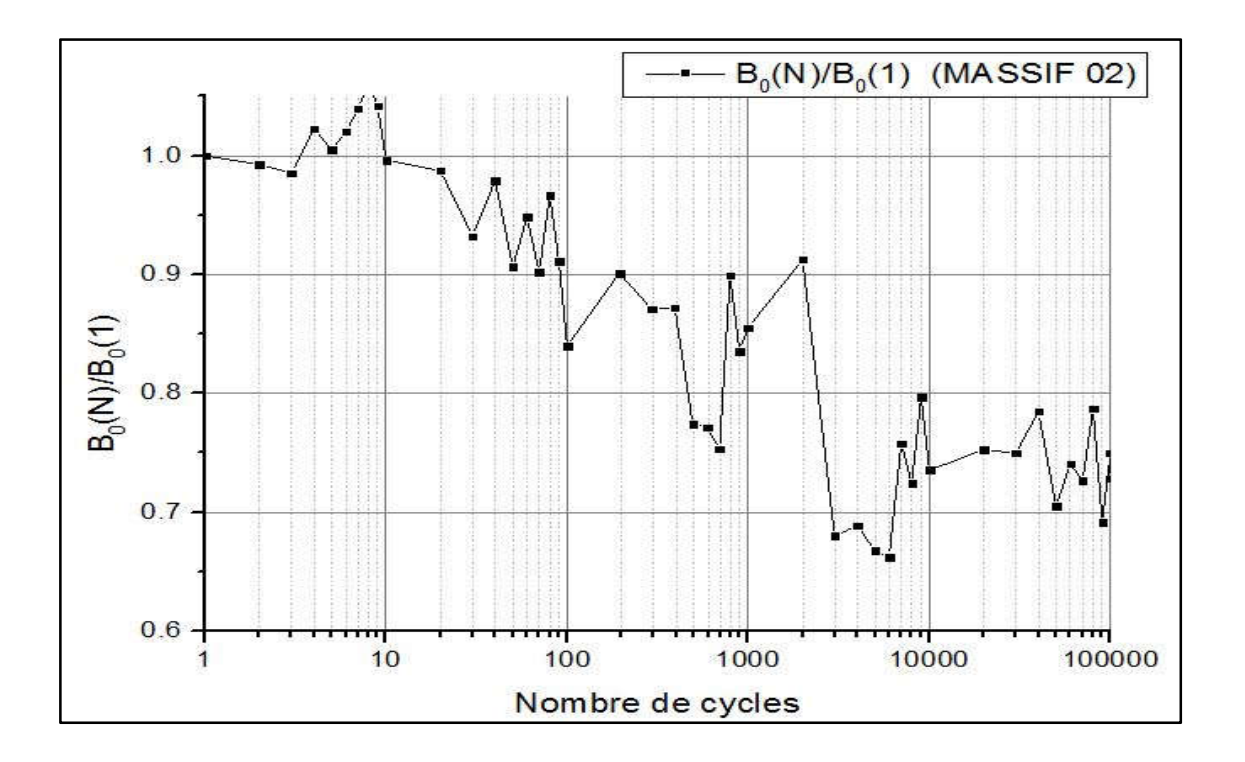

Figure 2.15 : raideur  $B_0$  normalisé du massif 2 en fonction du nombre de cycles.

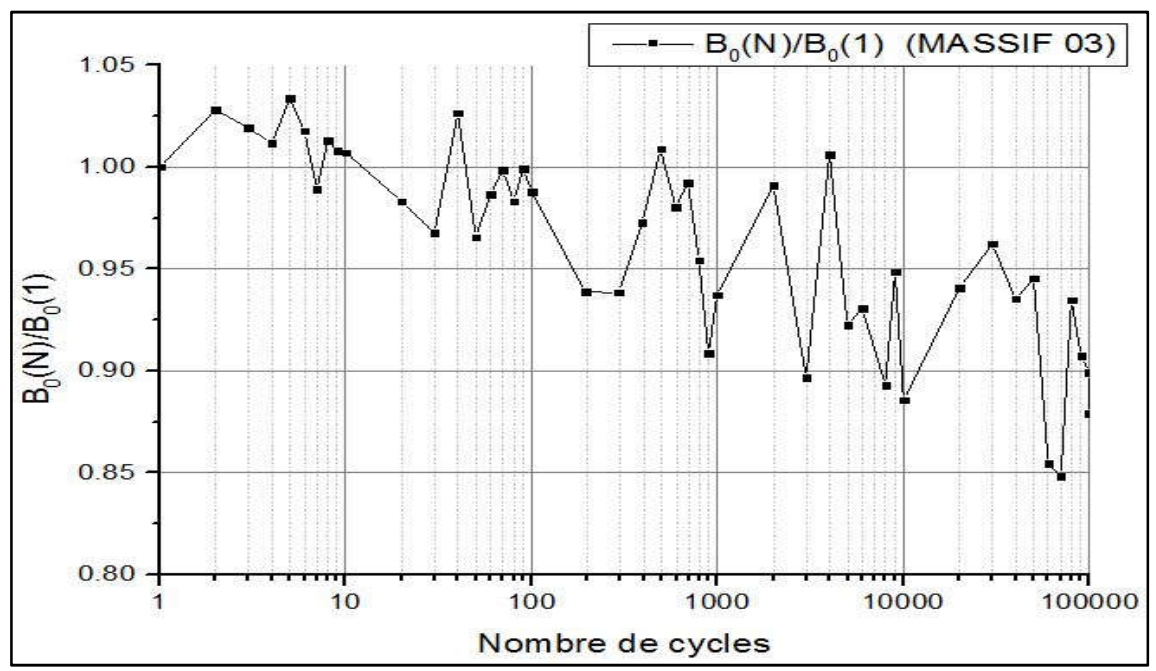

Figure 2.16 : raideur  $B_0$  normalisé du massif 3 en fonction du nombre de cycles.

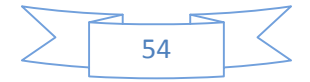

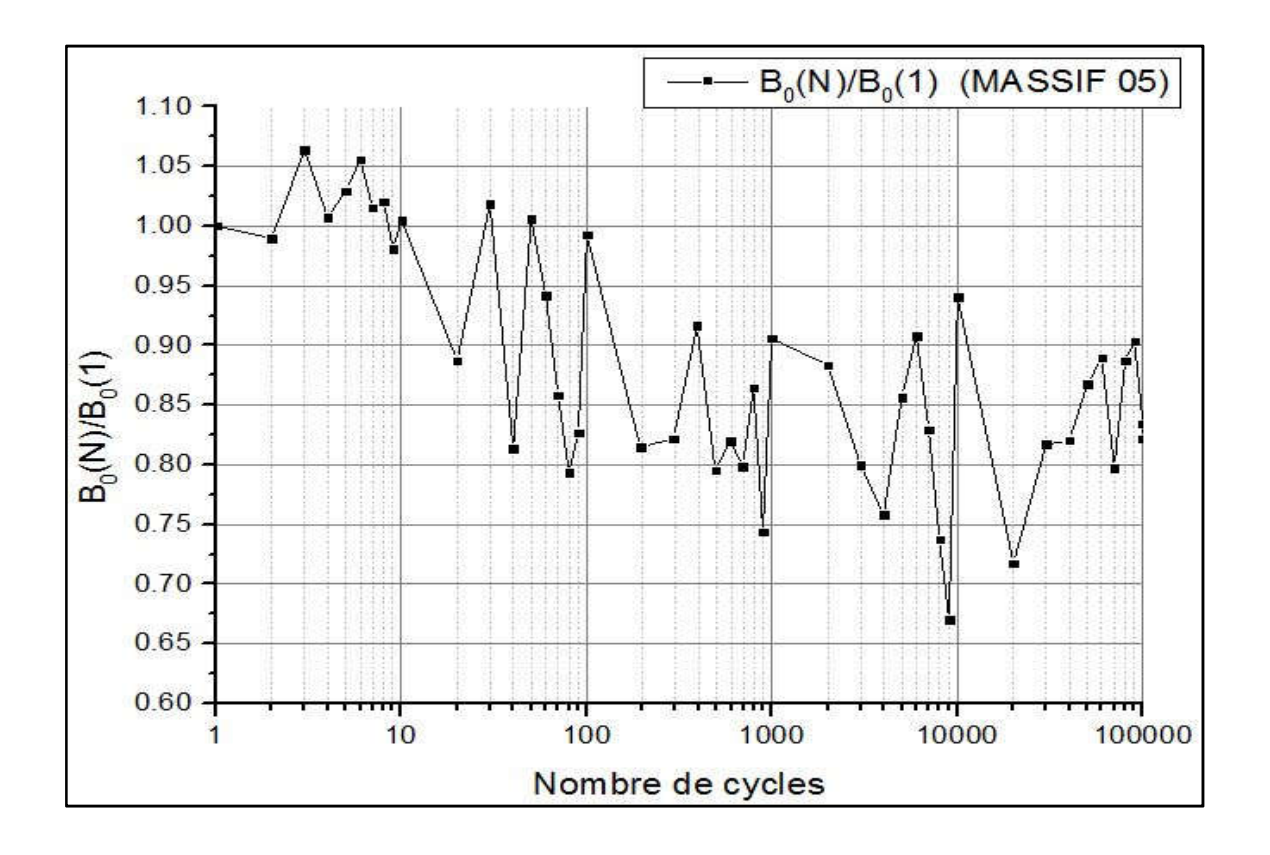

Figure 2.17 : raideur  $B_0$  normalisé du massif 5 en fonction du nombre de cycles.

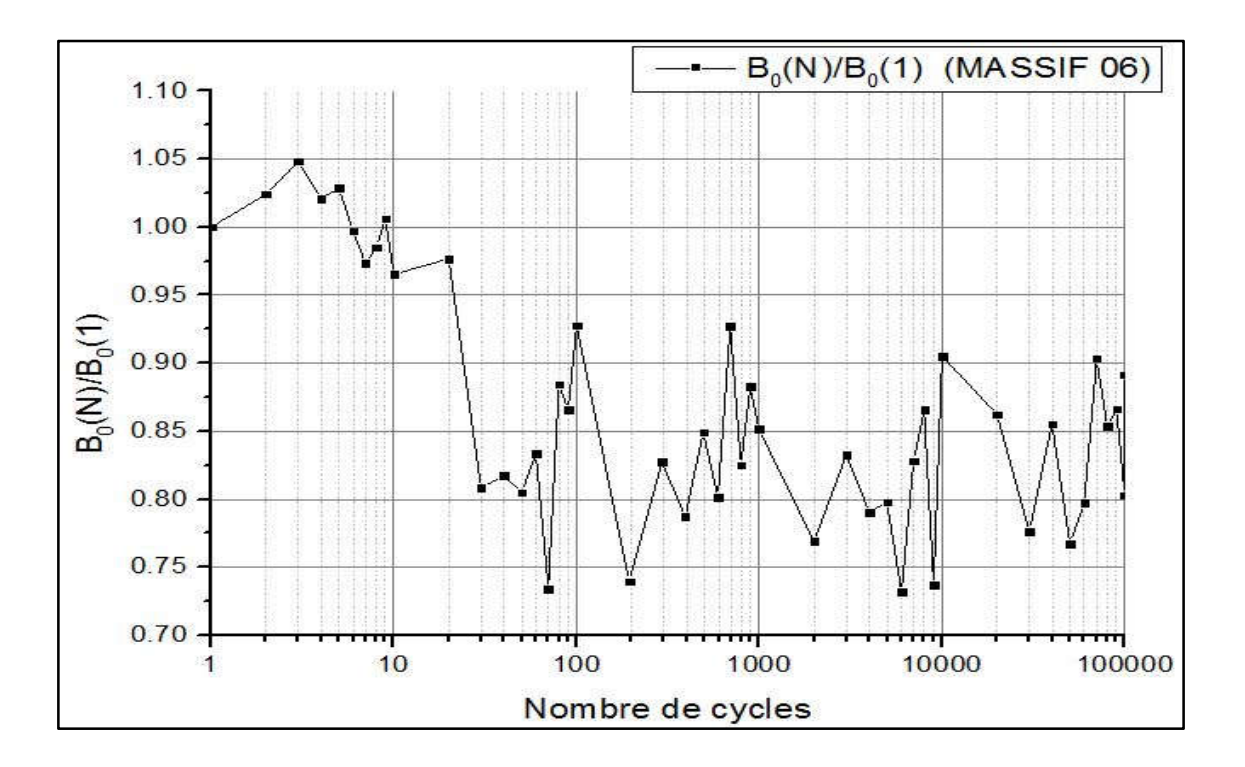

Figure 2.18 : raideur  $B_0$  normalisé du massif 6 en fonction du nombre de cycles.

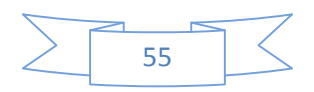
**3.2.2 Résultats des raideurs liées à la résistance en pointe** $(R_0)$ **:** Les figures suivantes représentent les raideurs  $R_0$  normalisé en fonction du nombre de cycles :

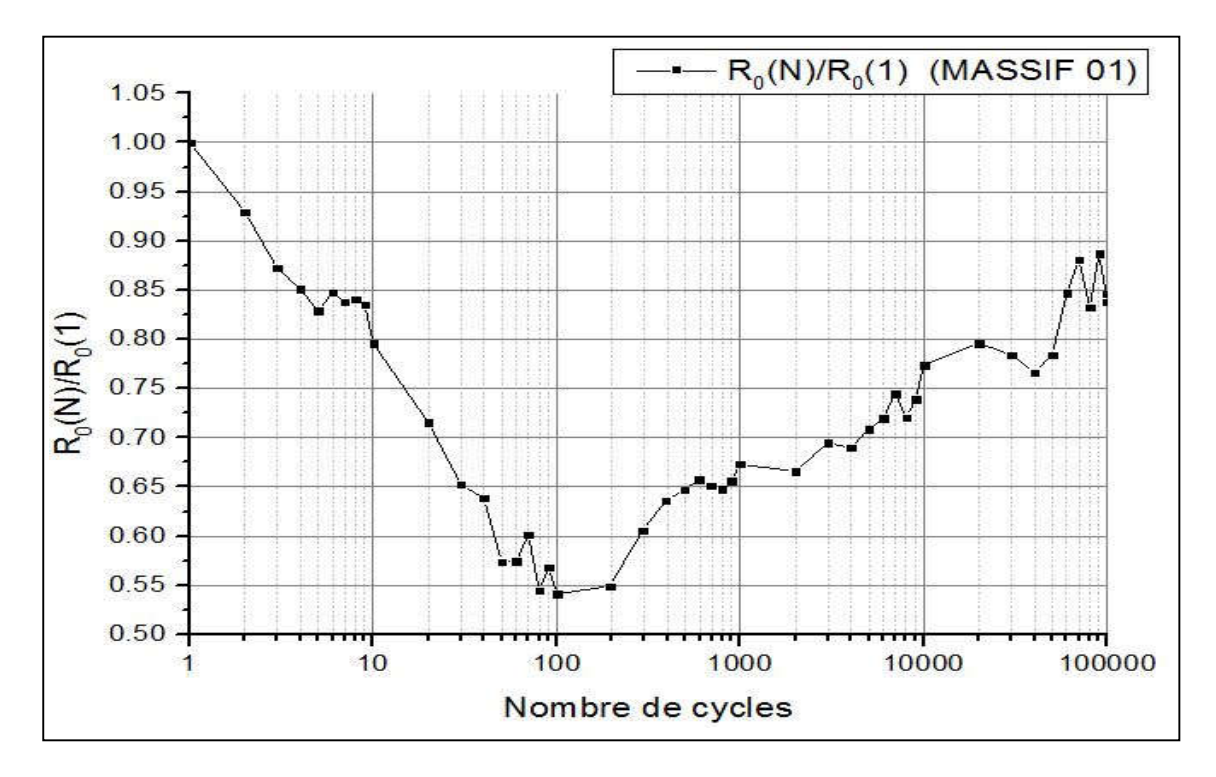

Figure 2.19 : raideur  $R_0$  normalisé du massif 1 en fonction du nombre de cycles.

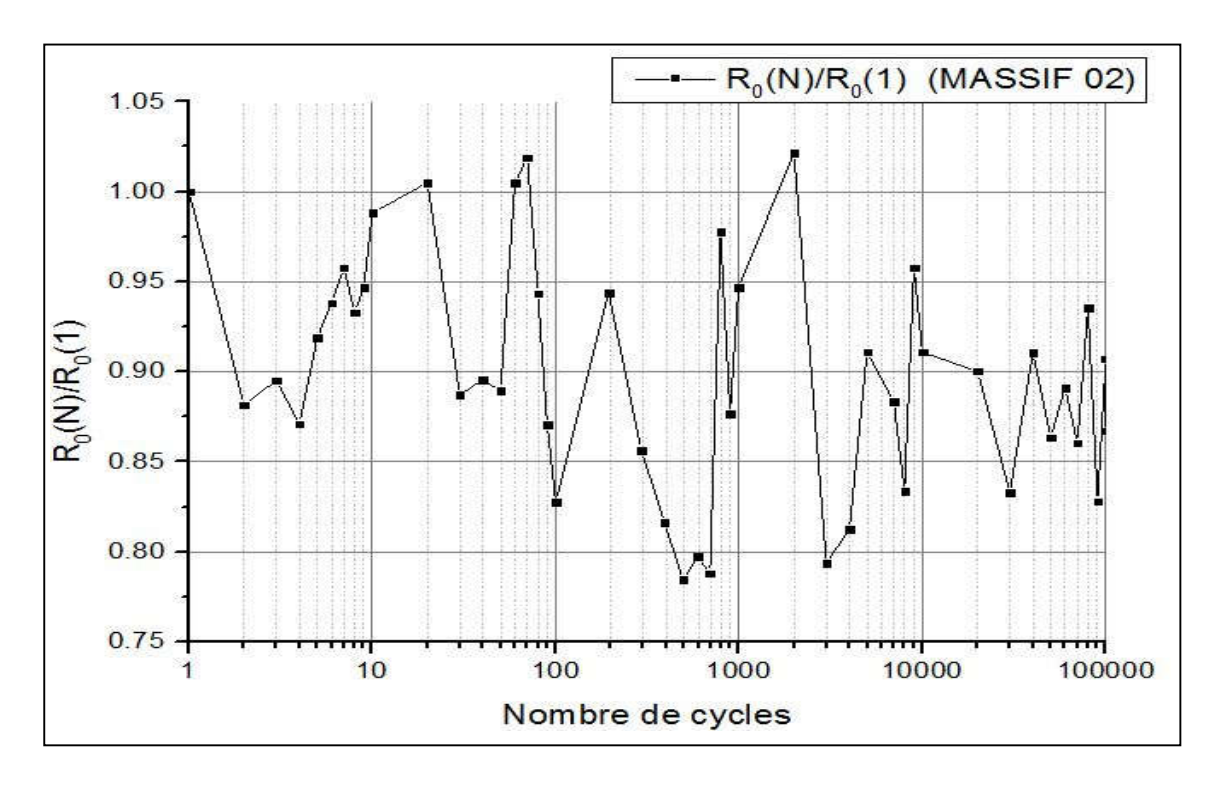

Figure 2.20 : raideur  $R_0$  normalisé du massif 2 en fonction du nombre de cycles.

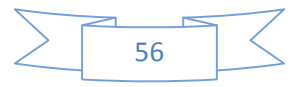

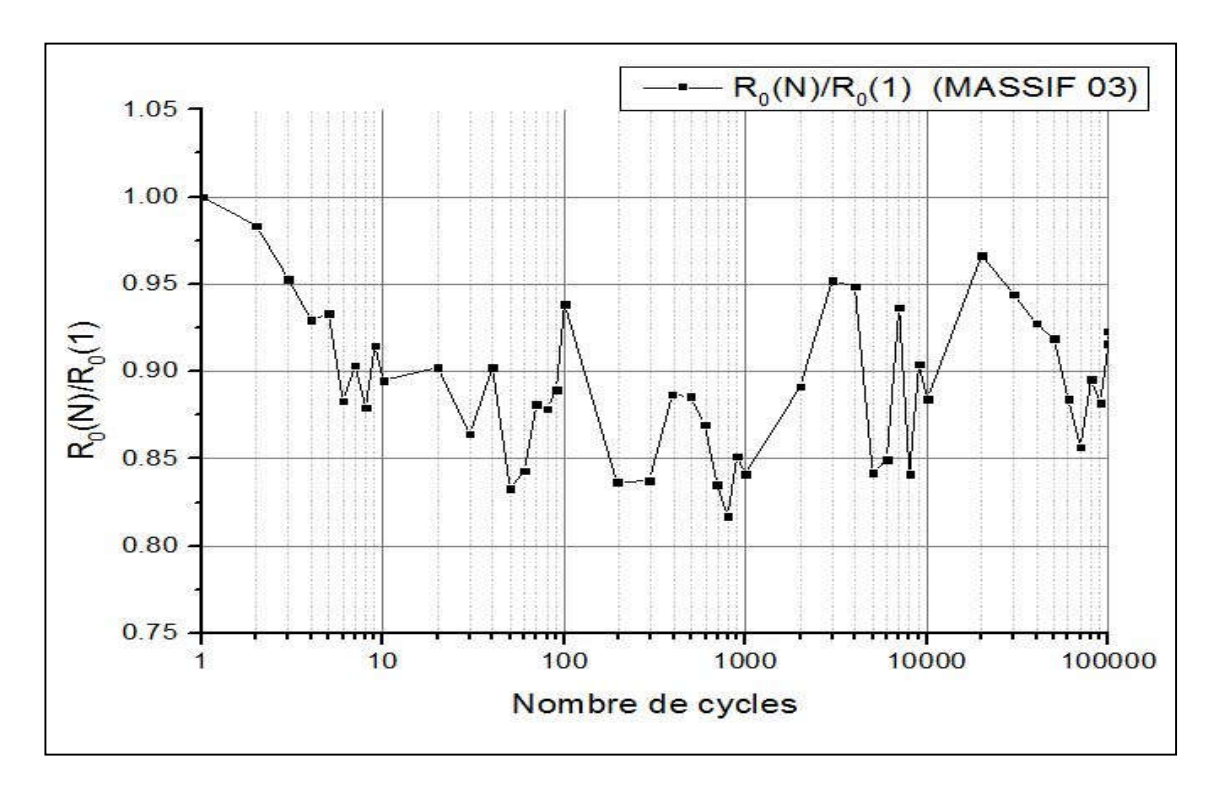

Figure 2.21 : raideur  $R_0$  normalisé du massif 3 en fonction du nombre de cycles.

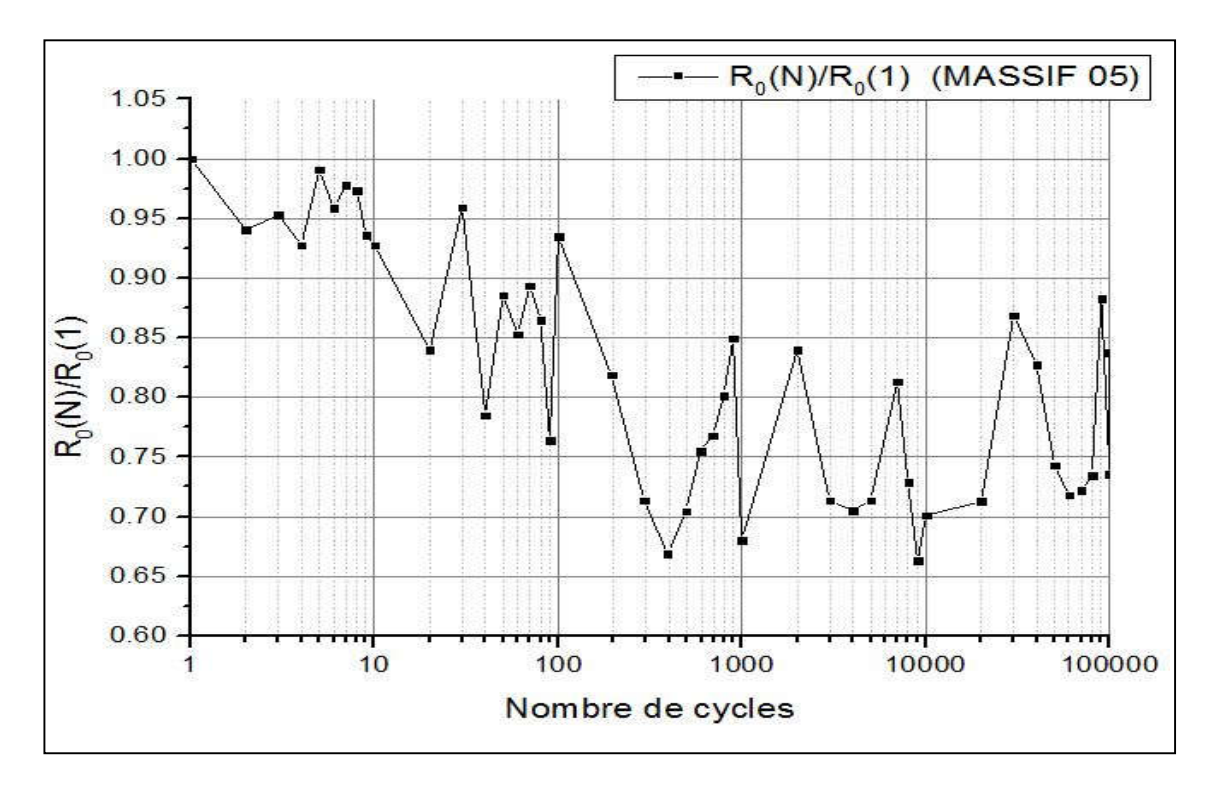

Figure 2.22 : raideur  $R_0$  normalisé du massif 5 en fonction du nombre de cycles.

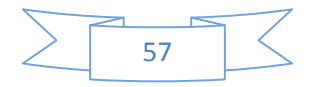

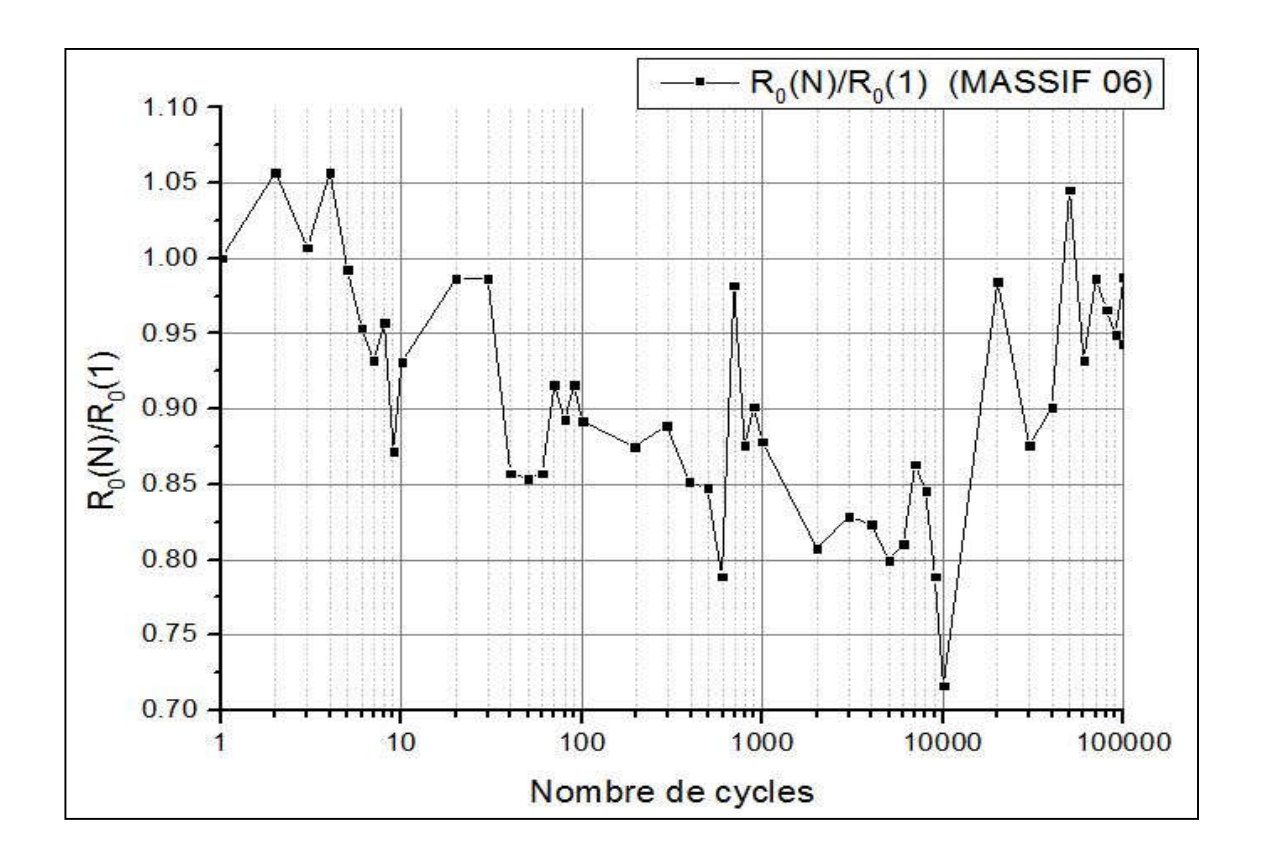

Figure 2.23 : raideur  $R_0$  normalisé du massif 6 en fonction du nombre de cycles.

### **3.2.3 Résultats des raideurs liées à l'effort appliqué en tête (Kv) :**

Les figures suivantes représentent les raideurs  $K_v$  normalisé en fonction du nombre de cycles :

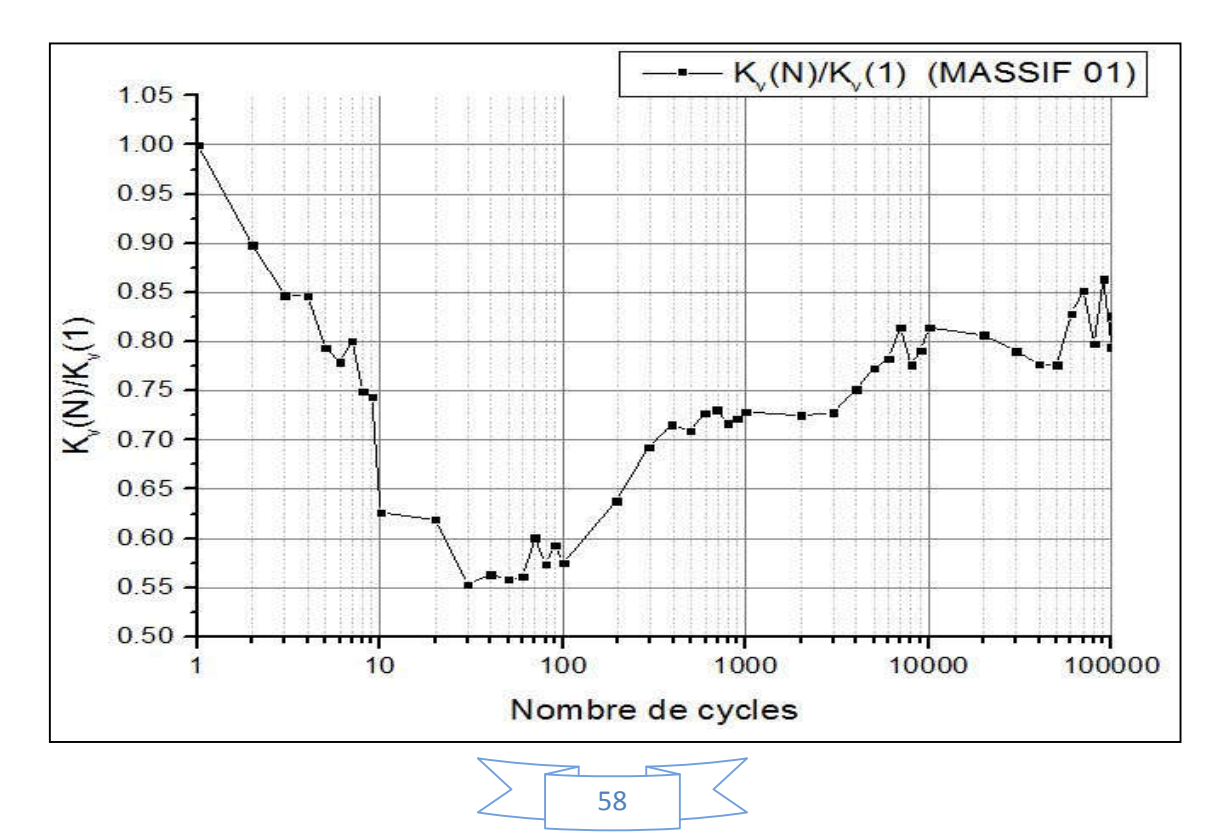

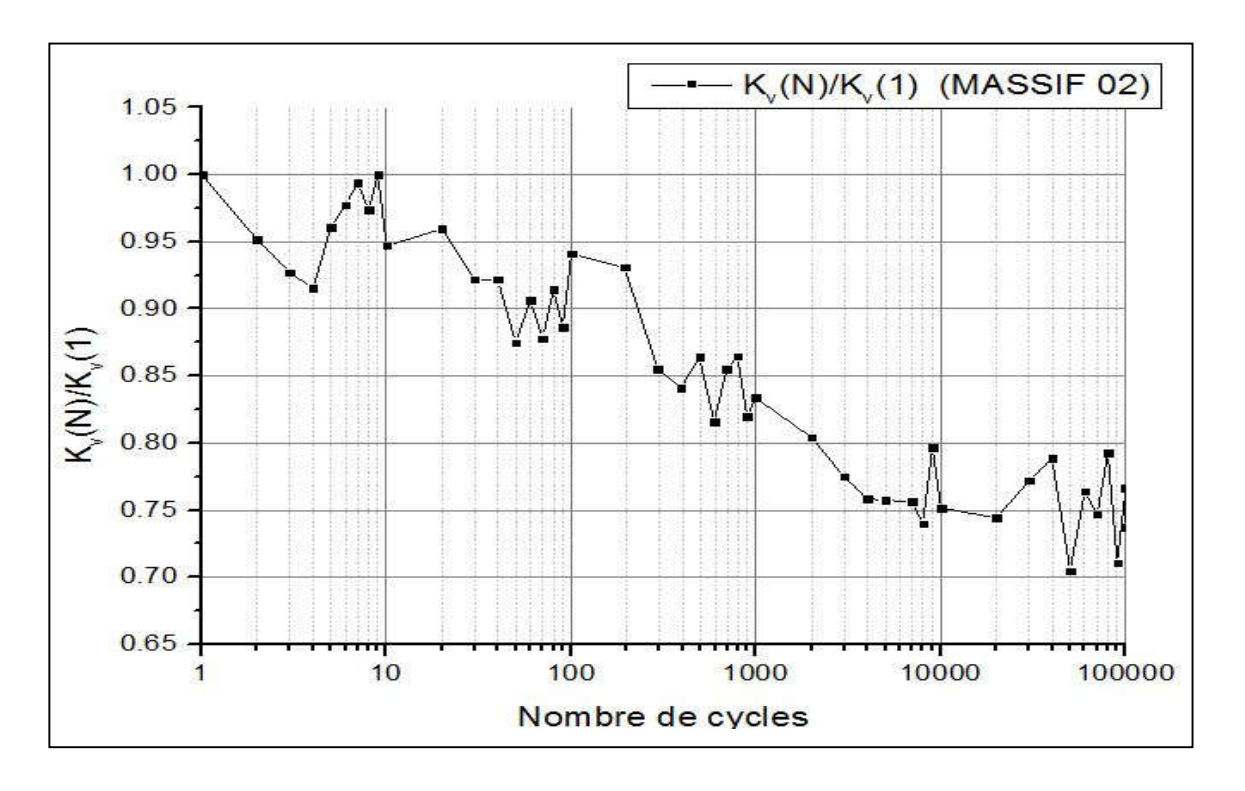

Figure 2.24 : raideur  $K_v$  normalisé du massif 1 en fonction du nombre de cycles.

Figure 2.25 : raideur  $K_v$  normalisé du massif 2 en fonction du nombre de cycles.

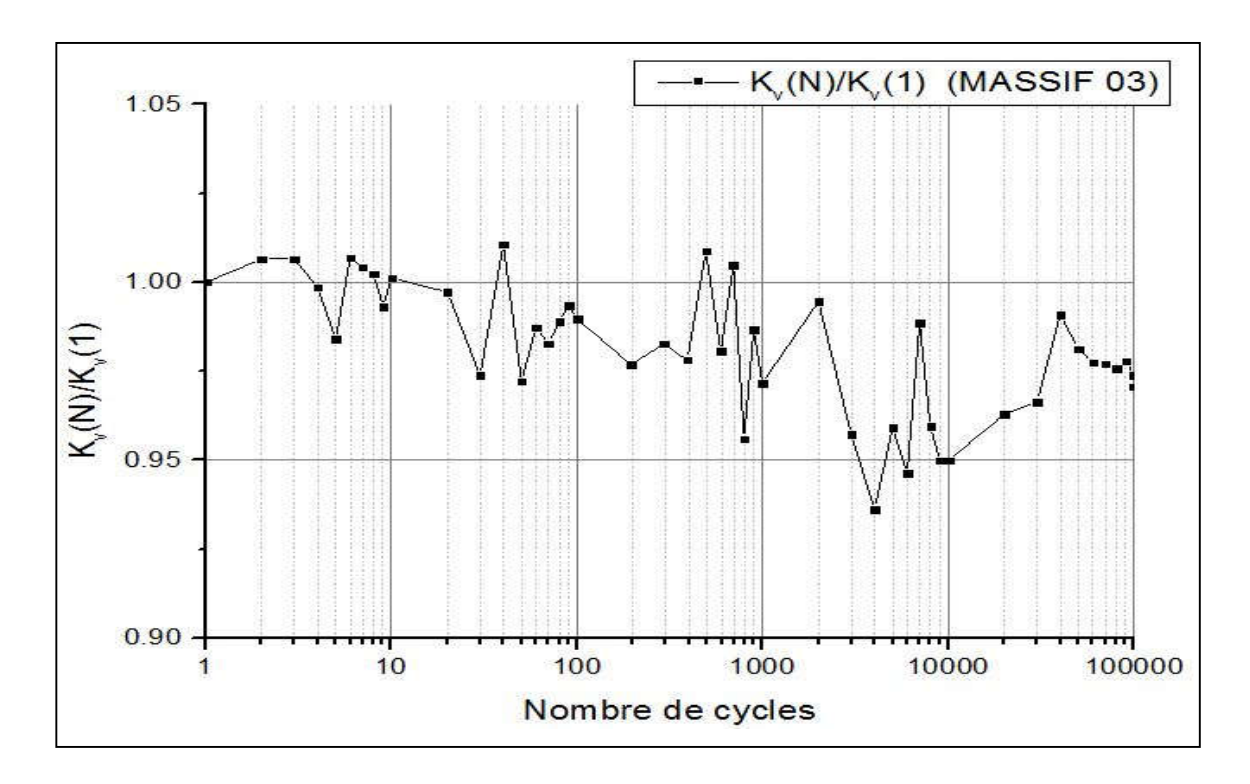

Figure 2.26 : raideur  $K_v$  normalisé du massif 3 en fonction du nombre de cycles.

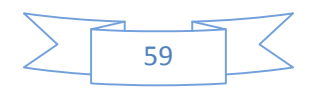

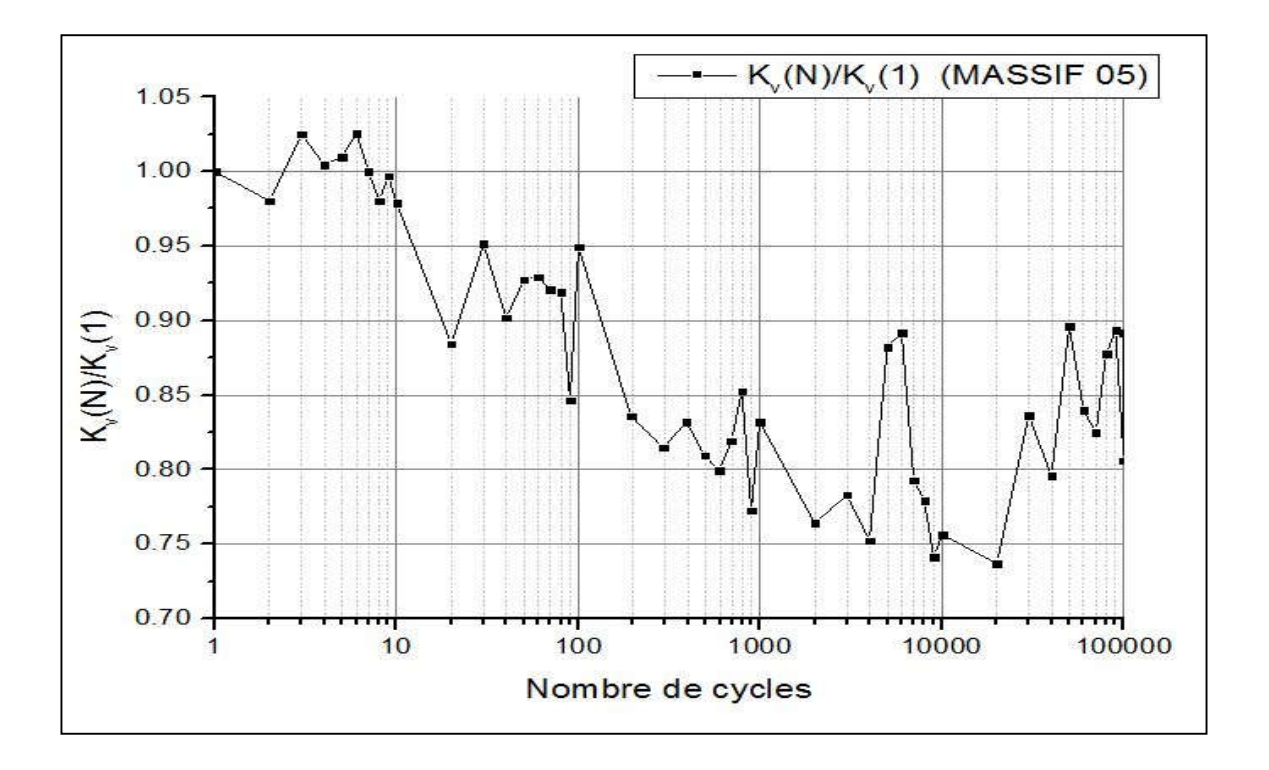

Figure 2.27 : raideur  $K_v$  normalisé du massif 5 en fonction du nombre de cycles.

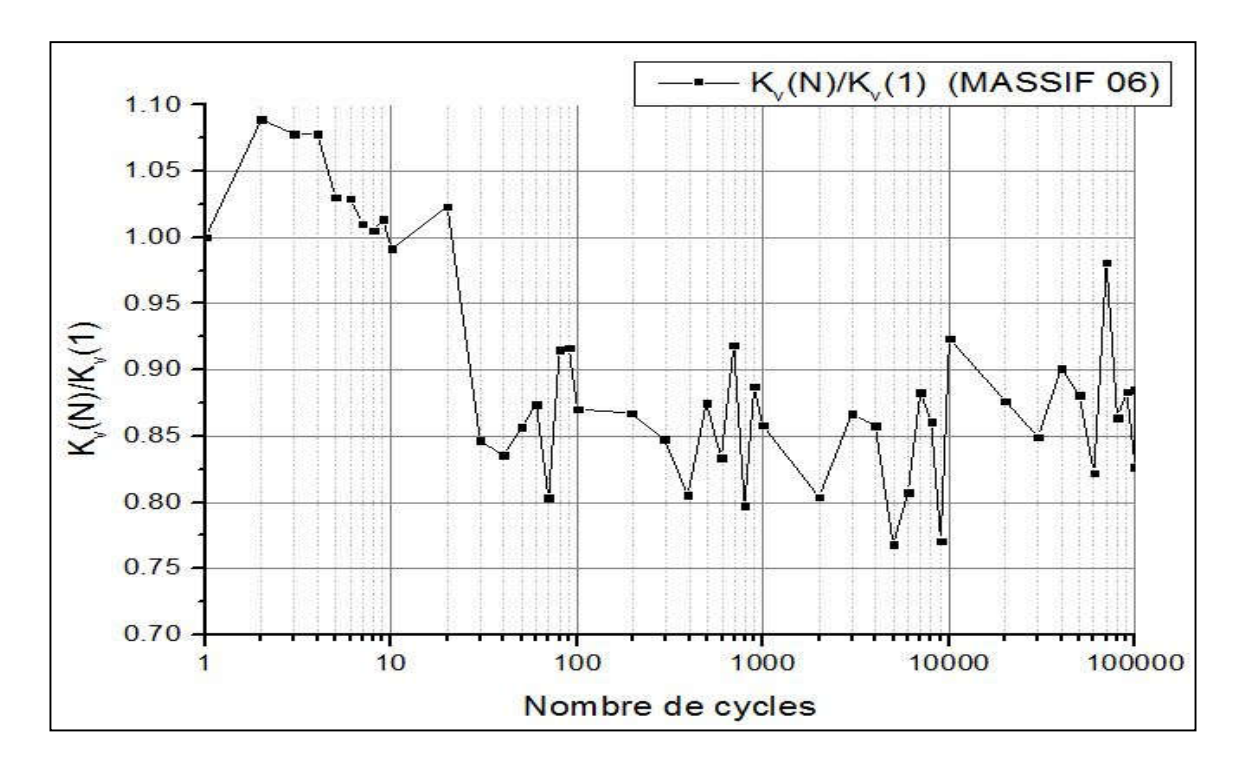

Figure 2.28 : raideur  $K_v$  normalisé du massif 6 en fonction du nombre de cycles.

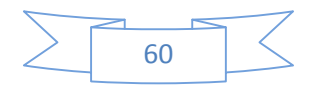

## **3.3 Proposition des lois d'évolution des raideurs en fonction du nombre de cycles :**

Après le calcul et le tracé des courbes de raideurs en fonction du nombre de cycles en tête, au fut et en pointe du pieu, notés respectivement  $K_v$ ,  $B_0$  et  $R_0$ , nous allons procéder au lissage des ces courbes, on leur faisant passer différentes fonctions, la fonction qui présentera un meilleur coefficient de corrélation, sera retenue.

Pour effectuer le lissage des courbes, nous avons essayé trois fonctions possibles compte tenu de l'allure des ces courbes. Ces fonctions sont les suivantes :

- Fonction puissance :  $\frac{X_N}{Y}$  $\frac{X_N}{X_1} = a. N^{-|b|}$ (2.8)

$$
\text{Function puissance avec une constante:} \frac{x_N}{x_1} = a. N^{-|b|} + c \tag{2.9}
$$

- Fonction exponentielle avec une constante : $\frac{X_N}{Y}$  $\frac{\Delta N}{X_1} = a. \left[ \exp(-|b|, N) \right] + c$  (2.10)

Avec : le rapport  $\frac{X_N}{Y}$  $\frac{\Delta N}{X_1}$  qui représente la raideur normalisée.

Après avoir testé les trois fonctions précédentes, nous avons décidé de retenir la fonction exponentielle avec une constante, car elle présente un meilleur coefficient corrélation que les deux autres fonctions.

Conventionnellement, nous estimons qu'un lissage est acceptable, si ce dernier dépasse les 80 %.

Dans ce qui suit, nous présenterons les relations des raideurs normalisées en fonction du nombre de cycles avec la fonction exponentielle retenue, le lissage des autres fonctions sera joint en annexes.

a) Lissage des courbes du massif 01 :

$$
\frac{B_0(N)}{B_0(1)} = 0.60. \left[ \exp(-|0.785|N) \right] + 0.733, \qquad R = 33.14\% \tag{2.11}
$$

$$
\frac{K_V(N)}{K_V(1)} = 0.381. \text{[exp}(-|0.33|N)] + 0.719, \qquad R = 53.77\% \tag{2.12}
$$

$$
\frac{R_0(N)}{R_0(1)} = 0.303. \left[ \exp(-|0.1256|N) \right] + 0.698, \qquad R = 63.25\% \tag{2.13}
$$

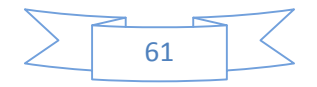

b) Lissage des courbes du massif 02 :

$$
\frac{B_0(N)}{B_0(1)} = 0.25. \left[ \exp(-|0.0022|N) \right] + 0.743, \qquad R = 90.40\% \tag{2.14}
$$

$$
\frac{K_V(N)}{K_V(1)} = 0.188. \left[ \exp(-|0.00126|N) \right] + 0.758, \qquad R = 94.25\% \tag{2.15}
$$

$$
\frac{R_0(N)}{R_0(1)} = 1525.6. \left[ \exp(-|9.6|N) \right] + 0.897, \qquad R = 23.60\% \tag{2.16}
$$

c) Lissage des courbes du massif 03 :

$$
\frac{B_0(N)}{B_0(1)} = 0.0834. \left[ \exp(-|0.00067|N) \right] + 0.915, \qquad R = 76.03\% \tag{2.17}
$$

$$
\frac{K_V(N)}{K_V(1)} = 0.0277. \left[ \exp(-|0.001|N) \right] + 0.967, \qquad R = 66.66\% \tag{2.18}
$$

$$
\frac{R_0(N)}{R_0(1)} = 0.168. \left[ \exp(-|0.323|N) \right] + 0.885, \qquad R = 56.46\% \tag{2.19}
$$

### d) Lissage des courbes du massif 05 :

$$
\frac{B_0(N)}{B_0(1)} = 0.20. \left[ \exp(-|0.0176|N) \right] + 0.829, \qquad R = 76.68\% \tag{2.20}
$$

$$
\frac{K_V(N)}{K_V(1)} = 0.185. \left[ \exp(-|0.0103|N) \right] + 0.817, \qquad R = 87.00\% \tag{2.21}
$$

$$
\frac{R_0(N)}{R_0(1)} = 0.208. \left[ \exp(-|0.0106|N) \right] + 0.755, \qquad R = 82.01\% \tag{2.22}
$$

#### e) Lissage des courbes du massif 06 :

$$
\frac{B_0(N)}{B_0(1)} = 0.234. \left[ \exp(-|0.0538|N) \right] + 0.827, \qquad R = 82.36\% \tag{2.23}
$$

$$
\frac{K_V(N)}{K_V(1)} = 0.229. \left[ \exp(-|0.0511|.N) \right] + 0.857, \qquad R = 85.20\% \tag{2.24}
$$

$$
\frac{R_0(N)}{R_0(1)} = 0.156. \left[ \exp(-|0.094|N) \right] + 0.886, \qquad R = 53.91\% \tag{2.25}
$$

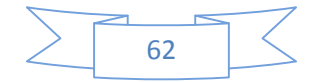

Après la proposition de ces lois simplifiée, reste maintenant à valider leurs fiabilités. La validation de ces lois se fera plus tard dans la partie 6 de ce présent chapitre, et ceux après proposition des lois du tassement résiduel, car ce dernier doit être pris en compte lors du chargement cyclique, en raison du comportement non-élastique du sol.

Notons que pour les relations dont le coefficient de corrélation est inférieur à 80%, faudra tester la fiabilité a partir de leurs validations, si elles sont validées, elles seront gardées, sinon elles seront écartées.

# **4 Présentation et analyse des résultats du tassement résiduel à partir des essais en chambre d'étalonnage :**

Dans le chargement cyclique des pieux, et après la phase déchargement, dans chaque cycle, apparaissent des déplacements résiduels, ces derniers empêches le sol de retrouver son état initial. Donc la prise en compte de ces tassements résiduels est une étape très importante, dans l'évaluation exacte des déplacements en tête du pieu.

#### **4.1 Méthode de calcul du tassement résiduel :**

Dans ce qui suit, nous présenterons en détail, la méthodologie utilisée pour le calcul des tassements résiduel. La figure suivante, présente une boucle hystérésis type, d'un chargement cyclique :

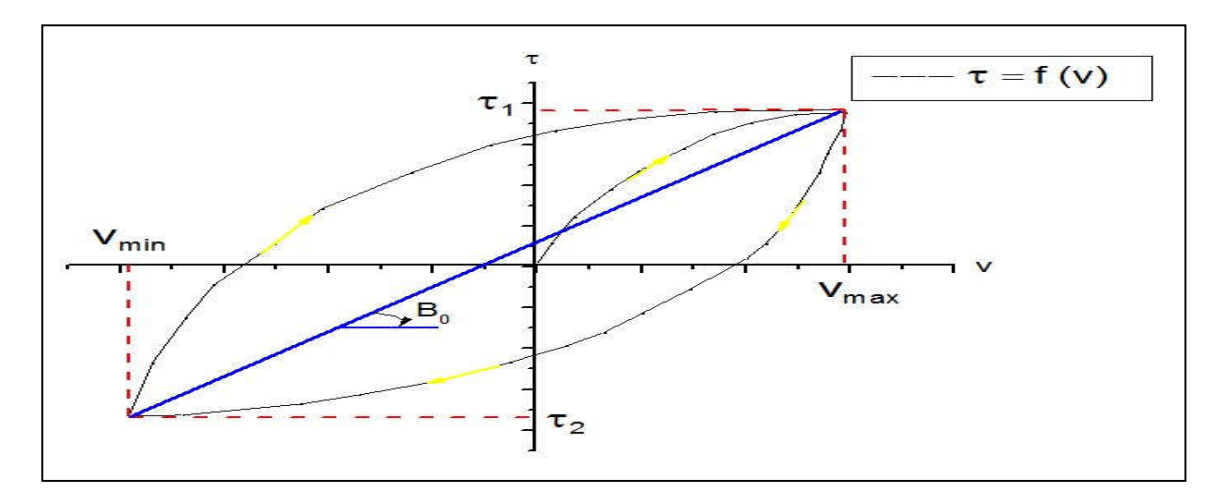

Figure 2.29 : Boucle hystérésis du chargement cyclique.

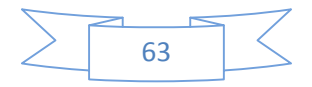

On posera :  $v = \rho_c$  (amplitude),  $v_R$  = tassement résiduel.

De la figure (2.35), on a par définition que la pente sécante qui représente dans notre cas la raideur, le rapport de la différence entre  $V_{max}$  et  $V_{min}$  sur la différence entre  $\tau_1$  et  $\tau_2$ , donc :

$$
B_0 = \frac{\tau_1 - \tau_2}{V_{max} - V_{min}}\tag{2.26}
$$

Pour prendre en compte le tassement résiduel, on proposera la relation linéaire suivante :

$$
\tau = B_0(v - v_R) \tag{2.27}
$$

À partir de la figure (2.35) et l'équation (2.27), on peut déduire que :

$$
\begin{cases} \tau_1 = B_0(v_{max} - v_R) \\ \tau_2 = B_0(v_{min} - v_R) \end{cases} \tag{2.28}
$$

Des formules de (2.28), on a :

$$
\begin{cases}\nv_R = v_{max} - \frac{\tau_1}{B_0} \\
v_R = v_{min} - \frac{\tau_2}{B_0}\n\end{cases}
$$
\n(2.29)

On additionnant les deux formules de  $v_R$  de l'équation (2.29), on obtiendra la formule pour le calcul du tassement résiduel :

$$
v_R = \frac{v_{max} + v_{min} - (\frac{\tau_1 + \tau_2}{B_0})}{2} \tag{2.30}
$$

Dans ce qu'on a présenté jusqu'à maintenant, est le calcul du tassement résiduel le long du pieu, la même méthodologie et la même équation (2.30), sera utilisé pour le calcul des tassements résiduels en tête du pieu et en pointe du pieu. Donc les équations pour calculer les tassements résiduels sont les suivantes :

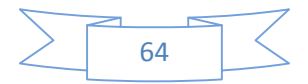

$$
v_R^{fut} = \frac{v_{max} + v_{min} - (\frac{r_1 + r_2}{B_0})}{2} \tag{2.31}
$$

$$
v_R^{tete} = \frac{v_{max} + v_{min} - (\frac{\tau_1 + \tau_2}{K_v})}{2} \tag{2.32}
$$

$$
v_R^{pointe} = \frac{v_{max} + v_{min} - (\frac{r_1 + r_2}{R_0})}{2}
$$
 (2.33)

Enfin, à partir des résultats de raideurs obtenus dans la partie IV de ce chapitre, ainsi que les équations (2.31), (2.32) et (2.33), on pourra calculer les tassements résiduels en tête, le long et en pointe du pieu, pour tous les cycles de chargements.

#### **4.2 Présentation des résultats des tassements résiduels :**

Afin de mieux apprécier l'évolution des tassements résiduels au fil des cycles, on proposera dans ce qui suit, des courbes d'évolution pour les trois tassements résiduels en fonction du nombre de cycles, à savoir, ceux en tête, le long et en pointe du pieu :

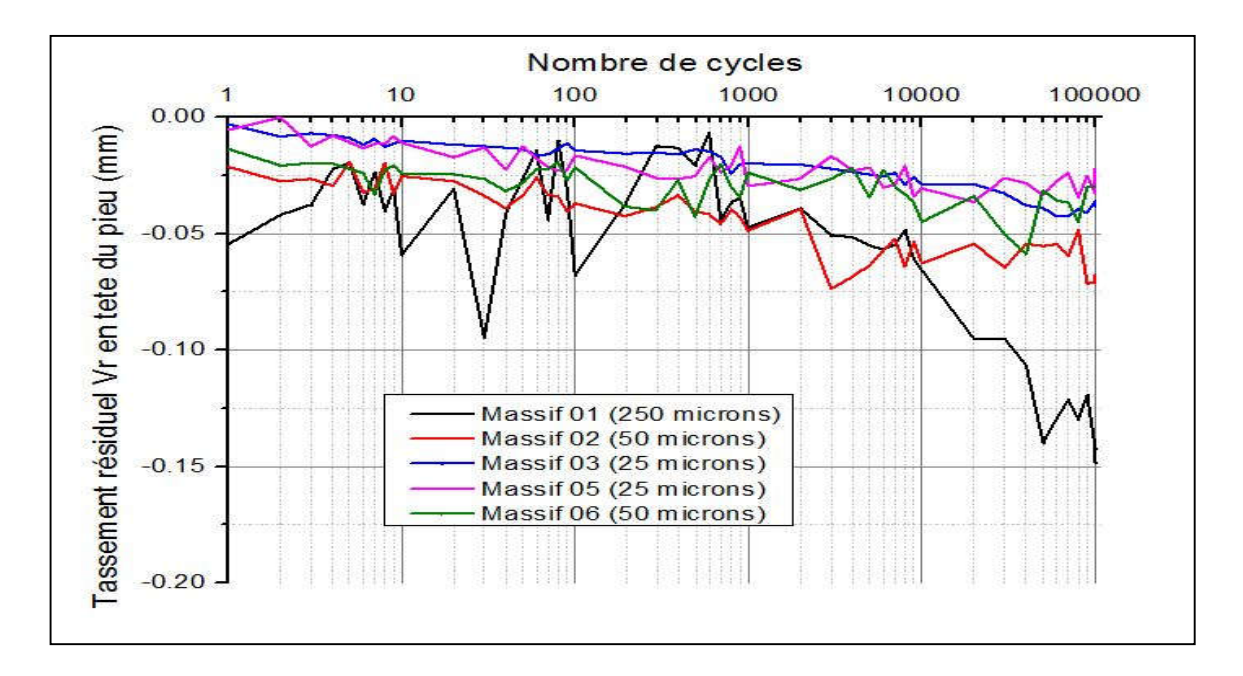

Figure 2.30 : Courbe d'évolution du tassement résiduel en tête du pieu en fonction du nombre de cycles.

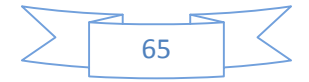

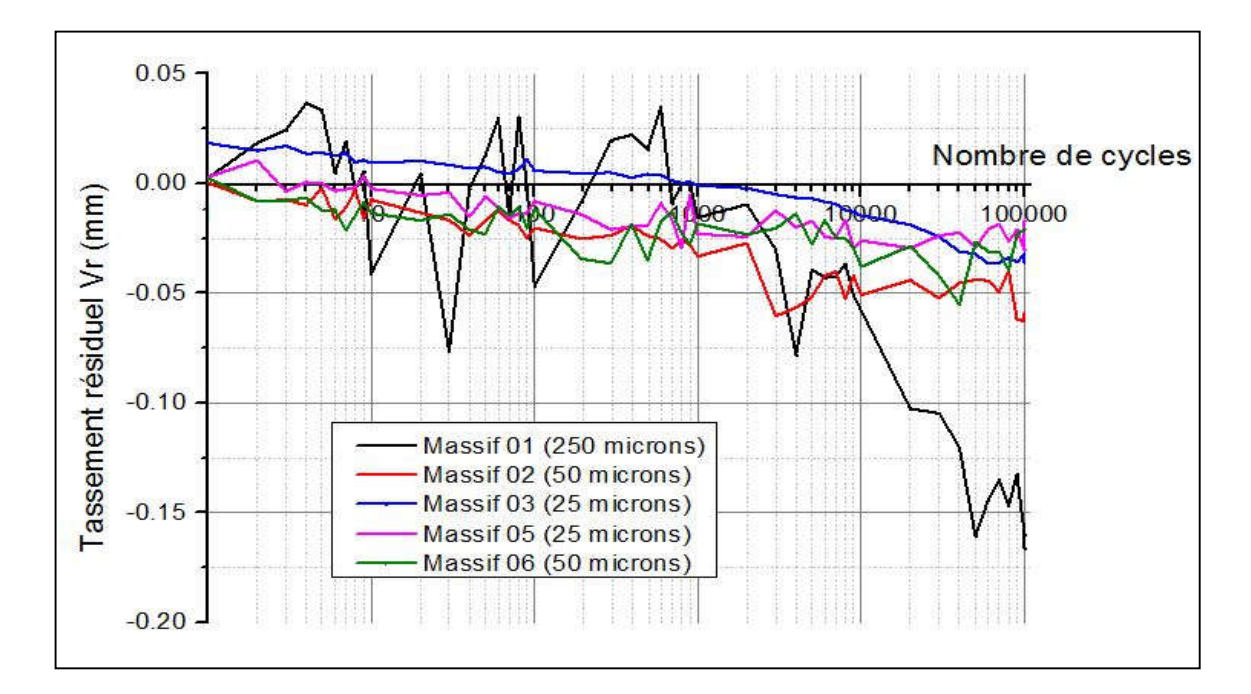

Figure 2.31 : Courbe d'évolution du tassement résiduel au fut du pieu en fonction du nombre de cycles.

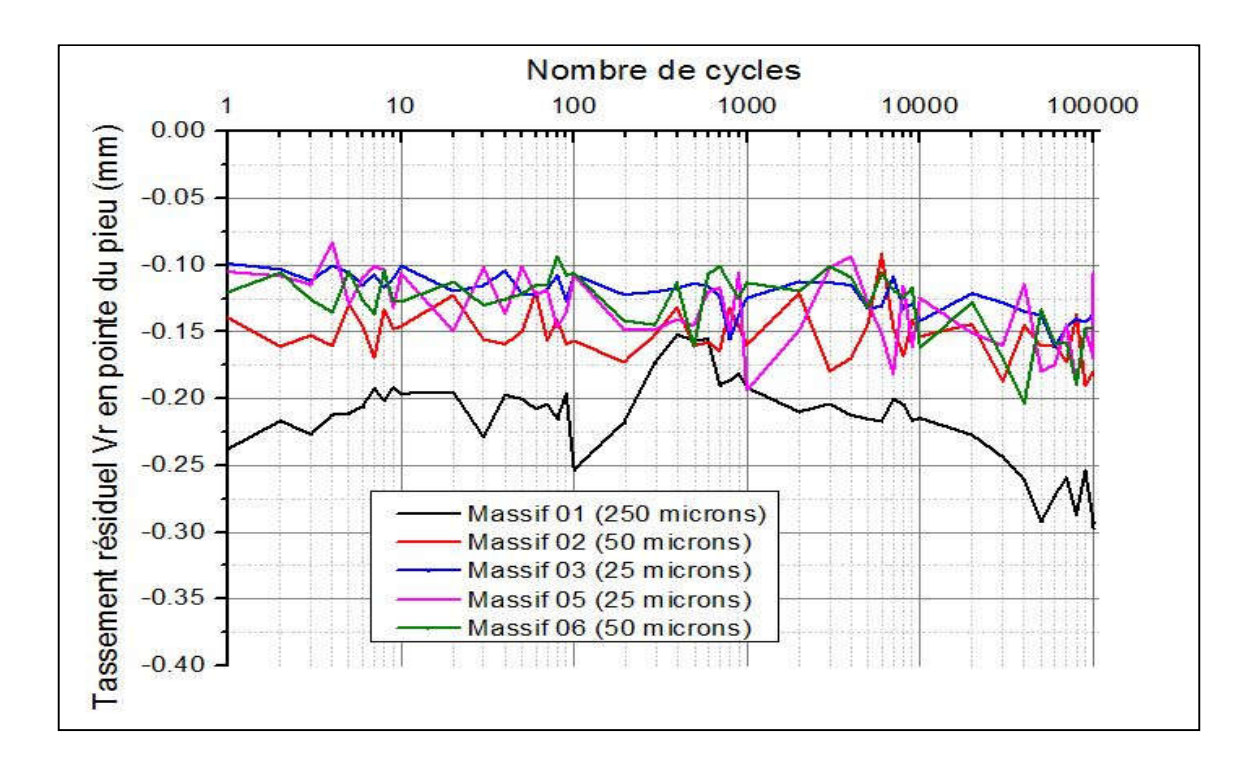

Figure 2.32 : Courbe d'évolution du tassement résiduel en pointe du pieu en fonction du nombre de cycles.

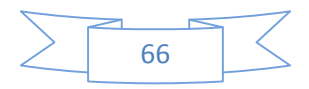

#### **Analyse des résultats du tassement résiduel en tête et au fut du pieu** :

On remarque à partir des trois figures (2.36), (2.37) et (2.38) que le tassement diminue au fil des cycles, pour les différents massifs.

On peut aussi constaté que pour de faible amplitude cyclique, comme ceux appliqué dans les essais sur les massifs 2, 3, 5 et 6, ou l'amplitude cyclique varie entre  $\pm 25 \mu m$  et ±50μm, que la diminution du tassement résiduel est lente au fil des cycles. Pour de fortes amplitudes cycliques la diminution des tassements résiduels restent relativement lente, puis une chute brusque du tassement résiduel à partir des 10 000<sup>e</sup> cycles.

#### **Analyse des résultats du tassement résiduel pointe du pieu** :

En ce qui concerne le tassement résiduel en pointe du pieu, il diminue que légèrement au fil des cycles, et cela pour les cinq massifs.

Par contre on constate que plus l'amplitude est importante plus les tassements résiduels sont important.

## **4.3 Proposition des lois d'évolution du tassement résiduel en fonction du nombre de cycles :**

Comme il a été déjà effectué pour les raideurs, on va aussi proposer des lois d'évolution des tassements résiduels en fonction du nombre de cycles. Ces lois seront proposées, en effectuent un lissage des courbes des tassements résiduels, avec des fonctions qui reflète l'allure de ces courbes-là.

Pour effectuer le lissage des courbes, nous avons opté pour trois fonctions possibles, une fonction puissance, une fonction logarithmique, ainsi qu'une fonction exponentielle avec une constante :

- Fonction puissance :  $v_R = a. N^{-|b|}$ (2.34)
- Fonction logarithmique  $v_R = a + b$ . log (N) (2.35)
- Fonction exponentielle avec une constante :  $v_R = a$ . [exp(-|b|. N)] + c (2.36)

Avec : $v_N$  représente le tassement résiduel

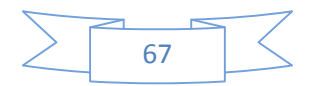

Après avoir testé les trois fonctions précédentes, nous avons décidé de retenir la fonction exponentielle avec une constante, car présente un meilleur coefficient corrélation que les deux autres fonctions.

Conventionnellement, nous estimons qu'un lissage est acceptable, si ce dernier dépasse les 80 %.

Dans ce qui suit, nous présenterons les relations de tassement résiduel en fonction du nombre de cycles avec la fonction exponentielle retenue, le lissage des autres fonctions sera joint en annexes.

a) Lissage des courbes du massif 01 :

$$
v_R^{fut}(mm) = 0.153. \left[ \exp(-|5.46E^{-5}|.N) \right] - 0.15, \ R = 39.06\% \tag{2.37}
$$

$$
v_R^{tete} (mm) = 0.106. [exp(-|3.36E^{-5}|.N)] - 0.140, R = 91.72\% \tag{2.38}
$$

$$
v_R^{pointe} (mm) = -0.115. [exp(-|1.67|N)] - 0.215, R = 09.03\% \tag{2.39}
$$

b) Lissage des courbes du massif 02 :

$$
v_R^{fut}(mm)0.037. \left[\exp(-|8.04E^{-4}|N)\right] - 0.049, \qquad R = 92.35\% \tag{2.40}
$$

$$
v_R^{tete} (mm) = 0.031 [exp(-|8.63E^{-4}|N)] - 0.06, \quad R = 94.93\% \tag{2.41}
$$

$$
v_R^{pointe} (mm) = 640.23. [exp(-|10.69|N)] - 0.152, R = 09.91\% \tag{2.42}
$$

#### c) Lissage des courbes du massif 03 :

$$
v_R^{fut}(mm) = 0.042. \left[ \exp(-|8.43E^{-5}|.N) \right] - 0.033, \qquad R = 97.30\% \tag{2.43}
$$

$$
v_R^{tete} (mm) = 0.026. [exp(-|1.08E^{-4}|.N)] - 0.038, R = 94.93\% \tag{2.44}
$$

$$
v_R^{pointe} (mm) = 0.022. [exp(-|0.0024|N)] - 0.132, R = 68.00\% \tag{2.45}
$$

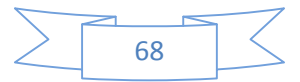

d) Lissage des courbes du massif 05 :

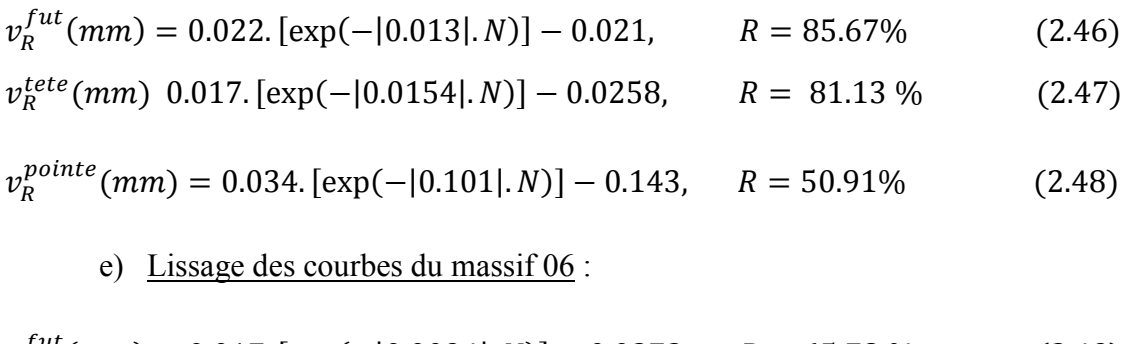

$$
v_R^{fut}(mm) = 0.017. \left[ \exp(-|0.0094|N) \right] - 0.0272, \quad R = 65.78\,\% \tag{2.49}
$$

$$
v_R^{tete}(mm) = 0.0121. \left[ \exp(-|0.0068|N) \right] - 0.033, \quad R = 55.97\% \tag{2.50}
$$

$$
v_R^{pointe} (mm) = 0.046. [exp(-|4.26|N)] - 0.164, \qquad R = 67.42\% \tag{2.51}
$$

Ces équations mettent en relation le tassement résiduel et le nombre de cycles proposé si dessus, vont nous servir dans ce qui va suivre, de faire la validation des lois d'évolutions des raideurs.

#### **5 Validation des relations de raideurs B<sub>0</sub>, R<sub>0</sub>, Kv :**

Dans ce chapitre, nous avons proposé des relations linéaires simplifiées pour déduire les raideurs  $B_0$ ,  $R_0$  ainsi que Kv et cela à partir des équations (2.1), (2.2) et (2.3), par la suite nous avons pris en considération les tassements résiduels, ces derniers qui sont engendrés lors du chargement cyclique. Une fois les tassements résiduels pris en compte, nous avons transformé les équations citées précédemment dans le paragraphe, et avons obtenue l'équation (2.27), équation qui est valable pour les raideurs le long du pieu, équation a partir de lequel, on peut déduire les expressions en tête et en pointe.

$$
\text{De l'équation (2.27) on obtient : } \tau = B_0(N) \left( \nu(N) - \nu_R(N) \right) \tag{2.52}
$$

De la même méthode on déduit les expressions en tête et en pointe :

$$
q_p = \frac{R_0(N)(v(N) - v_R(N))}{B} \tag{2.53}
$$

$$
Q = K_{\nu}(N) \cdot (\nu(N) - \nu_R(N)) \tag{2.54}
$$

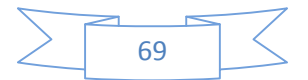

Pour la validation des relations de raideurs, nous allons procéder par deux étapes, la première étant de valider l'équation (2.54), la seconde étape et de valider les équations (2.52) et (2.53). On procédera de la sorte car on peut constater que les trois équations comportent les relations des raideurs et des tassements résiduels déduites des parties III et IV de ce chapitre.

#### **5.1 Validation de la relation de Q :**

De l'équation (2.54), on peut déduire l'expression du déplacement comme suit :

$$
v(N) = \frac{Q}{K_v(N)} + v_R(N)
$$
 (2.55)

Donc on utilise l'équation (2.55), on calcule les déplacements en tête du pieu pour chaque cycle, et on viendra par la suite comparer les déplacements calculés avec ceux obtenu à partir de la chambre d'étalonnage.

Pour faire une bonne comparaison, nous avons tracé un nuage de points, ou on a mis en abscisse, les résultats de déplacement obtenu à partir de l'essai en chambre d'étalonnage, et en ordonnée, les déplacements calculés à partir de l'équation (2.55).

Nous avons calculé les déplacements de tous les massifs pour tous les cycles, et nous les avons regroupés dans un seul graphique comme il a été mentionné dans le paragraphe précédent, comme l'indiquent les figures qui vont suivre :

Dans le but de valider les relations proposées, deux conditions s'imposent, la première faudra que la droite linéaire qui passe par le nuage de points des figures (2.39), (2.40) et (2.41), (2.41) et (2.41) illustrant les déplacements calculés en fonction des déplacements expérimentaux pour les massifs 1, 2, 3, 5 et 6 respectivement, soit une pente proche de 1, la seconde, faudra que le lissage par la droite linéaire présente un bon coefficient de corrélation, conventionnement, il doit être supérieur à 80 % :

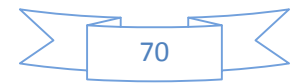

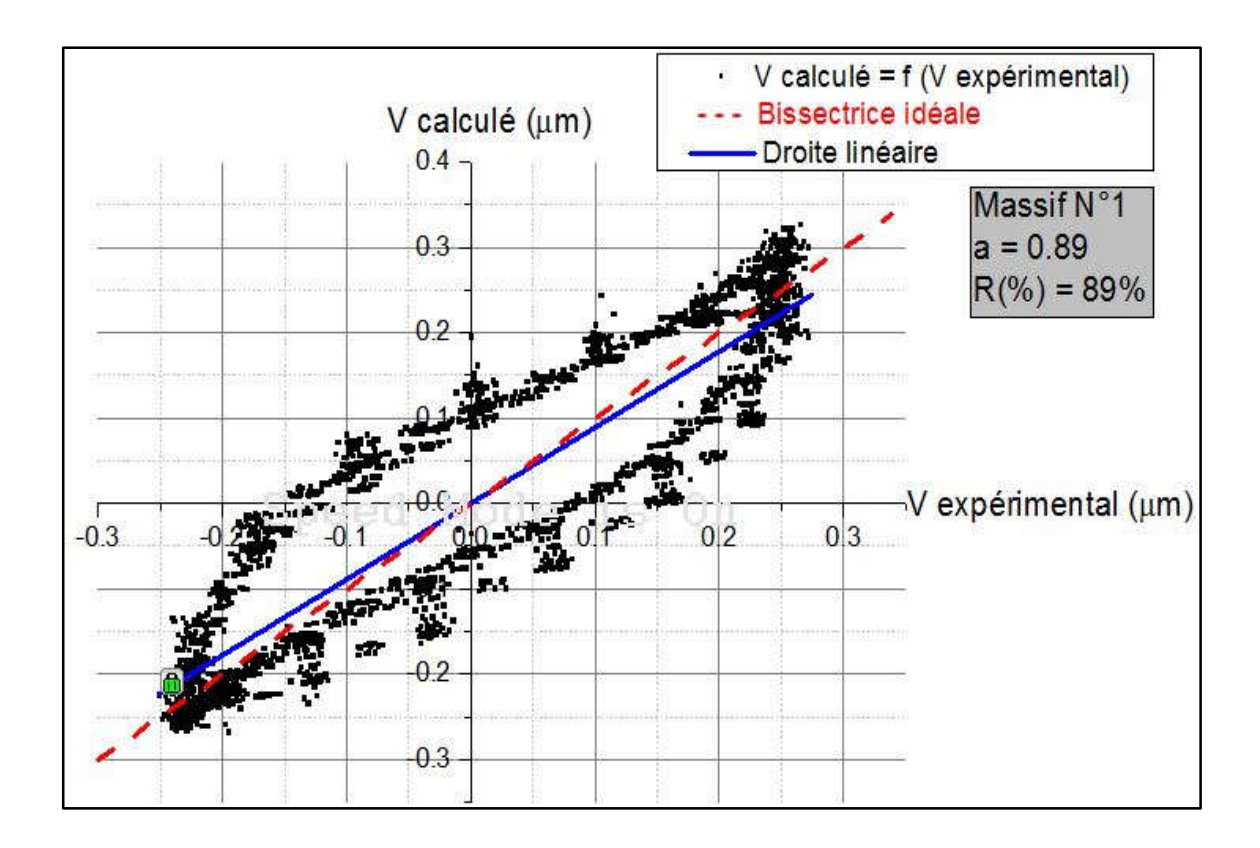

Figure 2.33 : Nuage de points donnant les déplacements calculés en fonction des déplacements expérimentaux pour le massif 1.

Après le lissage du nuage de points, nous avons obtenu une pente de la droite égale à 0.89, et un coefficient de corrélation R (%), égale à 89 %. Ce qui signifie que les deux conditions sont vérifiées et que la relation de l'équation (2.55) est validée, pour le massif 1.

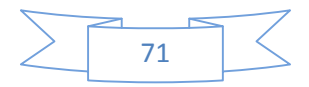

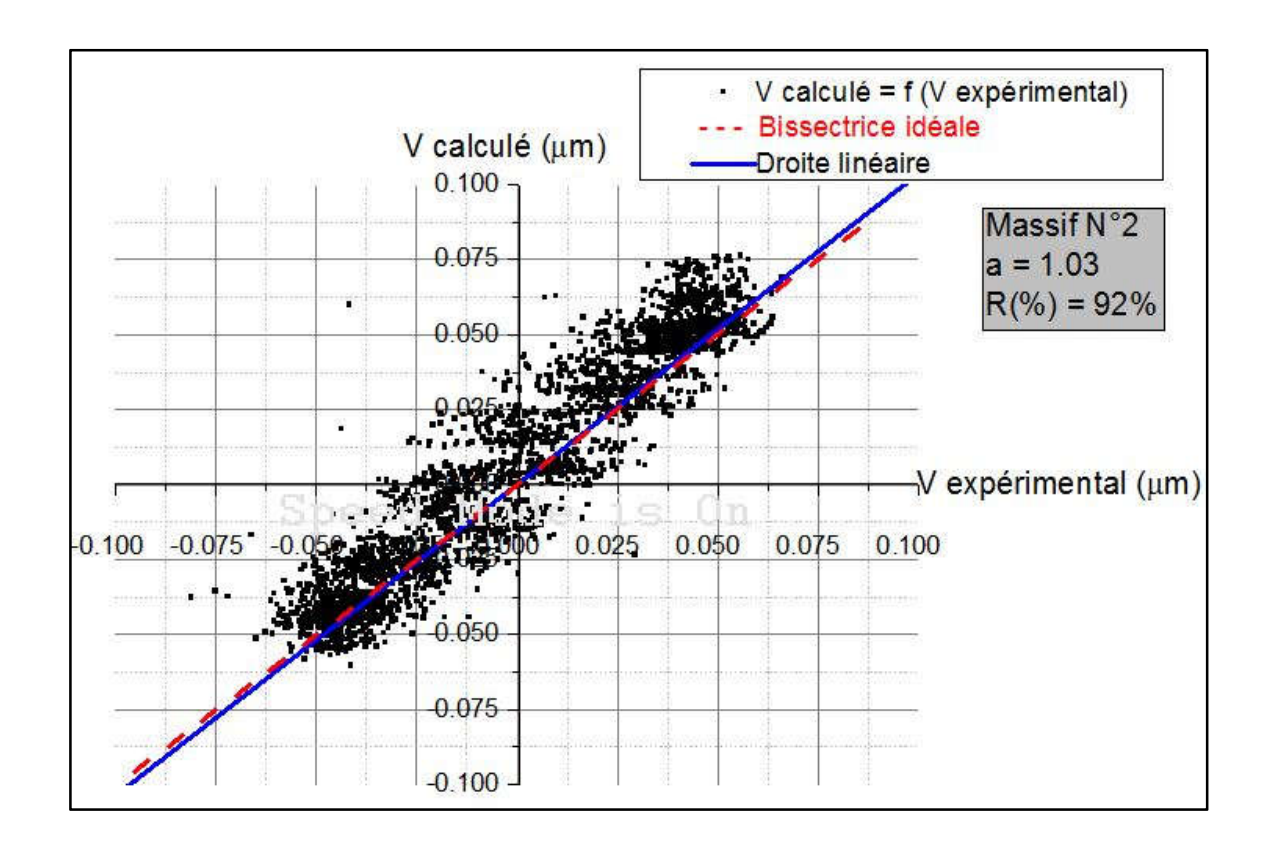

Figure 2.34 : Nuage de points donnant les déplacements calculés en fonction des déplacements expérimentaux pour le massif 2.

Après le lissage du nuage de points, nous avons obtenu une pente de la droite égale à 1.03, et un coefficient de corrélation R (%), égale à 92 %. Ce qui signifie que les deux conditions sont vérifiées et que la relation de l'équation (2.55) est validée, pour le massif 2.

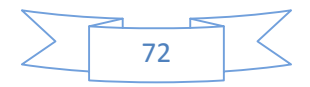

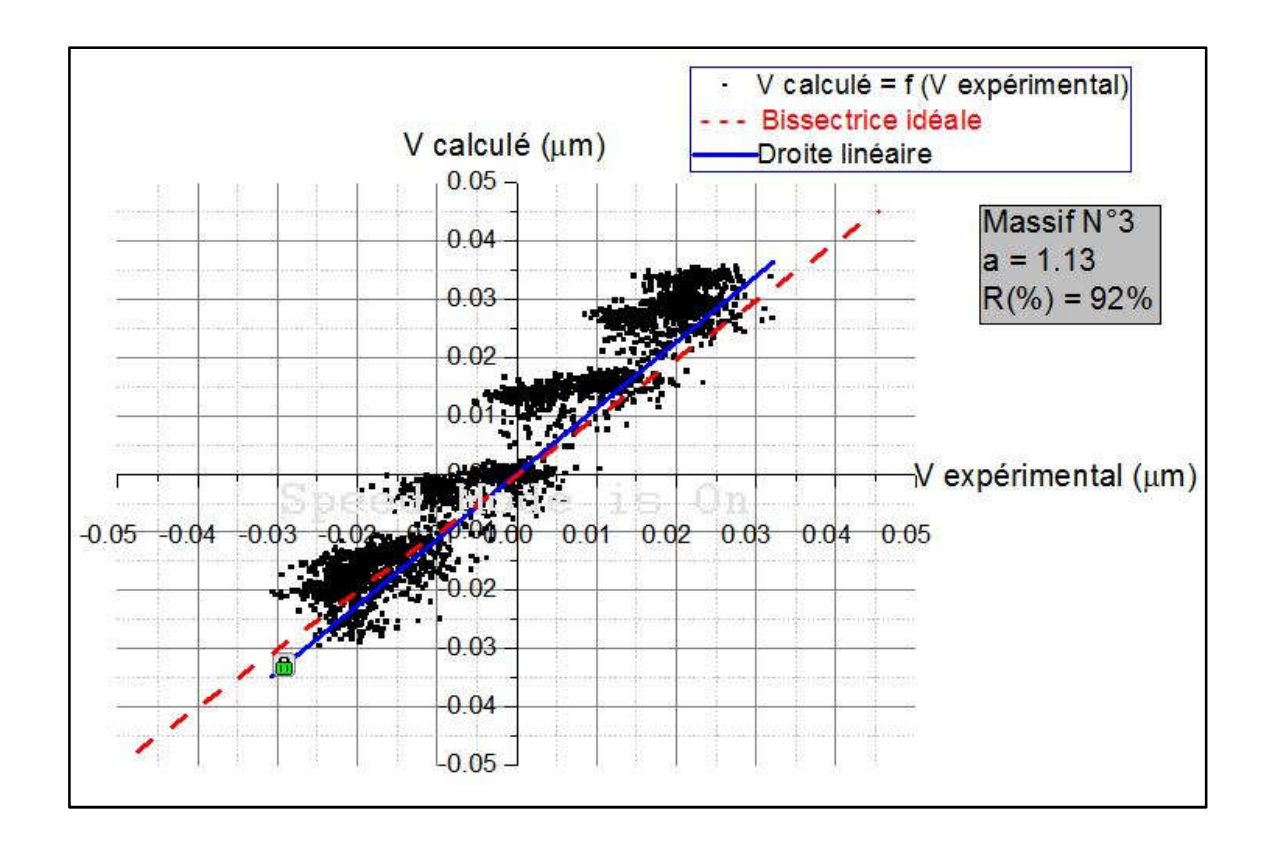

Figure 2.35 : Nuage de points donnant les déplacements calculés en fonction des déplacements expérimentaux pour le massif 3.

Après le lissage du nuage de points, nous avons obtenu une pente de la droite égale à 1.13, et un coefficient de corrélation R (%), égale à 92 %. Ce qui signifie que les deux conditions sont vérifiées et que la relation de l'équation (2.55) est validée, pour le massif 3.

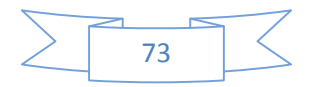

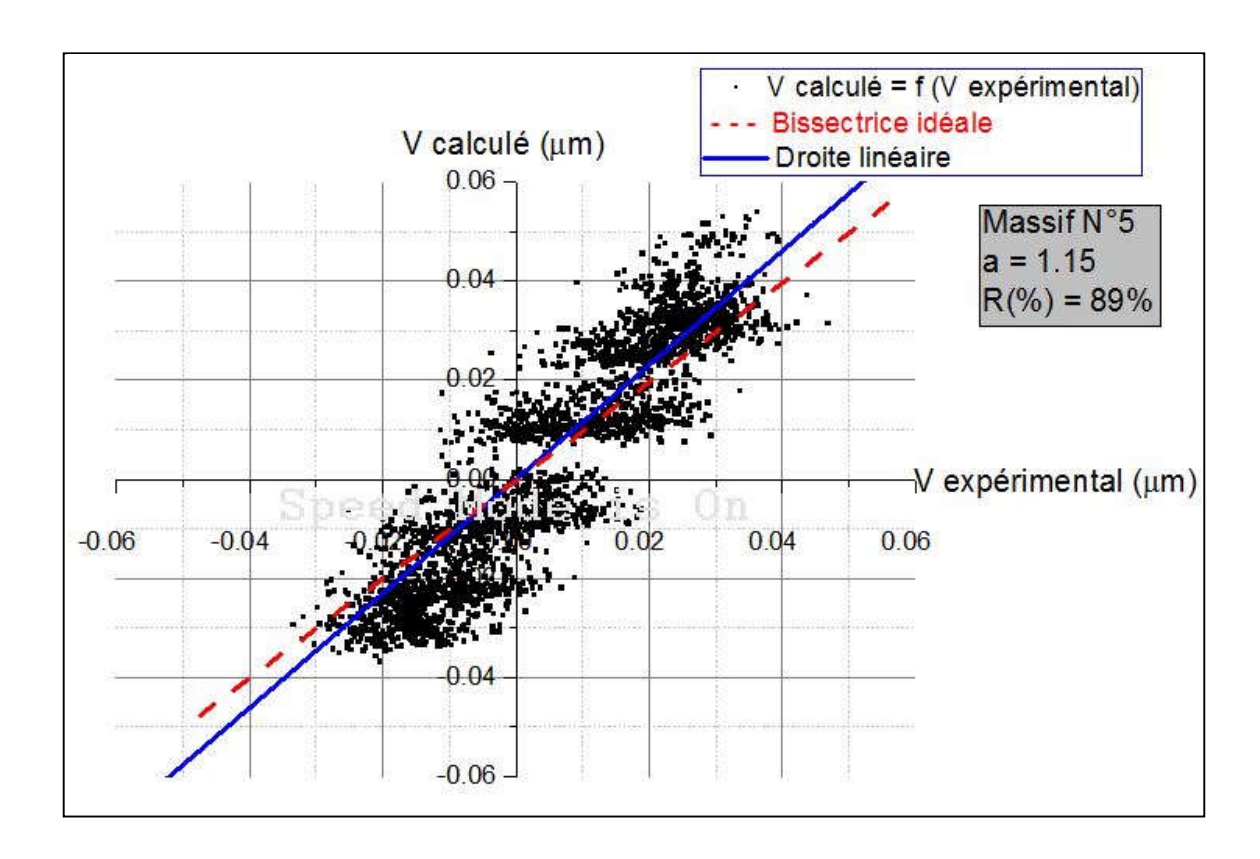

Figure 2.36 : Nuage de points donnant les déplacements calculés en fonction des déplacements expérimentaux pour le massif 5.

Après le lissage du nuage de points, nous avons obtenu une pente de la droite égale à 1.15, et un coefficient de corrélation R (%), égale à 89 %. Ce qui signifie que les deux conditions sont vérifiées et que la relation de l'équation (2.55) est validée, pour le massif 1.

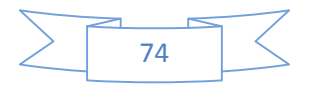

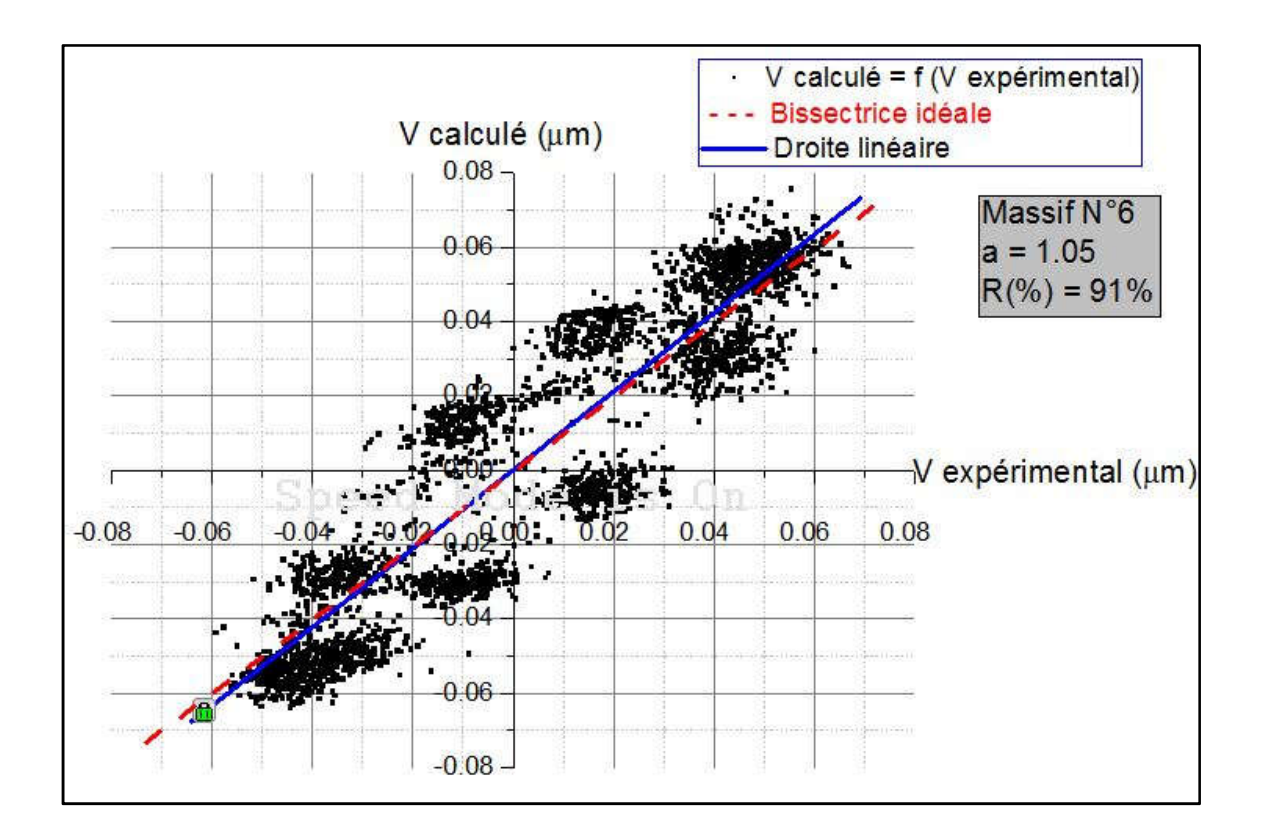

Figure 2.37 : Nuage de points donnant les déplacements calculés en fonction des déplacements expérimentaux pour le massif 6.

Après le lissage du nuage de points, nous avons obtenu une pente de la droite égale à 1.05, et un coefficient de corrélation R (%), égale à 91 %. Ce qui signifie que les deux conditions sont vérifiées et que la relation de l'équation (2.55) est validée, pour le massif 6.

On peut donc conclure, que pour les cinq massifs étudiés, les lois d'évolution de la raideur en tête  $K_v$  en fonction du nombre de cycle sont validées.

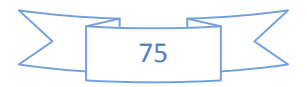

### **5.2 Validation de la relation**  $\tau$  **et q<sub>p</sub>**:

La validation des équations (2.53) et (2.54), se fera d'abord, par le calcul du tassement en tête du pieu, avec les paramètres de transfert de charge, à savoir les raideurs  $B_0$  et  $R_0$ , et cela en utilisant le logiciel SETPIL 1.5, ce dernier sera bien détaillé dans le chapitre suivant. Par la suite en viendra comparer les résultats du tassement en tête du pieu calculé, avec les résultats de déplacements obtenu en chambre d'étalonnage. Pour la comparaison entre ces deux résultats, on adoptera la même méthodologie que celle utilisé pour la validation de la relation de Q.

Nous avons tracé dans un seul graphique un nuage de points, obtenu en mettant en abscisse, les résultats de déplacement obtenu à partir de l'essai en chambre d'étalonnage, et en ordonnée, les déplacements en tête calculés à partir des équations (2.53) et (2.54) qui ont été intégré dans SETPIL 1.5.

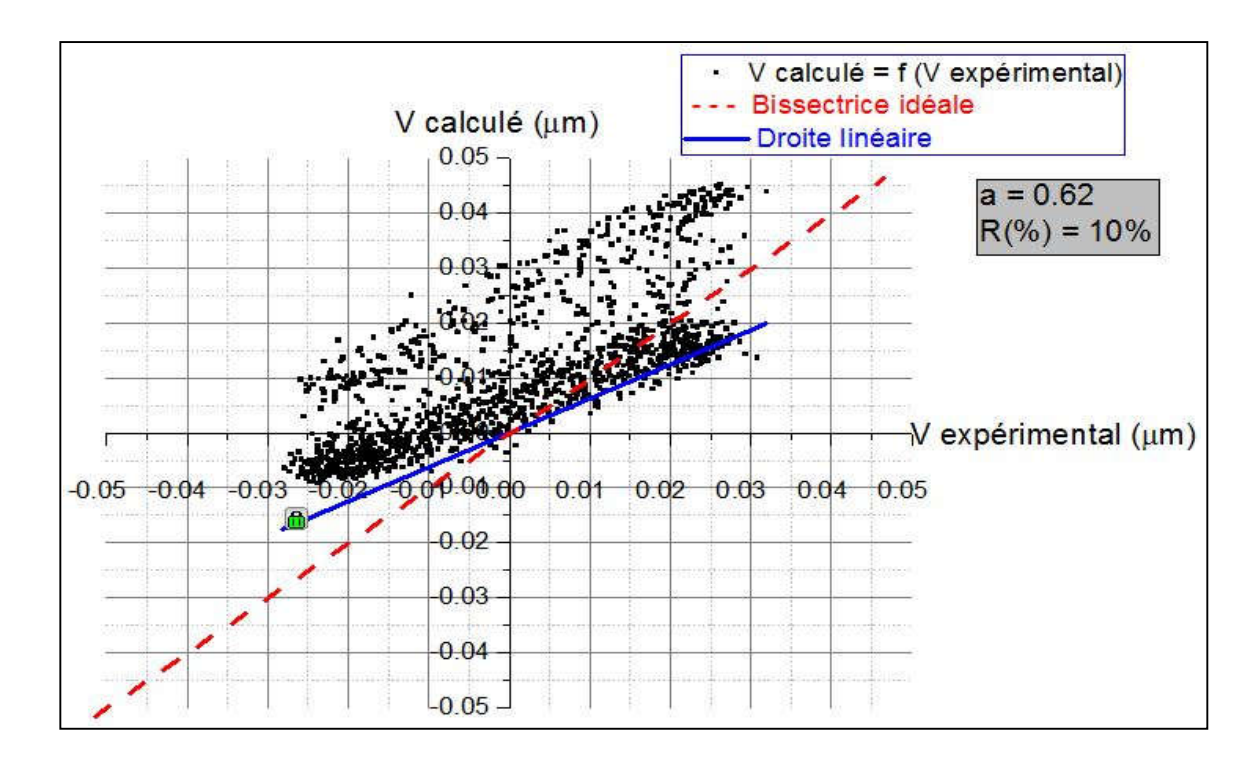

Figure 2.44 : Nuage de points donnant les déplacements calculés avec SETPIL 1.5 en fonction des déplacements expérimentaux.

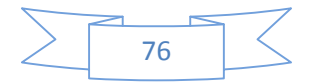

Après le lissage du nuage de points, nous avons obtenu une pente de la droite égale à 0.32, et un mauvais coefficient de corrélation R (%). Ce qui signifie que les deux conditions ne sont pas vérifiées et que les équations (2.53) et (2.54) ne peuvent pas être validés.

Pour ce cas les lois d'évolution des raideurs au fut  $B_0$  et en pointe  $R_0$ , n'ont pas été validés.

### **6 Conclusion :**

Dans ce chapitre, nous avons d'abord présenté le dispositif expérimental en chambre d'étalonnage, par la suite et à partir des résultats obtenus de cet essai, nous avons étudié l'évolution des raideurs en tête, au fût et en pointe du pieu en fonction du nombre de cycles, ou on a constaté que pour de faibles amplitudes de déplacements imposés les raideurs régressent puis se stabilise vers un très grand nombre de cycles, par contre, pour de faibles amplitudes de déplacement la raideur régresse, se stabilise puis augmente pour de grand nombre de cycles, après cela, nous avons étudié l'évolution des tassements résiduels en fonction du nombre de cycle. Enfin nous avons proposé des relations simplifiées qui permettent de calculer les raideurs cités auparavant en fonction du nombre de cycles, et après cela nous avons procédé aux validations de ces relations. Les relations proposées pour la raideur en tête du pieu  $K_v$  ont été validées, par contre ceux au fut et en pointe du pieu noté respectivement  $B_0$  et  $R_0$ , n'ont pas pu être validés pour causes de plusieurs simplifications, néanmoins les résultats obtenus ne sont pas loin d'être vérifiés et si on aboutit à l'avenir vers une meilleure maîtrise des paramètres de résistance  $q_1$  et  $q_s$  pour chaque cycle, on pourra améliorer ces relations et les pourquoi pas les validés.

Dans le prochain chapitre, nous allons présenter les principaux développements apportés au logiciel de calcul de tassement des pieux isolés "SETPIL".

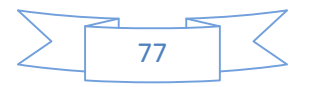

# CHAPITRE IV – INTERPRETATION DES RESULTATS D'ESSAI DE CHARGEMENT LATERAL CYCLIQUE.

### **1 Introduction**

Dans le but de prévoir le comportement d'un pieu isolé sous chargement latéral cyclique dans le sable, une modélisation physique sur un modèle réduit a été menée en centrifugeuse. Les essais menés respectent les conditions de similitude et permettent de simuler les mêmes contraintes et déformations régnant dans l'ouvrage prototype.

L'objectif de ce chapitre est d'analyser le comportement d'un pieu isolé, lorsque celuici est soumis à des sollicitations latérales cycliques. Dans un premier construire les courbes P-Y de chaque cycle, dans le but d'analyser l'évolution de ces courbes lors d'un chargement cyclique. Ensuite on étudiera l'évolution du module sécant au fil des cycles, où ce module représente la rigidité à l'interface sol/pieu.

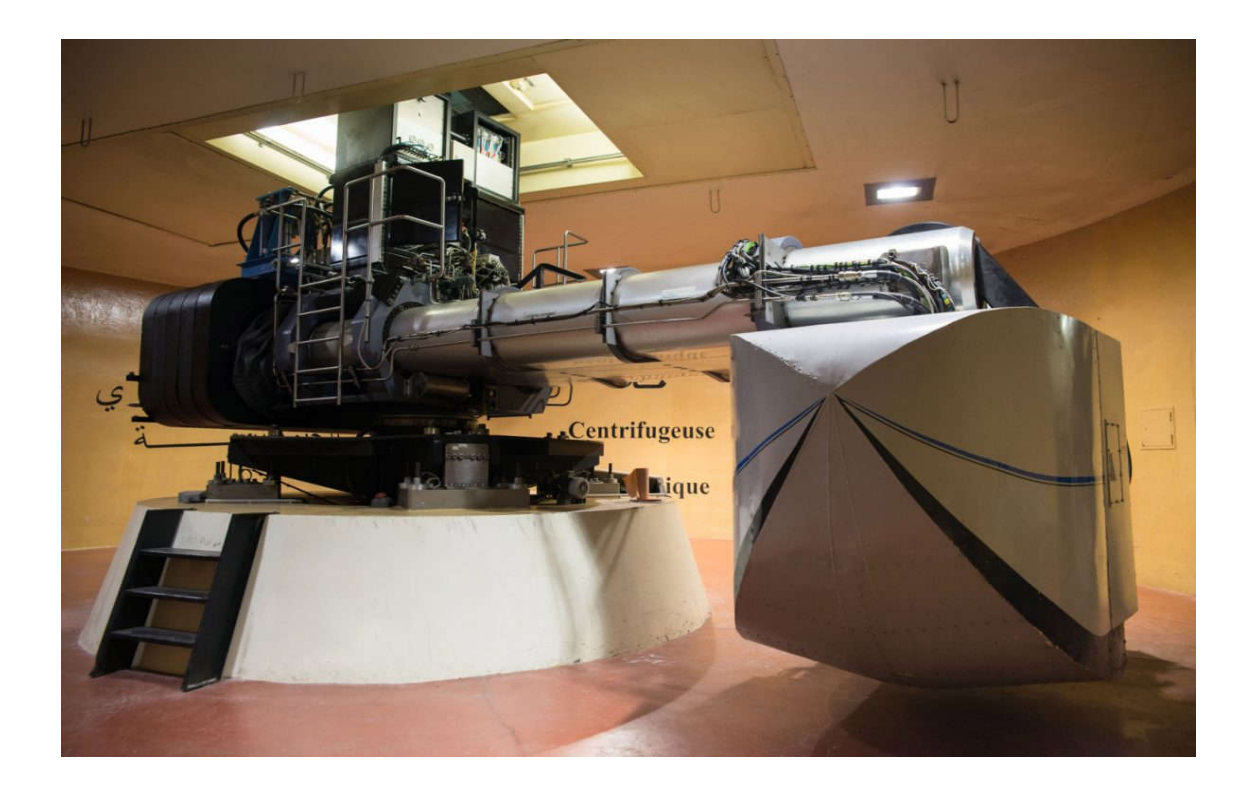

Figure 4.1 : Photo de la centrifugeuse de l'IFSTTAR.

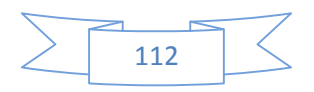

### **2 Description du pieu modèle :**

Le pieu sur lequel on été menées les essais, est un modèle réduit à l'échelle.  $\frac{1}{17.85}$ et soumis à une accélération centrifuge de 17,85 g.

Les caractéristiques géométriques du pieu modèle sont les suivantes :

Pieu modèle  $(17, 85 \text{ g})$ Pieu prototype (1 g) Rigidité EpIp  $(N.m<sup>2</sup>)$ 558 56.10E<sup>6</sup> Diamètre B (mm) 28 500 Fiche D (mm) 280 4998 Longueur (mm) 392 6997.2 Diamètre Intérieur (mm) 26 464.1

Tableau 4.1 : Caractéristique modèle et prototype du pieu étudié

### **3 Mode d'installation du pieu dans le massif et instrumentation :**

Le pieu modèle est installé dans le conteneur de la centrifugeuse, ensuite le massif de sable est mis en place par pluiviation, tout on respectons une très bonne homogénéité du massif.

Dans cette expérience le pieu utilisé est noté "P<sub>1</sub>". Ce dernier est un pieu flexible soumis à un chargement cyclique.

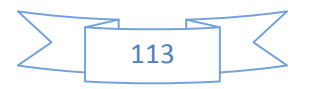

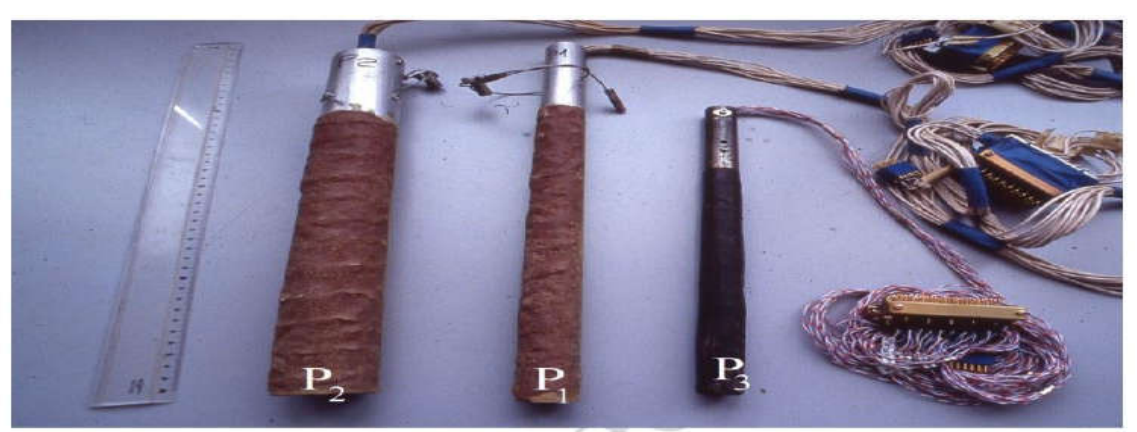

Figure 4.2 : Modèle réduit de pieux. [04]

Ce pieu flexible est équipé de 12 paires de jauges diamétralement opposées et réparties à 25 mm les unes des autres ; trois capteurs de déplacement sont installés, l'un en pointe du pieu, le second est placé en surface du sol et le dernier est placé tête du pieu à 95 mm de la surface du sol. Un capteur de force est placé en point d'application de l'effort latérale.

### **4 Propriétés du massif de sable :**

L'essai a été mené dans un massif de sable sec de Fontainebleau. Deux massifs de sable ont été utilisés, à des poids volumiques différents. Les caractéristiques de densité de ces deux massifs sont indiquées dans le tableau 4.2 :

> Tableau 4.2 : Caractéristique des massifs utilisés pour l'essai en centrifugeuse

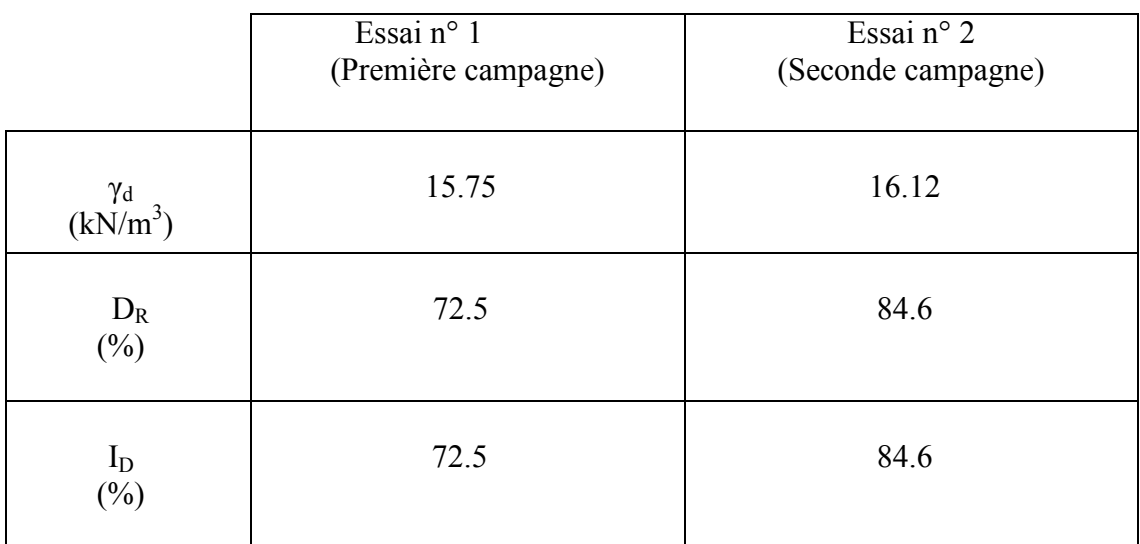

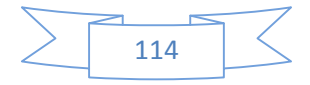

### **5 Programme de chargement du pieu :**

Le pieu flexible est soumis à un chargement cyclique répété de 0 à 700 N, pour les deux campagnes d'essai. Ce chargement déchargement est répété 100 fois (100 cycles).

Le tableau 4.3 récapitule le chargement de notre pieu pour les 02 campagnes :

Tableau 4.3 : Récapitulatif du chargement cyclique sur le pieu flexible

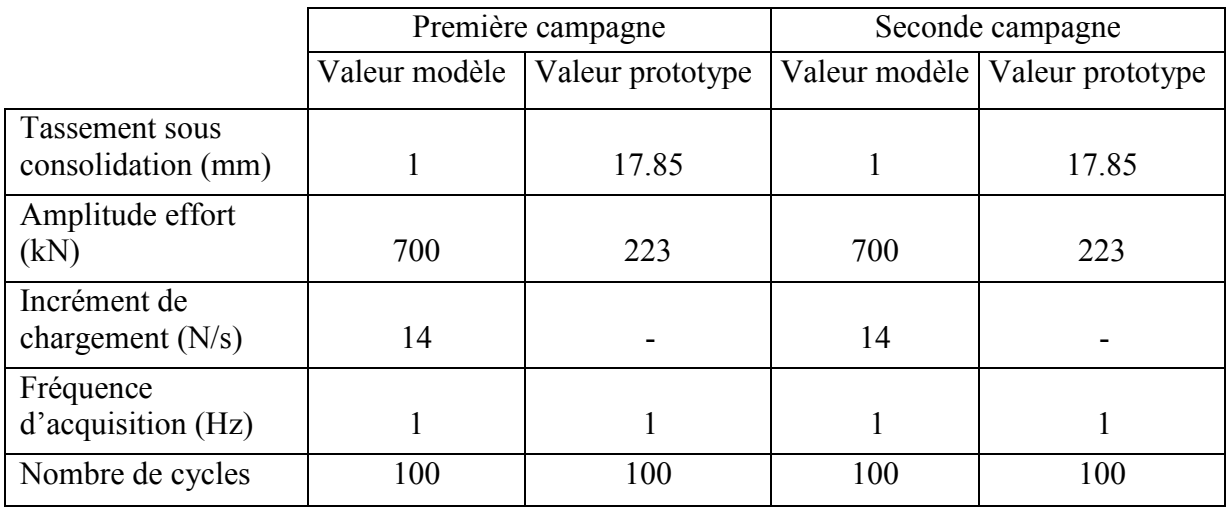

La figure 4.3 schématise un chargement latéral cyclique typique, avec ces caractéristiques :

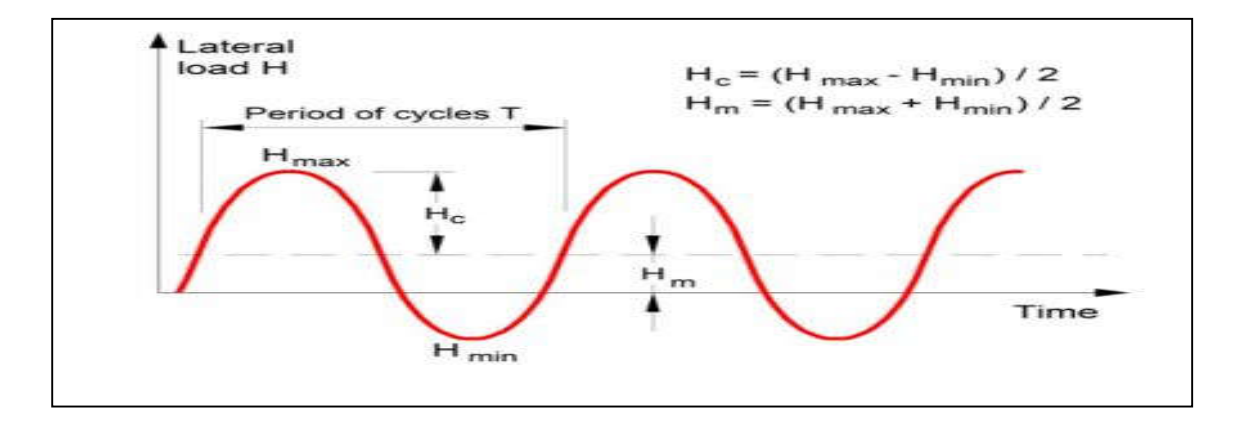

Figure 4.3 : Chargement latéral cyclique. [02]

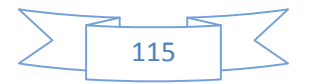

### **6 Analyse et interprétation des résultats :**

### **6.1 Présentation des résultats :**

Lors de l'essai de chargement du modèle du pieu, 2 paramètres sont mesurés, à savoir le déplacement en tête et en pointe du pieu, le déplacement en surface, à partir des capteurs de déplacement, ainsi que les courbes des moments pour chaque incrément de chargement à partir des jauges placées le long du pieu modèle.

Les résultats des déplacements en tête et en surface pour chaque cycle sont illustrés comme suit :

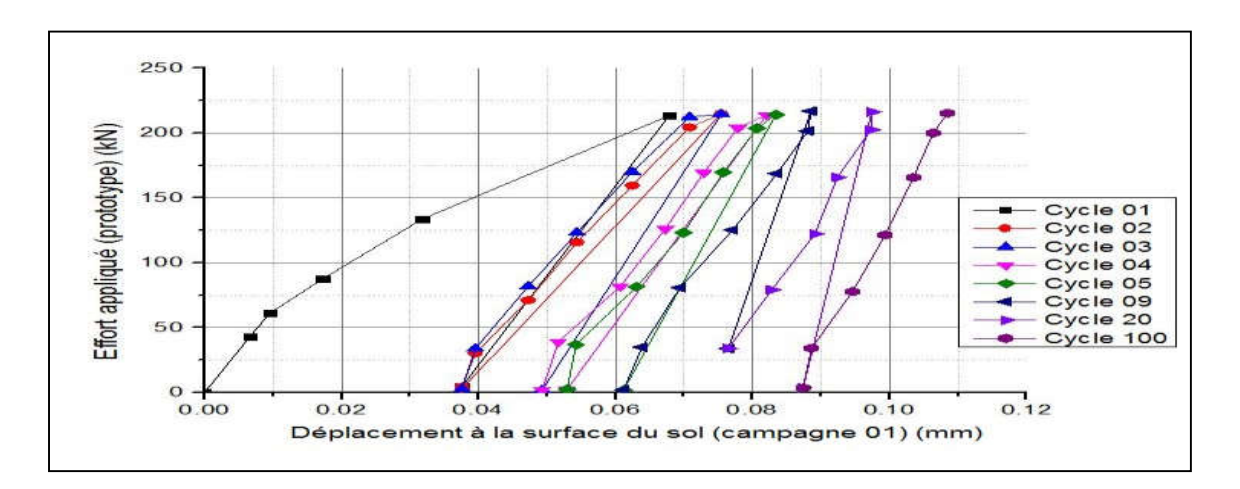

Figure 4.4 : Déplacement du pieu a la surface du sol pour différents Paliers de chargement pour les cycles pris en considération. (1ère campagne d'essai).

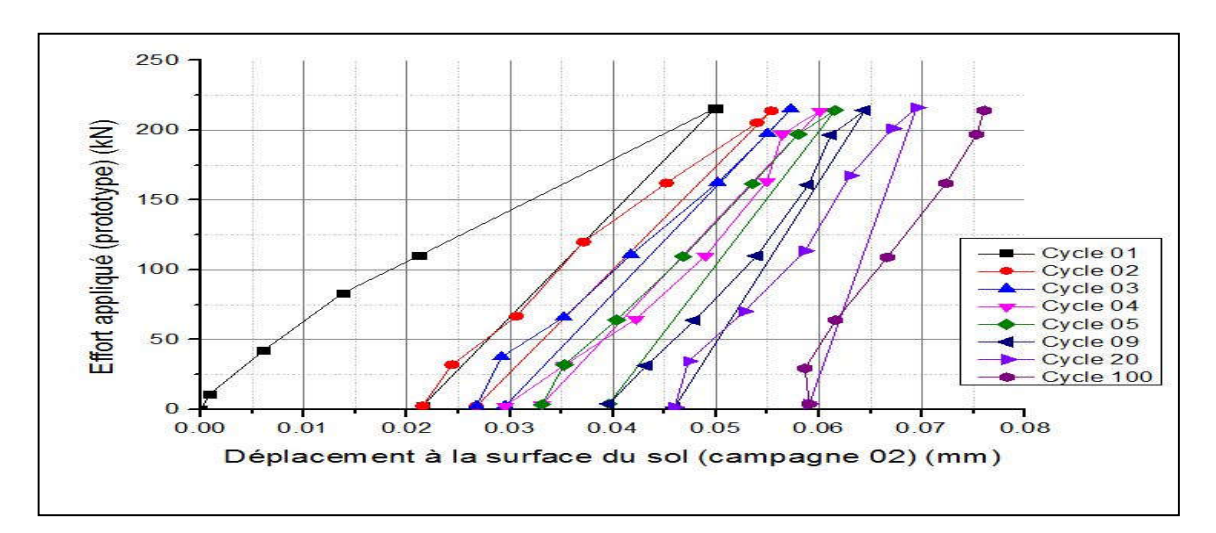

Figure 4.5 : Déplacement en tête du pieu pour différents Paliers de chargement pour les cycles pris en considération. (1ere campagne d'essai).

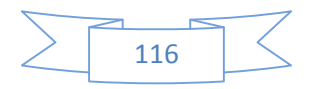

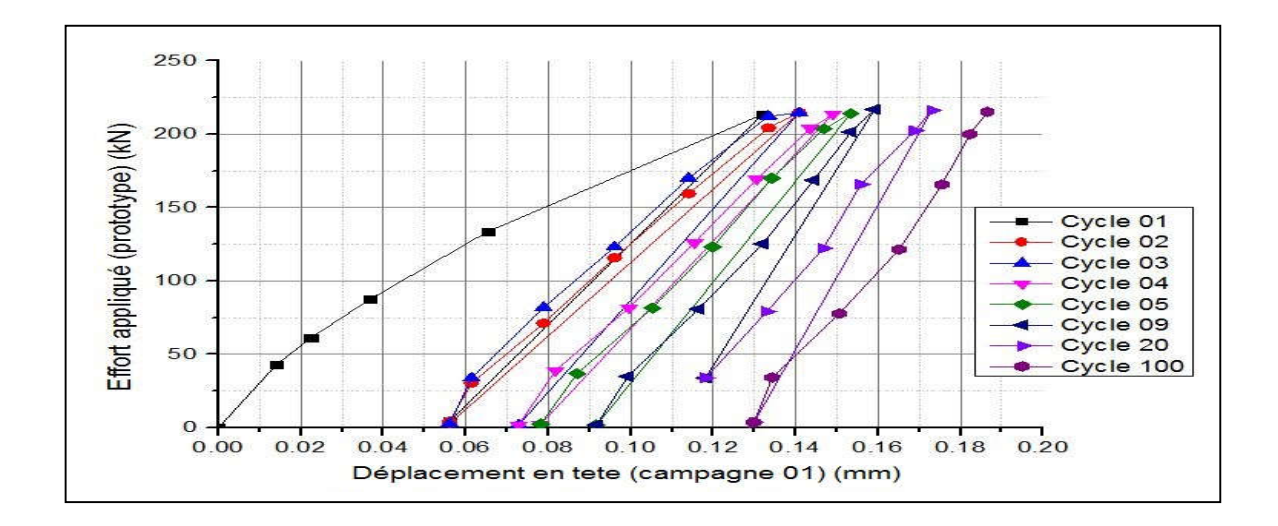

Figure 4.6 : Déplacement du pieu a la surface du sol pour différents Paliers de chargement pour les cycles pris en considération. (2e campagne d'essai).

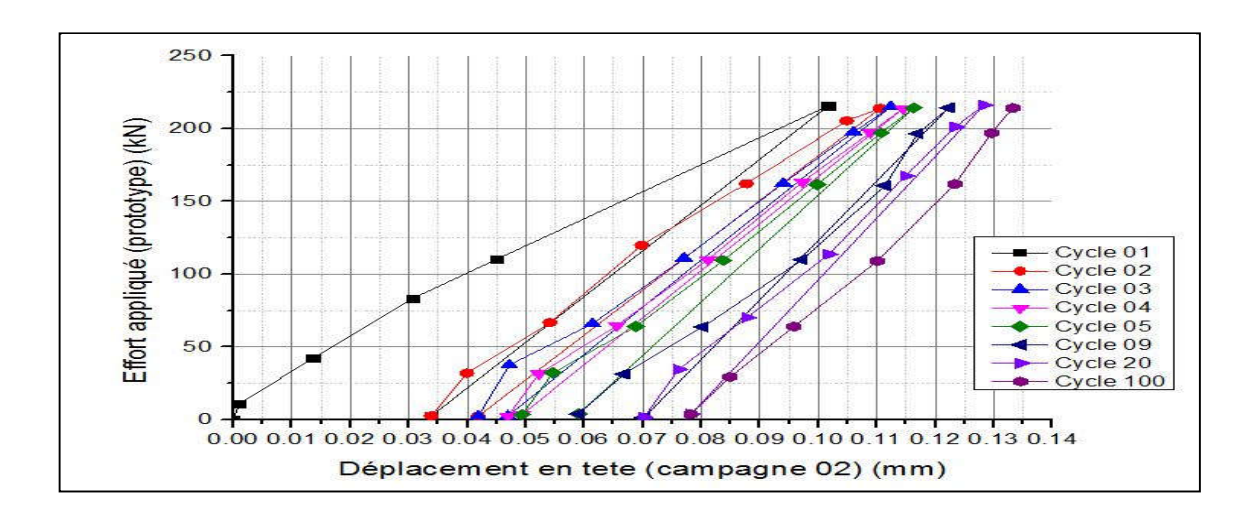

Figure 4.7 : Déplacement en tête du pieu pour différents Paliers de chargement pour les cycles pris en considération. (2e campagne d'essai).

En ce qui concerne les courbes des moments, elles ont été tracées à partir des mesures obtenues par les jauges.

Pour chaque cycle de chaque campagne et afin d'obtenir par la suite les courbes P-Y, cinq paliers de chargement ont été imposés pour chaque cycle.

Les figures 4.8 et 4.9 illustrent les mesures des moments pris pour le cycle N° 3 de la première et seconde campagne.

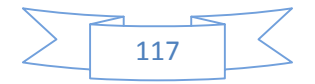

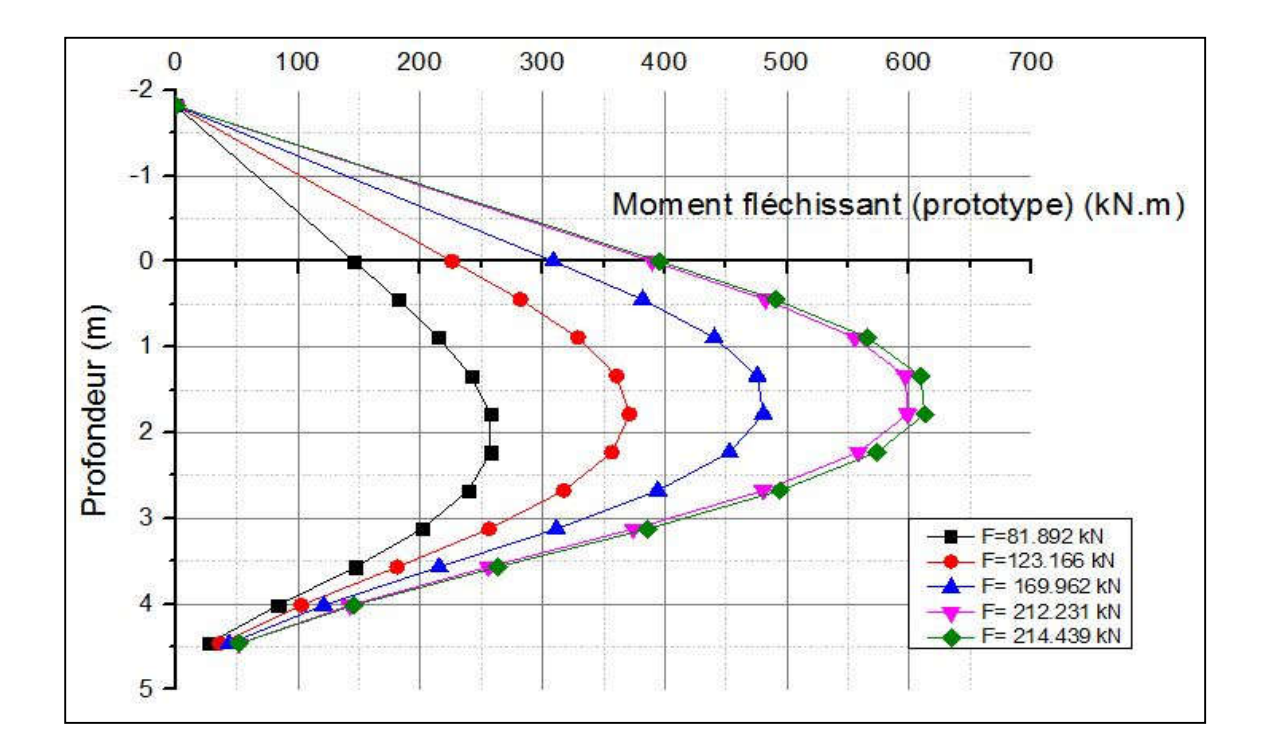

Figure 4.8 : Courbes des moments en fonction de la profondeur de chaque palier de chargement (cycle 3, campagne 1)

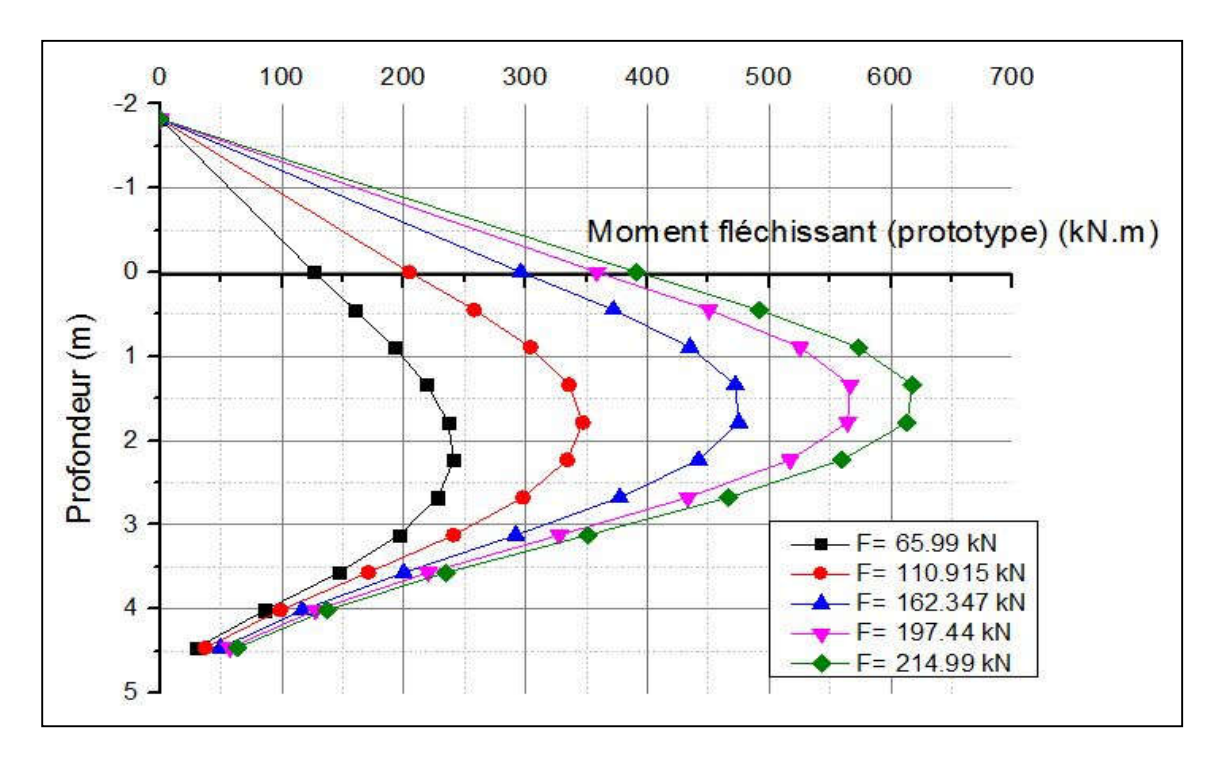

Figure 4.9 : Courbes des moments en fonction de la profondeur de chaque palier de chargement (cycle 3, campagne 2)

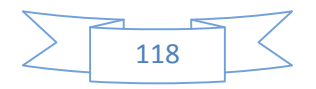

#### **6.2 Construction des Courbes P-Y :**

Afin de pouvoir tracer les courbes P-Y, il faudra procéder à un lissage des courbes des moments. Dans notre travail nous avons lissé les courbes des moments par un polynôme de degré 06, de la forme :

$$
M(z)a + bz + cz2 + dz3 + ez4 + fz5 + gz6
$$
\n(4.1)

Où a, b, c, d, e, f, g, sont les coefficients du polynôme.

Dans le but d'avoir le meilleur lissage possible et donc un résultat plus fiable, nous avons imposé deux conditions :

- 1. Coefficient de corrélation : toutes les courbes des moments que nous avons lissés ont donné un polynôme avec un coefficient de corrélation supérieur à 98 %, ce qui est satisfaisant.
- 2. Conditions aux limites en surface : En s'appuyant sur le fait que l'effort tranchant (T), s'obtient en dérivant le moment, et que la réaction latérale (P), s'obtient en dérivant deux fois le polynôme du moment, on a les équations suivantes :

$$
T = \frac{dM}{dz} \tag{4.2}
$$

$$
P = -\frac{d^2M}{dz^2} \tag{4.3}
$$

Donc lorsqu'on se retrouve en surface ou  $Z = 0$  m, nous devrons retrouver les résultats suivants :

- M.  $(0) = a = H^*e$
- $T(0) = b = H$
- $P(0) = c = 0$  (dans un sol pulvérulent, la butée est nulle en surface).

Avec : a, b et c les coefficients du polynôme du moment, et H l'effort appliqué, enfin "e" est le bras de levier du point d'application de l'effort.

À titre d'exemple, nous analysons la courbe des moments du cycle 3 de la première campagne, et cela pour un effort maximal égal à 214.44 kN.

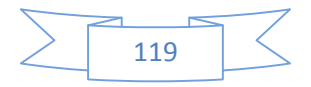

La figure 4.10 illustre le lissage de la courbe des moments du 3e cycle de la première campagne pour un effort maximal :

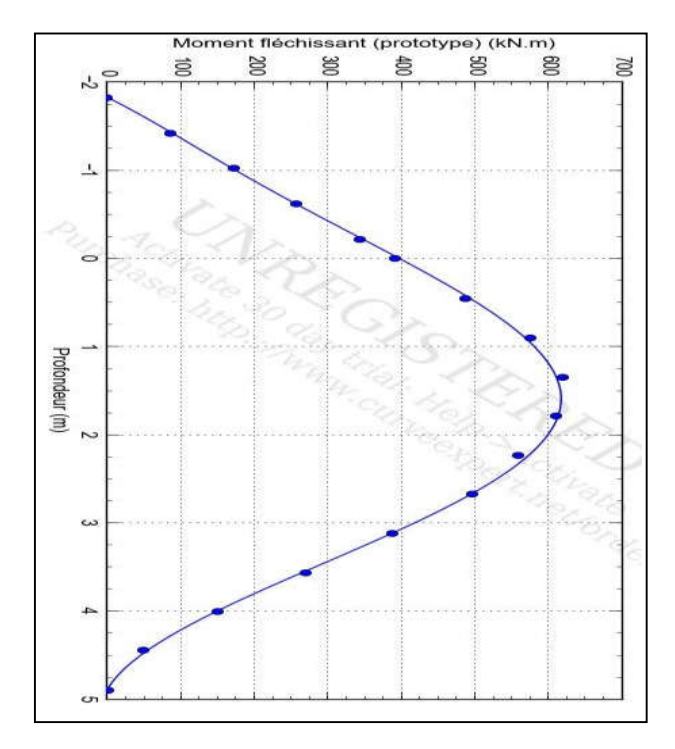

Figure 4.10 : Lissage de la courbe des moments par une fonction polynômes

Le lissage effectué a donné un polynôme de degré 6, dont la fonction est la suivante :

$$
M = 395.53 + 225.27z + 0z^2 - 23.37z^3 - 26.70z^4 + 19.44z^5 - 0.163z^6(4.4)
$$

Et un coefficient de corrélation de 99 %. Pour une meilleure maîtrise des conditions aux limites, nous avons imposé au polynôme une réaction latérale nulle, donc le coefficient C du polynôme est nul, et nous avons contrôlé la variation des deux autres paramètres à savoir M. (0) et T (0) dont la tolérance doit être inférieure à 10 %, comme l'indique le tableau 4.4 :

Tableau 4.4 : variation des conditions aux limites en surface

|                             |              | Variation $(\% )$ |
|-----------------------------|--------------|-------------------|
| $M(0) = H*e = 390.43$ kN. m | $a = 395.53$ | 1.47              |
| $T(0) = H = 214.44$ kN      | $b = 225.27$ | 5.12              |

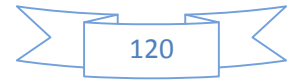

Avec :  $variation(\%) = \frac{a - H * e}{H * e}$ 

;

Pour obtenir la courbe de P (z), il faut dériver deux fois le polynôme du moment fléchissant ; Pour obtenir la courbe de y (z), il faut procéder à une double intégration du polynôme du moment fléchissant :

$$
P(z) = \frac{d2M}{dz^2}
$$

$$
y(z) = \frac{1}{Eplp} \int_0^z (\int_0^z M(z)dz)dz + c1z + c2z \tag{4.5}
$$

#### **6.3 Étude des déplacements du pieu :**

Afin d'étudier l'effet des cycles sur le déplacement du pieu, nous avons regroupé pour chaque campagne les courbes y (z) de chaque cycle en un seul graphique et ceux pour un effort unique (maximal).

#### **6.3.1 Première campagne d'essai :**

Les résultats des déplacements du pieu en fonction des cycles sont illustrés dans la figure 4.11 :

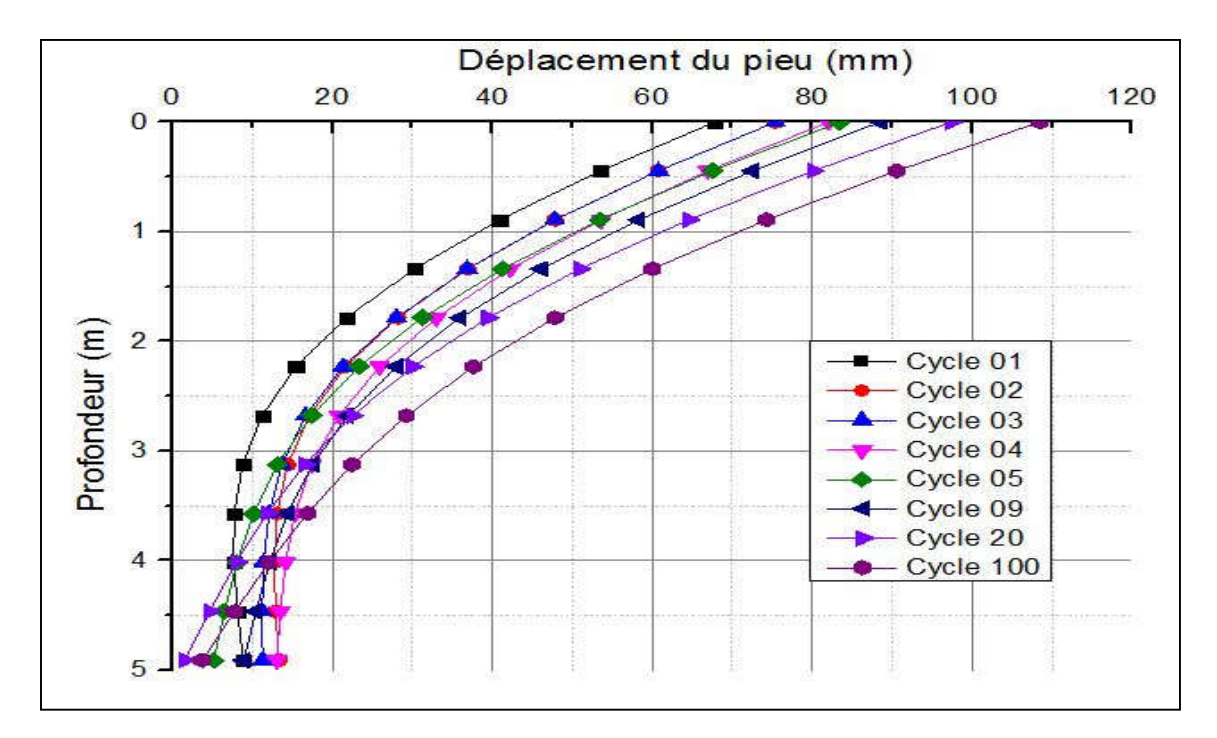

Figure 4.11 : Déplacements du pieu de la première campagne pour un effort maximal.

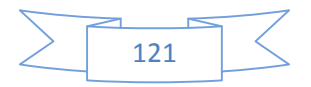

#### **6.3.2 Deuxième campagne d'essai :**

Les résultats des déplacements du pieu en fonction des cycles sont illustrés dans la figure 4.12 :

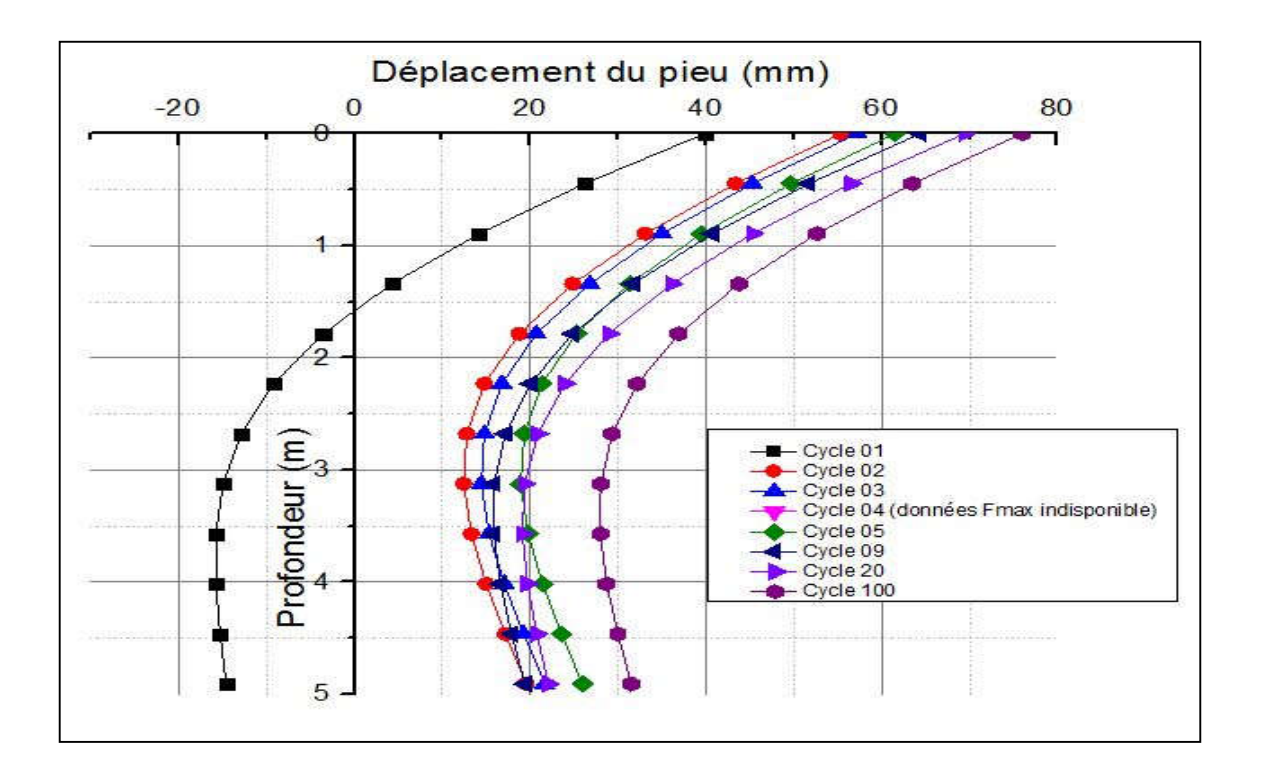

Figure 4.12 : Déplacements du pieu de la seconde campagne pour un effort maximal

Le tableau qui suit regroupe les déplacements en tête et en surface du sol du pieu pour les cycles pris en compte de chaque campagne d'essai :

Tableau 4.5 : Tableau récapitulatif des déplacements en tête et en surface du pieu pour les deux campagnes d'essai

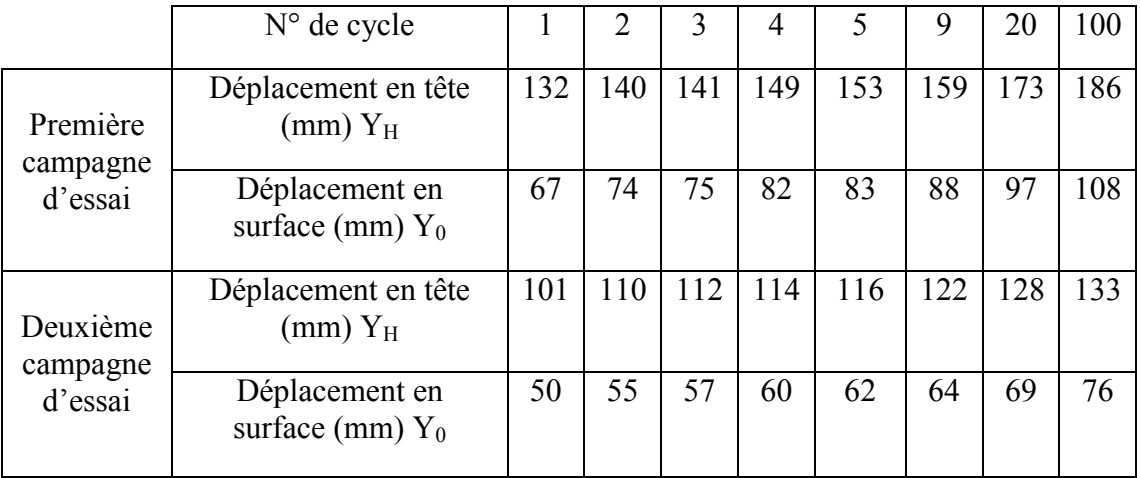

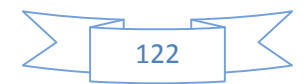

#### **6.3.3 Etude des résultats des déplacements du pieu :**

- D'abord, nous pouvons constater l'effet des cycles sur le déplacement du pieu aussi bien en tête qu'on surface qui augmente au fur à mesure des cycles, cela peut s'expliquer par le fait que lors de la partie déchargement du pieu ce dernier ne retrouve pas sa position initiale du faîte que lors de son chargement y'a une crevasse qui se crée a l'amont du pieu et qui se remplit avec du sable, donc lors de la phase déchargement le pieu rencontre le sable qui a été déplacé par poussée à l'amont du pieu et ce non-retour a la position initiale engendre des déplacements résiduels au fur et à mesure que les cycles augmentent ;
- L'écart dans les variations de déplacements entre la première et seconde campagne s'explique par la densité du sable utilisé dans les deux campagnes d'essai (Dr = 72.5 % pour la 1er campagne et Dr = 84.6 % pour la seconde campagne), donc plus le sable est dense plus les déplacements sous sollicitation cyclique diminue ;
- Nous avons aussi constaté que l'écart de densité relative entre les deux campagnes a entraîné un écart qui varie de 30 % à 40 % pour tous les déplacements ( $y_{dr} = 72.5\% = (0.3\div0.4)$   $y_{dr} = 84.6\%$ ).

Pour les déplacements en pointe du pieu, elles n'ont malheureusement pas pu être exploitées.

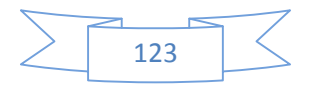

### **6.4 Etude de l'évolution des raideurs à la surface du sol K<sub>H</sub> en fonction du nombre de cycles :**

Dans le but d'analyser l'effet du nombre de cycles sur la raideur à la surface du sol, on a tracé la courbe d'évolution de la raideur normalisée.  $\frac{K_H(N)}{K_H(1)}$  En fonction du nombre de cycle. La raideur K<sub>H</sub> est par définition la pente sécante de la courbe de chargement en fonction du déplacement, comme l'indique la figure 4.13 :

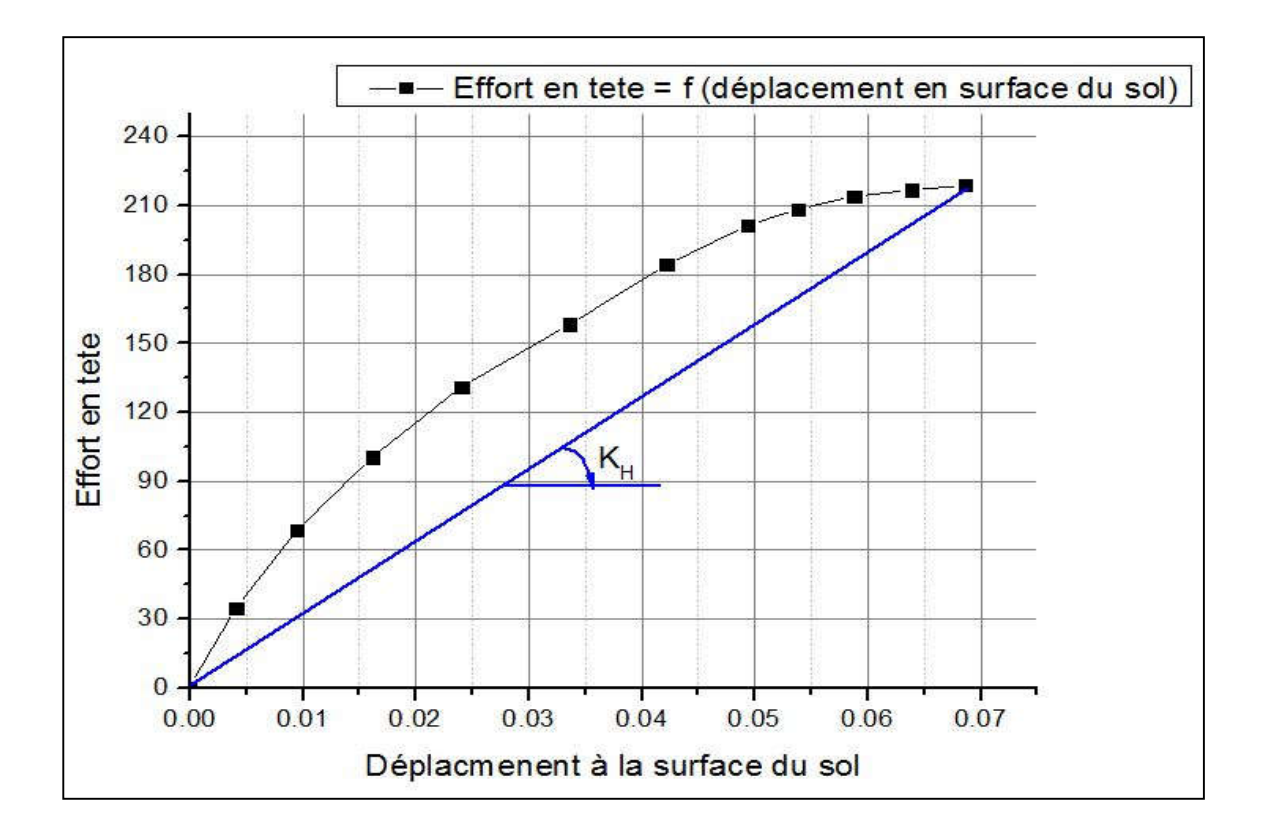

Figure 4.13 : Pente sécante représentant la raideur  $K_H$  à la surface du sol.

Les courbes d'évolution de la raideur normalisée en fonction du nombre de cycles, sont illustrées dans les figures 4.16 et 4.17 :

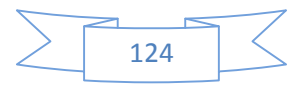

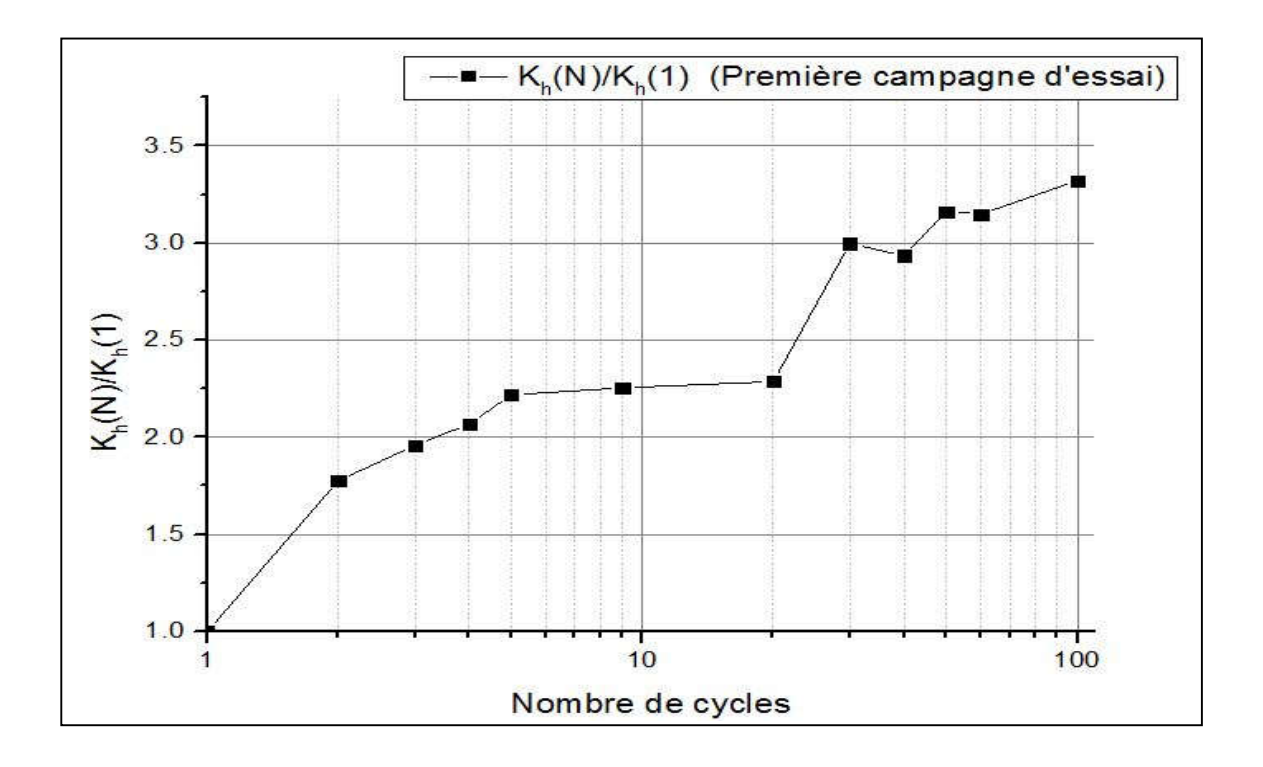

Figure 4.14 : Évolution de la raideur normalisée en fonction du nombre de cycle de la première campagne.

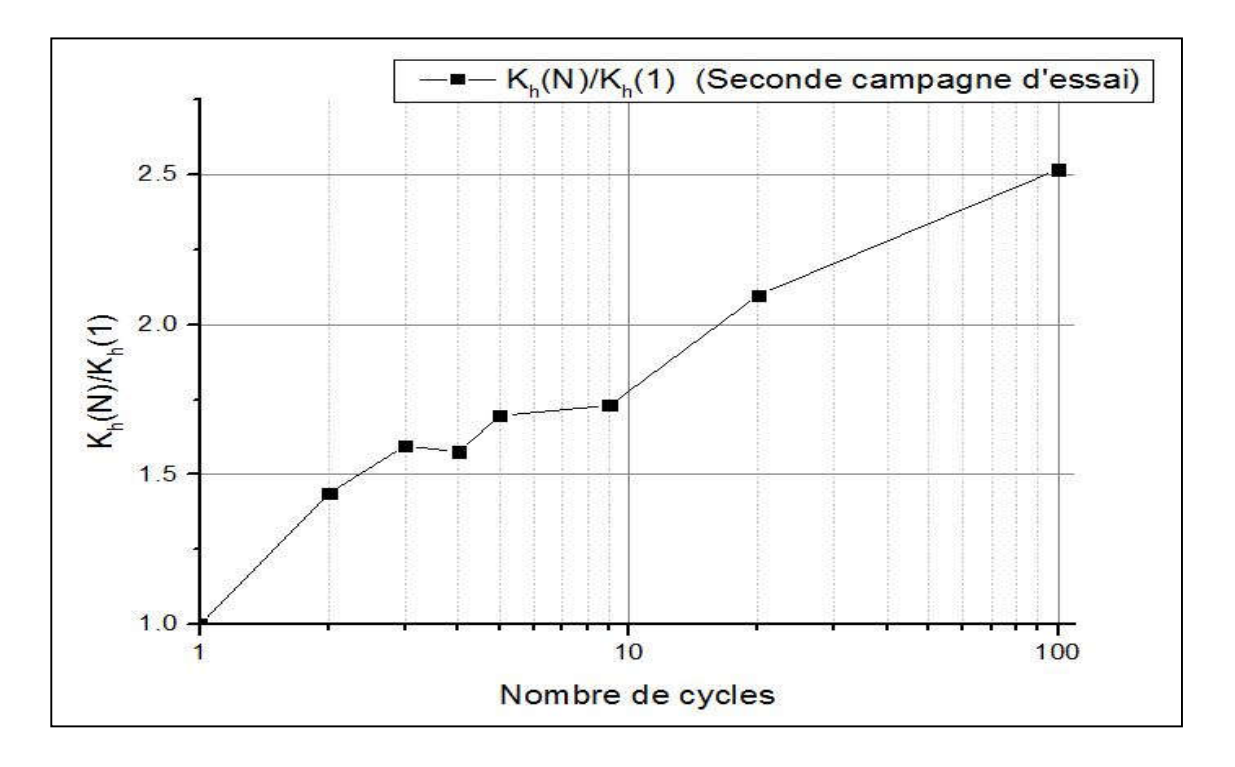

Figure 4.15 : Évolution de la raideur normalisée en fonction du nombre de cycle de la seconde campagne.

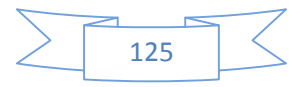
- Des deux courbes des figures 4.14 et 4.15, on constate que la raideur à la surface du sol augmente du double lors des deux premiers cycles, ensuite la raideur se stabilise ou augmente légèrement jusqu'au 20<sup>e</sup> cycle, puis une fois la barre du 20 cycle passer, la raideur continue a augmenté.
- On constate aussi, que plus la densité du sable est élevé moins l'augmentation de la raideur est importante, ce qui peut s'expliquer par le fait que le sable est dense donc il y'a moins de vide dans ce dernier, donc la marge densification est moins importante.

### **6.4.1 Proposition de loi d'évolution des courbes de raideur normalisée en surface du sol :**

Dans le but de proposer des relations pratiques pour calculer les raideurs en tête du pieu en fonction du nombre de cycles ( $\frac{K_H(N)}{K_H(N)}$  $K_{H^{(1)}}$  $= f(N)$ ), Lors d'un chargement latéral cyclique, nous avons procédé au lissage des courbes des figures 4.14 et 4.15 qui représente respectivement la première et la seconde campagne d'essai par une fonction puissance de la forme suivante :

$$
\frac{K_{H}(N)}{K_{H}(1)} = a. N^{b} \tag{4.6}
$$

Le lissage des deux courbes des figures 4.14 et 4.15 est présenté dans la figure 4.16 :

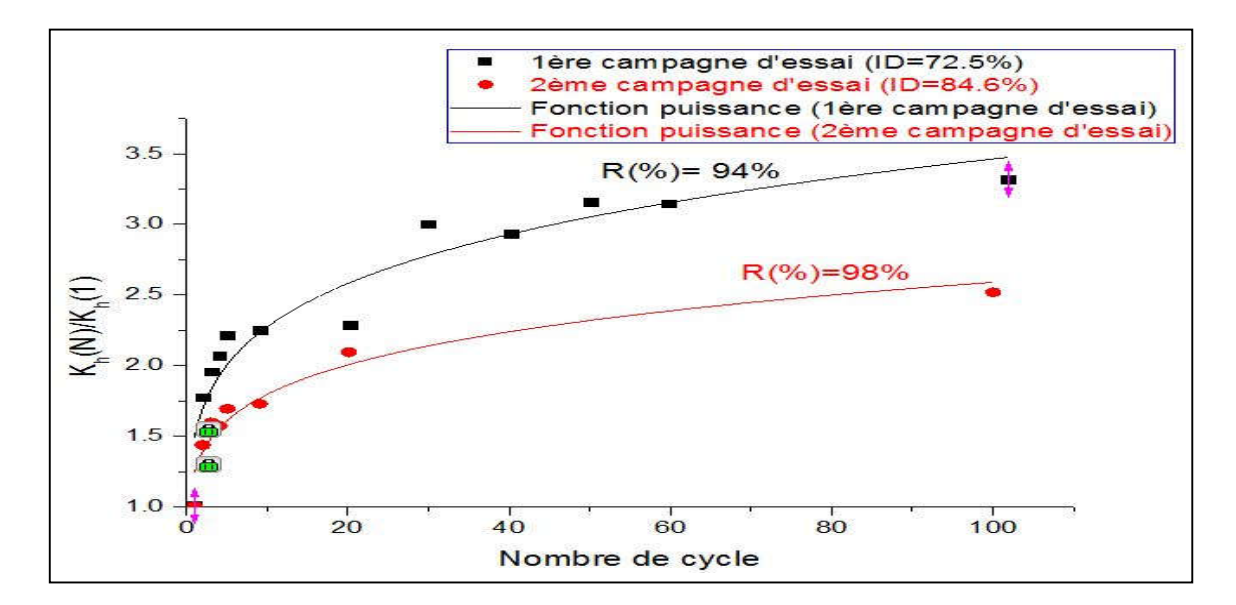

Figure 4.16 : Lissage des courbes de raideurs normalisées par fonction puissance des deux campagnes d'essai.

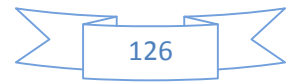

Après avoir effectué le lissage de ces deux courbes, nous avons obtenu les lois d'évolution des raideurs en tête du pieu suivantes :

$$
\frac{K_{H^{(N)}}}{K_{H^{(1)}}} = 1.493. N^{0.128} ; \t R(\%) = 94\%
$$
\n
$$
\frac{K_{H^{(N)}}}{K_{H^{(1)}}} = 1.246. N^{0.158} ; \t R(\%) = 98\%
$$
\n
$$
(4.8)
$$

### **6.4.2 Validation des lois de raideurs normalisées en fonction du nombre de cycles :**

Pour faire la validation des lois (équation 4.7, 4.8), nous allons calculer les déplacements en têtes du pieu à partir des raideurs normalisés et cela à partir de la relation suivante :

$$
v^{tete} = \frac{Q}{K_H(N)} + v_R(N) \tag{4.9}
$$

Avec :

Q : effort appliqué en tête du pieu ;

Kh : Raideur en tête du pieu ;

 $V_R$ : tassement résiduel.

Notons que lors d'un chargement cyclique des tassements résiduels se manifestent et qu'on doit prendre on considération. Le tableau 4.6, récapitule les valeurs de tassement résiduel de chaque cycle pour les deux campagnes d'essais :

Tableau 4.6 : Résultats des tassements résiduels pour les deux campagnes d'essai.

| $N^{\circ}$ Cycle | Tassement résiduel (mm)   | Tassement résiduel (mm)  |
|-------------------|---------------------------|--------------------------|
|                   | Première campagne d'essai | Seconde campagne d'essai |
|                   | $(ID = 72.5\%)$           | $(ID = 84.6\%)$          |
|                   |                           | $\mathbf{0}$             |
| $\mathcal{D}$     | 31.00                     | 20.68                    |
| $\mathbf{3}$      | 37.68                     | 28.69                    |
| 4                 | 42.71                     | 28.69                    |
|                   | 46.35                     | 32.25                    |

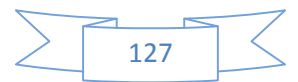

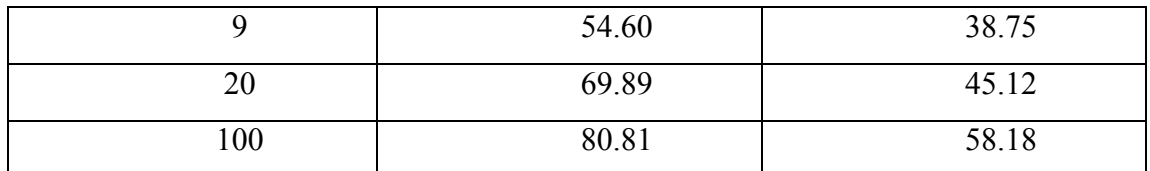

On peut déduire à partir des résultats du tableau 4.6, on peut constater que plus le sable dense plus les tassements résiduels sont moindres, et cela est dû à la densité du sable qui donne un indice des vides faibles, et moins d'espace pour le sable pour qu'il se compacte et donc moins de déplacements résiduels.

Après le calcul des tassements résiduel, nous allons procéder au calcul des déplacements en tête du pieu, et par la suite les comparés aux résultats obtenus en centrifugeuse.

Pour la validation des relations 4.7 et 4.8, nous allons réaliser un nuage de points avec en abscisse les déplacements expérimentaux et en ordonnées le déplacement calculé à partir des raideurs. Les figures 4.17 et 4.18 représentent le nuage de points de la première et seconde campagne respectivement :

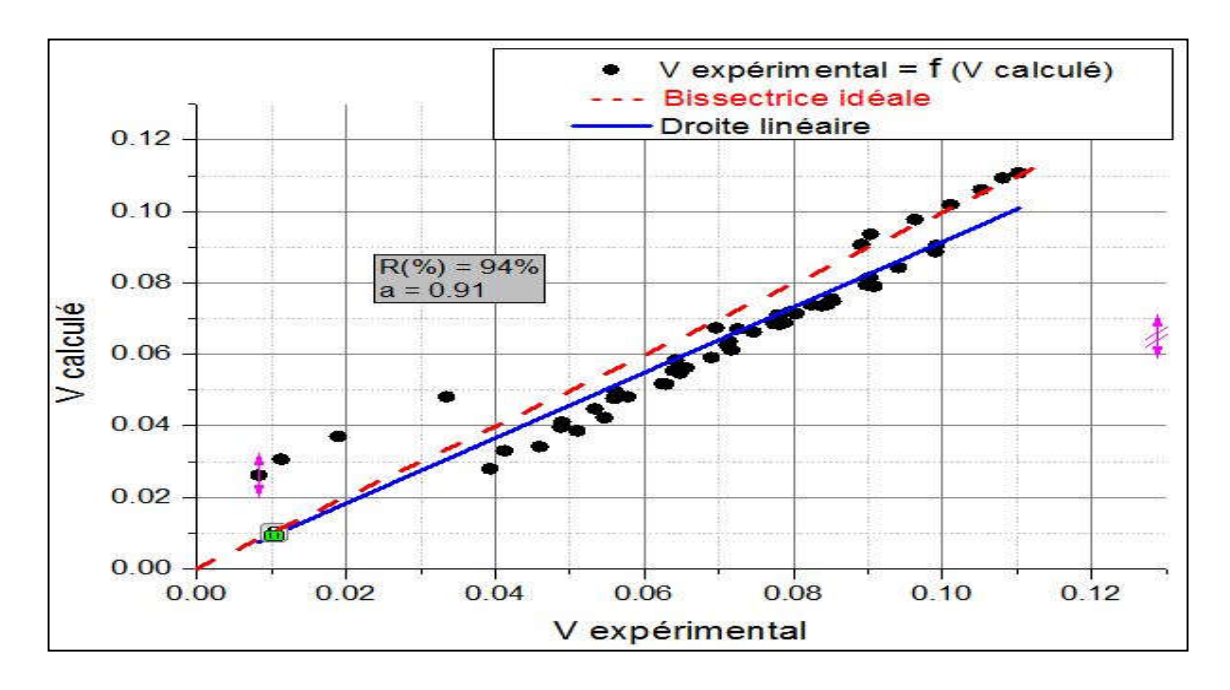

Figure 1.17 : Nuage de point donnant les résultats des déplacements calculés en fonction des déplacements expérimentaux. (1ère campagne d'essai).

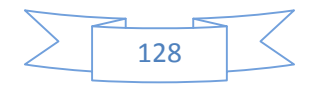

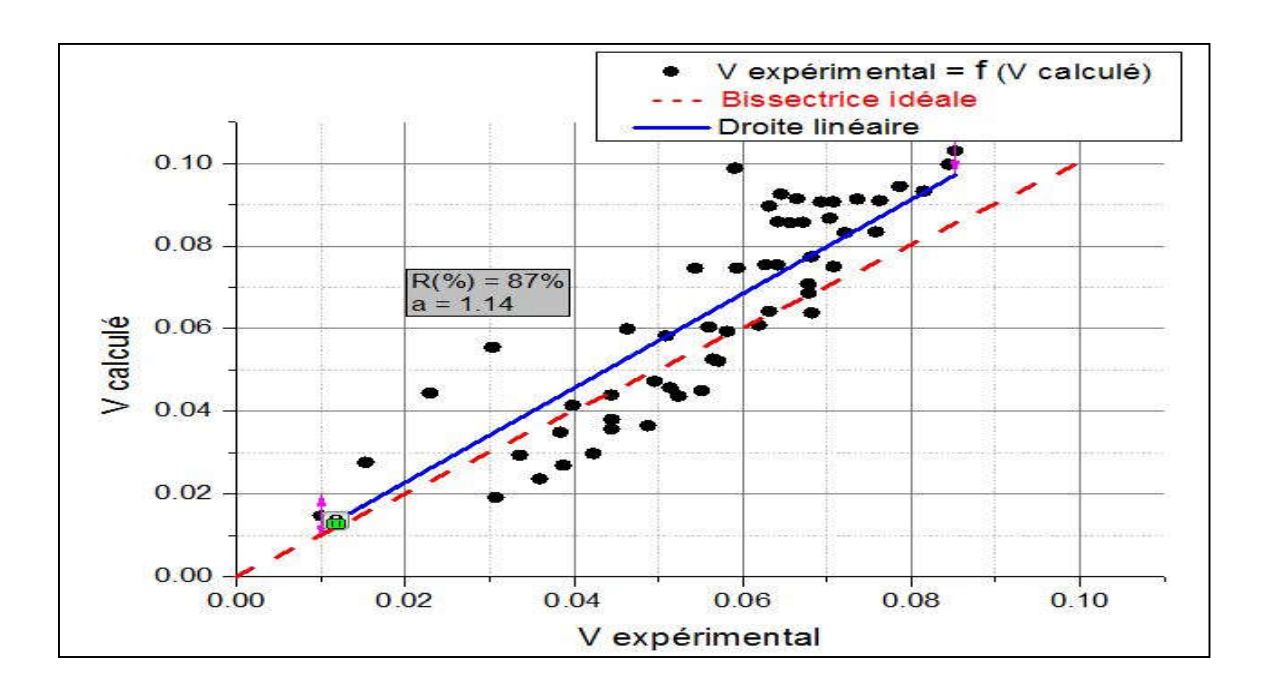

Figure 1.18 : Nuage de point donnant les résultats des déplacements calculés en fonction des déplacements expérimentaux. (2e campagne d'essai)

Afin de valider les relations 4.7 et 4.8, deux conditions doivent être satisfaites :

- Faire un lissage par une droite linéaire passant par l'origine et la pente de cette droite doit être très proche de 1 ;
- Le coefficient de corrélation de cette droite doit être supérieur à 80 %.

Dans notre cas, les deux campagnes d'essais présente un lissage par une droite sont a pente est égale a 0.91 et 1.14 pour la première et seconde campagne respectivement, deux valeurs qui sont proche de 1. En ce qui concerne le coefficient de corrélation, il est égal à 94 % et 87 % pour la première et seconde campagne respectivement, ces deux coefficients sont supérieurs à 80 %.

On peut donc conclure que les relations proposées dans les équations 4.7 et 4.8 sont validées.

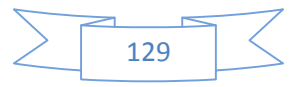

#### **6.5 Etude de la réaction latérale du sol :**

Afin d'apprécier l'évolution de la réaction latérale sous chargement cyclique, nous avons regroupé pour les deux campagnes d'essai la réaction latérale pour un effort max de chaque cycle dans un seul graphique, comme l'illustrent les deux figures (4.19) et (4.20), On remarque que la réaction du sol ne varie pas beaucoup lors d'un chargement cyclique.

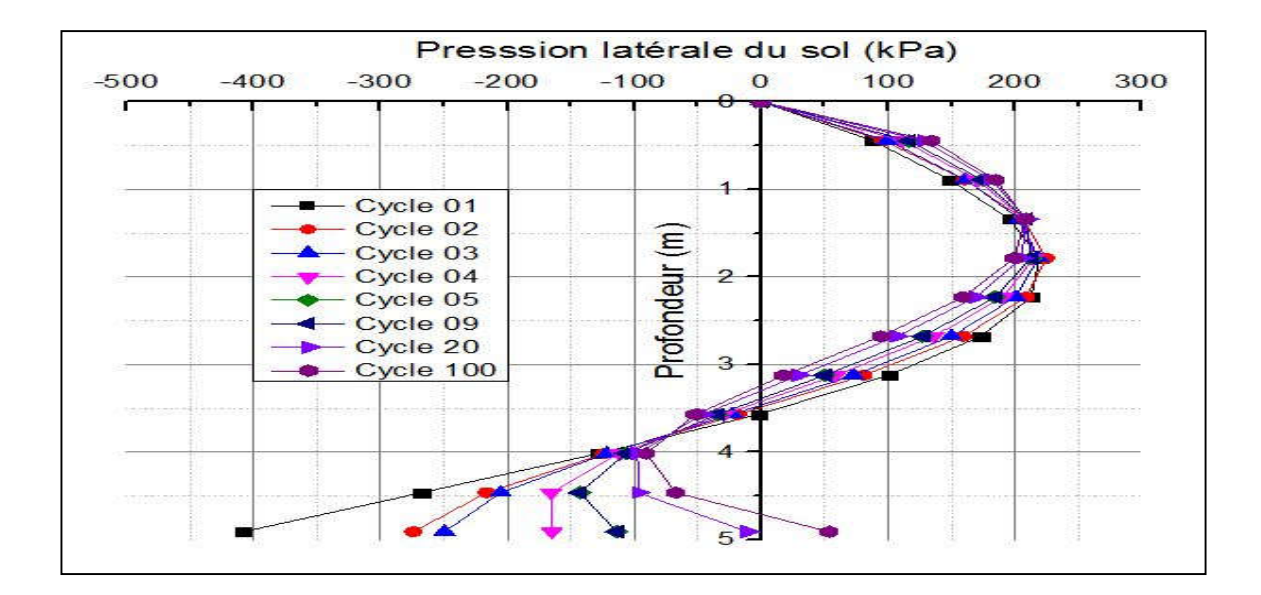

Figure 4.19 : Pression latérale du sol en fonction de la profondeur de la première campagne pour un effort maximal.

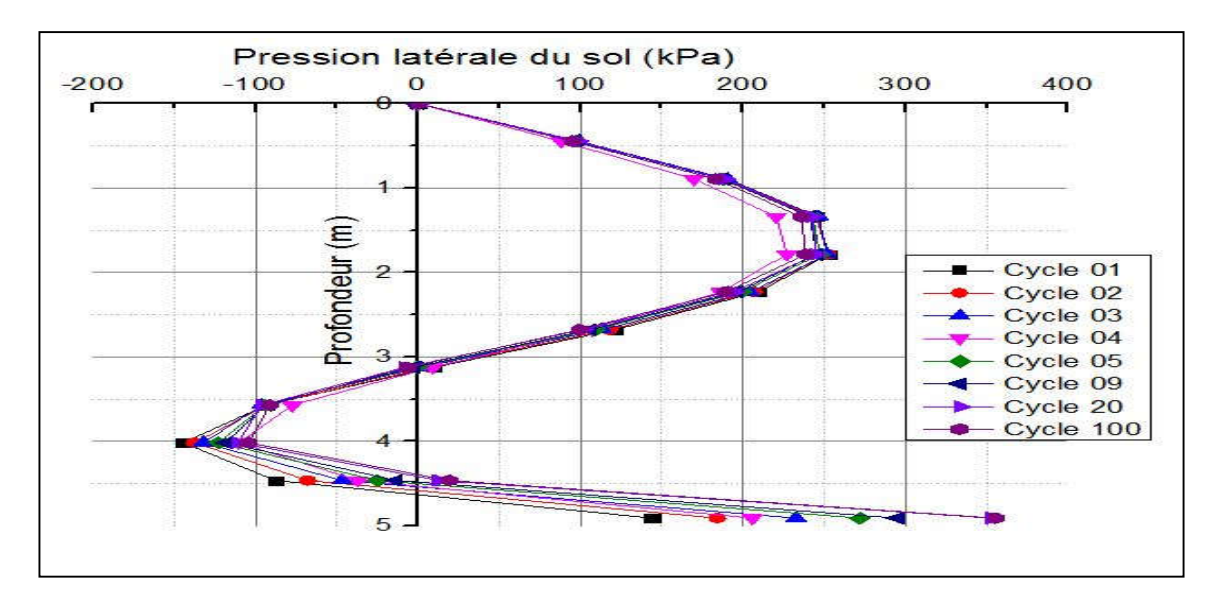

Figure 4.20 : Pression latérale du sol en fonction de la profondeur de la seconde campagne pour un effort maximal.

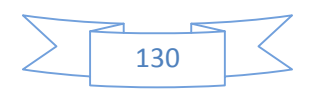

#### **6.6 Tracé des courbes P-Y :**

Afin d'étudier le comportement à l'interface pieu/sol, nous allons tracer les courbes P-Y de chaque cycle en chaque profondeur jusqu'à atteindre les 2,2 m, car en deçà de cette profondeur les valeurs de P et de Y sont perturbé et donc inexploitables. Dans ce qui suit nous allons présenter les courbes P-y de la profondeur du premier capteur à savoir à 0,446 m, les autres courbes P-y seront regroupées en annexe :

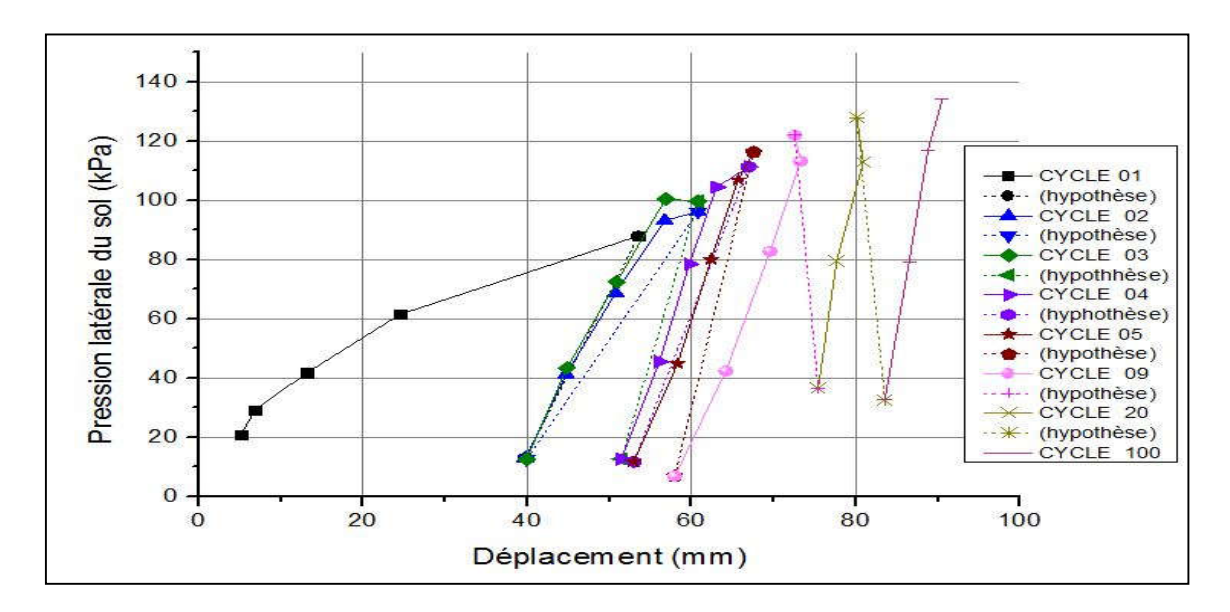

Figure 4.21 : Courbe P-Y de la première campagne à la profondeur 0,446 m

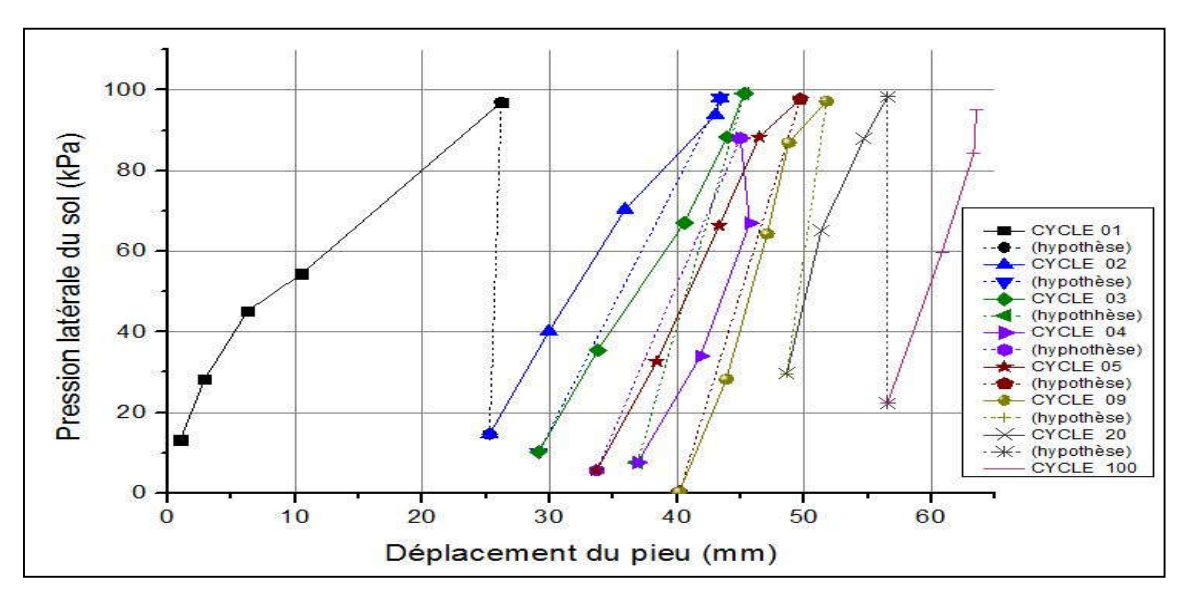

Figure 4.22 : Courbe P-Y de la deuxième campagne à la profondeur 0,446 m.

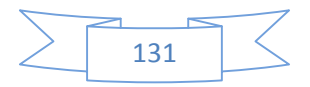

Notons que du fait qu'il y a un manque de données pour la phase déchargement, nous avons émis l'hypothèse que le déchargement diminué jusqu'à atteindre le premier point du cycle voisin.

Une fois les courbes P-Y tracé, nous étudierons le comportement à l'interface du système sol/pieu et cela dans le cas des petits et grands déplacements. Pour cela nous avons déduit des courbes P-Y, les modules sécants des différents cycles en fonction de la profondeur pour les deux campagnes d'essai. Ce module sécant représente la raideur à l'interface du système sol/pieu, en revanche le second paramètre que nous allons déduire des courbes P-y et qui est le module tangent initial, ce dernier représente la raideur initiale de l'interface sol/pieu.

#### **6.7 Résultats du module sécant en fonction du nombre de cycles**

Le module sécant Es est mathématiquement, la pente entre l'origine de la courbe p-y et le point de l'incrément de chargement :

$$
Es = \frac{P}{y} \tag{4.10}
$$

Dans notre cas, nous avons calculé pour chaque courbe P-Y de chaque cycle les modules sécants et ceux pour les 02 campagnes d'essai, les figures qui suivent illustrent l'évolution du module sécant en fonction de la profondeur et du nombre de cycle :

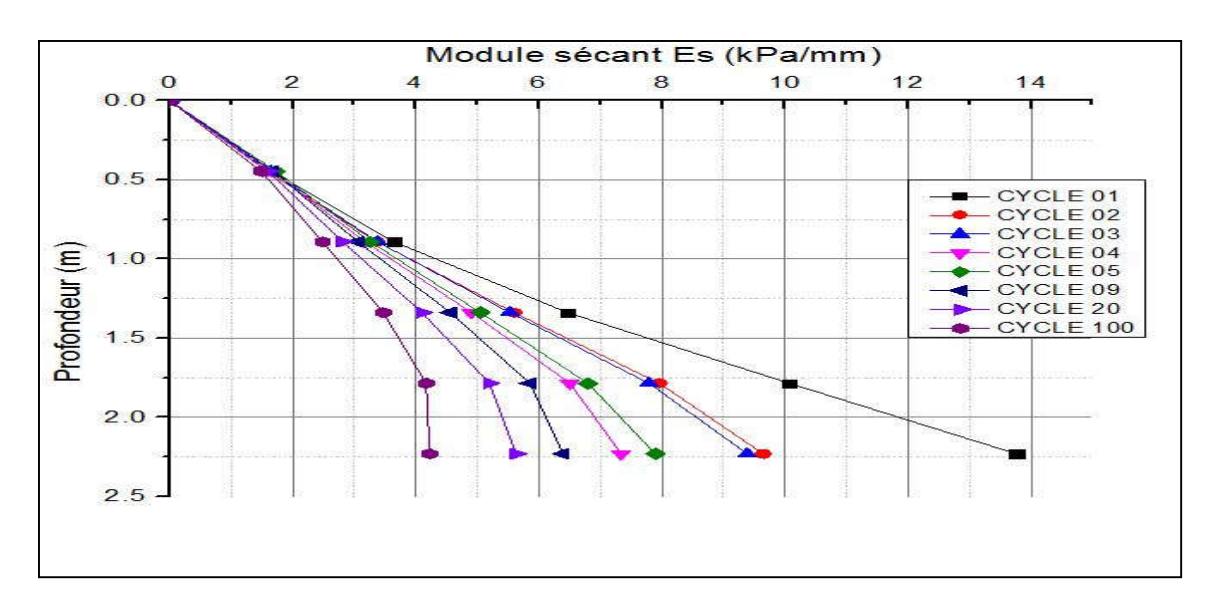

Figure 4.23 : Évolution du module sécant de la première campagne.

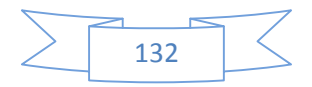

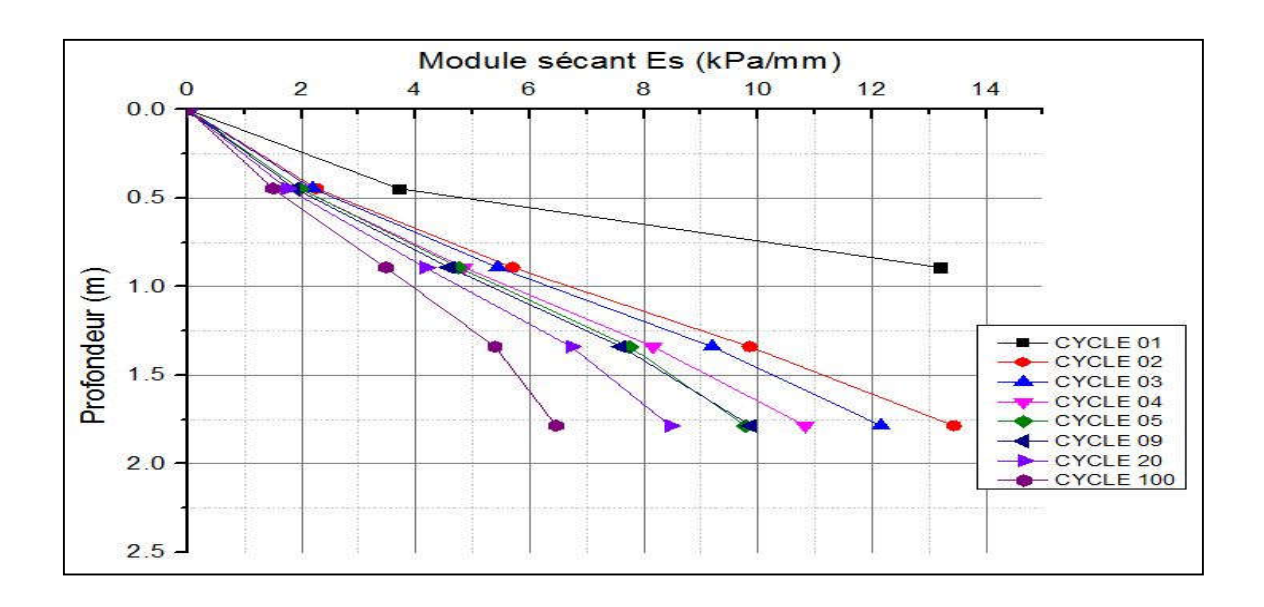

Figure 4.24 : Évolution du module sécant de la seconde campagne.

- Dans un premier lieu, à partir deux graphes des figures (4.23) et (4.24), issues des deux campagnes d'essai, on peut constate que le module sécant augmente linéairement en profondeur.
- Ensuite, On remarque que le module sécant diminue lors d'un chargement cyclique. Plus les cycles de chargement augmente plus le module sécant diminue

### **6.8 Résultats du module tangent initial en fonction du nombre de cycles :**

Le module tangent initial Et<sub>i</sub> est mathématiquement, la pente initiale de la courbe P-Y :

$$
Et_i = \lim_{y \to 0} \frac{dP}{dz}(4.11)
$$

Dans notre cas nous avons calculé pour chaque courbe P-Y de chaque cycle les modules tangents initiaux et ceux pour les 02 campagnes d'essai, les figures 4.25 et 4.26 illustrent l'évolution du module initiale en fonction de la profondeur et du nombre de cycle :

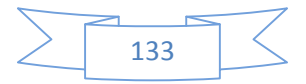

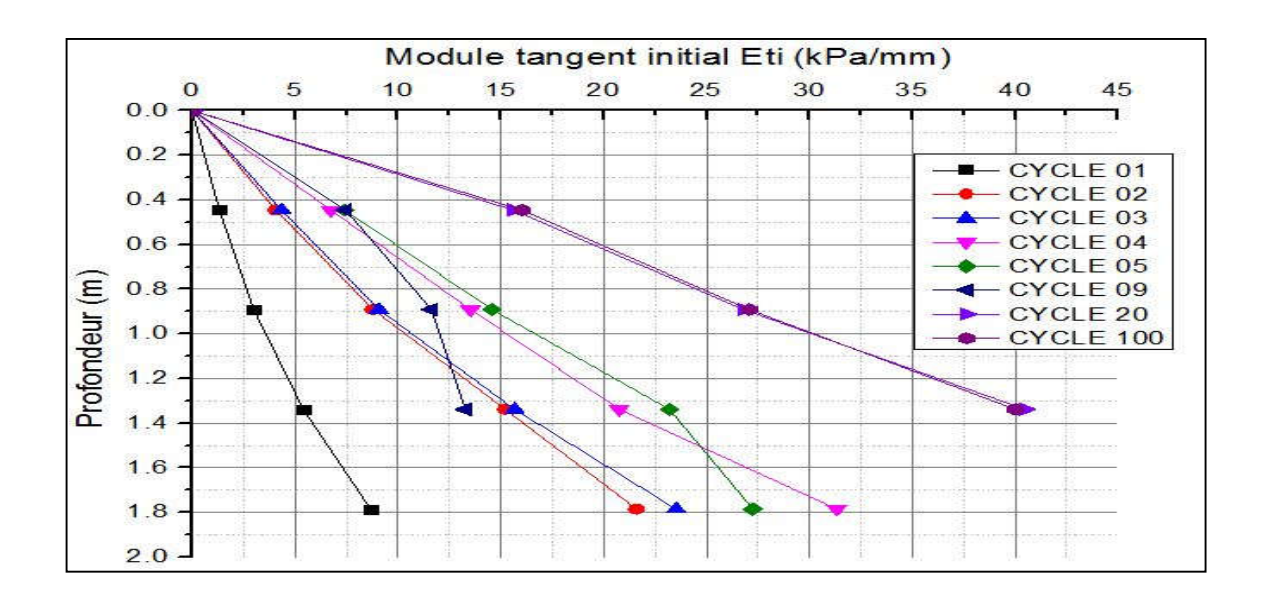

Figure 4.25 : Évolution du module tangent initial de la première campagne.

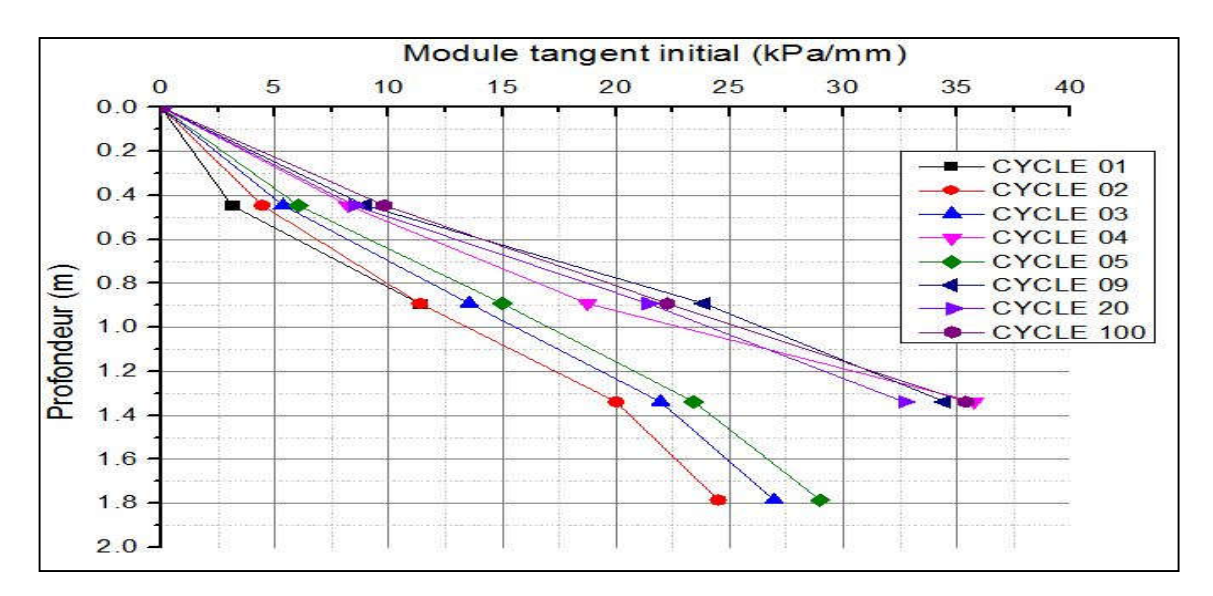

Figure 4.26 : Évolution du module tangent initial de la seconde campagne.

En plus des courbes des modules tangents initiaux, nous avons calculé la pente  $N<sub>h</sub>$  de chaque courbe linéairisée de  $Et_i(z)$ , afin d'apprécier l'évolution de la raideur initial en fonction du nombre de cycles :  $(Et_i(z) = N_h, z)$ .

Pour le calcul de la pente des courbes d'Et<sub>i</sub> $(z)$ , nous avons procédé à un lissage par une fonction linéaire de type  $(y = N_h, x)$ . Les résultats du lissage sont présentés en annexe et les courbes de  $N_h$  en fonction du nombre de cycle sont illustrées dans les figures 4.27 et 4.28 :

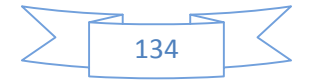

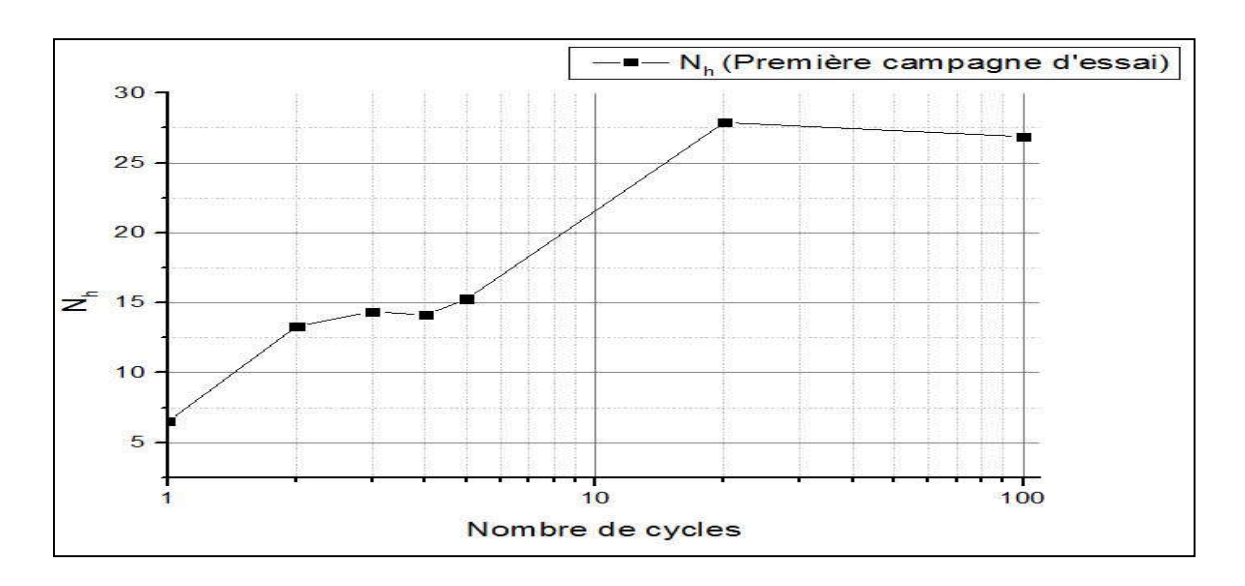

Figure 4.27 : Évolution de la pente des courbes Eti (z) en fonction du nombre de cycle de la première campagne

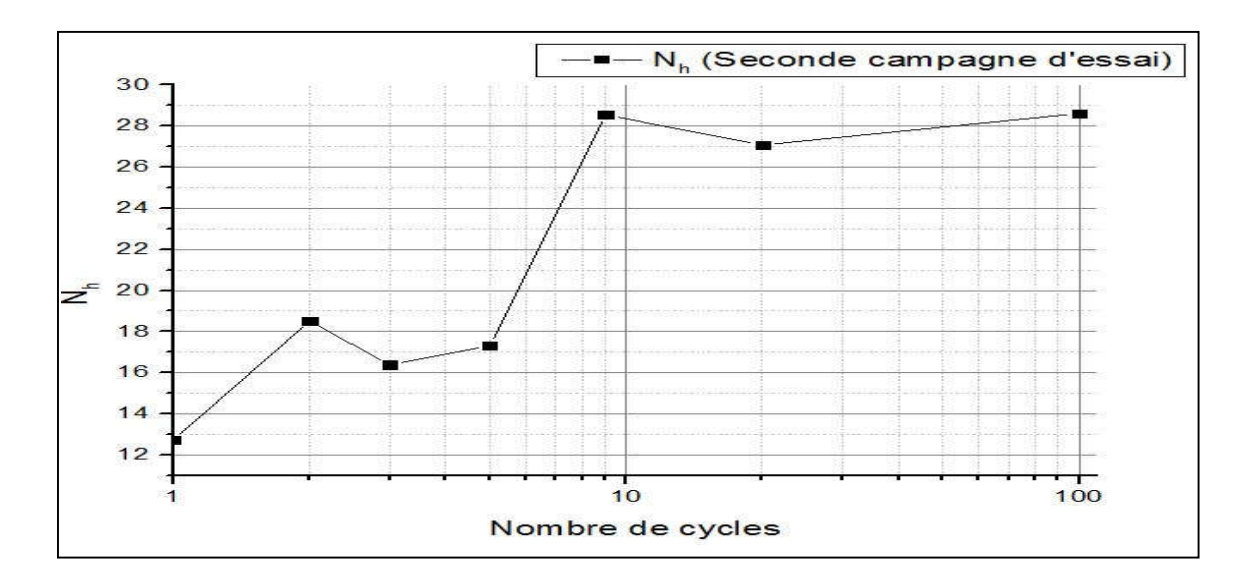

Figure 4.28 : Évolution de la pente des courbes Eti (z) en fonction du nombre de cycle de la seconde campagne.

- À partir des figures 4.22 et 4.23, on remarque que comme pour, le module tangent initial augmente avec la profondeur avec une allure quasi-linéaire.
- Des deux figures 4.22 et 4.23, on remarque que le module tangent initial augmente au fur et à mesure que les cycles grandissent, et cela est confirmé par les deux courbes des figures 4.24 et 4.25, ou il y a une augmentation de la pente de la courbe Nh avec le nombre de cycle jusqu'à stabilisation à partir du cycle n° 9.

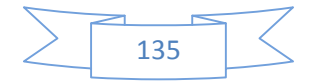

### **7 Conclusion :**

Dans ce chapitre nous avons analysé les résultats du chargement latérale cyclique en centrifugeuse, et par la suite nous avons étudié les déplacements en tête du pieu et en surface du sol et avons constaté que les déplacements en tête, ainsi qu'on surface augmenter au fil des cycles, mais plus la densité diminue plus ces déplacements augmente, ceci est dû a une présence de vide et donc plus de possibilités de réarrangement pour les grains. Après cela nous avons déterminé avec les résultats de déplacements en surface du sol, la raideur horizontale  $K_H$  du système pieu/sol, et avons étudié l'évolution de  $K_H$  en fonction du nombre de cycles, et par la suite, nous avons effectué le lissage de la courbe d'évolution de  $K_H$  en fonction du nombre de cycles, et avons proposé des lois d'évolutions de la raideur  $K_H$  normalisée, en fonction du nombre de cycles, des lois que nous avons validé par la suite. Ensuite nous avons procédé à la construction des courbes P-Y, et cela a partir des courbes expérimentales du moment fléchissant, une fois avoir tracé ces courbes P-Y, nous avons étudié dans un premier lieu, l'évolution du module sécant pour un effort en tête maximal, ou ce dernier augmenter en profondeur, et diminuer au fil des cycles. Dans un second lieu nous avons étudié l'évolution du module initial, et que ce dernier augmenter en profondeur ainsi qu'au fil des cycles, la même évolution du module initial a été observé par (Myungjae Lee et al, 2019) [17].

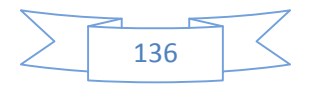

Le présent travail réalisé à l'université de Blida 1- Saad Dahleb, sous la direction du Professeur Ali BOUAFIA, qui m'a donné l'opportunité de travailler sur un thème qui m'inspire et qui me passionne, en plus de cela, a été très présent et a mon chevet durant toute la durée de la préparation de ce mémoire, donc je le remercie du fond du cœur et lui serais toujours reconnaissant.

Je tiens aussi à remercier M. Mohammed KHOUAOUCI, mon Co promoteur pour les efforts fournis dans la réalisation de ce mémoire.

Je remercie aussi tous les enseignants ainsi que le corps administratif du département de Génie Civil.

Je voudrais aussi remercier particulièrement le Docteur Zein El Abidine ZITOUNI, qui pour moi est grand monsieur que je respecte beaucoup et l'admire tout autant, et qui m'a beaucoup apporté et conseillé et aidé à m'orienter dans le domaine de la Géotechnique.

Je ne peux pas terminer ces remerciements sans rendre hommage ma maman et la remercier de tout, que je lui dois tout, et qui sans elle, ce modeste travail n'aurait pas eu lieu d'être, une pensé aussi a mes frères et ma sœur.

À la mémoire de mon père

Lors du dimensionnement des fondations profondes de type pieu, les ingénieurs doivent prendre en considération les différents types de sollicitations auxquels les pieux sont confrontés. En plus des sollicitations monotones, existe aussi les sollicitations cycliques (Séisme, Vent, houle, etc.) qui faudra prendre en compte lors du dimensionnement des pieux.

Ce présent travail, se décompose en trois grandes parties, La première partie portait sur l'étude de la réponse axiale cyclique d'un pieu isolé dans l'argile, ou une modélisation physique en chambre d'étalonnage a été effectuée. La seconde partie portait essentiellement sur l'amélioration d'un logiciel de calcul de tassement des pieux soumis à un chargement aussi bien monotone que cyclique, un logiciel dont la méthode de calcul est basée sur la méthode de transfert de charge. La troisième et dernière partie portait sur l'étude de la réponse latérale cyclique d'un pieu isolé dans le sable, là aussi une modélisation physique avec un modèle réduit dans une centrifugeuse.

Les principaux résultats obtenus, sont présentés ci-dessous :

- 1. Partie I : Réponse d'un pieu isolé sous chargement axial cyclique en chambre d'étalonnage
	- Lors d'un chargement cyclique en déplacement contrôlé, pour de faible amplitude de déplacement, on constate une dégradation de la raideur à l'interface du système pieu/sol, puis une stabilisation de cette dernière pour un nombre très grand de cycles. Par contre pour une d'importante amplitude de déplacement, le même comportement a été constaté, a l'exception d'un regain de la raideur pour de très grand nombre de cycles.
	- Lors d'un chargement cyclique, des tassements résiduel apparaissent au fil des cycles, ces déplacements dépendent de l'amplitude de déplacement imposé, plus ce dernier est important, plus les tassements résiduels sont importants.

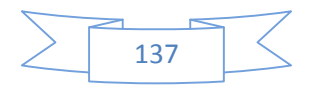

- Pour le calcul de la raideur en tête du pieu  $K_v$ , on peut remplacer les boucles hystérétiques, qui caractérisent le chargement cyclique, par des droites sécantes reliant les deux extremums de la boucle hystérétique (Figure 2.15).
- Un calcul simple et fiable du tassement en tête du pieu pour de très grand nombre de cycles peut être effectué, et cela avec les relations de raideurs et de tassements résiduels en tête du pieu proposés et validés dans le chapitre II.
- 2. Partie II : Amélioration du logiciel de calcul de tassement des pieux isolés (SETPIL), soumis a des sollicitations axiales monotones et cycliques.
	- Élaboration de la première version Windows de SETPIL, avec une interface simple a utilisé.
	- La possibilité dorénavant, d'effectuer un calcul cyclique de tassement des pieux isolés pour n'importe quel cycle, on utilisant les paramètres de transfert de charges.
- 3. Partie III : Réponse d'un pieu isolé sous chargement latéral cyclique en centrifugeuse
	- Si un sable est plus dense qu'autre, les déplacements en tête et en surface du sol pour le sable le plus dense est moindre comparé à l'autre.
	- L'évolution de la raideur a la surface du sol est plus grande pour un sable moins dense comparé un sable plus dense que lui.
	- Pour le calcul de la raideur à la surface du sol  $K_H$ , on peut remplacer les courbes de chargement latérales cycliques, par des droites sécantes, comme pour le chargement axial cyclique.
	- Lors d'un chargement latéral cyclique, plus la densité est importante plus les tassements résiduels au fil des cycles sont moindre.

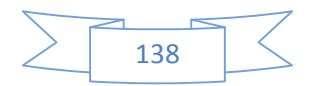

- Pour du sable de fontainebleau avec d'important indice de densité, en peut calculer le déplacement en surface du sol, à partir des relations de raideurs et de tassement résiduels proposés et validés.
- Pour un chargement latéral cyclique, le module sécant diminue au fil des cycles, par contre le module initial augmente au fil des cycles, cette augmentation du module varie du double au triple entre le  $1<sup>er</sup>$  et le  $100<sup>e</sup>$ cycle, selon la densité du sable.

Pour d'éventuels futurs travaux de recherches, on propose de :

- D'étudier la variation de la résistance en pointe du pieu, ainsi que le frottement en fonction du nombre de cycles.
- Amélioration du logiciel SETPIL, avec une meilleure interface, plus interactive, et lui rajouter d'autres modes de calculs, liés à la stabilité des pieux.

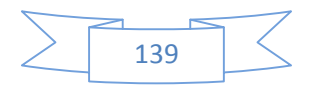

### CHAPITRE 1 – ÉTUDE BIBLIOGRAPHIQUE

#### **1 Introduction :**

Ce chapitre présente une synthèse bibliographique sur le comportement des pieux, lorsque ces derniers sont soumis à des sollicitations axiales et latérales cycliques. Tout d'abord, on va exposer quelques généralités sur les pieux, leurs modes d'installation, ainsi que les différents types de chargements auxquels, ils auront à faire pendant la durée de leurs mises en service, ensuite on va définir les différents types de chargements et présenter leurs caractéristiques, après on présentera l'influence du chargement cyclique axiale et latérale sur le comportement des pieux, par la suite on enchaînera par une brève présentation des méthodes de calcul de déformation latérale des pieux, enfin on présentera les deux méthodes de modélisation physique du comportement des pieux, en chambre d'étalonnage et en centrifugeuse.

#### **2 Définitions et généralités sur les pieux**

Dans le domaine du génie civil, personne ne peut prévoir de réaliser une construction, un ouvrage ou bien une structure sans que celle-ci n'ait des fondations.

Pour les fondations, trois principaux types de fondation existent :

- Fondations superficielles (semelles isolées, semelles filantes, radier)
- Fondations semi-profondes (puits)
- Fondations profondes (pieux)

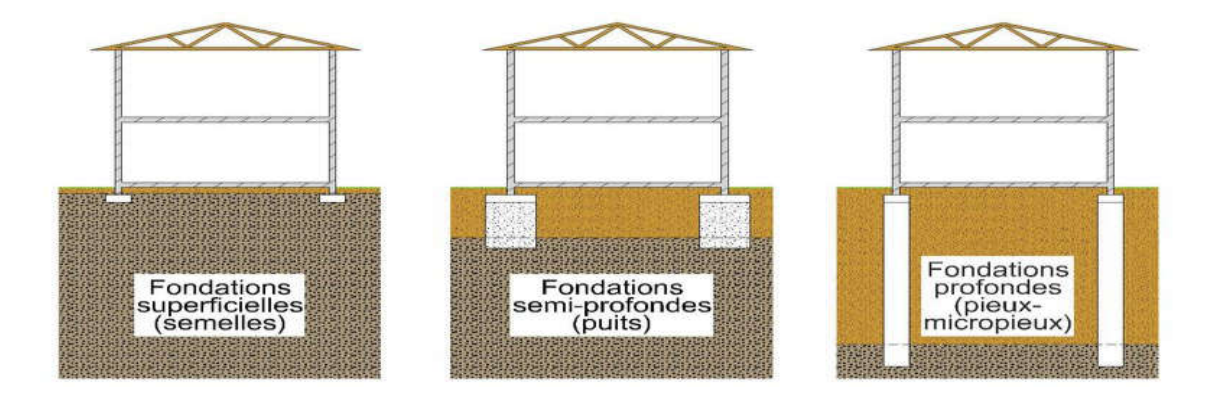

Figure 1.1 : Trois principaux types de fondations.

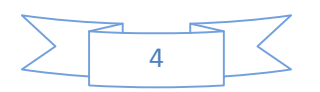

Pour la dernière catégorie citée ci-dessus, on retrouve les pieux. Les pieux sont des éléments élancés qui portent la structure sur lesquels cette dernière repose. Les pieux peuvent être en Béton armé, en acier ou en bois.

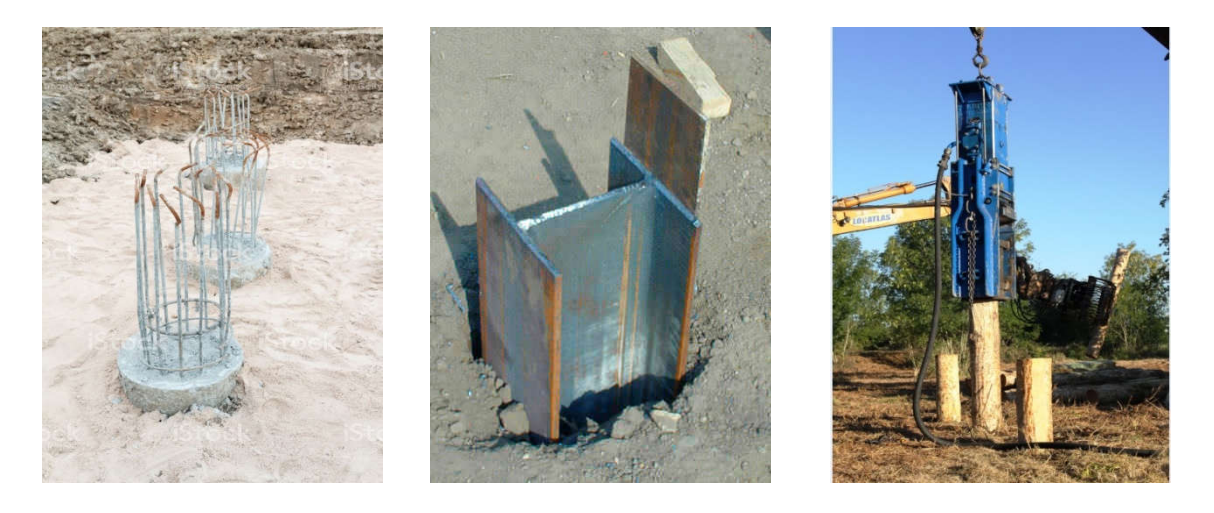

Figure 1.2 : Différents types de pieux selon le matériau de réalisation (Béton, Acier, Bois)

Largement utilisé dans le domaine de la construction, les ingénieurs ont recourt à l'utilisation des pieux dans deux cas de figure possible, premièrement dans le cas où le sol présente de mauvaises caractéristiques de physique, mécanique et/ou de mauvaises caractéristiques de déformation. Dans ce premier cas de figure l'objectif de l'ingénieur de recourir vers des fondations profondes, et tout simplement la recherche d'un bon sol en profondeur afin de gagner en résistance en pointe par l'encrage des pieux dans un sol assez résistant. Le second cas de figure se présente lorsque l'ouvrage au-dessus des fondations transmet à ces dernières, des charges très importantes que les fondations superficielles et/ou semi-profondes ne peuvent pas supporter et qui risquent de causer d'importantes déformations et des soucis de stabilité pouvant engendrer la rupture de l'ouvrage.

#### **2.1 Mode de fonctionnement d'un pieu isolé :**

Pour le type de fondation cité dans le paragraphe précédent, la stabilité est assurée soit par, la pointe du pieu, par frottement latéral ou bien les deux combinés :

Résistance en pointe : un pieu résiste par sa pointe lorsque la pointe de ce dernier repose sur un sol assez rigide (substratum) et que le confinement autour du pieu est négligeable. Dans ce cas le pieu est dit : pieu colonne.

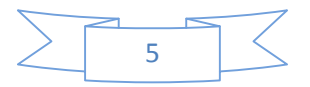

- Frottement latéral : un pieu résiste par frottement latéral, lorsque le sol autour du pieu exerce des contraintes de confinement assez importantes afin d'assurer la stabilité de l'élément sans avoir recours à la résistance en pointe. Dans ce cas-là le pieu est dit : pieu flottant.
- Résistance en pointe + frottement latéral : lorsqu'un pieu résiste par sa pointe ainsi que par frottement latéral, ce pieu est dit : pieu combiné.

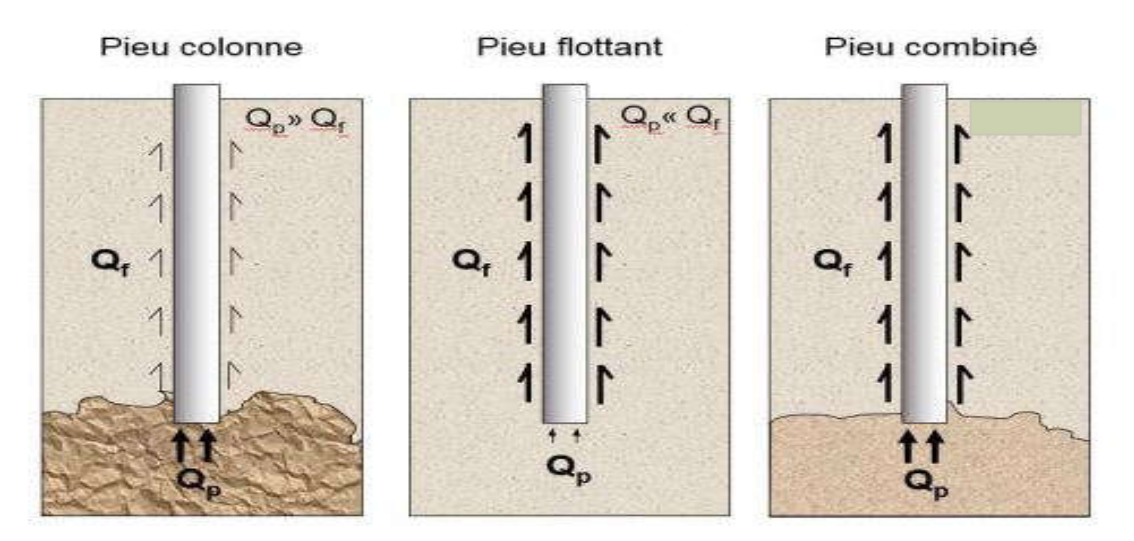

Figure 1.3 : types de pieux selon leurs modes de fonctionnement.

#### **2.2 Modes d'installations des pieux :**

Pour la mise en place des pieux, deux catégories de pieux existent

Pieux refoulant le sol en place : pieux battus, pieux vissés.

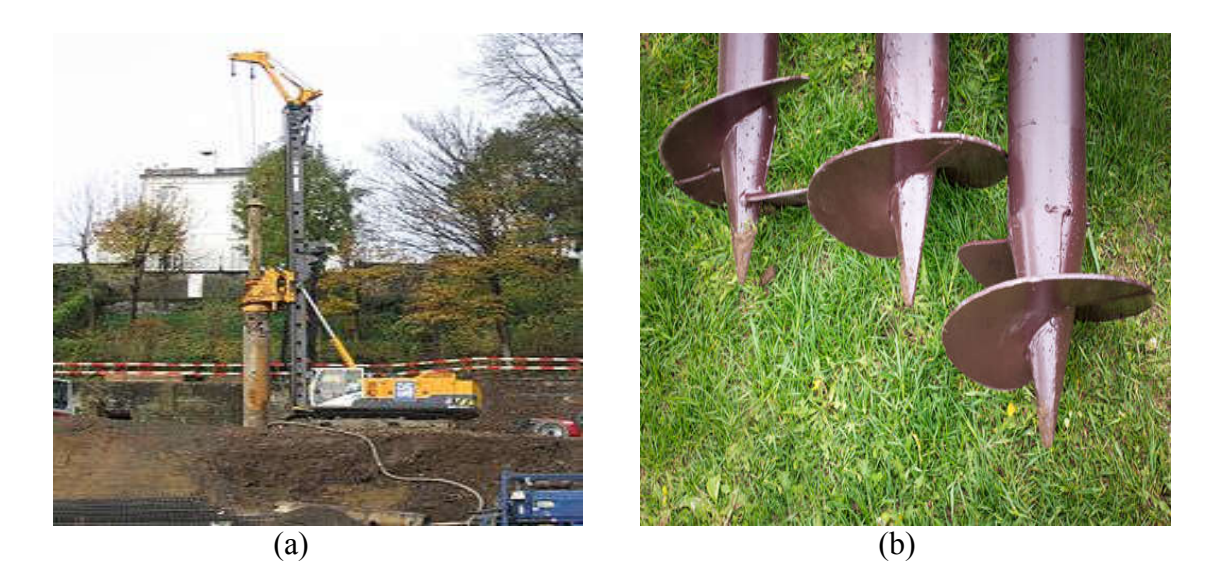

Figure 1.4 : pieux refoulant le sol en place : a) Pieu battu, b) Pieu vissé.

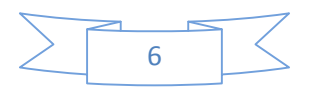

- Forage en rotation Bétonnage au tube<br>plongeur et remontée Mise en place<br>d'armatures Pieu terminé
- Pieux ne refoulant pas le sol en place : pieux forés

Figure 1.5 : installations d'un pieu par forage (non-refoulement du sol en place)

Le tableau 1.1 classifie les pieux selon leurs modes d'installations, refoulant ou non le sol en place, selon l'AFNOR (2012) :

| Classe         | Catégorie      | Technique de mise en œuvre                     | Pieu      | Pieu non  |
|----------------|----------------|------------------------------------------------|-----------|-----------|
|                |                |                                                | refoulant | refoulant |
| 1              | 1              | Foré simple (pieux et barrettes)               |           | $\times$  |
|                | $\overline{2}$ | Foré boue (pieux et barrettes)                 |           | $\times$  |
|                | 3              | Foré tubé (virole perdue)                      |           | $\times$  |
|                | $\overline{4}$ | Foré tubé (virole récupérée)                   |           | $\times$  |
|                | 5              | Foré simple ou boue avec rainurage ou puits    |           | $\times$  |
| 2              | 6              | Foré tarière creuse simple rotation, ou double |           | $\times$  |
|                |                | rotation                                       |           |           |
| 3              | $\overline{7}$ | Vissé moulé                                    | $\times$  |           |
|                | 8              | Vissé tubé                                     | $\times$  |           |
| $\overline{4}$ | 9              | Battu béton préfabriqué ou précontraint        | $\times$  |           |
|                | 10             | Battu enrobé (béton-mortier-coulis)            | $\times$  |           |
|                | 11             | Battu moulé                                    | $\times$  |           |
|                | 12             | Battu acier fermé                              | $\times$  |           |

Tableau 1.1 : Classification selon l'AFNOR (2012) des modes d'installations des pieux.

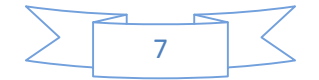

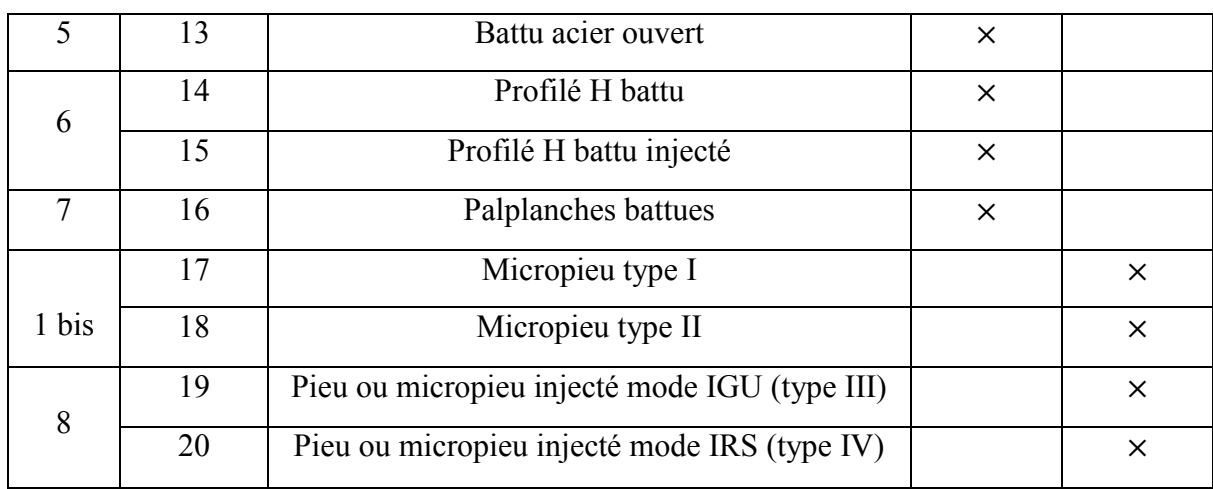

#### **2.3 Types de chargements des pieux isolés :**

Lors de leurs mises en service, les pieux sont sujets à deux types de chargement possible :

#### - Chargement monotone :

C'est un type de chargement qui dans le temps sa vitesse reste constant.

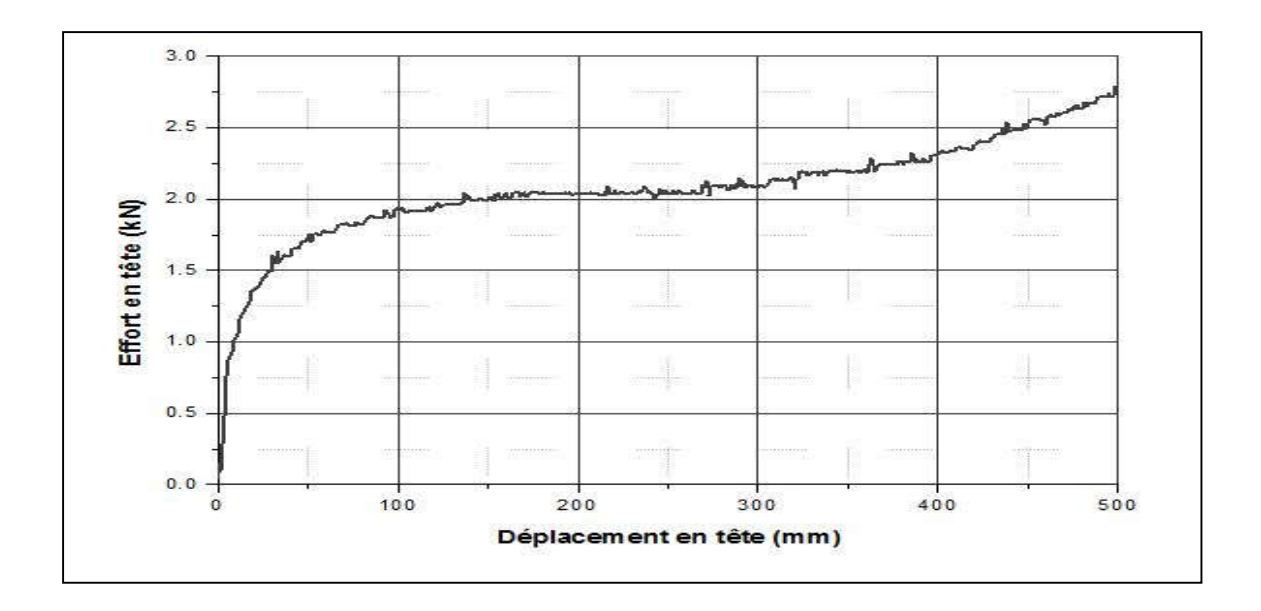

Figure 1.6 : Exemple d'un chargement monotone d'un pieu isolé. [03]

- Chargement cyclique :

À l'inverse du chargement monotone, le chargement cyclique est un type de chargement à vitesse variable dans le temps, aussi bien en amplitude, qu'on fréquence.

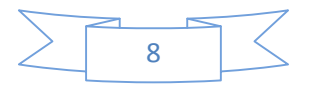

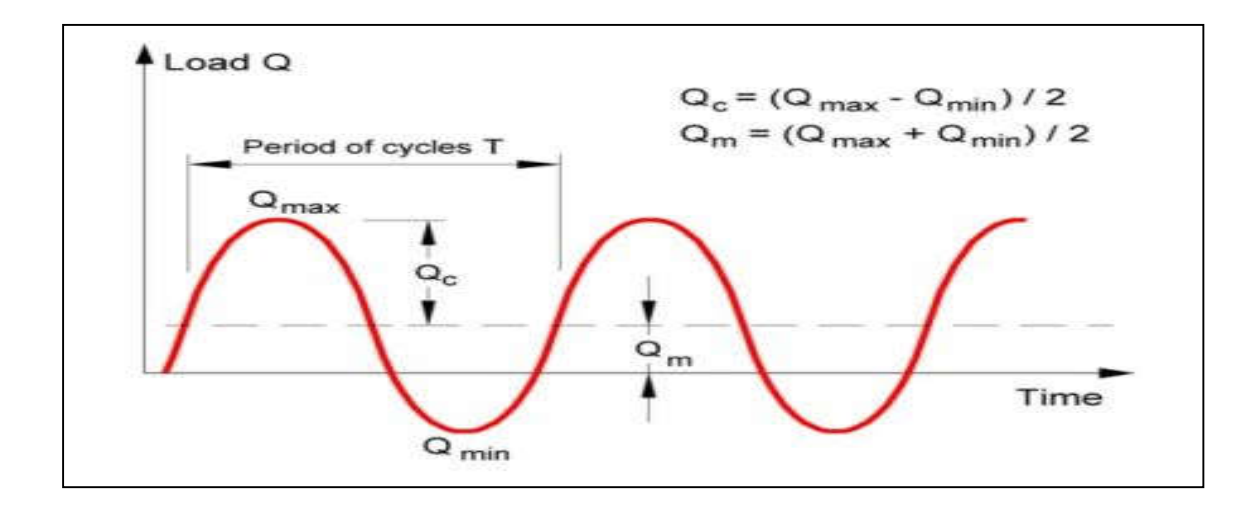

Figure 1.7 : Définition d'un chargement cyclique régulier. [02]

Nombreux ouvrages sont sujet a des sollicitations cycliques, à commencer par le domaine terrestre jusqu'au domaine offshore. Ces chargements variables peuvent être de type :

#### a) Environnementale :

Exemple : Tremblement de terre, la houle, le vent, les marrées, fluctuation des paramètres environnementaux (température, pression, etc.)

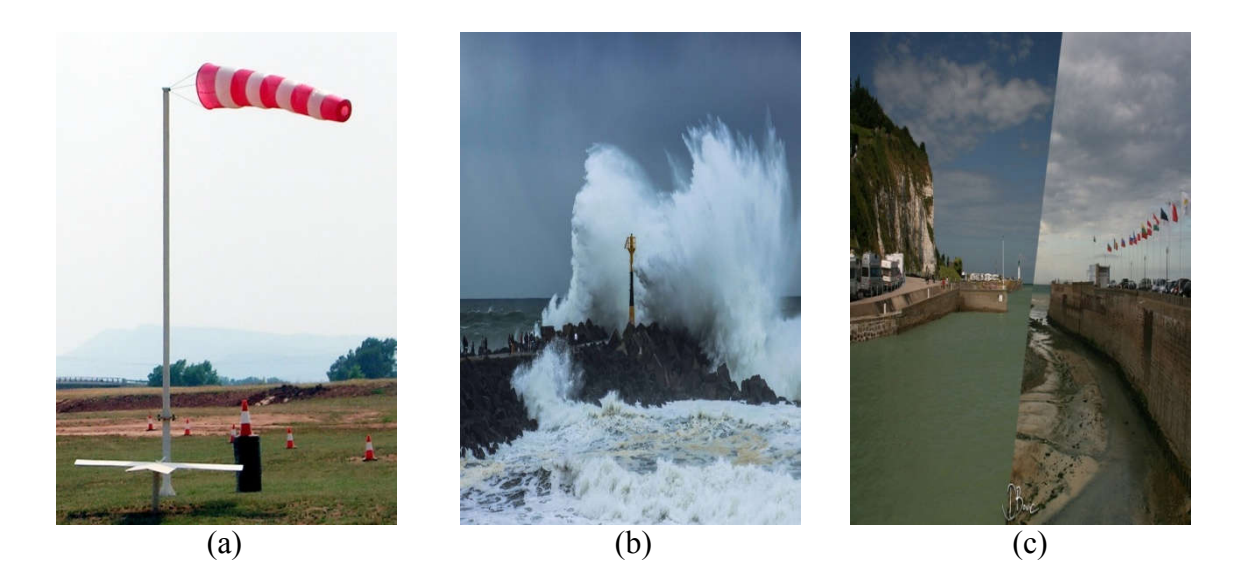

Figure 1.8 : Exemples de chargement cyclique de type environnementale : a) vent, b) la houle, c) la marée haute et basse.

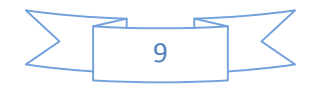

### b) Industriel :

Exemple : trafic ferroviaire, trafic routier, trafic aérien, machine tournante, réservoir de stockage (remplissage/vidange).

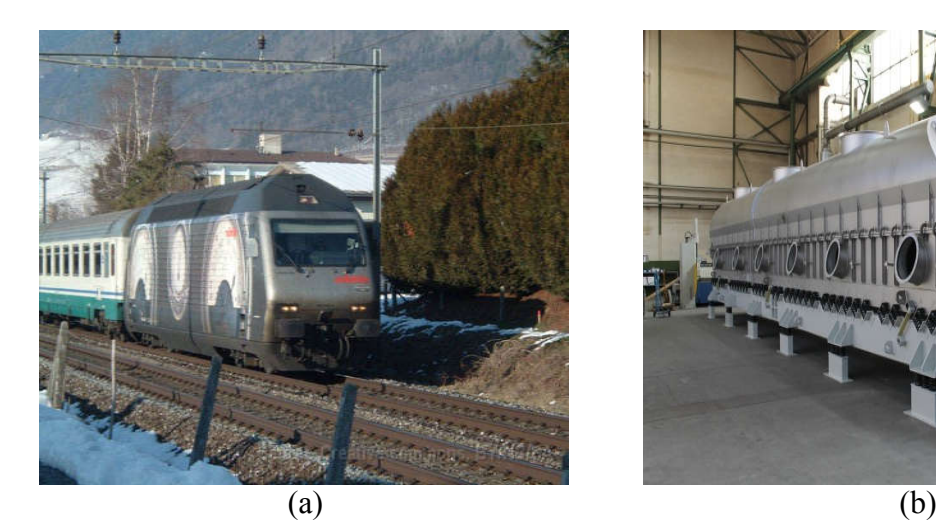

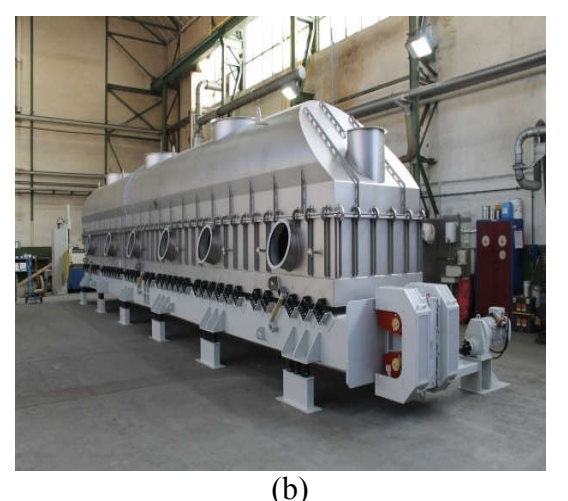

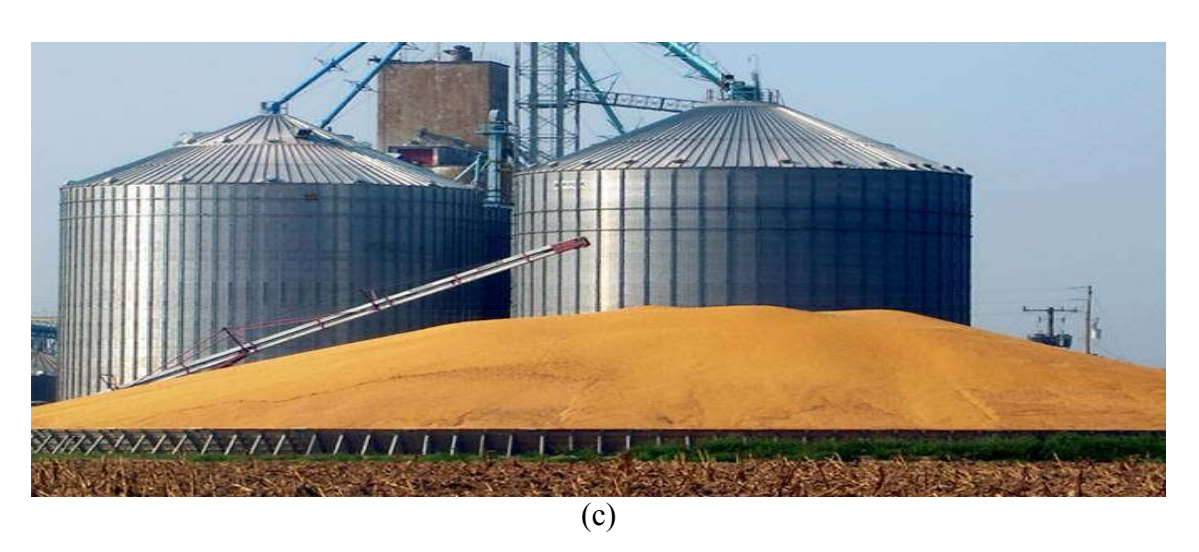

Figure 1.9 : Exemples de chargement cyclique de type industriel : a) trafic ferroviaire, b) machine de séchage vibrante, c) réservoir de stockage.

### **3 Comportement d'un pieu isolé sous chargement cyclique :**

Comme il a été mentionné précédemment, le chargement cyclique n'est pas constant dans le temps. Ce type de chargement est dit : cyclique, car se présente sous forme de cycle répété, des cycles allons de 10 à 100 000 cycles selon l'expérience dans l'étude des sollicitations cyclique et des travaux réalisé jusqu'à présent.

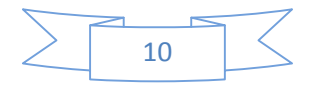

Ce nombre de cycles varie selon le type des sollicitations auxquels le pieu est confronté, ces sollicitations demeure non uniforme du point de vue fréquence ainsi qu'en amplitude.

La figure 1.10 montre la période ainsi que le nombre de cycles de certaines sollicitations cyclique :

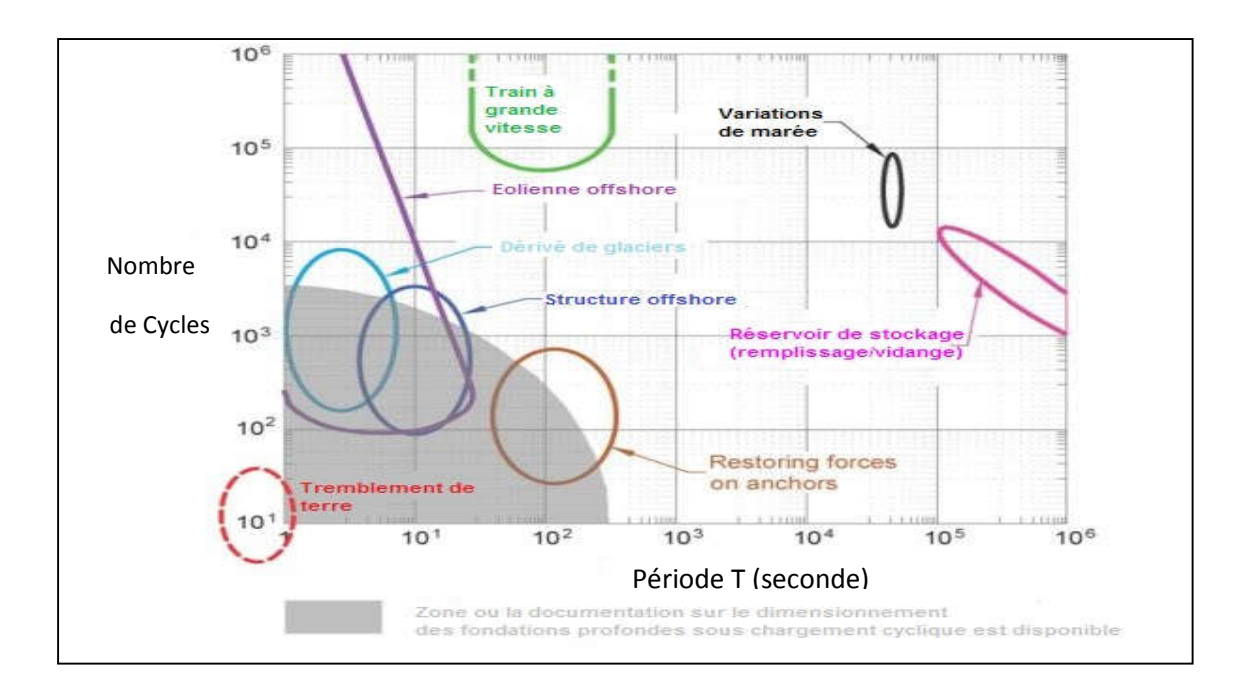

Figure 1.10 : Nombre de cycles et période de quelques sollicitations cycliques. [01]

Afin de mieux comprendre et tenter d'analyser le chargement cyclique, faudra d'abord caractériser ce dernier.

Un chargement cyclique est caractérisé par ces paramètres qui sont :

- La charge maximale  $Q_{\text{max}}$ ;
- La charge minimale  $Q_{min}$ ;
- La charge moyenne  $Q_{\text{mov}} = (Q_{\text{max}} + Q_{\text{min}})/2$ ;
- Demi-amplitude du chargement cyclique  $Q_{\text{cyc}}$ ;
- La fréquence f;
- Le nombre de cycles N.

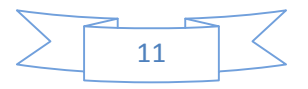

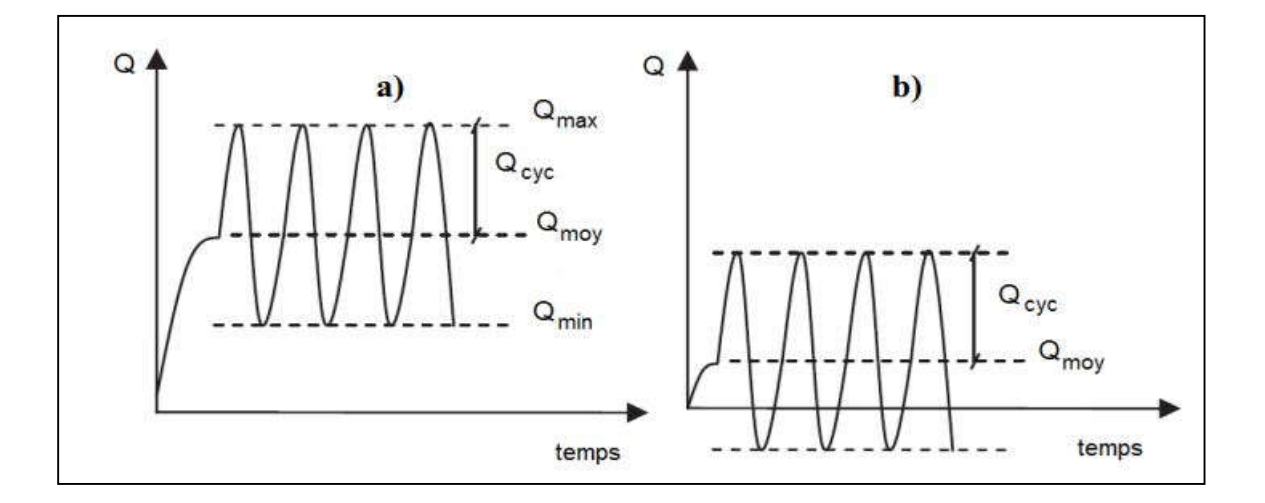

Figure 1.11 : différents types de chargement cyclique : a) non alterné, b) alterné. [03]

À partir d'un chargement cyclique, on peut distinguer deux types de chargement cyclique, à savoir le chargement cyclique alterné ainsi que le chargement cyclique nonalterné. Ces deux types de chargement cyclique sont identifiés comme suit :

#### **3.1 Chargement cyclique alterné :**

Un chargement cyclique est dit alterné, lorsque le rapport entre la charge moyenne et la demi-amplitude du chargement cyclique est compris entre 0 et 1 :

$$
0 \le \frac{Q_{moy}}{Q_{cyc}} \le 1 \tag{1.1}
$$

Le chargement cyclique alterné peut être schématisé comme suit :

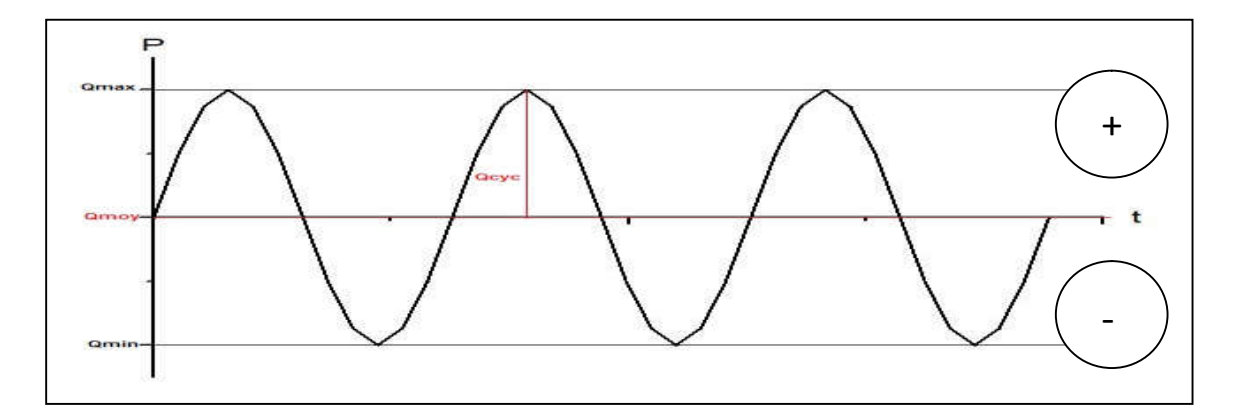

Figure 1.12 : Chargement cyclique alterné symétrique.

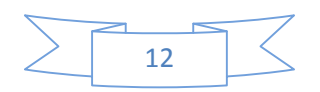

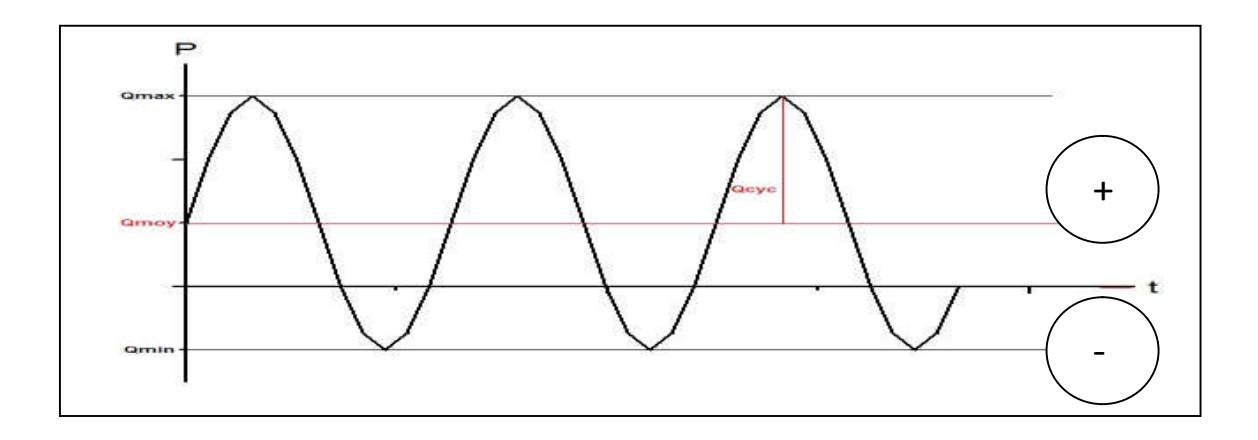

Figure 1.13 : Chargement cyclique alterné non-symétrique.

Lors d'un chargement cyclique alterné, il y a un changement de signe dans le chargement, ce qui signifie le passage de la compression a la traction et vice versa.

#### **3.2 Chargement cyclique non-alterné :**

Un chargement cyclique est dit non alterné, si la valeur absolue de la charge moyenne est supérieure ou égale à la demi-amplitude du chargement cyclique :

$$
|Q_{mov}| \ge |Q_{cyc}| \tag{1.2}
$$

Le chargement cyclique non-alterné peut être schématisé comme suit :

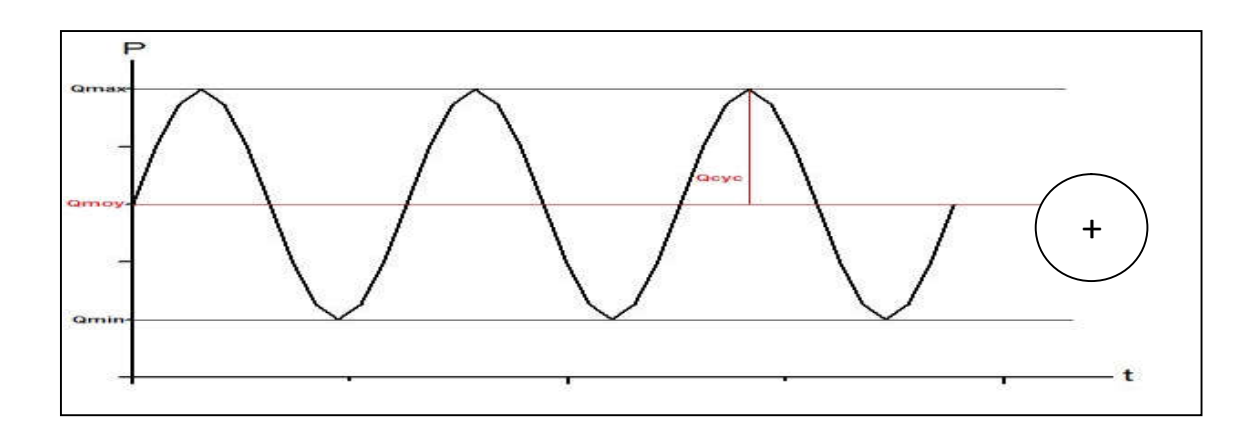

Figure 1.14 : Chargement cyclique non-alterné (compression)

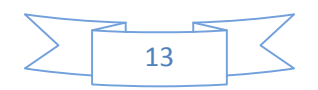

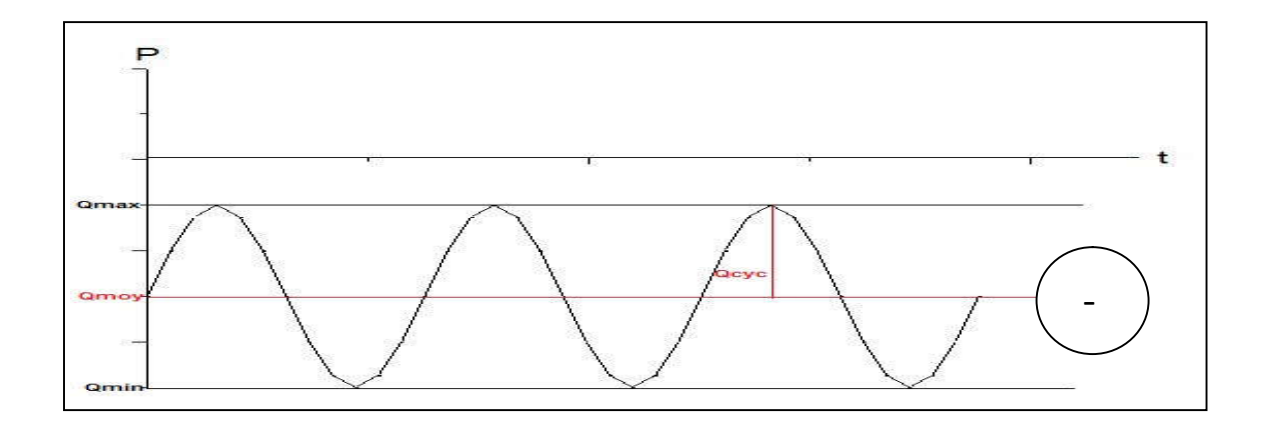

Figure 1.15 : Chargement cyclique non-alterné (traction)

Lors d'un chargement cyclique non-alterné, on constate à partir des figures (1.10) et (1.11), qu'il n'existe pas de changement de signe du paramètre, donc lors d'un essai de chargement cyclique non-alterné, soit on retrouve un essai en traction ou bien en compression.

Afin de pouvoir étudier le comportement d'un pieu isolé sous chargement cyclique, deux essais peuvent être envisagés en pratique :

#### **3.3 Essai de chargement cyclique à force contrôlé :**

Dans ce type d'essai de chargement, le principe est que l'on vient appliquer des incréments de chargement sur le pieu et en mesure les déplacements en conséquence. Cet essai est appliqué dans le but d'étudier la stabilité globale du pieu.

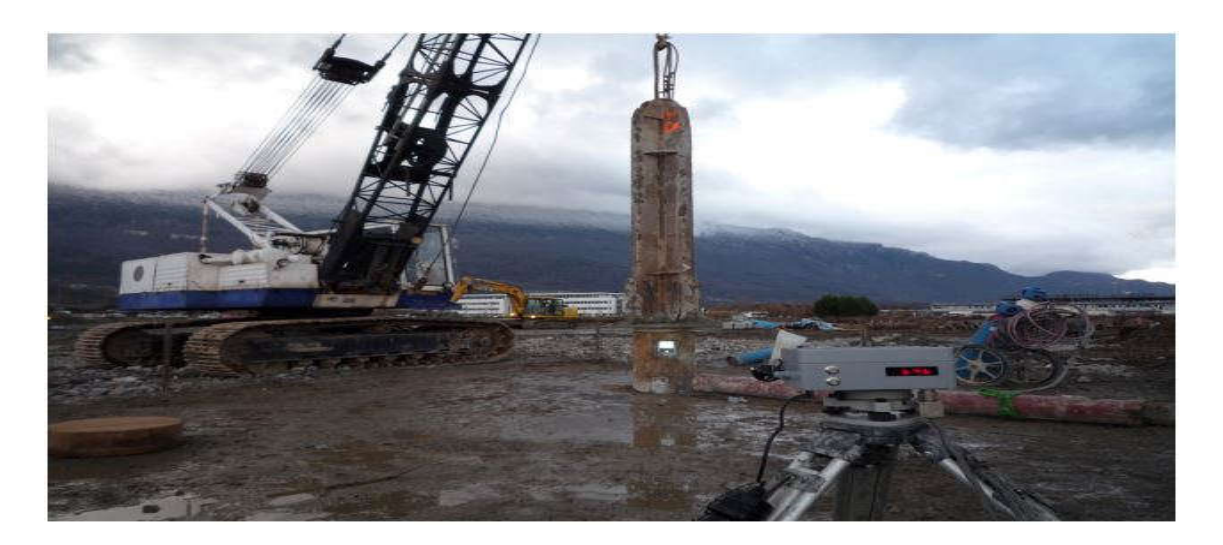

Figure 1.16 : Essai de chargement dynamique avec théodolite SIMBAT.

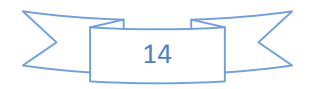

#### **3.4 Essai de chargement cyclique à déplacements contrôlé :**

Le principe de l'essai, est d'imposer des incréments de déplacements au pieu, par la suite en mesurer les paramètres de résistance et de raideurs.

Ce type d'essai est adopté pour évaluer le frottement local à l'interface sol/pieu, autrement dit : la dégradation et/ou le renforcement du frottement local a l'interface sol/pieu.

Ce type d'essai est réalisé en laboratoire ou il faut un dispositif assez précis afin de pouvoir imposer au pieu des déplacements bien précis.

La réalisation d'essai pareil, peut se faire par exemple en chambre d'étalonnage :

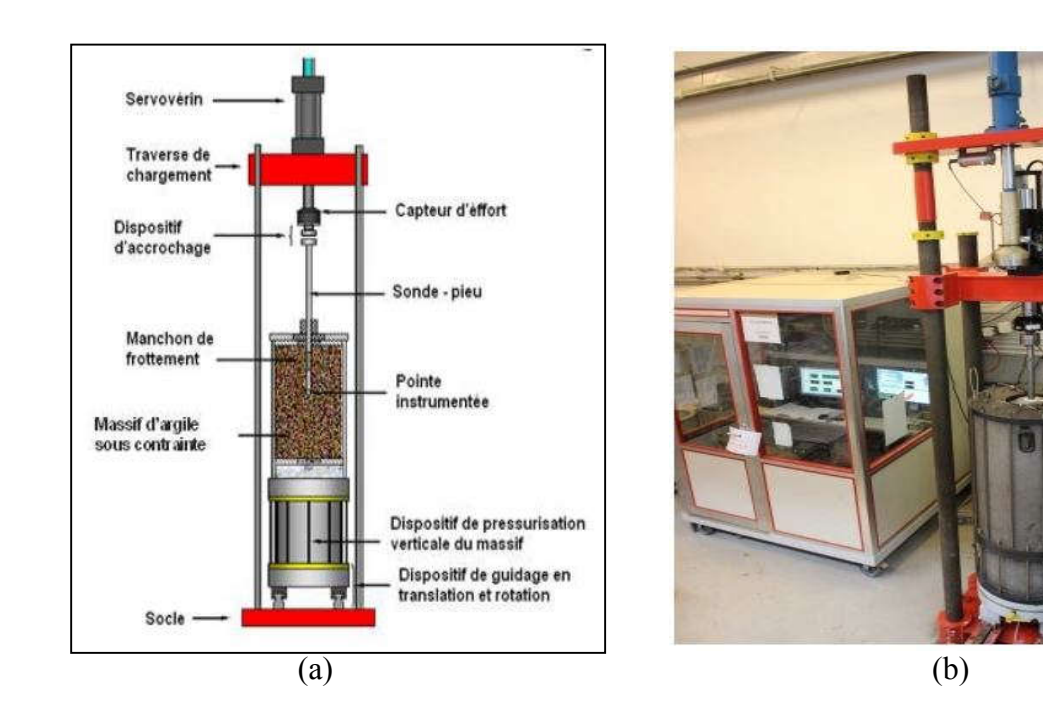

Figure 1.17 : a) Principe d'essai de chargement d'une sonde-pieu en chambre d'étalonnage (d'après Le Thiet 2005), b) Vue générale du dispositif d'essai de chargement en chambre d'étalonnage.

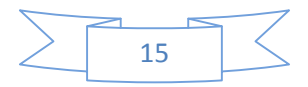

## **4 Paramètres influençant le comportement d'un pieu isolé sous chargement axial cyclique :**

Lors d'un chargement axial cyclique, de nombreux paramètres de ce dernier influencent le comportement du pieu.

La prise en considération et l'étude de ces paramètres lors du dimensionnement des pieux sont très importantes afin de mieux comprendre et donc gérer les phénomènes qui surgissent lors d'un chargement cyclique des pieux.

Plusieurs paramètres influent le comportement du pieu lorsque ce dernier est soumis à un chargement cyclique, dans ce qui suit nous allons évoquer certains de ces paramétrés, comme :

- Type de chargement ;
- Charge moyenne et amplitude du chargement cyclique
- Nombre de cycles sur le comportement des pieux

### **4.1 Influence du type de chargement :**

L'influence du type de chargement à savoir alterné et non alterné, a été étudiée par plusieurs auteurs, comme Holmquist et Matlock (1976) et Steenfelt et al (1981), qui lors d'un chargement cyclique de type alterné dans une argile, ces auteurs ont constaté que pour d'importante amplitude de chargement ou de déplacement, le frottement peut diminue jusqu'à 75 %.

Ces mêmes auteurs ont constaté aussi qu'un chargement cyclique non alterné entraîne de faible détérioration sur la performance du pieu.

Karlsrud et Haugen (1986a, 1986b), ont réalisé des essais de chargement monotone et cyclique sur des pieux en acier, et lors de la réalisation d'essai de chargement cyclique de type alterné et non alternée.

Ils ont constaté que lors d'un essai de chargement cyclique alterné les déplacements cumulés sont plus importants que pour le chargement cyclique non alterné.

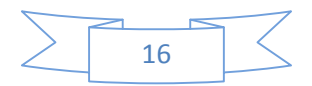

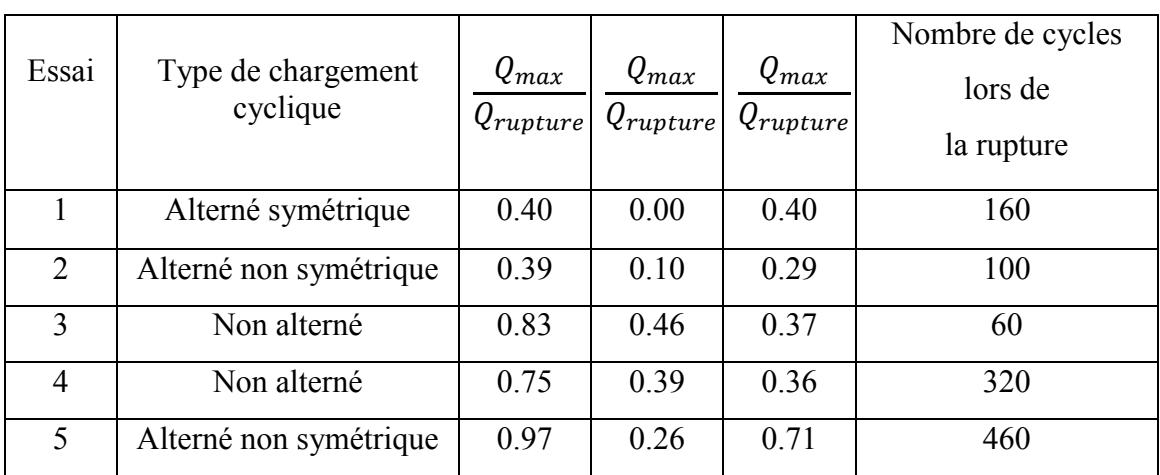

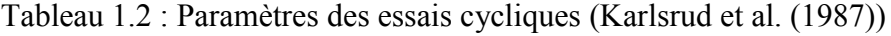

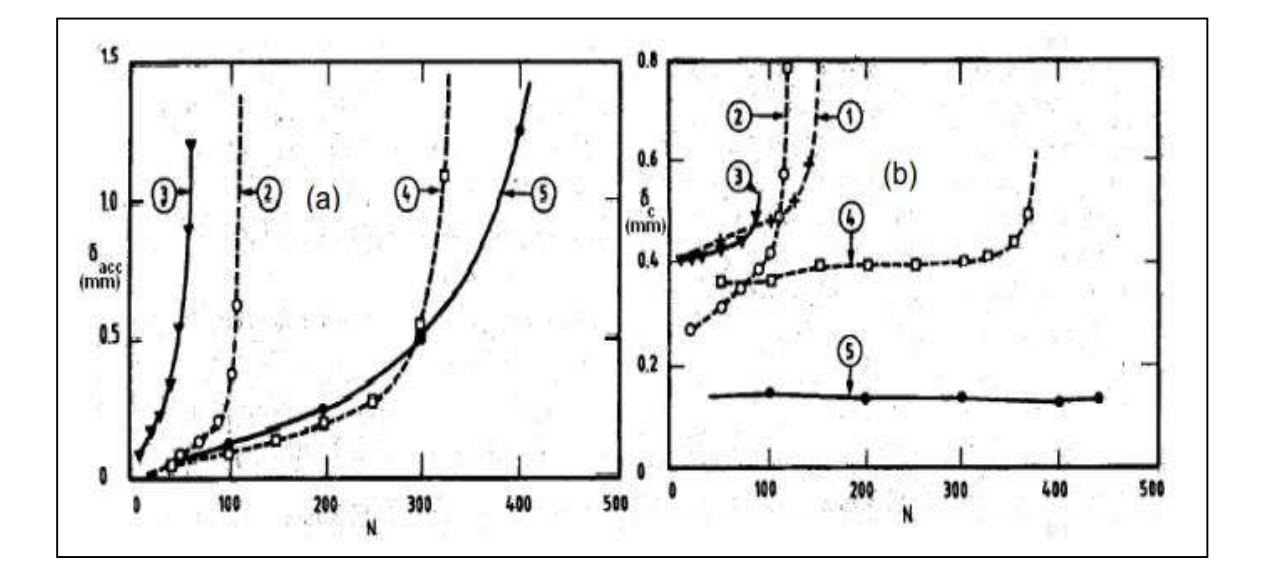

Figure 1.18 : Réponse en fonction du nombre de cycles en terme du : (a) déplacement cumulé, (b) déplacement cyclique (Karlsrud et al. (1987))

D'après les travaux de ces mêmes deux auteurs, la rupture est caractérisée par le chargement alterné et non alterné, comme suit :

- Chargement cyclique non alterné : La rupture se manifeste par accumulation de déplacements moyens.
- Chargement cyclique alterné : La rupture se manifeste par augmentation du déplacement cyclique sur un cycle.

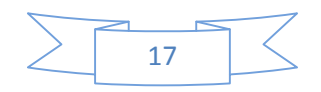

D'après les courbes effort-déplacement pour les essais de chargement cyclique menés par (Karlsrud et Haugen, 1986a), ces derniers ont conclu que le chargement alterné est plus défavorable que le chargement non alterné, car ils ont constaté que pour chaque cycle les valeurs des déplacements en traction sont deux fois plus importantes que celle en compression, cela peut s'expliquer par le fait que dans le cas de la traction, il n'y a que le frottement latéral qui est mobilisé, par contre pour la compression, en plus du frottement latérale il y a aussi la résistance en pointe qui fait contribuer à ce que les déplacements soient faibles.

### **4.2 Influence de la charge moyenne et de l'amplitude du chargement cyclique :**

Karlsrud et al (1987), ont effectué une série d'essais sur des pieux en acier, dans le but d'étudier l'interaction sol/pieu, sous sollicitations monotones et cycliques. Lors des essais menés par ces auteurs, l'objectif a été pour eux de faire plusieurs combinaisons de charges moyennes et d'amplitude de chargement cyclique dans le but d'étudier l'influence de ces deux paramètres sur le comportement du pieu.

Le tableau 1.2, synthétise les résultats obtenus (Nombre de cycles à la rupture), ainsi que les paramètres de chargement, la figure 1.14 montre l'évolution des déplacements cumulé et cyclique en fonction du nombre de cycles.

Tout d'abord du tableau 1.2, les essais 3,4 et 5 sont de type chargement non alterné. Pour l'essai 1 c'est chargement de type alterné symétrique  $(Q<sub>mov</sub> = 0)$ . En ce qui concerne l'essai 2, il est de type cyclique alterné non symétrique.

Il a été constaté des figures (a) et (b) de l'illustration 1.14, que lors d'un chargement cyclique non alterné, l'amplitude du déplacement cyclique reste constante, et que la rupture est provoqué par une accumulation des déplacements moyens.

Pour le chargement cyclique de type alterné symétrique, la rupture est causée par un accroissement rapide de l'amplitude du déplacement cyclique.

Pour le chargement cyclique de type alterné non symétrique, la rupture se manifeste non seulement par une augmentation rapide de l'amplitude du déplacement cyclique, mais aussi par accumulation des déplacements moyens.

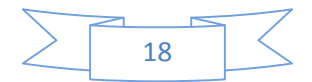

D'après Poulos (1982), qui a mené des essais cycliques sur des pieux en acier de 1.4 mètres de diamètre et de 72 mètres de longueur foncée dans une argile raide (argile d'hurstville). Poulos à réaliser des essais sur des pieux isolés, un groupe de 4 et 8 pieux.

Pour le cas d'un pieu isolé, il a constaté que :

Pour de faible amplitude de déplacement cyclique ( $Q_{cyc}$  <  $\pm$  4.5 MN), la capacité portante du pieu diminue jusqu'à atteindre la rupture.

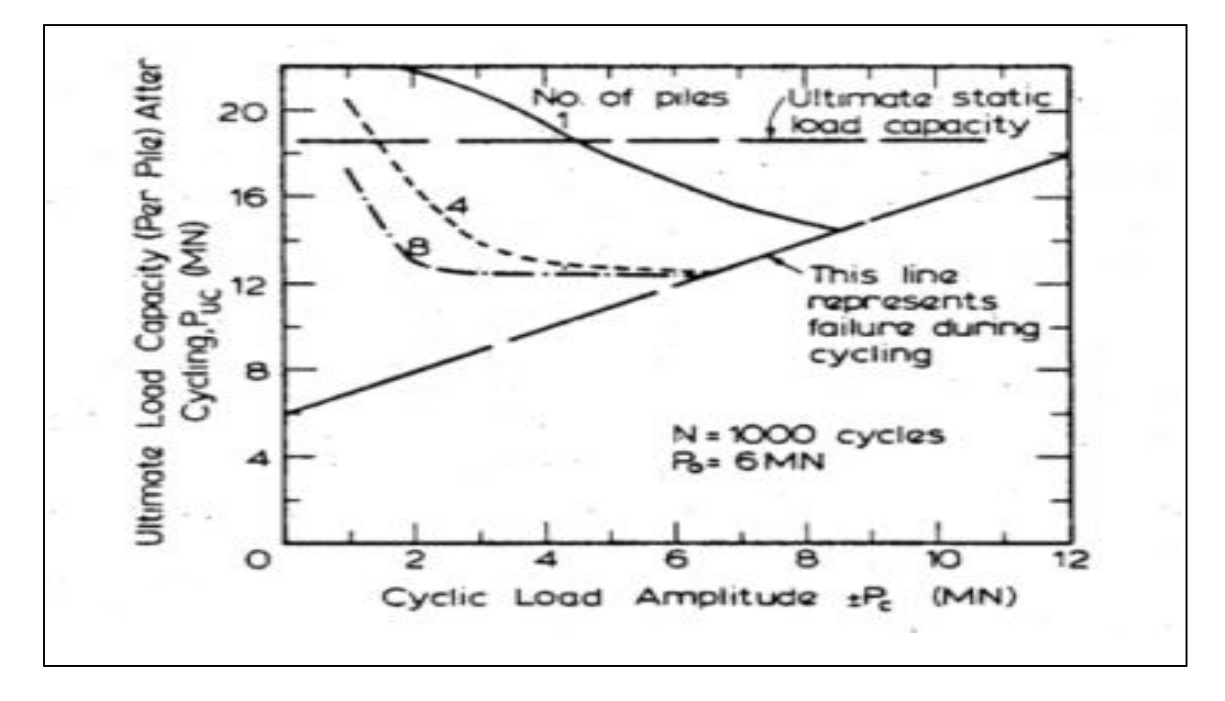

Figure 1.19 : Effet de l'amplitude de la charge cyclique sur la capacité portante de pieux (Poulos, 1982)

D'après (Doherty et Garvin, 2013), qui ont réalisé des essais de chargement cyclique sur des modèles de pieux de 76 mm de diamètre et deux mètres de longueur, dans le but d'étudier la stabilité du pieu, ainsi que la dégradation à l'interface sol/pieu.

Doherty et Garvin ont constaté que pour des chargements qui vont jusqu'à 59 % de la capacité portante statique initiale, les déplacements été faibles (0,64 mm). Lorsqu'un palier de chargement de 81 % de la capacité portante statique initiale a été atteint, le taux d'accumulation des déplacements augmente rapidement passons de 0,64 mm à 20 mm après 4 000 secondes (plus d'une heure).

Donc plus la charge cyclique est importante, cela implique une amplitude cyclique importante, ce qui induit à des accumulations de déplacements importants.

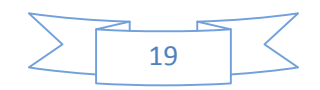

#### **4.3 Influence du nombre de cycles sur le comportement des pieux :**

D'après (Poulos, 1982), la capacité portante du pieu ainsi que la raideur due au frottement locale diminue au fil des cycles (jusqu'au  $1000<sup>e</sup>$  cycle).

D'après (Karlsrud et al, 1987), qui ont étudié l'effet du nombre de cycle sur l'accumulation des déplacements pour les chargements alternés et non alterné.

Pour le chargement cyclique non alterné, Karlsrud et al ont constaté que l'accumulation des déplacements reste constante jusqu'au  $320^{\circ}$  cycle.

Pour le chargement cyclique alterné symétrique, l'accumulation des déplacements reste constante jusqu'au  $160^e$  cycle, puis une augmentation progressive du déplacement cumulé.

#### **4.4 Influence du mode d'installation sur le comportement des pieux :**

La mise en place d'un pieu renflouant le sol en place (battage, vissage), entraîne le changement de l'état de contrainte du sol qui entoure le pieu, passant par un remaniement lors de la mise place du pieu et augmentation de la suppression interstitielle en présence d'une argile, puis une reconsolidation (équilibre de la surpression interstitiel produite lors de l'installation du pieu), puis le chargement du pieu, la figure 1.20 schématise le processus citez avant :

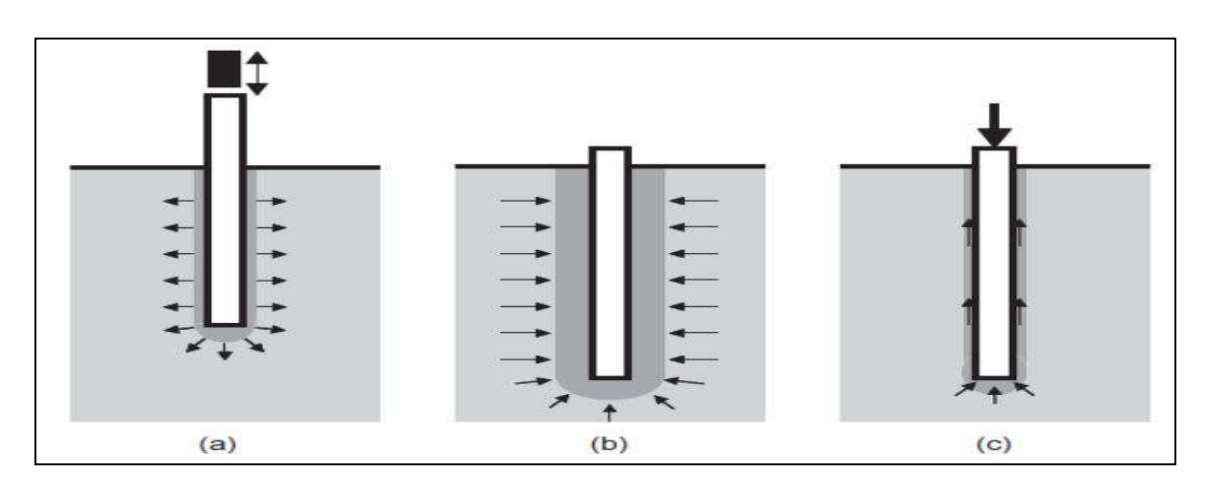

Figure 1.20 : Trois phases principales pendant l'histoire du pieu battu ou enfoncé : a) : installation, b) : reconsolidation, c) : chargement. (Randolph, 2003)

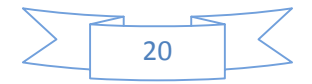

Dans les sables, lors du battage et/ou le fonçage du pieu, une densification du sable se manifeste due à une augmentation de l'indice de densité autour du pieu.

Robinski et Morrison (1964), ont réalisé des essais sur des modèles pieux foncés dans un sable lâche, et ils ont constaté des déplacements dans le sens du fonçage du pieu, suivi par une densification du sol en pointe du pieu, ces constatations ont été validées par les travaux réaliser ultérieurement par (Chan et Hannah, 1980 ; Sabagh, 1984 et Leung, 1985).

## **5 Paramètres influençant le comportement d'un pieu isolé sous chargement latéral cyclique :**

Lors d'un chargement latéral cyclique, l'effet des cycles sur le comportement du pieu est très important, et doit être pris en considération lors du dimensionnement des pieux.

En général l'évolution de trois paramètres est prise en considération, concernant l'effet du chargement latéral cyclique sur les pieux :

- L'effet des cycles sur le déplacement en tête du pieu ;
- L'effet des cycles sur le moment maximal ;
- L'effet des cycles sur les courbes de réaction P-Y.

#### **5.1 Effet des cycles sur le déplacement en tête du pieu :**

Une synthèse a été faite dans le cadre du projet SOLCYP d'essais de plusieurs auteurs, qui ont travaillé sur le comportement des pieux soumis à des sollicitations latérales cyclique. Tous les travaux réalisés ont montré que le déplacement en tête du pieu augmente au fil des cycles jusqu'à une stabilisation ou bien une évolution minime.

La figure 1.21 synthétise les résultats des déplacements relatifs en fonction du nombre de cycles de différents auteurs :

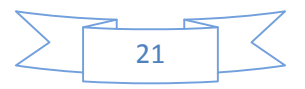

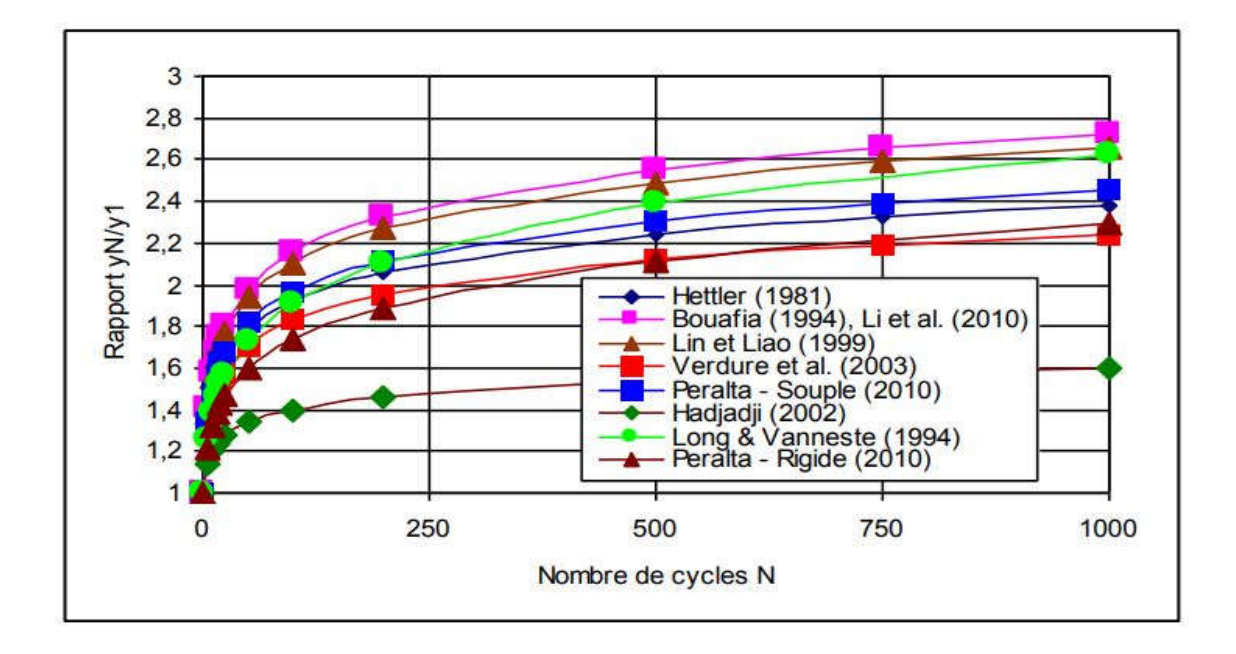

Figure 1.21 : Évolution du déplacement en tête du pieu avec le nombre de cycles selon différents auteurs (Garnier et al, 2010).

D'après les travaux de Rakotonindriana (2009), ces dernières confirment les résultats obtenus par d'autres auteurs qui mettent en évidence l'importance des dix premiers cycles ou le déplacement latéral en tête du pieu est très important (figure 1.22).

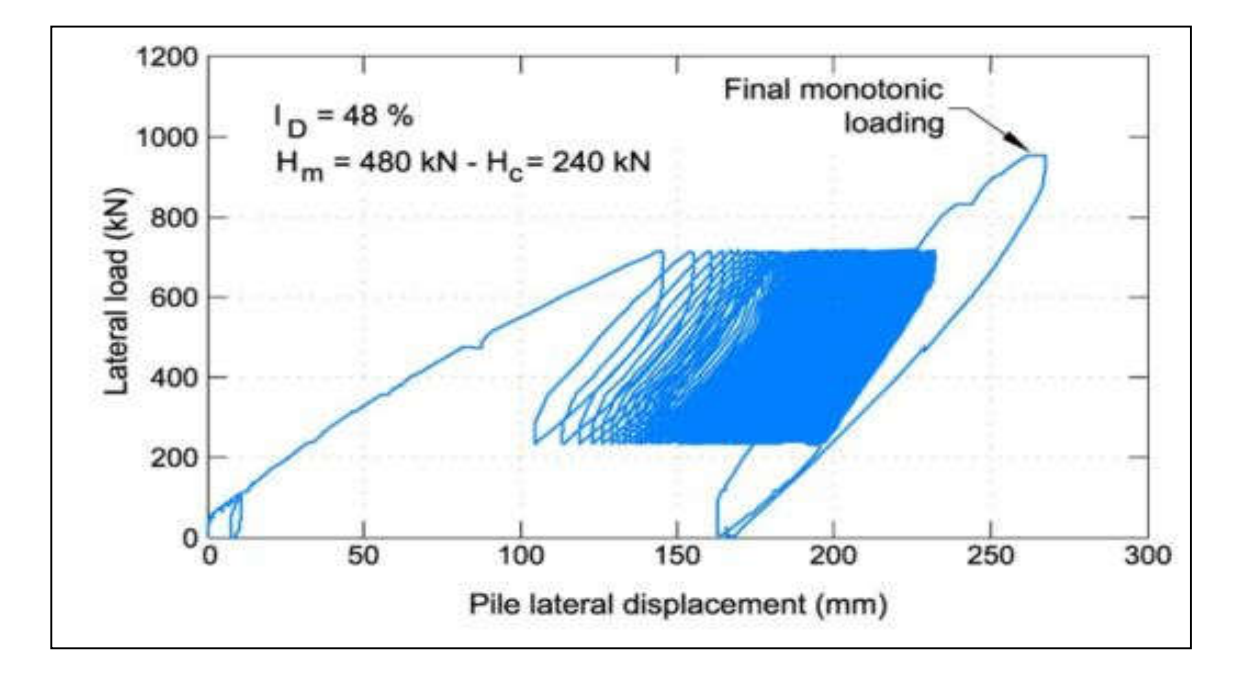

Figure 1.22 : l'évolution des déplacements en tête du pieu lors d'un chargement latéral cyclique. [18]

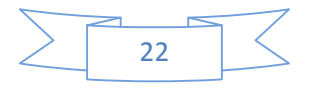

Afin de mieux apprécier l'évolution du déplacement latérale en tête du pieu, Rakotonindriana a tracé une courbe qui monte l'évolution de l'incrément de déplacement de chaque cycle en fonction du nombre de cycles. Il a été constaté qu'il avait une diminution brutale des incréments de déplacement jusqu'au  $100<sup>e</sup>$  cycle, puis une stabilisation des incréments au fil des cycles sans pour autant que les incréments de déplacements soient atténués.

La figure 1.23 illustre l'évolution décrite dans le paragraphe précédent :

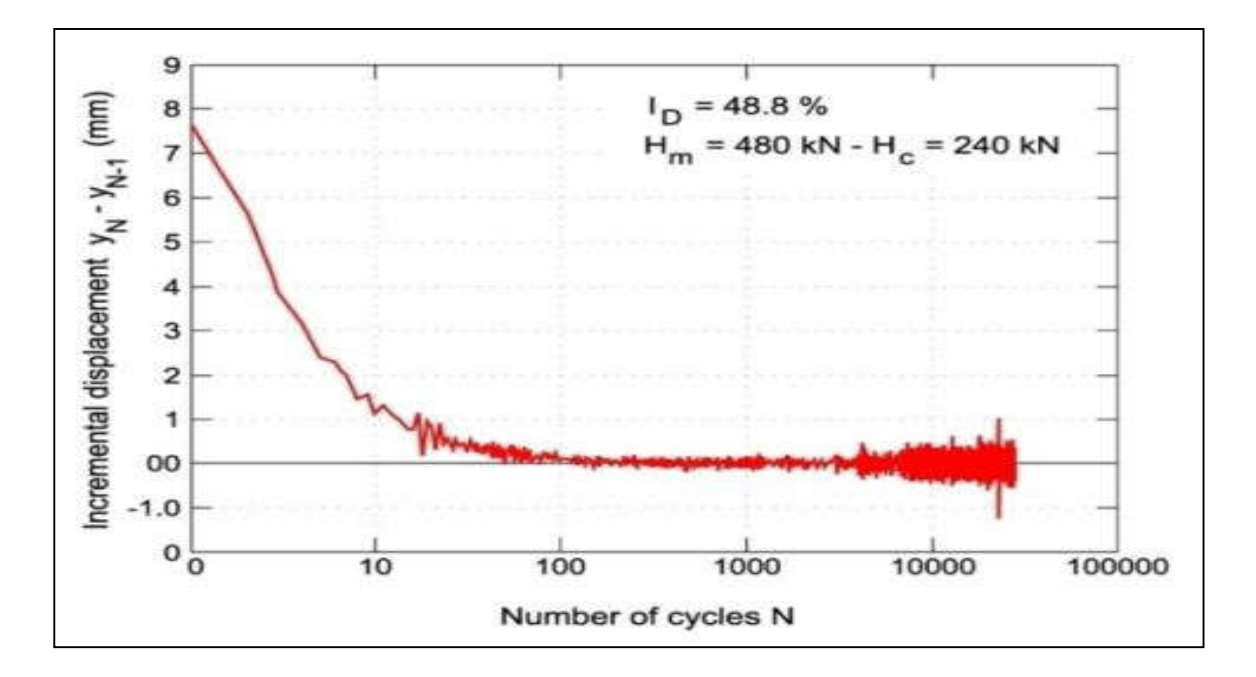

Figure 1.23 : Incrément de déplacement en tête du pieu en fonction du nombre de cycles. [18]

Tous les essais menés dans par les auteurs (figure 1.17), converge vers une fonction logarithmique, mettant en relation le déplacement en tête du pieu en fonction du nombre cycles. La fonction est comme suit :

$$
\frac{y_N}{y_1} = 1 + \alpha \log(N) \tag{1.3}
$$

Dans l'équation 1.3, apparaît le coefficient α. Ce coefficient a été déterminé par (Rosquoet, 2004), ce dernier s'est appuyé sur les travaux réalisés un an auparavant par (Verdure L, Levacher D, Garnier J., 2003).

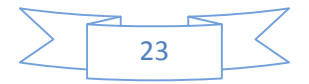

L'expression du coefficient α valable pour un nombre de cycles inférieur à 10 est comme suit : L'expression 1.4 de α a été déduite à partir des données de la figure 1.24.

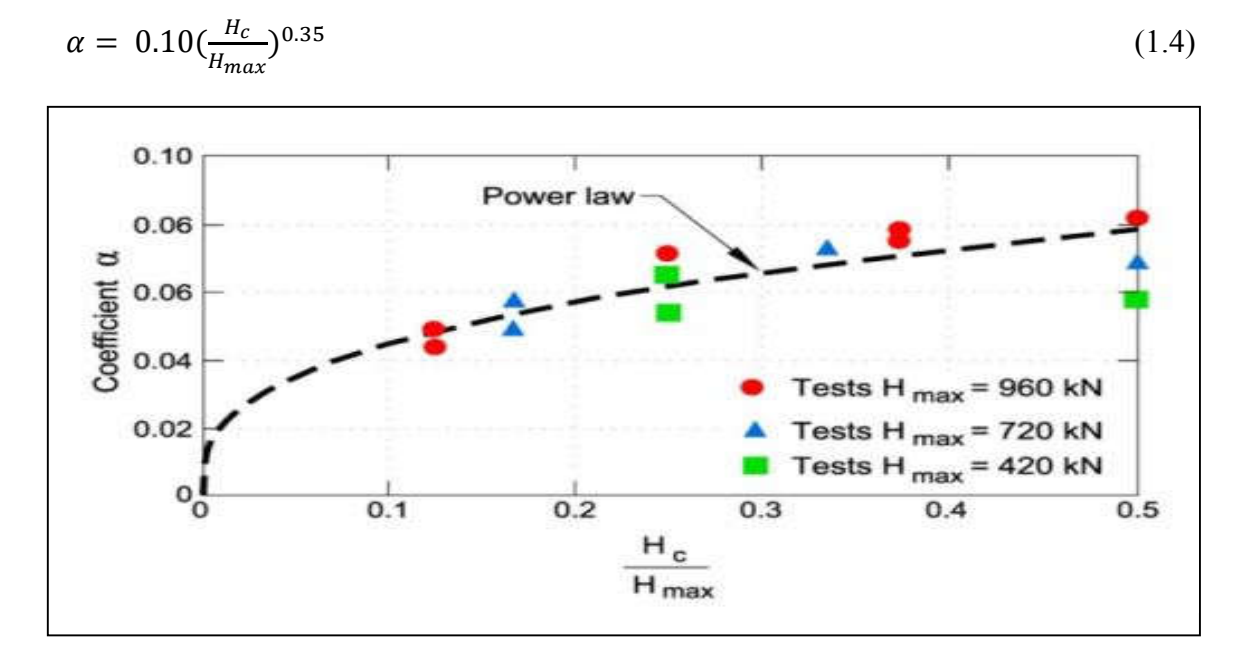

Figure 1.24 : relation entre le coefficient α et le rapport  $H_c/H_{max}$ . [20]

Par la suite des travaux élargis en été mené par Rakotonindriana J, dans le but de généraliser l'expression du coefficient α pour un très grand nombre de cycles (plus de 75,000 cycles), à partir des données de la figure 1.25, l'auteur Rakotonindriana J, a proposé une formule généralisée pour le coefficient α :

$$
\alpha = 0.15 \left( \frac{H_c}{H_{max}} \right)^{0.35} \tag{1.5}
$$

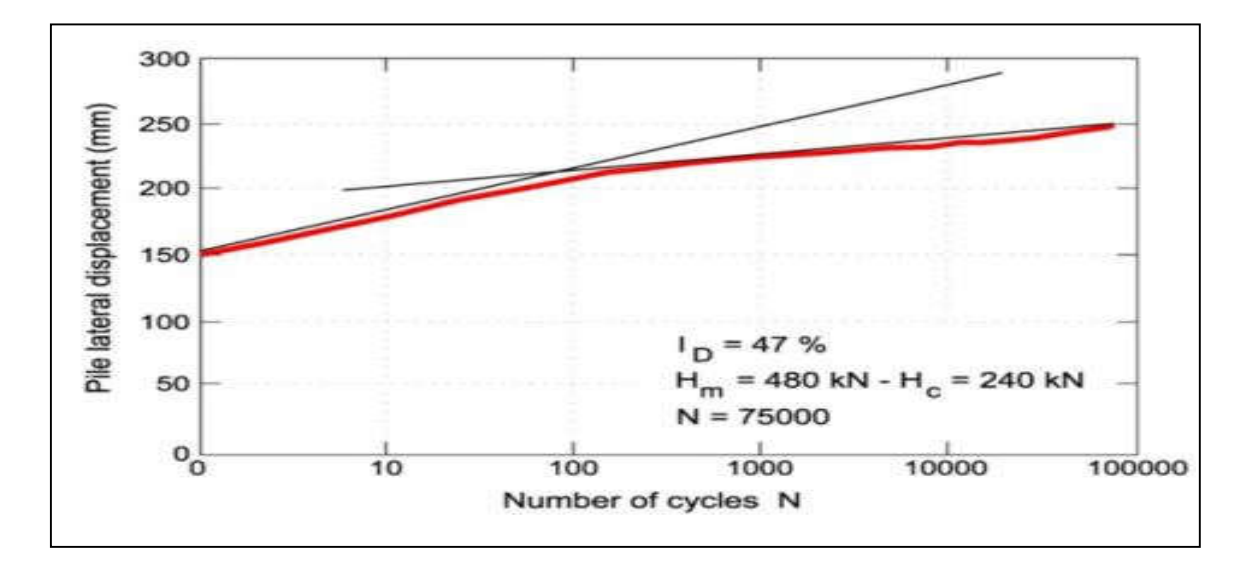

Figure 1.25 : relation entre le coefficient  $\alpha$  et le rapport H<sub>c</sub>/H<sub>max</sub> [18]

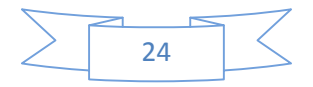
#### **5.2 Effet des cycles sur le moment maximal :**

D'après les travaux de (Rakotonindriana J, 2009), ou l'effet des cycles sur le moment maximal a été étudié.

Lors des travaux réalisés par Rakotonindriana, un essai de chargement latérale cyclique a été mené sur un pieu instrumenté avec 20 jauges pour mesurer les moments pour chaque profondeur de la jauge, avec un effort maximal de 480kN, et une demiamplitude de 240kN, un nombre de 75,000 cycles a été réalisé dans lors de cet essai.

Bending moment (kN.m)  $\sigma_{\Gamma}^0$ 3000 500 1000 2000 2500 1500  $\overline{2}$  $N = 1000$ 4  $N = 100$  $N=1$ Jepth z (m) 6  $N=10$ N=25 000 8  $N = 10000$ 10  $I_D = 48 \% - N = 75000$  $12$  $H_m = 480$  kN -  $H_c = 240$  kN  $14$ 

La figure 1.26 montre l'évolution des courbes de moment pour des cycles donnés :

Figure 1.26 : Évolution des courbes de moment pour des cycles donnés [18]

L'auteur a constaté une évolution du moment maximal de 10 % entre le  $1<sup>er</sup>$  et le  $100<sup>e</sup>$ cycle, puis une aucune évolution considérable à partir du 100<sup>e</sup> cycle.

Il a été aussi constaté que la profondeur du moment maximal est passée de 3,0 m pour le premier cycle à 3,6 m pour le cycle N° 75,000.

(Rosquoet F, 2004), a proposé une relation d'évolution du moment maximal normalisé en fonction du nombre de cycle :

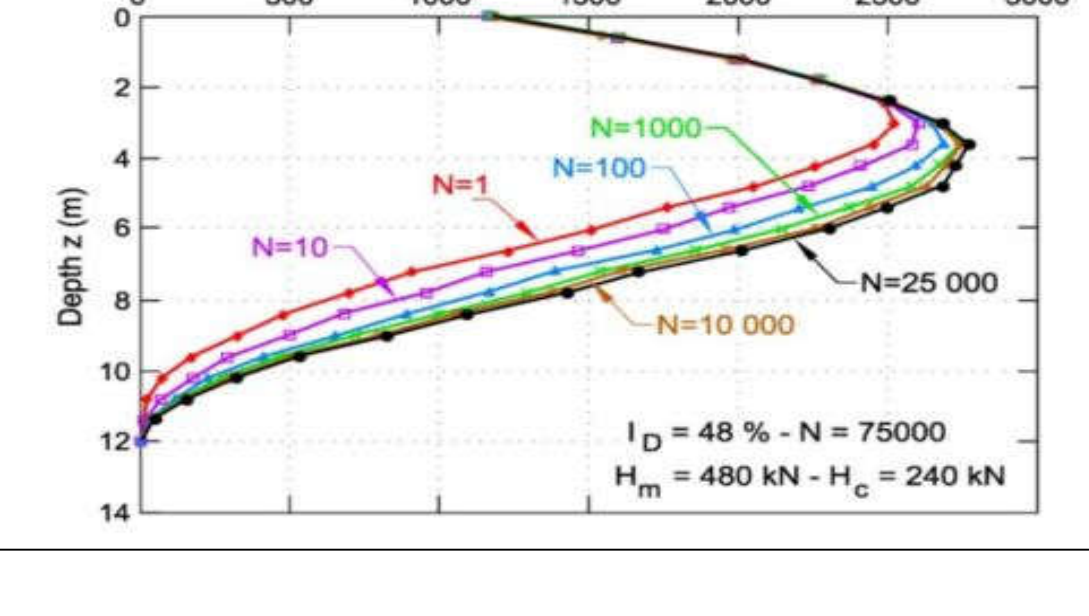

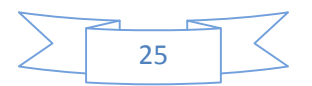

 $M_{max,N}$  $\frac{M_{max,N}}{M_{max,1}} = 1 + \mu$ . log (*N*), avec :  $\mu = f\left(\frac{H_c}{H_{max}}\right) < 0.025$  (1.6)

#### **5.3 Effet des cycles sur les courbes de réaction P-Y :**

(Rosquoet F, 2004), a procédé a des essais sur un pieu modèle instrumenté avec 20 jauges, ces dernières permettent d'enregistrer les moments a chaque profondeur ou ce situe les jauges, le tout dans en massif de sable sec. Un effort maximal de 960kN a été appliqué avec une demi-amplitude de 480kN.

Les courbes P-Y jusqu'à une profondeur ont été tracées dans la courbe de la figure 1.27 :

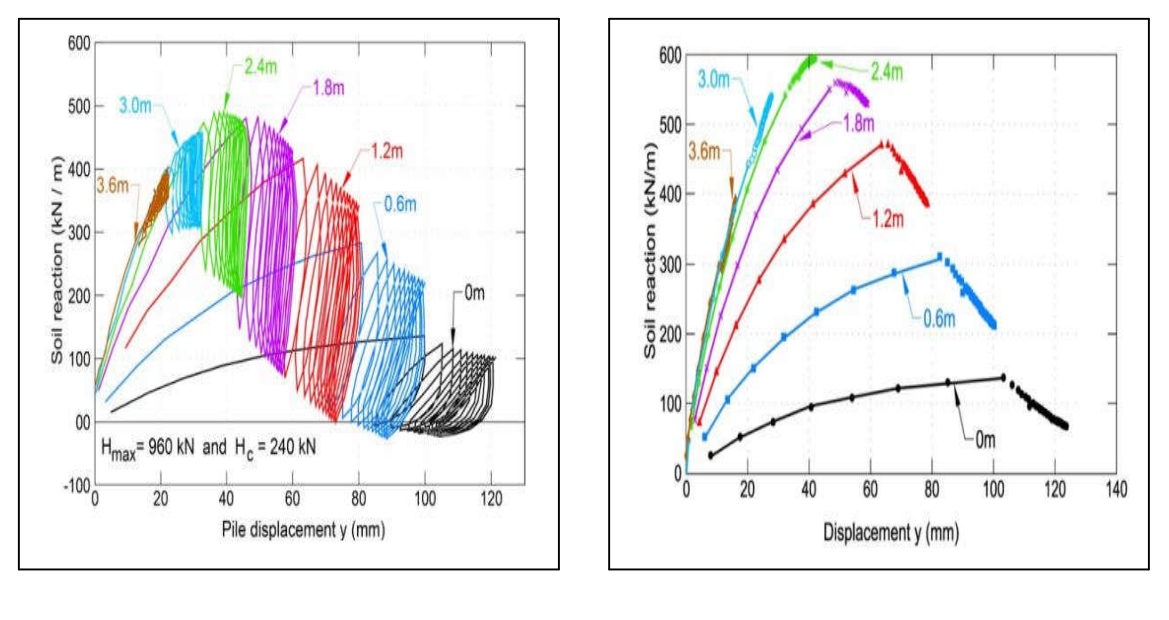

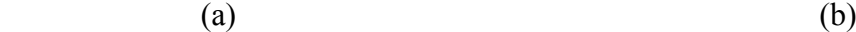

Figure 1.27 : a) : courbe P-Y cyclique, b) : enveloppe supérieure des courbes P-Y cyclique.

Il a été constaté pour de faible profondeur (inférieur à 3 mètres), que la réaction du sol diminue au fil que les cycles augmentent.

Par contre lorsqu'on va en profondeur (plus de 3 mètres), la réaction du sol ne subit pas de dégradation comme pour les faibles profondeurs.

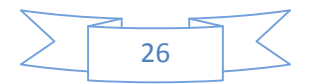

#### **6 Méthode de dimensionnement d'un pieu isolé sous chargement latéral statique :**

Dans le but de réaliser un dimensionnement des pieux soumis à des sollicitations latérales statiques, trois principales méthodes peuvent être utilisées :

- 1- Méthodes au module de réaction ;
- 2- Méthode basée sur les théories d'élasticité ;
- 3- Méthodes de calcul aux éléments finis.

Nous allons présenter de ce qui va suivre les principes des méthodes au module de réaction, méthode qui va être utilisée par la suite dans le chapitre du chargement latéral cyclique des pieux isolés ainsi que leurs champs d'utilisations :

#### **6.1 Principe de la méthode au module de réaction :**

Le principe des méthodes au module de réaction a été défini par Winkler (1867), ce dernier assimile le pieu à une poutre verticale, et modélise le système sol/pieu en une série de ressorts horizontaux, ces ressorts sont dans la réalité une série de tranches de sols. Chaque ressort est caractérisé par une raideur notée Es, raideur qui met en relation le déplacement (Y) et la réaction du sol (P). Cette méthode est à la base des courbes de réaction (P-y).

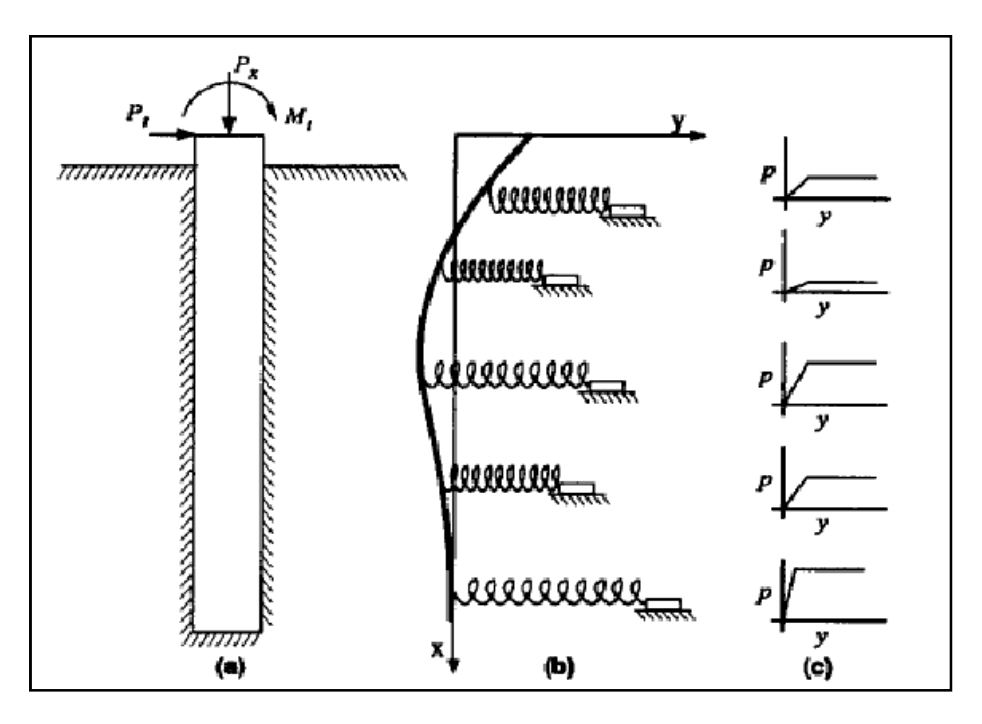

Figure 1.28 : Représentation du modèle de Winkler

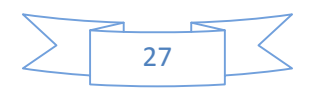

La réaction mobilisée par le sol (P), dépend du déplacement (y) du pieu ainsi que du module de réaction Es mobilisé à l'interface sol/pieu, comme l'indique la formule ciaprès :

$$
P = Es(z). y(z)
$$
 (1.7)

Les méthodes au module de réaction, comme cité auparavant, assimile le pieu à une poutre verticale et le comportement d'une poutre est défini par la relation suivante :

$$
M = E_p I_p \frac{d^2 y}{dz^2} \tag{1.8}
$$

Et c'est à partir de l'équation 1.8 et ont réalisons dans un premier une double intégration, ensuite une double dérivée de cette même équation, on obtient respectivement le déplacement (y) et la réaction du sol (P) dans chaque tranche.

#### **6.2 Module de réaction E<sub>S</sub>:**

Différentes expressions et intervalles ont été proposés par des auteurs au fil des années précédentes, on va dans ce qui suit, faire un résumé de quelques travaux sur le module de réaction :

#### a) Module de réaction selon Terzaghi (1955) :

En 1955, Terzaghi à défini le module de réaction Es, en fonction du module de young E du matériau constituant le sol en place. Il a proposé pour les sables la relation suivante :

$$
\frac{E_s}{E} = 0.74\tag{1.9}
$$

 $Avec : E = Ayz$ 

- A : coefficient adimensionnel qui dépend de la densité du sable, l'intervalle de du coefficient A est représenté dans le tableau (1.3) ;
- $-\gamma$ : Poids volumique du sol ;
- z : Profondeur de la tranche de sol.

Tableau 1.3 : Intervalle du coefficient A selon la densité du sable.

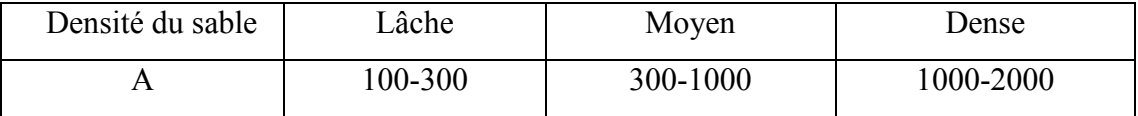

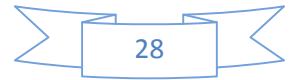

#### b) Module de réaction selon Poulos (1971) :

Poulos à établi en 1971, une série d'intervalles de valeurs moyennes du module de réaction Es en fonction de la densité du sable (tableau 1.4), pour les sables non cohérents, sur la base des essais sur des pieux réaliser par Brooms (1964).

Tableau 1.4 : Intervalle de valeurs moyen du module de réaction Es en fonction de la densité du sol.

| Densité du sable | Intervalle valeurs de $E_s(MPa)$ |
|------------------|----------------------------------|
| Lâche            | $0.914 - 2.109$                  |
| Moyen            | $2.109 - 4.218$                  |
| Dense            | $4.218 - 9.843$                  |

Comme l'a fait Terzaghi (1955), Poulos (1971) à aussi proposé un rapport entre le module de réaction Es et le module de young du matériau du sol :

$$
\frac{E_s}{E} = 0.82\tag{1.10}
$$

#### c) Module de réaction selon Ménard, Bourdon et Gambin (1969) :

En 1969, (Ménard & al), ont mis en point une formule donnant le rapport entre le module de réaction  $E_s$  et le module pressiomètrique  $E_m$ , en fonction du diamètre du pieu B, un diamètre référence, noté  $B_0$  égal à 0.6 m, ainsi qu'un coefficient rhéologique noté α (équation 1.11).

Le coefficient rhéologique α, dépend de la nature du sol en place (tableau 1.5).

$$
\frac{E_S}{E_m} = \begin{cases} \frac{3}{\frac{2}{3} \left(\frac{B_0}{B}\right) \left(2.65 \frac{B}{B_0}\right)^{\alpha} + \frac{\alpha}{2}} & \text{pour } B > B_0\\ \frac{18}{4(2.65)^{\alpha} + 3\alpha} & \text{pour } B < B_0 \end{cases}
$$
\n(1.11)

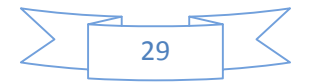

Tableau 1.5 : Facteur rhéologique α pour différents types de sol d'après Baguelin & al (1978)

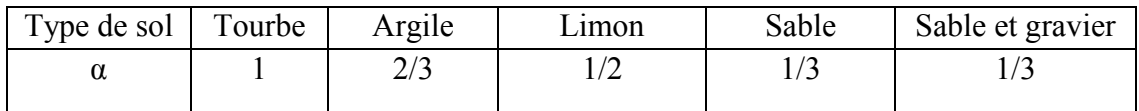

#### **6.3 Les courbes P-Y :**

Afin de comprendre au mieux le comportement du pieu, lorsque ce dernier est soumis à des sollicitations latérales, il est nécessaire de modéliser le comportement à l'interface du système sol/pieu, ce qui signifie qu'il faudra trouver une relation qui lié la réaction du sol (P) et le déplacement du pieu (Y). La loi généralement utilisée et qui relie les deux derniers paramètres (P et Y) est appelée (Courbe P-Y).

Plusieurs projets internationaux, ont été menées dans ce sens la, ces projets ont aboutis a des règlements nationaux. Dans ce qui va suivre nous allons récapituler ces règlements.

a) Courbes P-Y selon fascicule 62 :

La construction des courbes P-Y à partir du fascicule 62 (M.E.L.T, fascicule 62, 1993), repose sur des essais In-Situ réalisées à l'aide du pressiomètre de Ménard. Ménard & al (1969), proposent de faire l'analogie entre l'expansion de la sonde pressiomètrique et la loi d'interaction entre le sol et un élément chargé latéralement. La courbe P-Y, décrite dans le fascicule 62, est définie par deux paramètres, le module  $K_f$ , ainsi que le palier de pression  $P_f$ .

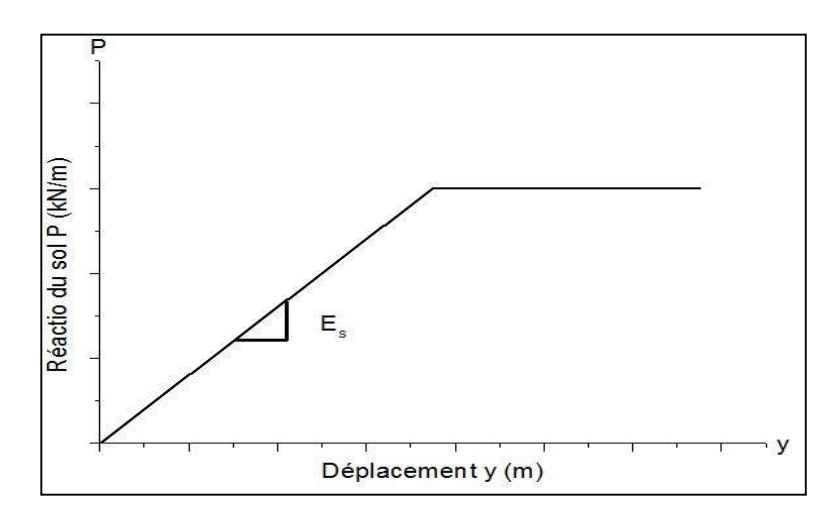

Figure 1.29 : Loi de mobilisation de la réaction frontale dans le cas d'une charge de courte durée en tête du pieu.

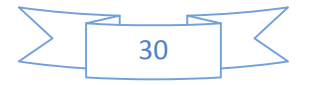

On définit un module  $K_f$  égale a deux fois le module de réaction  $E_S$  exprimé par Ménard, il est calculé par la formule suivante :

$$
K_f = \begin{cases} \frac{12Em}{\frac{4B_0}{3B}(2.65\frac{B}{B_0})^{\alpha} + \alpha} & \text{pour } B > B_0\\ \frac{12Em}{\frac{4}{3}(2.65)^{\alpha} + \alpha} & \text{pour } B < B_0 \end{cases}
$$
(1.12)

 $\alpha$ : Coefficient rhéologique caractérisant l'état de compacité du sol, et dépendant du rapport  $\frac{Em}{Pl}$  (tableau 1.6).

$$
- \quad B_0 = 0.6 \text{ m}
$$

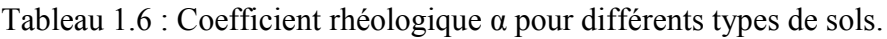

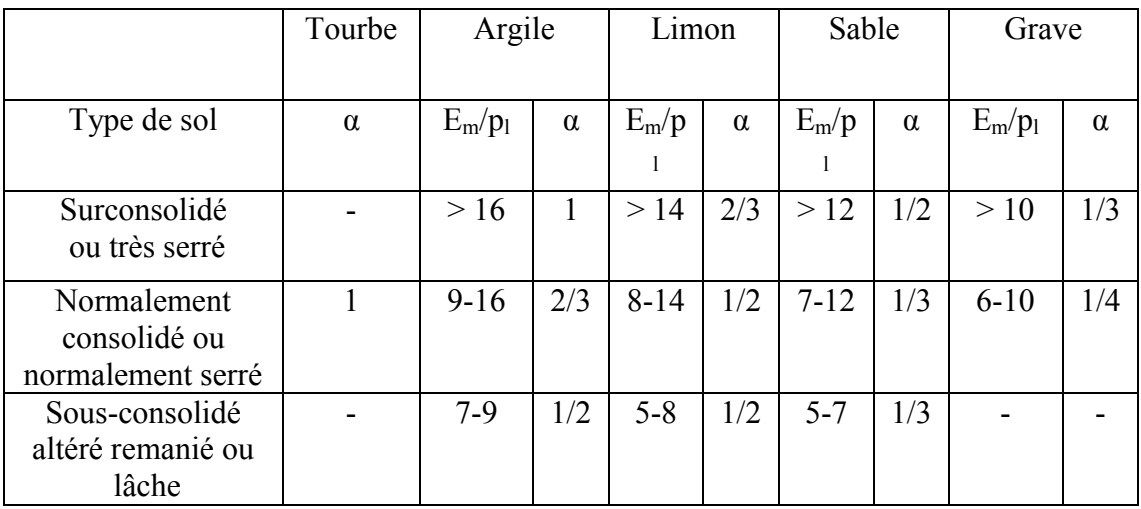

#### b) D.N.V (1992) et A.P.I (1993) :

Le règlement norvégien Det Norske Veritas (D.N.V 1992) et le règlement A.P.I (American Petroleum Institute) regroupent l'ensemble des recommandations pour le dimensionnement des fondations notamment dans le milieu offshore. Ce règlement distingue deux types de sols, le sable et l'argile pour la création des courbes P-Y. Les lois permettant de déterminer les courbes P-Y sont déduites d'essais grandeur nature base sur l'interprétation d'essais in-situ.

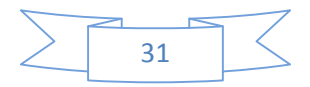

La partie initiale de courbes P-Y pour  $P < P_d$  et y  $\leq \beta B$  est une hyperbole d'expression suivant :

$$
P = \frac{k_1 \alpha P_d y}{\alpha P_d + k_1 y} \tag{1.13}
$$

*P<sub>d</sub>* : La résistance latérale de dimensionnement.

 $k_1$  : La pente initiale de la courbe P-Y.

La pression ultime de la courbe P-Y est égale à :

$$
P_{ult} = \alpha P_d \tag{1.14}
$$

Le rapport de rupture  $\alpha$  est toujours supérieur à 1, celui-ci a alors pour expression :

$$
\alpha = \frac{P_{ult}}{P} = \frac{1}{1 - \frac{P_d}{k_1 \beta B}}
$$
(1.15)

- Si  $k_{1}$  $\beta B \leq \frac{P_d}{L}$  l'hyperbole peut être remplacée par une droite de pente  $k_1$ ;
- Pour des déplacements supérieurs (après le point (a) de la courbe P-Y de figure 1.26), des effets spécifiques peuvent conduire à une détérioration de la résistance latérale. Une résistance résiduelle  $P_d$  est définie sur la base d'essais de laboratoire.

Cet aspect est évident pour l'argile dans une gamme de grands déplacements y > βB.

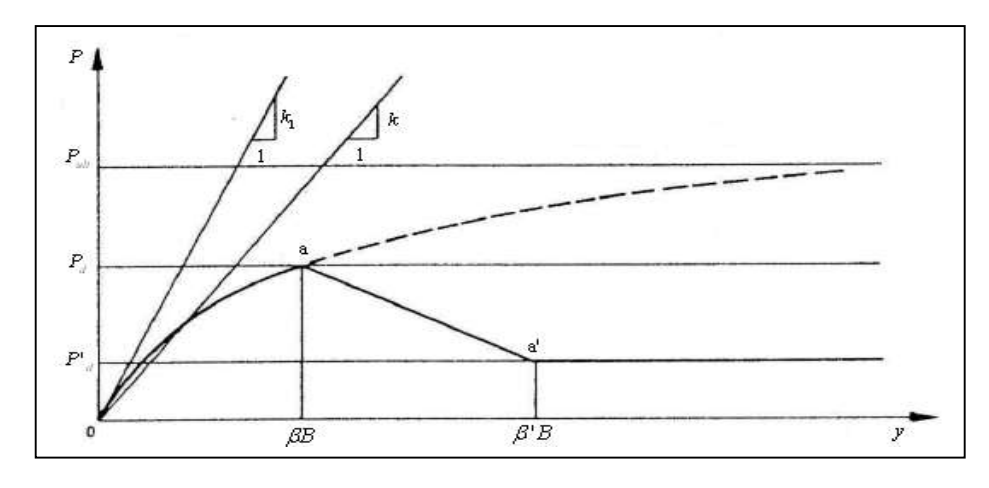

Figure 1.30 : Forme caractéristique de la courbe P-Y d'après DetNorske Veritas (1977).

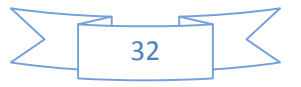

#### c) Méthode de (P.H.R.I 1980) **:**

Le règlement japonais P.H.R.I (Port and Harbour Research Institute) propose une forme parabolique pour les courbes de réaction dans l'argile :

 $P = K_c$ ,  $y^{0.5}$  (1.16)

 $K_c$ : Module de réaction latérale dans une argile.

#### **7 Modélisation du chargement axiale cyclique en chambre d'étalonnage :**

L'essai en chambre d'étalonnage est un test qui permet d'effectuer une modélisation physique du comportement du pieu vis-à-vis des sollicitations, monotone soit elle, ou bien cyclique. L'essai en chambre d'étalonnage consiste à faire une modélisation d'une tranche élémentaire de sol dans laquelle on vient installer une sonde instrumentée, dans le but de réaliser des mesures qui serviront à décrire la réponse du pieu soumis à des différentes sollicitations, avec différents paramètres. Dans le chapitre 2, on présentera en détail le dispositif expérimental utilisé pour la réalisation d'essai en chambre d'étalonnage.

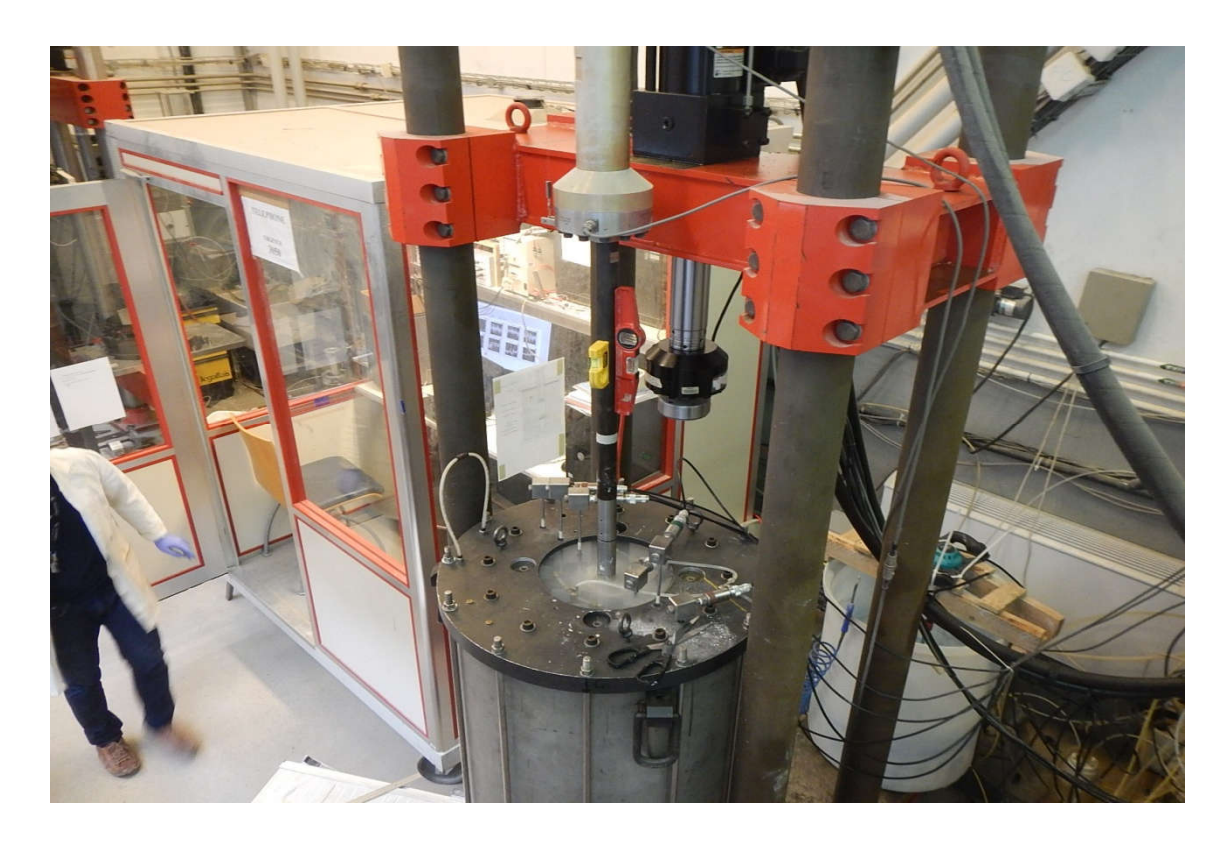

Figure 1.31 : Illustration de la chambre d'étalonnage du CERMES (ENPC).

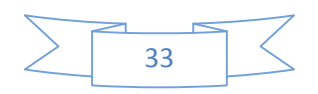

#### **8 Modélisation du chargement latérale cyclique en centrifugeuse :**

La modélisation du comportement des pieux en centrifugeuse, est une excellente méthode pour prévoir le comportement du pieu aussi bien latéral, qu'axiale, en chargement cyclique et monotone.

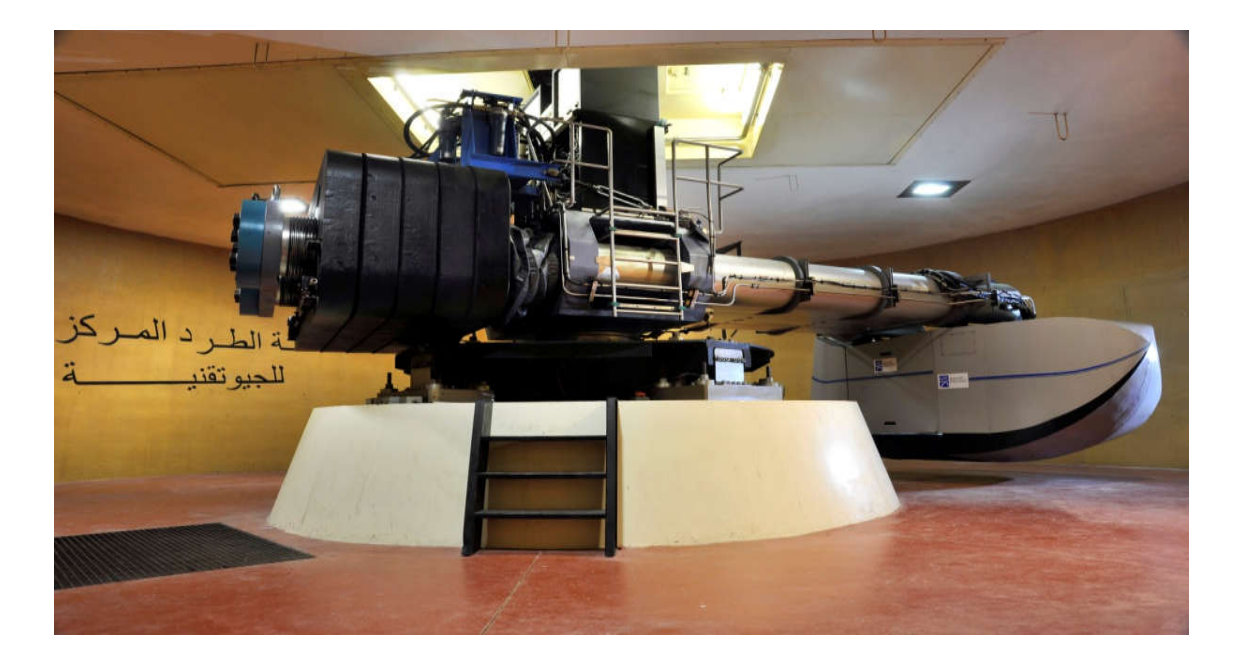

Figure 1.32 : Centrifugeuse de l'IFSTTAR de Nantes.

Le principe de l'essai en centrifugeuse, est de réaliser des essais sur des modèles réduits, et afin d'assurer que l'essai en modèle réduit correspond à la réalité, certaines conditions doivent être assurées, elles sont dites : conditions de similitudes.

Les conditions de similitude :

Les conditions de similitude sont des règles qui mettent en relations différentes échelles de grandeurs physiques, ces relations peuvent être déduites à partir de la conservation de l'équation décrivant le phénomène du modèle ainsi que celui du prototype. Pour la détermination des conditions de similitude, on utilise :

- Les équations indéfinies de l'équilibre dynamique,
- La loi de comportement du sol,
- Les conditions aux limites.

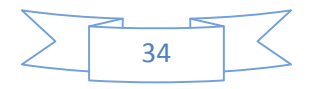

La figure 1.33 résume les règles à suivre, pour respecter les conditions de similitude, dans le cas d'un chargement latéral en centrifugeuse :

| <b>Grandeur x</b>                            | Echelle x*<br>(modèle centrifugé) | Echelle x*<br>(modèle en gravité<br>naturelle) |
|----------------------------------------------|-----------------------------------|------------------------------------------------|
| Accélération de gravité                      | $(L^*)^{-1}$                      |                                                |
| Masse volumique                              |                                   | 1                                              |
| Contrainte                                   | 1                                 | L <sup>+</sup>                                 |
| <b>Déformation</b>                           | 1                                 | 1 (en similitude simple)                       |
| Déplacement                                  | L*                                | L* (en similitude simple)                      |
| <b>Vitesse</b>                               | 1                                 | $(L^*)^{1/2}$                                  |
| Temps (dynamique)                            | $L^*$<br>$L^{*2}$                 | $(L^{*})^{1/2}$                                |
| <b>Temps (consolidation)</b><br>Accélération | $(L^*)^{-1}$                      | $(L^{*})^{1/2}$                                |
| Force                                        | $(L^*)^2$                         | $(L^*)^3$                                      |
| Energie                                      | $(L^*)^3$                         | $(L^*)^4$                                      |
| Moment                                       | $(L^*)^3$                         | $(L^*)^4$                                      |
| Rigidité à la flexion EI                     | $(L^*)^4$                         | $(L^*)^5$                                      |
| Fréquence                                    | $(L^*)^{-1}$                      | $(L^{*})^{-1/2}$                               |
| Perméabilité                                 | $L^*$                             | $(L^{*})^{1/2}$                                |
| Module de déformation                        |                                   | Ŀŧ                                             |
| <b>Coefficient de Poisson</b>                | 1                                 |                                                |
| Angle de frottement                          |                                   | 1                                              |
| Cohésion                                     |                                   | L*                                             |

Figure 1.33 : Conditions de similitude. [04]

#### **9 Conclusion :**

Nous avons présenté dans ce chapitre une synthèse bibliographique donnant des généralités sur les pieux, leurs comportements lorsqu'ils sont soumis à un chargement cyclique, aussi bien axial que latéral, nous avons aussi fait une brève présentation des méthodes de calcul de chargement latéral. En ce qui concerne la méthode de calcul de tassement due a un chargement axial des pieux, celle-ci est présentée sera présenté dans le chapitre III, et enfin dans ce chapitre nous avons présenté les deux méthodes de modélisation physique du comportement cyclique axial et latéral des pieux à savoir en chambre d'étalonnage et en centrifugeuse respectivement.

Dans le chapitre suivant, nous allons présenter en détail l'essai de modélisation physique en chambre d'étalonnage, et interpréterons par la suite les résultats issus de cet essai.

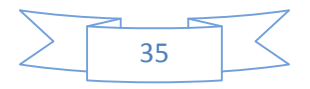

[01] ABCHIR, ZINEB. Contribution à l'étude du comportement des pieux isolés soumis à des sollicitations axiales monotones et cycliques. Géotechnique. Paris : Université Paris Est, 2016, 286p.

[02] ALAIN PUECH, JACQUES GARNIER, Design of Piles Under Cyclic Loading: SOLCYP Recommendations. Grande Bretagne et Etat Unis. ISTE Ltd and John Wiley & Sons, Inc.2017.

[03] BENZARIA, OMAR. Contribution à l'étude du comportement des pieux sous chargements cycliques axiaux. Géotechnique. Paris : Université Paris-Est, 2013, 211p.

[04] BOUAFIA, ALI. Modélisation de pieuses charges latéralement en centrifugeuse. Génie Civil. Nantes : Ecole Centrale de Nantes, 1990, 326p.

[05] BOUAFIA ALI, "Modélisation en centrifugeuse des pieux isolés sous charges latérales - Analyse des courbes P-Y ".2nd International Conference on Geotechnical Engineering ICGE, 2010, El-Hamamat, Tunisia.

[06] BOUAFIA ALI, GARNIER JACQUES, "Modélisation des pieux chargés latéralement en centrifugeuse". Journées Nationales Génie Côtier - Génie Civil, 1990, Le Havre.

[07] BOUAFIA ALI, SETPIL 1.03 - calcul non linéaire des pieux isolés chargés verticalement. Univéristé de Blida 01-Saad Dahleb, Blida, Algérie. Novembre 1996.

[08] BEKKI, HADJ. Evolution de la capacité portante des pieux isolés dans le sable sous chargement cyclique vertical à grand nombres de cycles : modélisation physique en chambre d'étalonnage : Génie Civil. Blida : Université Blida 01- Saad Dahleb, 2013, 204p.

[09] FREDERIC ROSQUOËT, JACQUES GARNIER, MERIAM KHEMAKHEM – BEN AMOR, ALAIN PUECH. "Nouvelles procédures pour le dimensionnement de pieux sous charge latérale cyclique dans le sable". Journées Nationales de Géotechnique et de Géologie de l'Ingénieur, 2016, Nancy.

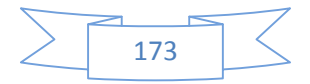

[10] FREDERIC ROSQUOET, LUC THOREL, JACQUES GARNIER, NAWEL CHENAF. "Pieu sous charge latérale : Développement de lois de dégradation pour prendre en compte l'effet des cycles". 18th International Conference on Soil Mechanics and Geotechnical Engineering, Sep 2013, France. Pp.2395-2398.

[12] J. GRIPPON, R. DE TOURY, " Essais de chargement dynamiques et statiques pour fondations profondes à l'INES". Journées nationales de géotechnique et de géologie de l'Ingénieur - JNGG2010, 7-9 juillet 2010, Grenoble.

[13] KHOUAOUCI, MOHAMMED. Évaluation de la réponse cyclique axiale d'un pieu isole dans le sable. Construction. Blida : Université Blida 01- Saad Dahleb, 2009, 137p.

[14] LAOUEDJ, ABDESSELEM. Pieux sous charges horizontales - développement d'un programme de calcul et étude comparative des méthodes de calcul à la base des courbes de réaction P-y. Géotechnique. Blida : Université Blida 01- Saad Dahleb, 2011, 195p.

[15] LE KOUBY, ALAIN. Étude du comportement mécanique de micropieux sous chargements monotones et cycliques verticaux. Application aux effets de groupe. Géotechnique. Marne la vallée : Ecole nationale des ponts et chaussées, 2003, 409p.

[16] LE THIET, TRUNG. Etude du processus de vibrofonçage d'inclusions cylindriques en chambre d'étalonnage. Application aux pieux. Géotechnique. Marne la vallée : Ecole nationale des ponts et chaussées, 2005, 247p.

[17] MYUNGJAE LEE, KYUNG‐TAE BAE, IL‐WHA LEE AND MINTAEK YOO. "Cyclic p‐y Curves of Monopiles in Dense Dry Sand Using Centrifuge Model Tests". Appl. Sci. 2019.

[18] [RAKOTONINDRIA](https://pastel.archives-ouvertes.fr/search/index/q/*/authFullName_s/Julio+Rakotonindriana)NA, MAHEFA HARRIS JULIO. Comportement des pieux et des groupes de pieux sous chargement latéral cyclique. Géotechnique. Marne la vallée : Ecole nationale des ponts et chaussées, 2009, 382p.

[19] RAWAZ, MUHAMMED. Étude en chambre d'étalonnage du frottement sol-pieu sous grands nombres de cycles Application au calcul des fondations profondes dans les sols fins saturés. Géotechnique. Paris : Université Pierre et Marie Curie, 2015, 211p.

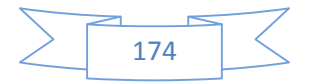

[20] ROSQUOËT, FRÉDERIC. Pieux sous charges latérales cyclique. Mécanique Thermique et Génie Civil. Nantes : Laboratoire Central des Ponts et Chaussées, 2004, 327p,

[21] SCHOEFS, FRANCK. Comportement d'un pieu isolé sous chargement latérale monotone et cyclique. Génie Côtier. Nantes. Université de Nantes, 1993, 137p.

[22] TALI, BRAHIM. Comportement de l'interface sol-structure sous sollicitations cycliques. Application au calcul des fondations profondes. Géotechnique. Champs-sur-Marne : Université de Paris Est, 2011, 235p.

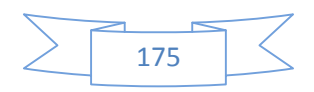

**1**

**2**

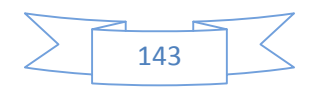

**2.1 Annexe 01 : Courbes de moment fléchissant du cycle N°1 en fonction de la profondeur (1ère campagne d'essai)**

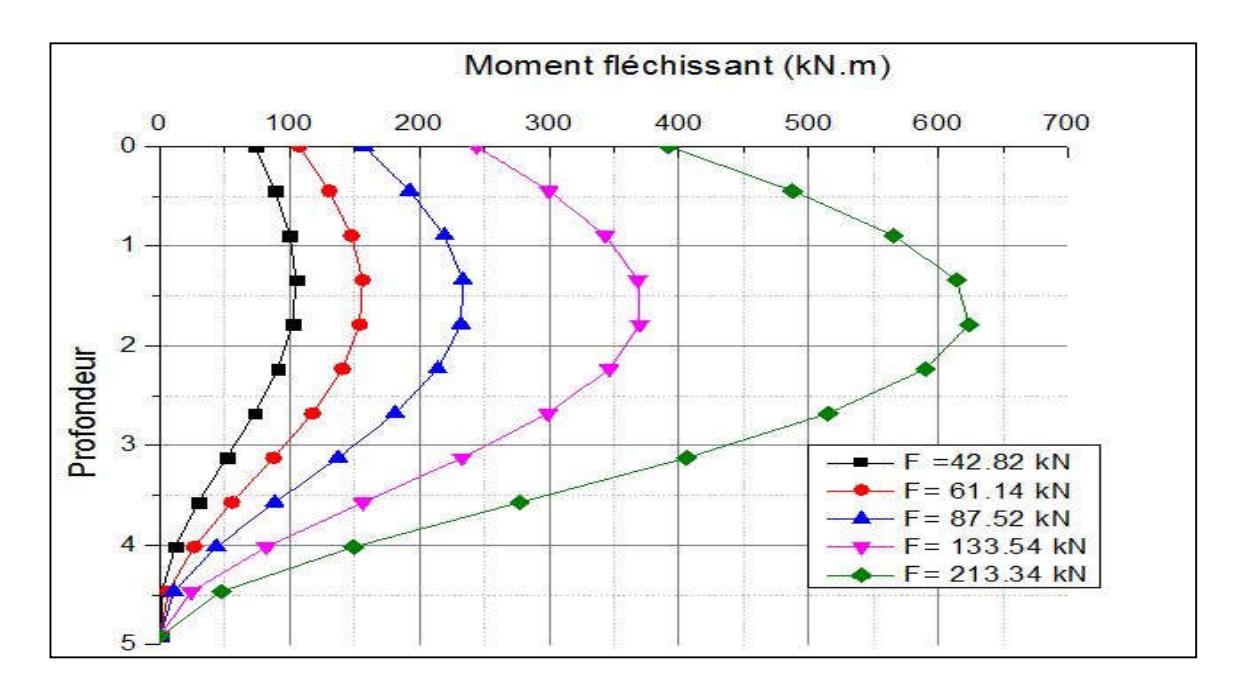

**2.2 Annexe 02 : Courbes de moment fléchissant du cycle N°2 en fonction de la profondeur (1ère campagne d'essai)**

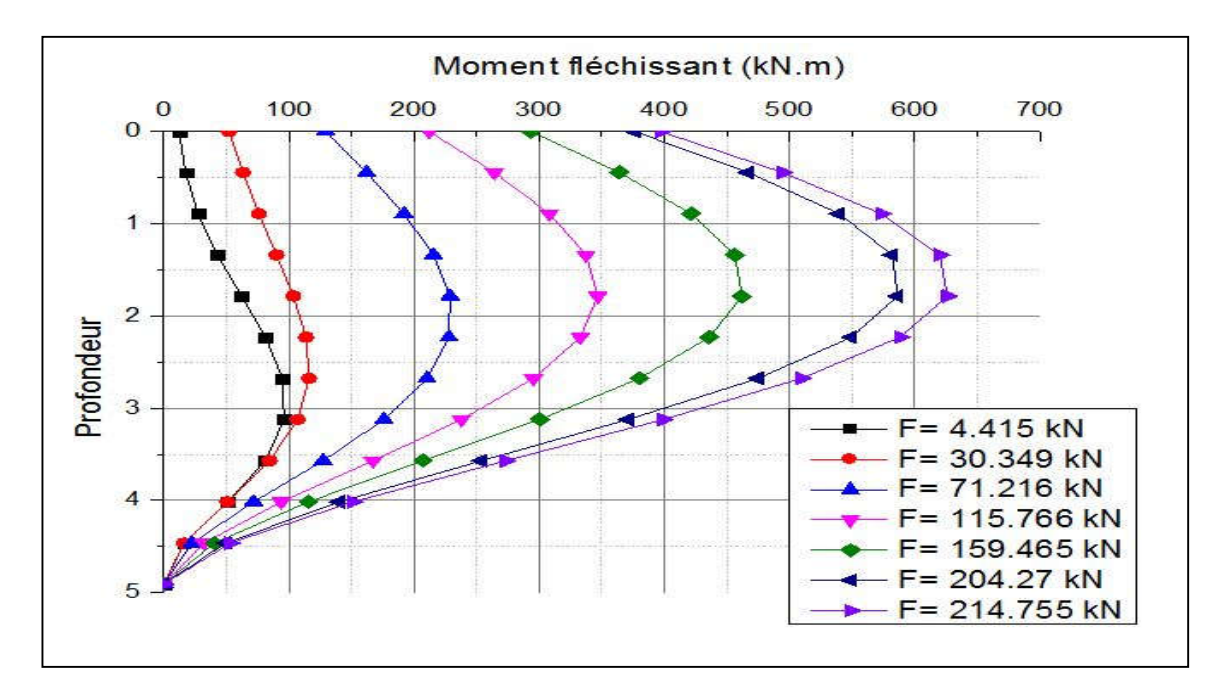

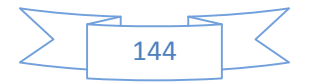

**2.3 Annexe 03 : Courbes de moment fléchissant du cycle N°3 en fonction de la profondeur (1ère campagne d'essai)**

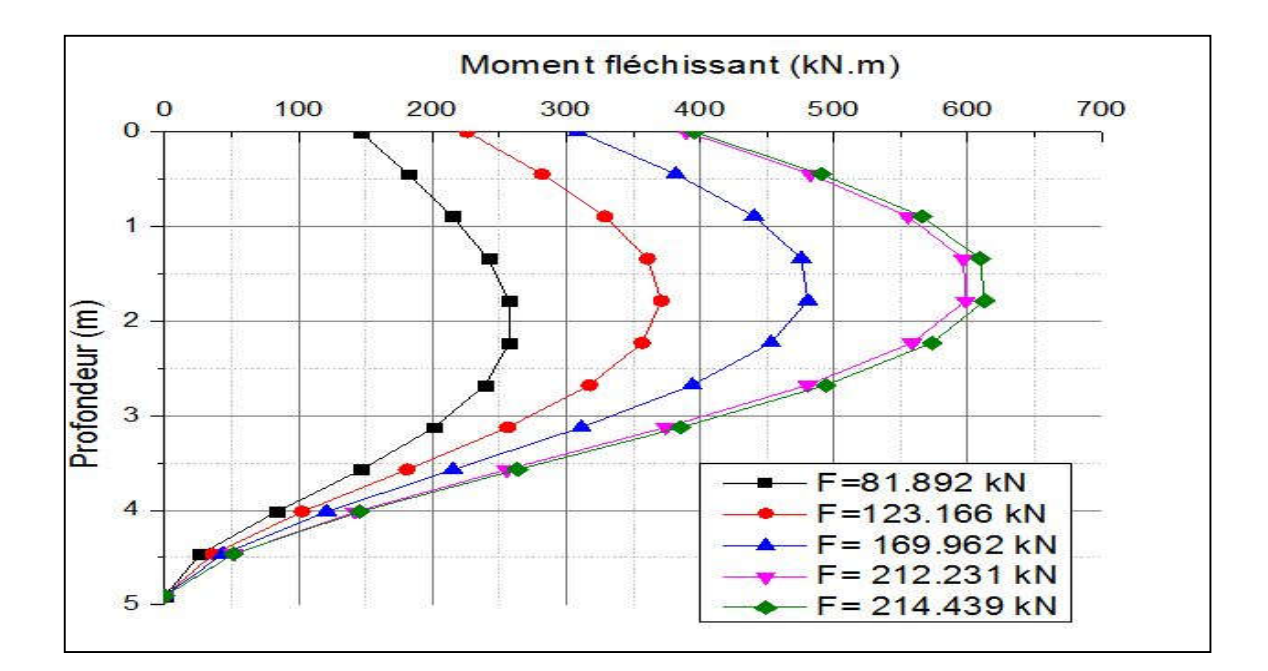

**2.4 Annexe 04 : Courbes de moment fléchissant du cycle N°4 en fonction de la profondeur (1ère campagne d'essai)**

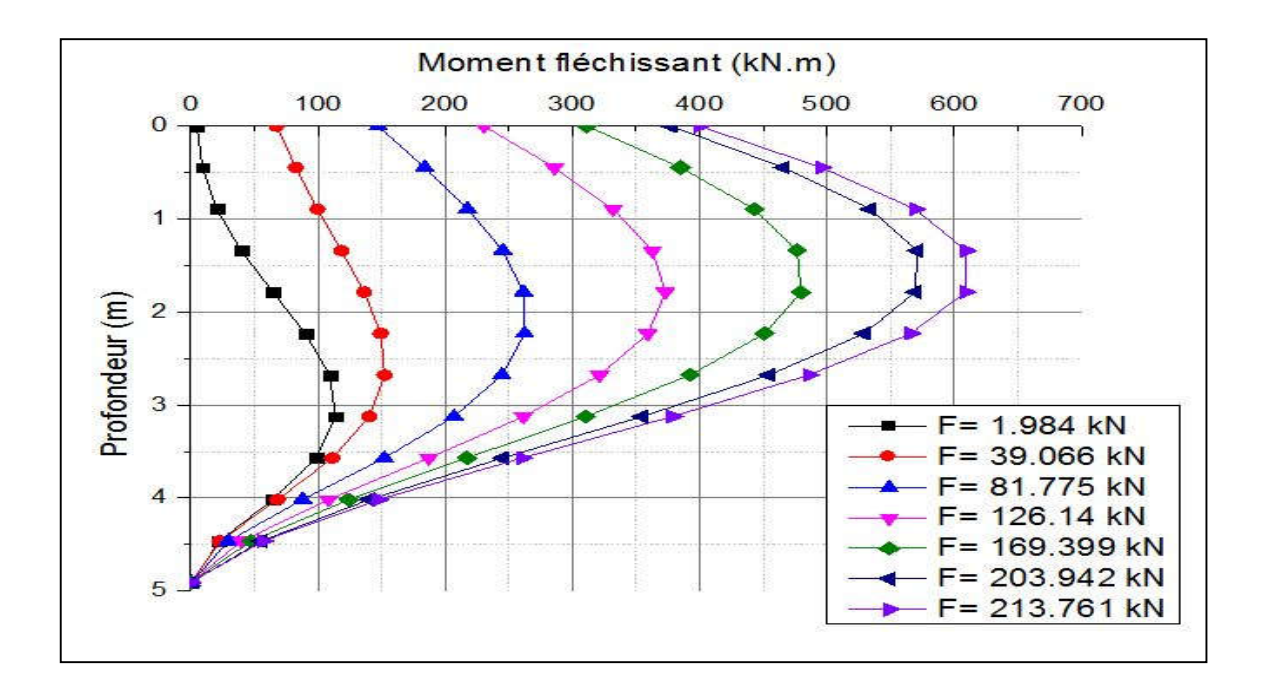

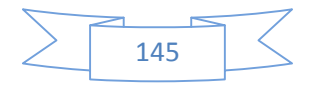

**2.5 Annexe 05 : Courbes de moment fléchissant du cycle N°5 en fonction de la profondeur (1ère campagne d'essai)**

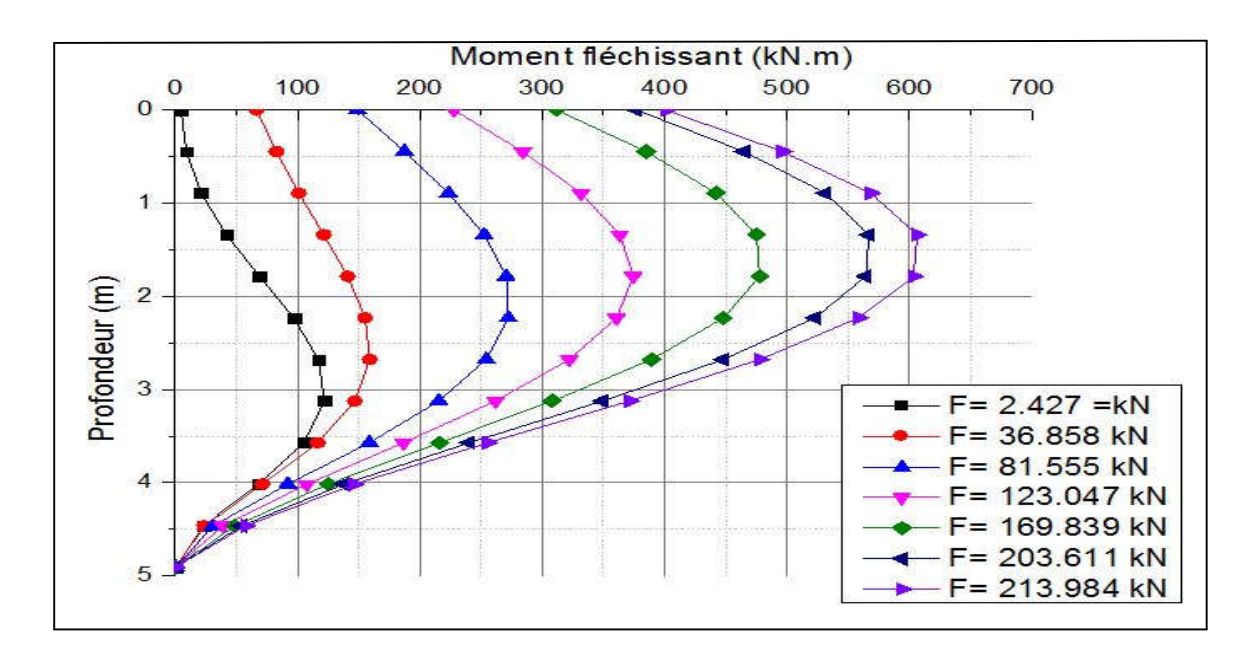

**2.6 Annexe 06 : Courbes de moment fléchissant du cycle N°9 en fonction de la profondeur (1ère campagne d'essai)**

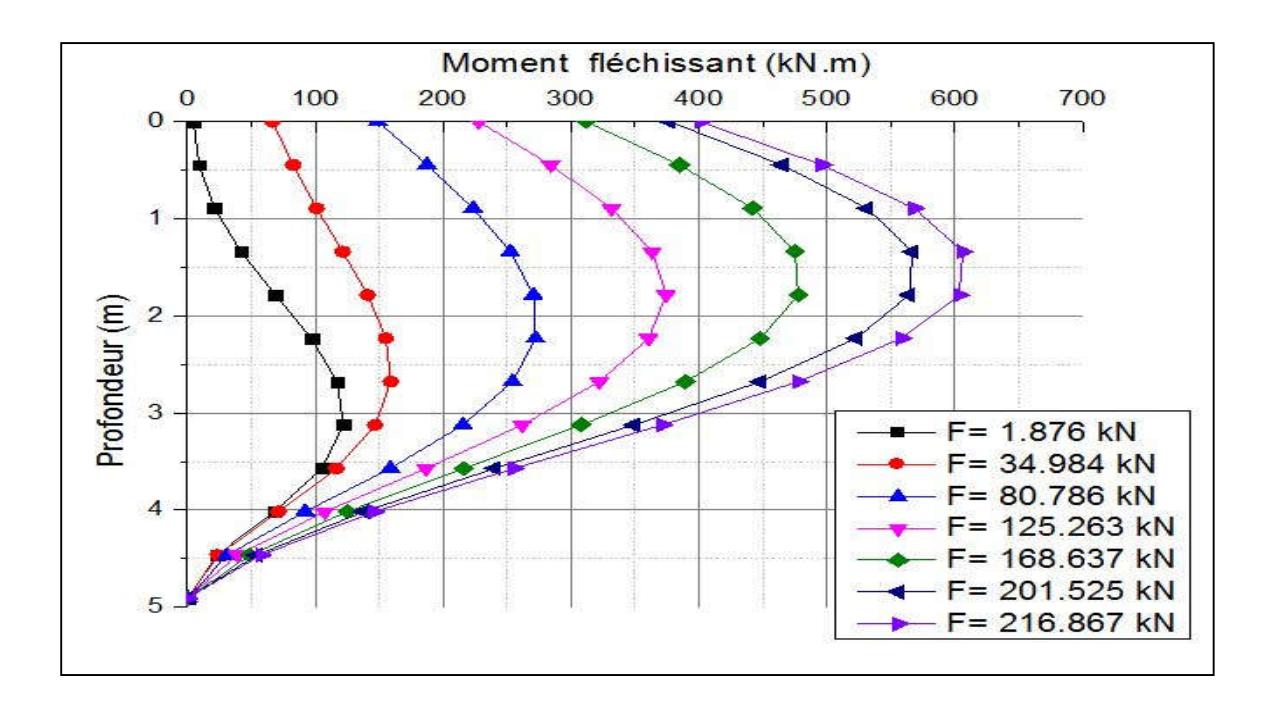

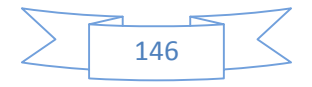

**2.7 Annexe 07 : Courbes de moment fléchissant du cycle N°20 en fonction de la profondeur (1ère campagne d'essai)**

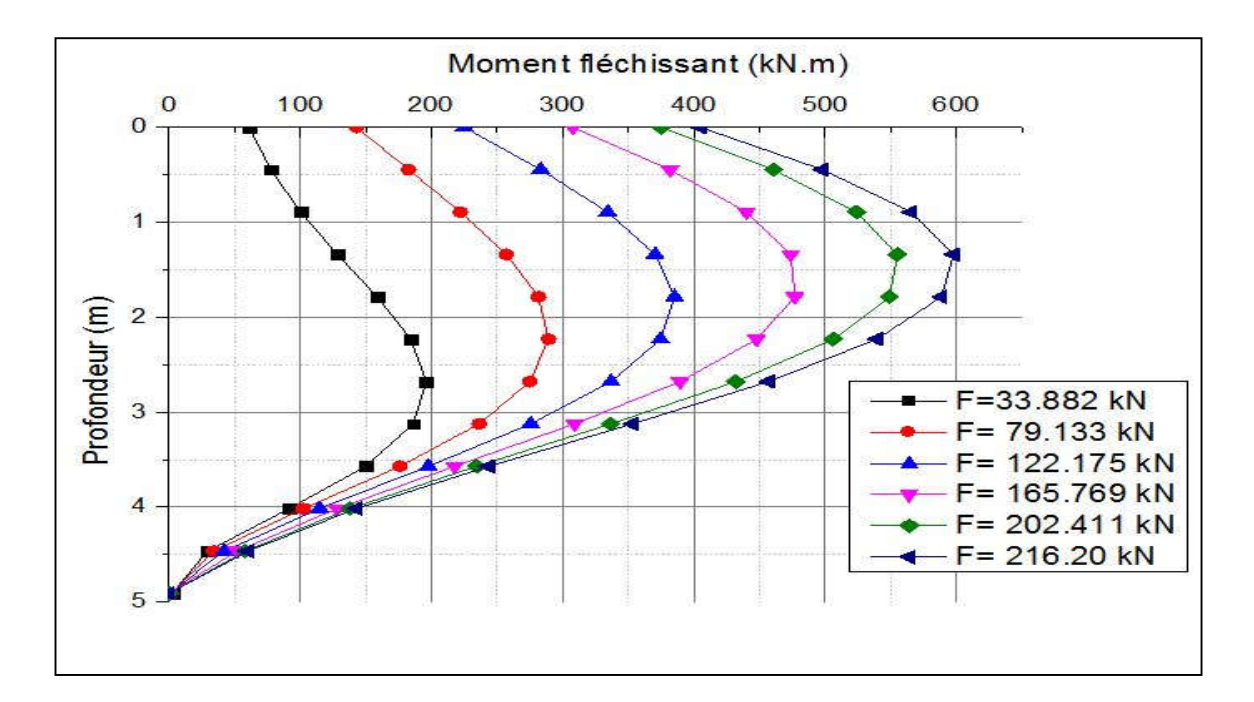

**2.8 Annexe 08 : Courbes de moment fléchissant du cycle N°100 en fonction de la profondeur (1ère campagne d'essai)**

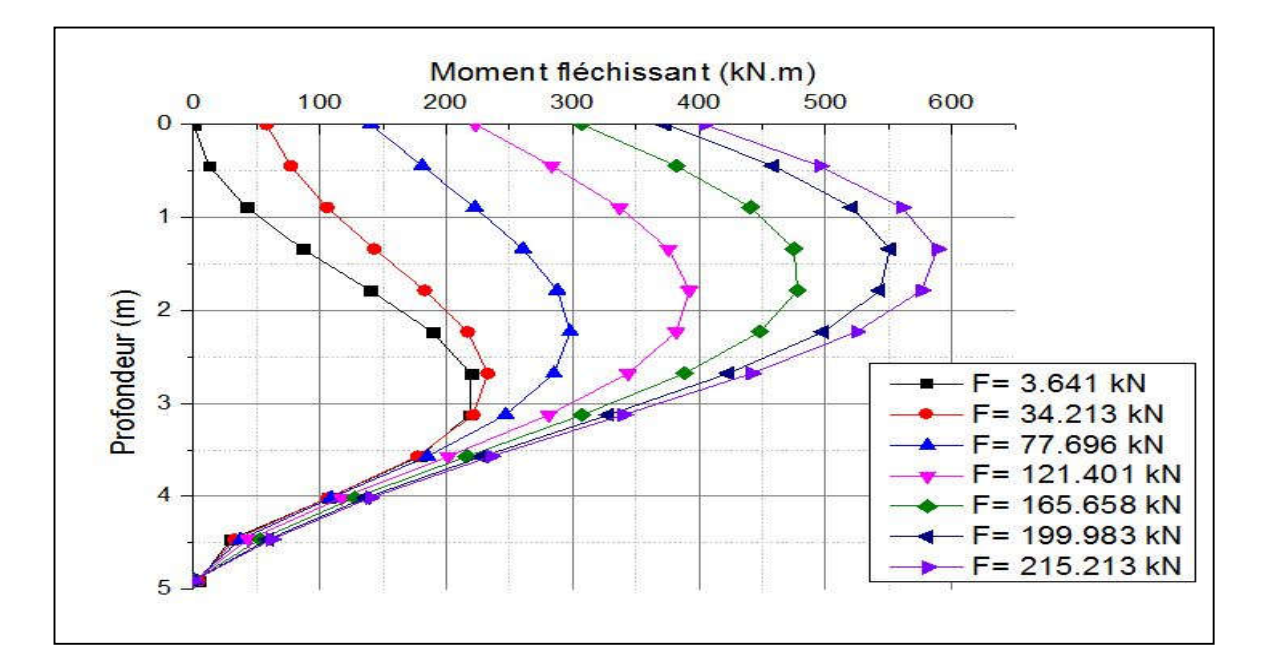

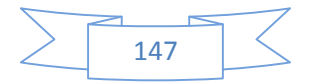

**2.9 Annexe 09 : Courbes de moment fléchissant du cycle N°1 en fonction de la profondeur (2ème campagne d'essai)**

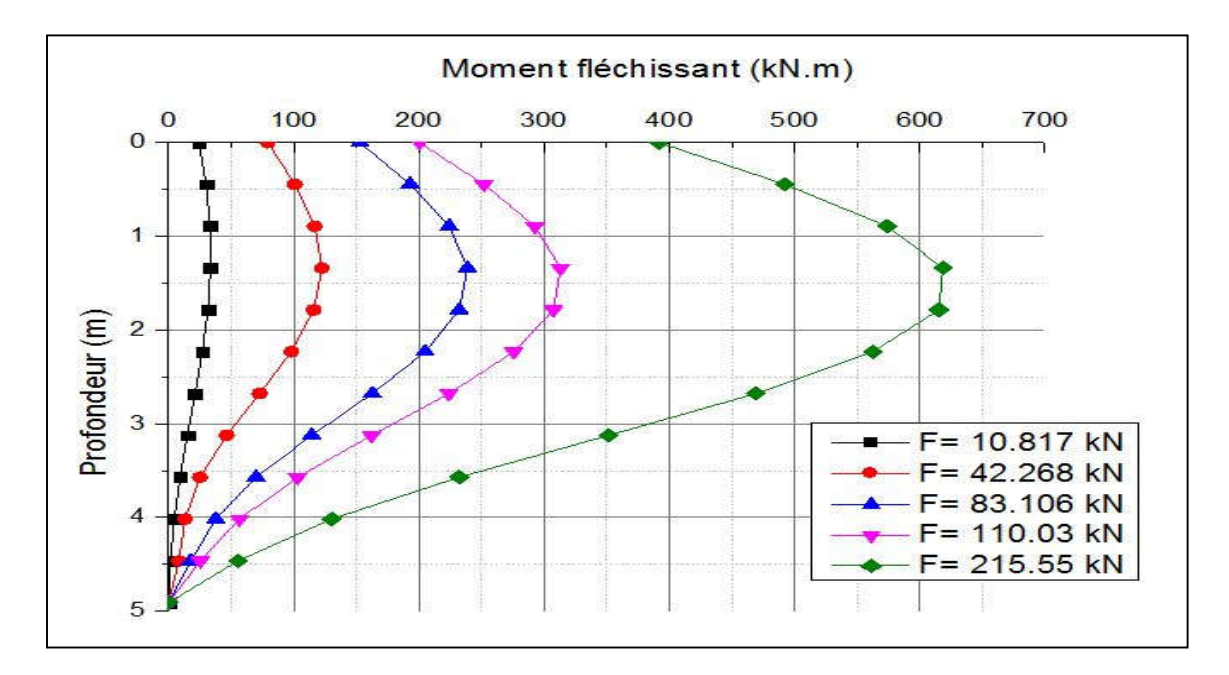

**2.10 Annexe 10 : Courbes de moment fléchissant du cycle N°2 en fonction de la profondeur (2ème campagne d'essai)**

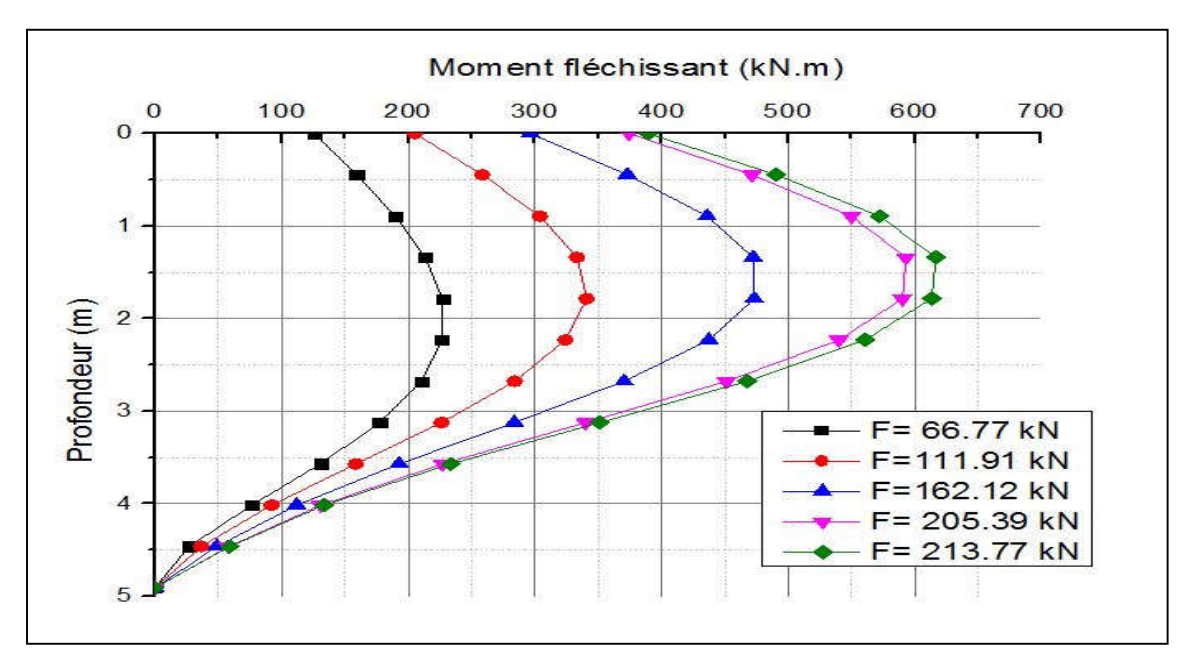

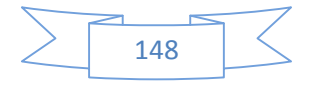

**2.11 Annexe 11 : Courbes de moment fléchissant du cycle N°3 en fonction de la profondeur (2ème campagne d'essai)**

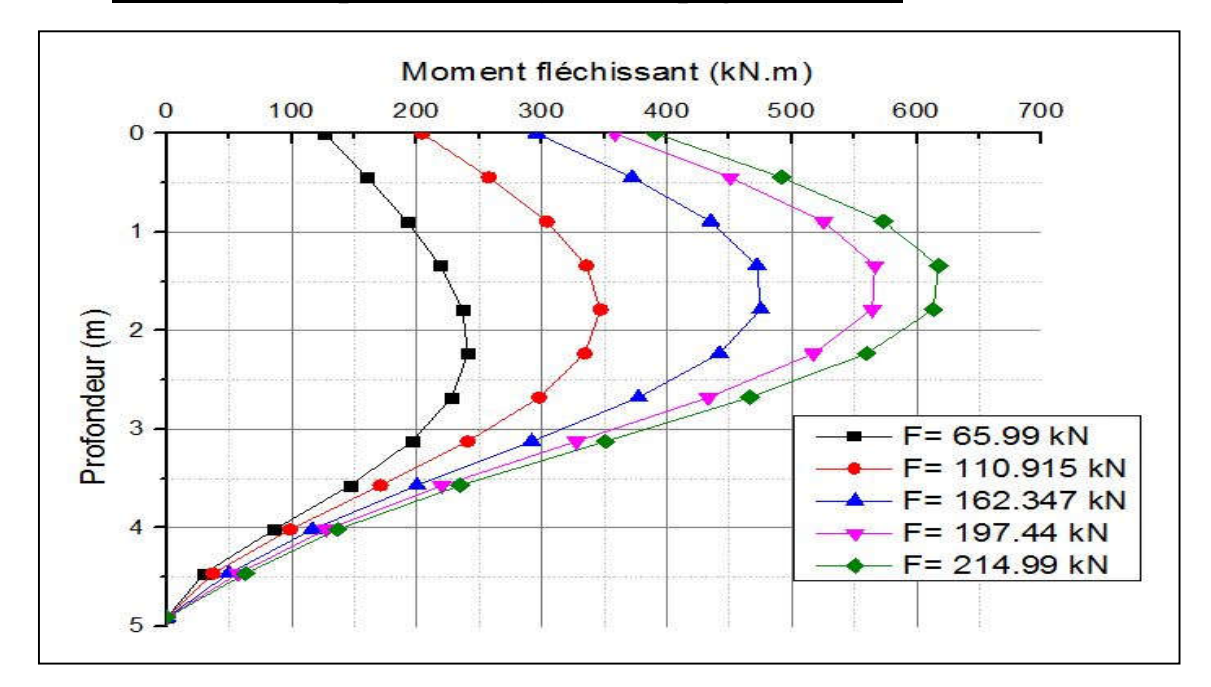

**2.12 Annexe 12 : Courbes de moment fléchissant du cycle N°3 en fonction de la profondeur (2ème campagne d'essai)**

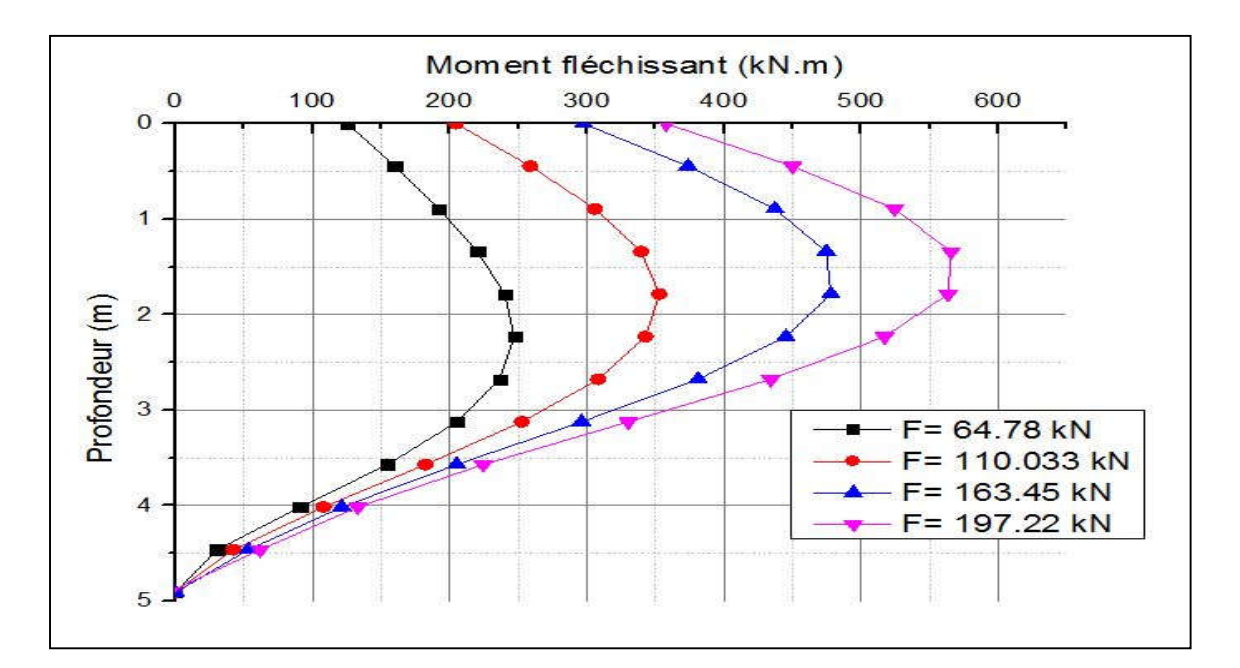

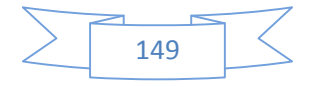

**2.13 Annexe 13 : Courbes de moment fléchissant du cycle N°5 en fonction de la profondeur (2ème campagne d'essai)**

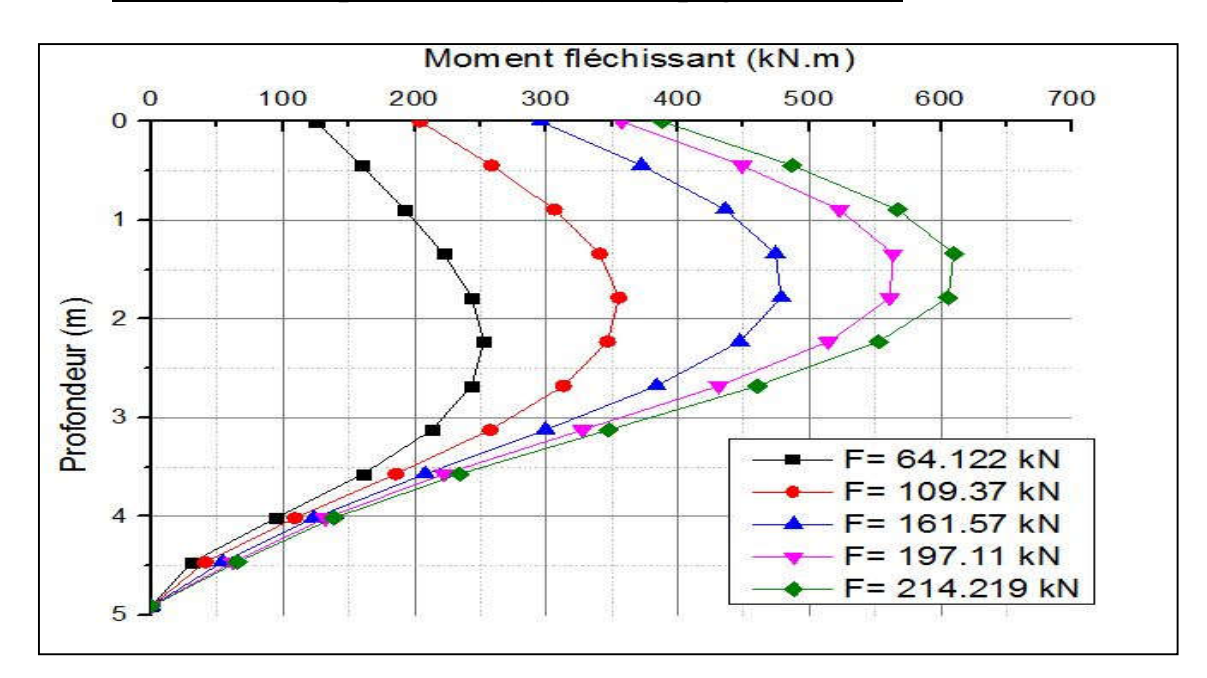

**2.14 Annexe 14 : Courbes de moment fléchissant du cycle N°9 en fonction de la profondeur (2ème campagne d'essai)**

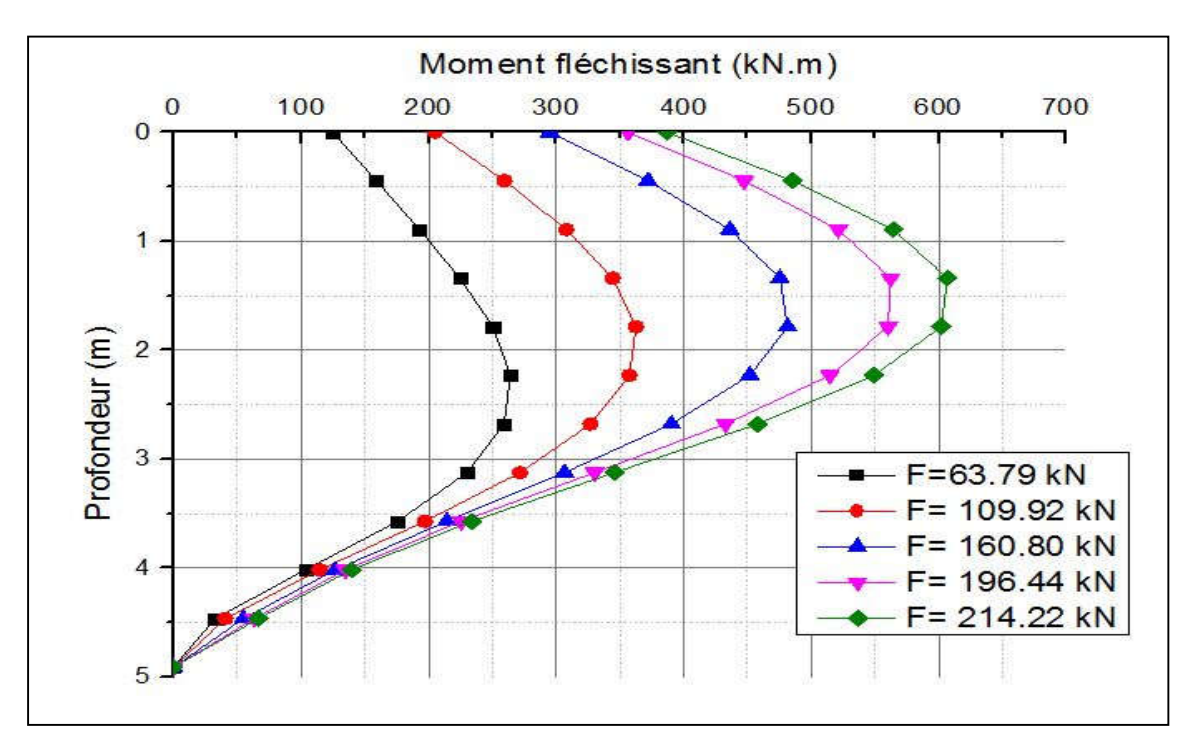

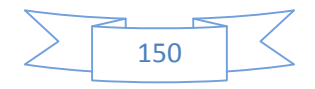

### **2.15 Annexe 15 : Courbes de moment fléchissant du cycle N°20 en fonction de la profondeur (2ème campagne d'essai)**

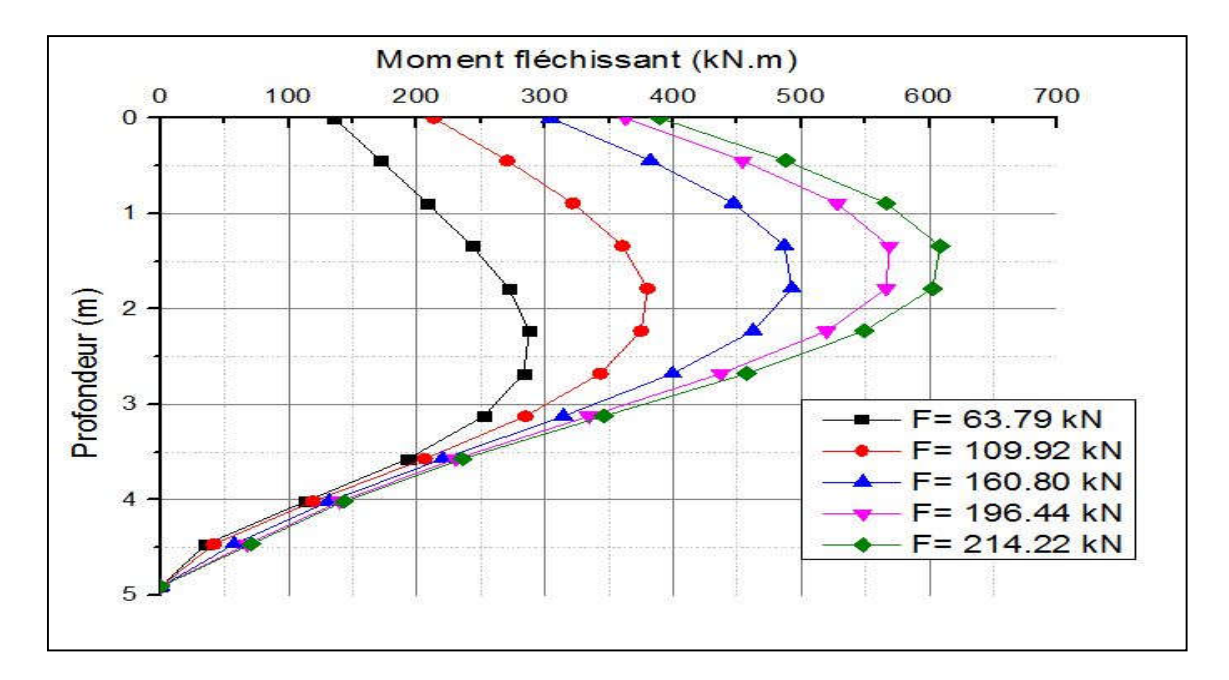

### **2.16 Annexe 16 : Courbes de moment fléchissant du cycle N°100 en fonction de la profondeur (2ème campagne d'essai)**

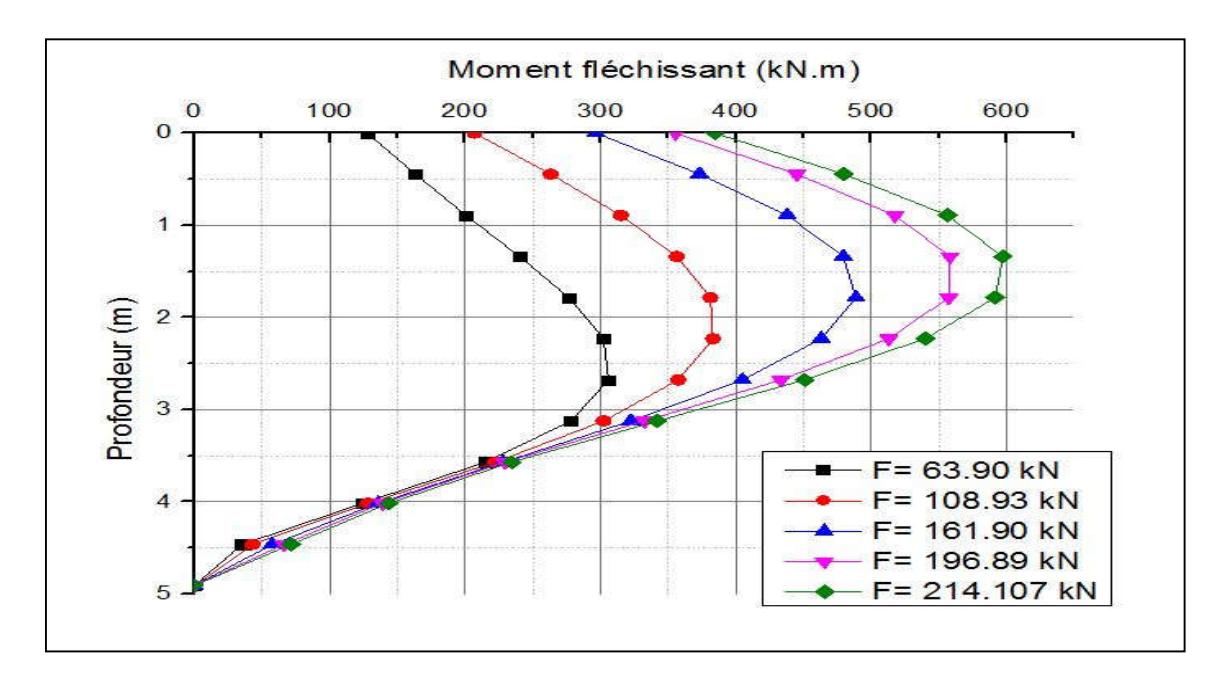

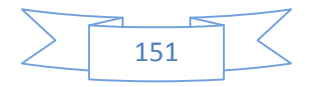

#### **2.17 Annexe 17 : Courbes de la réaction latérale du sol du cycle N°1 en fonction de la profondeur (1ère campagne d'essai)**

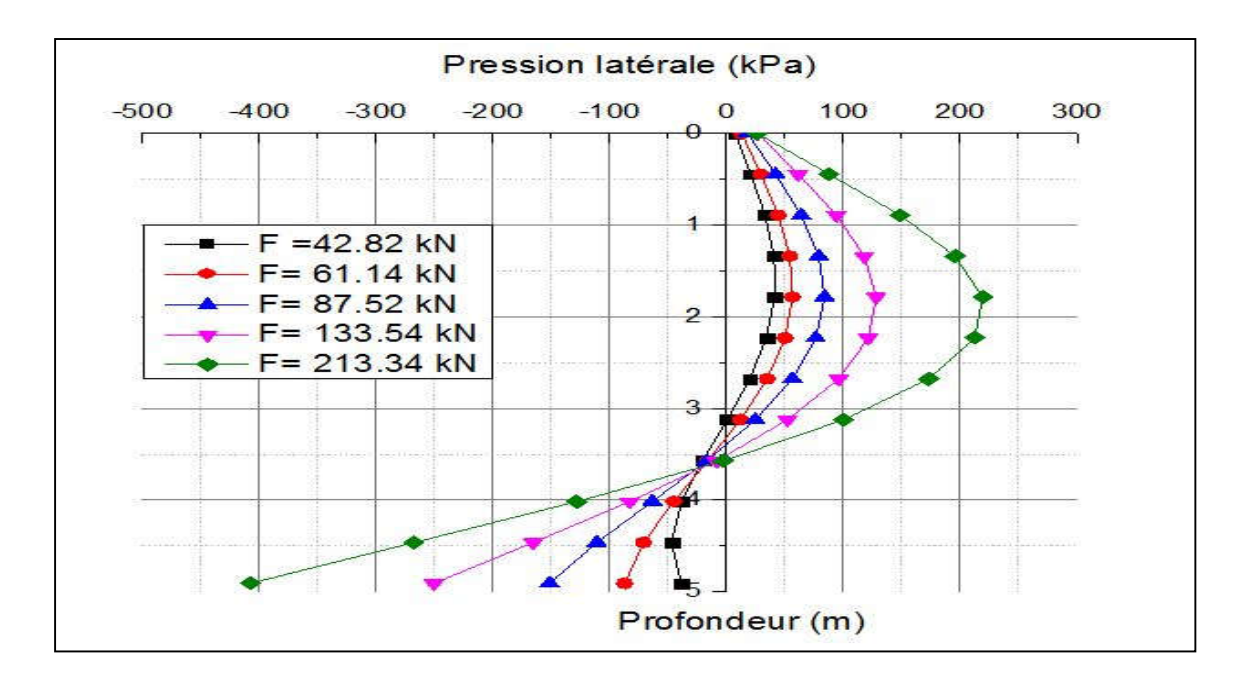

### **2.18 Annexe 18 : Courbes de la réaction latérale du sol du cycle N°2 en fonction de la profondeur (1ère campagne d'essai)**

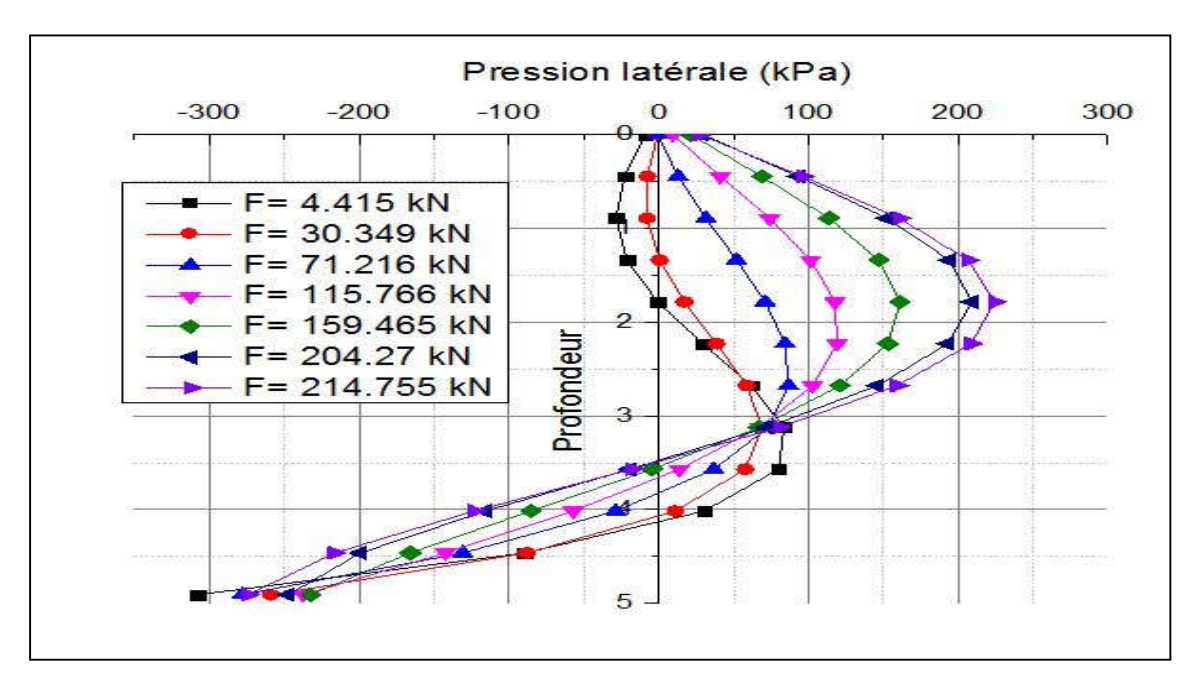

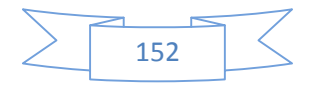

#### **2.19 Annexe 19 : Courbes de la réaction latérale du sol du cycle N°3 en fonction de la profondeur (1ère campagne d'essai)**

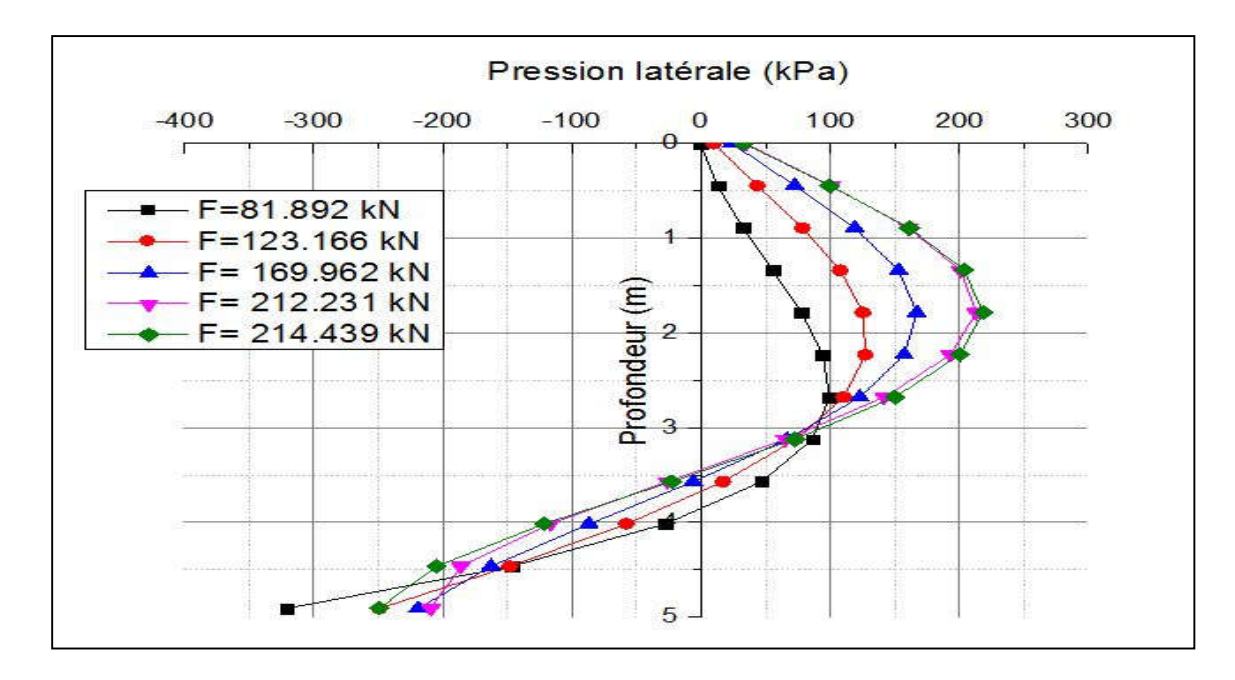

# **2.20 Annexe 20 : Courbes de la réaction latérale du sol du cycle N°4 en fonction de la profondeur (1ère campagne d'essai)**

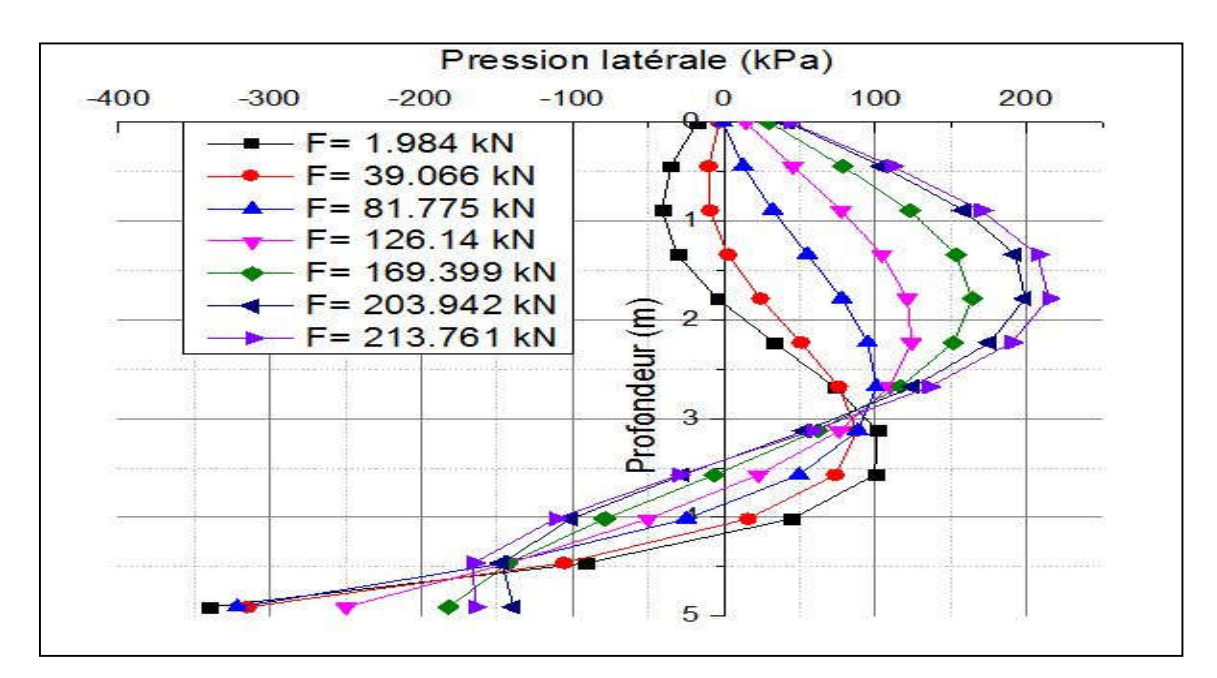

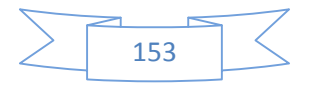

#### **2.21 Annexe 21 : Courbes de la réaction latérale du sol du cycle N°5 en fonction de la profondeur (1ère campagne d'essai)**

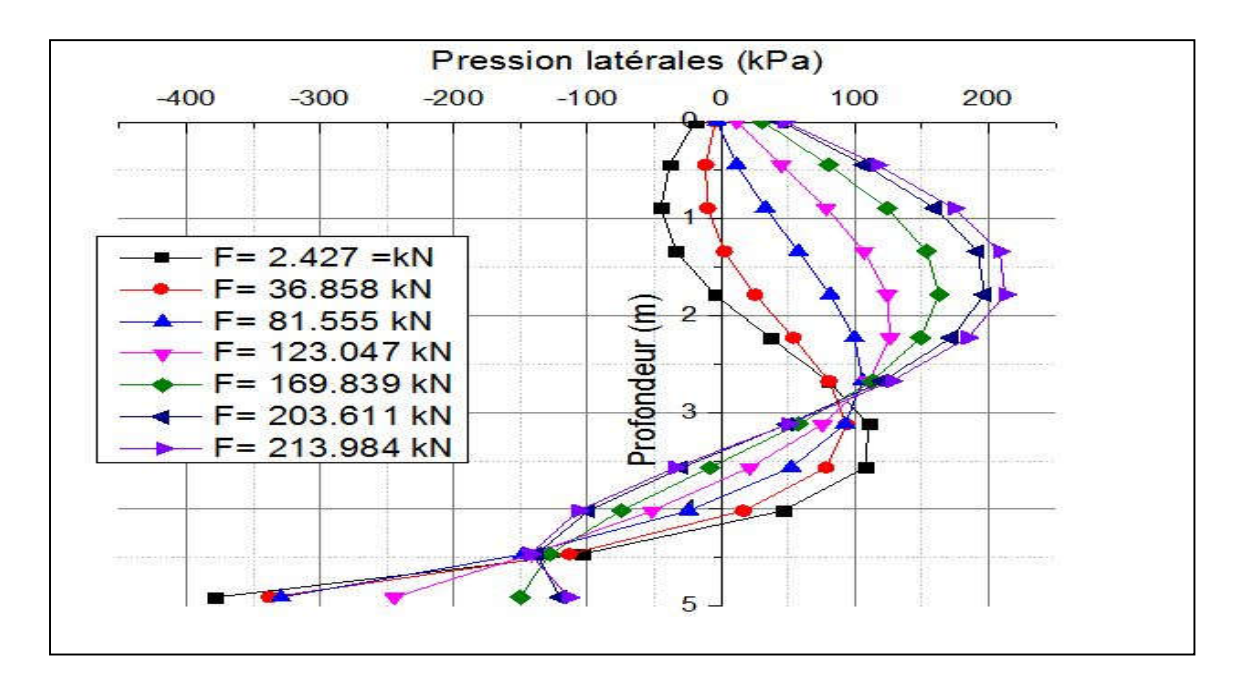

### **2.22 Annexe 22 : Courbes de la réaction latérale du sol du cycle N°9 en fonction de la profondeur (1ère campagne d'essai)**

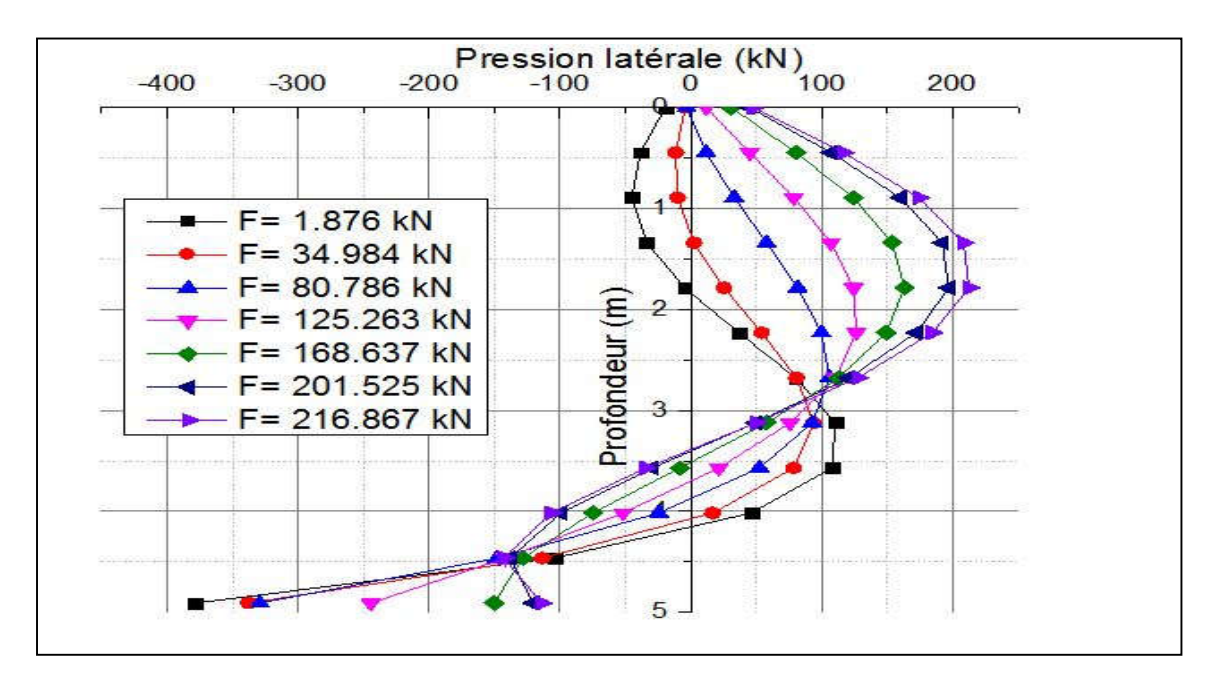

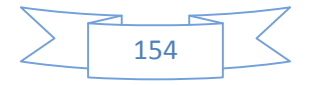

### **2.23 Annexe 23 : Courbes de la réaction latérale du sol du cycle N°20 en fonction de la profondeur (1ère campagne d'essai)**

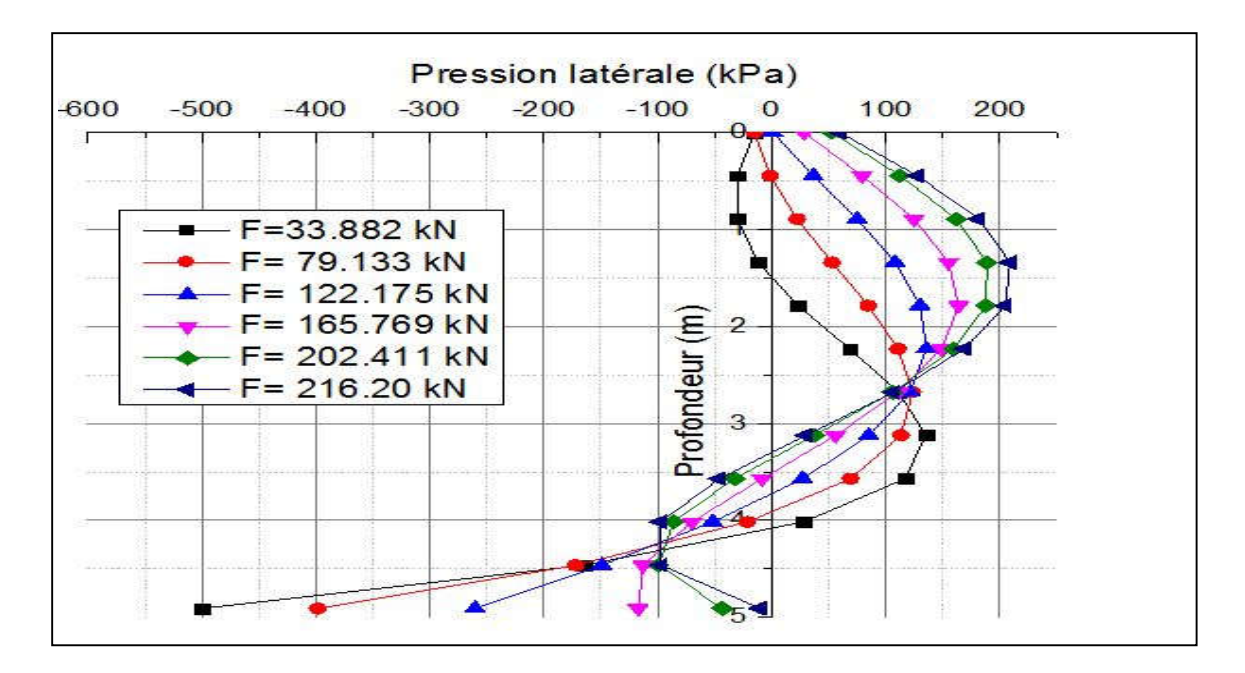

# **2.24 Annexe 24 : Courbes de la réaction latérale du sol du cycle N°100 en fonction de la profondeur (1ère campagne d'essai)**

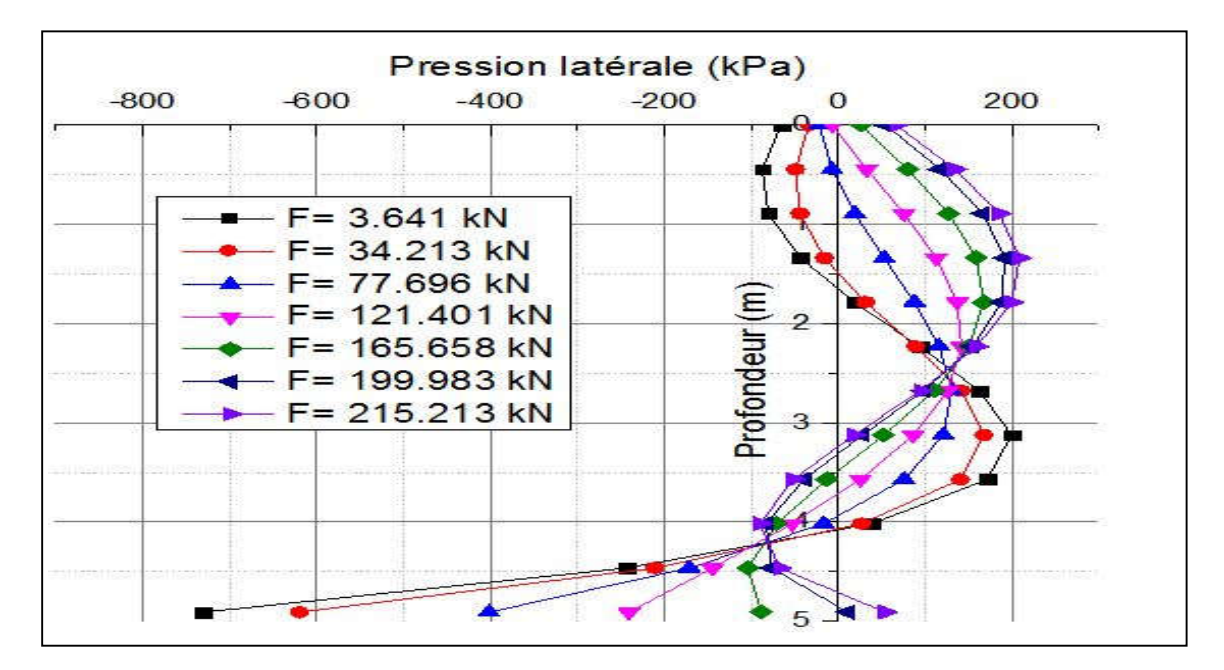

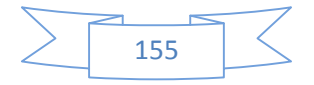

#### **2.25 Annexe 25 : Courbes de la réaction latérale du sol du cycle N°1 en fonction de la profondeur (2ème campagne d'essai)**

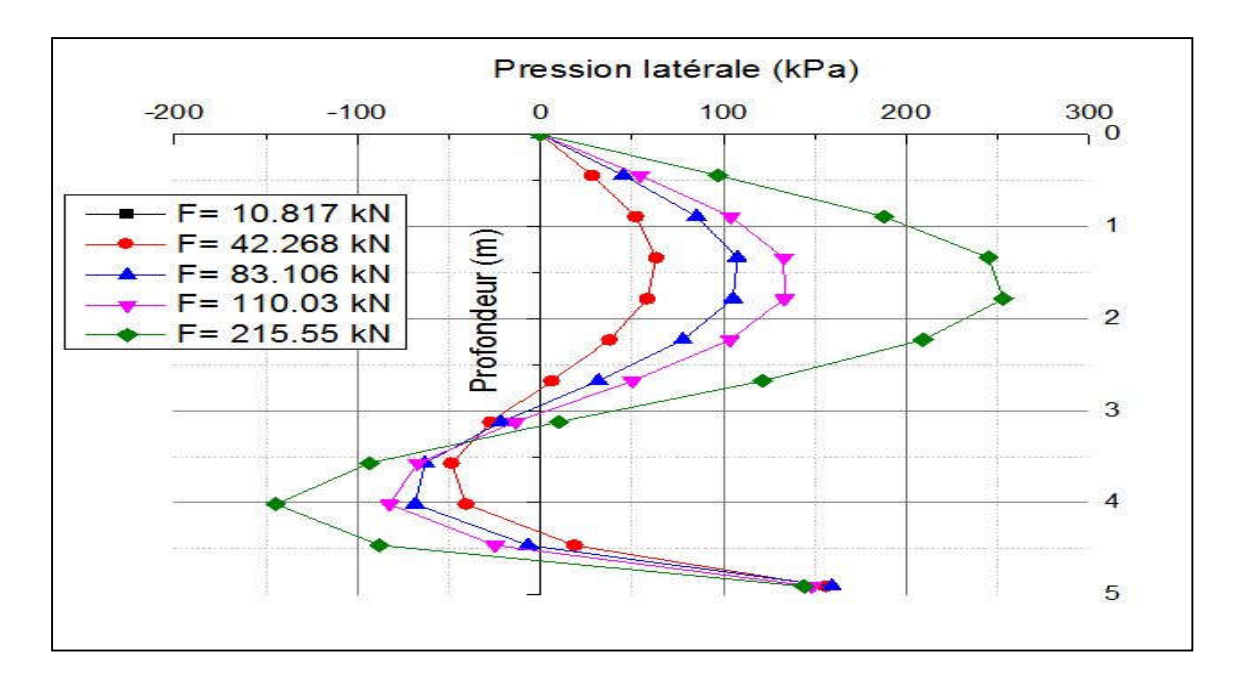

# **2.26 Annexe 26 : Courbes de la réaction latérale du sol du cycle N°2 en fonction de la profondeur (2ème campagne d'essai)**

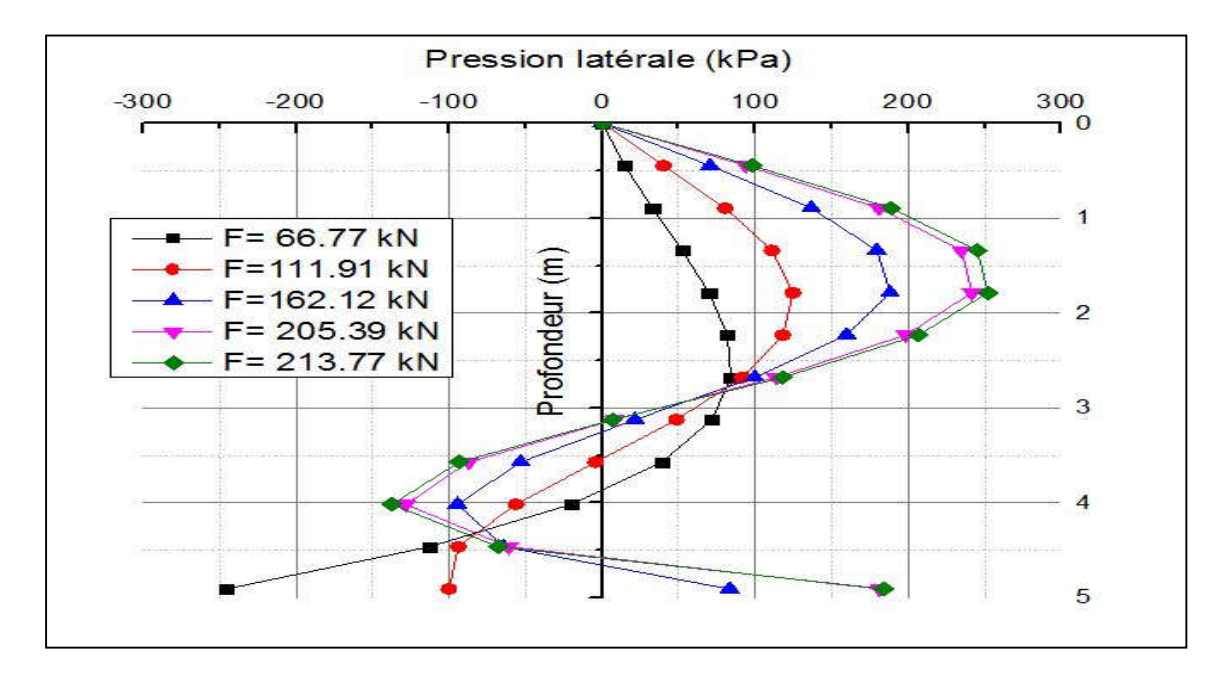

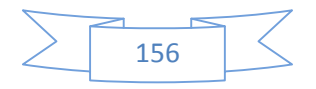

#### **2.27 Annexe 27 : Courbes de la réaction latérale du sol du cycle N°3 en fonction de la profondeur (2ème campagne d'essai)**

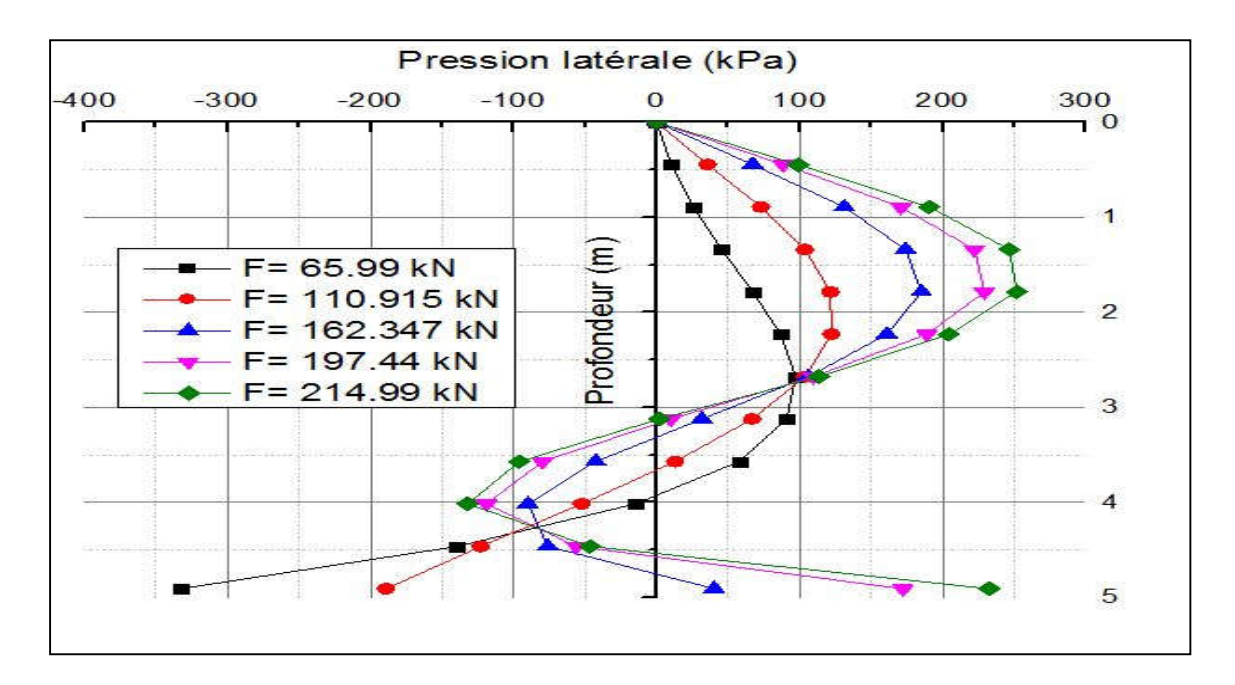

### **2.28 Annexe 28 : Courbes de la réaction latérale du sol du cycle N°4 en fonction de la profondeur (2ème campagne d'essai)**

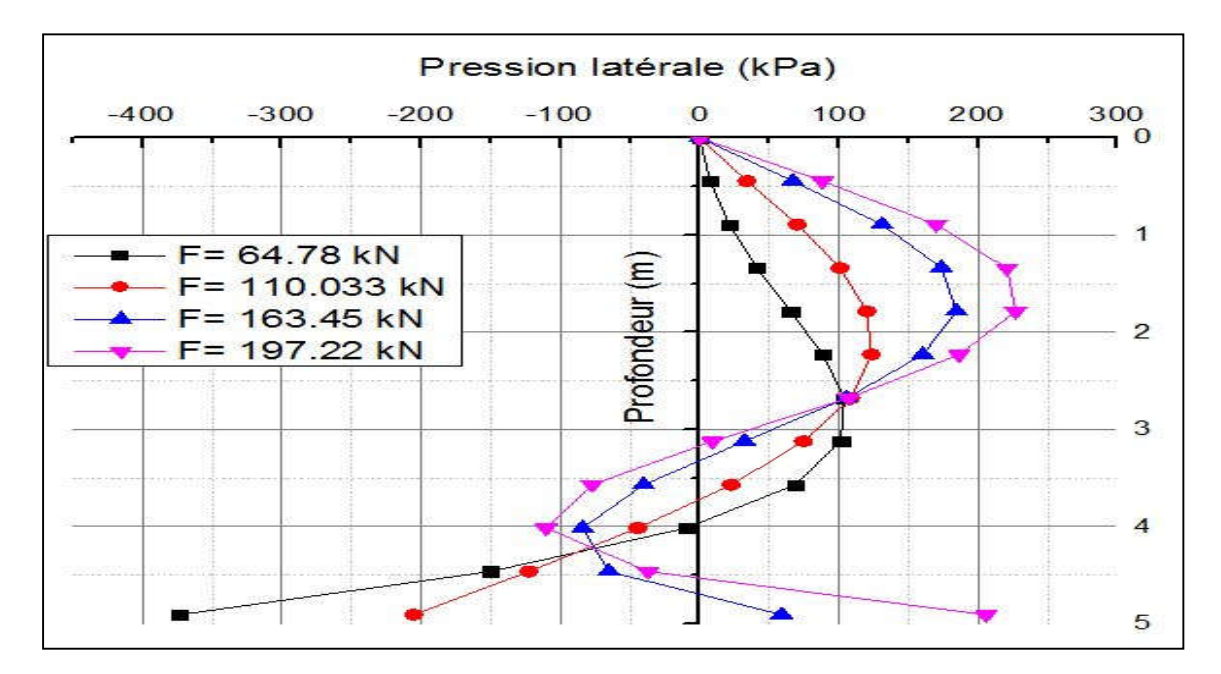

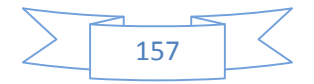

#### **2.29 Annexe 29 : Courbes de la réaction latérale du sol du cycle N°5 en fonction de la profondeur (2ème campagne d'essai)**

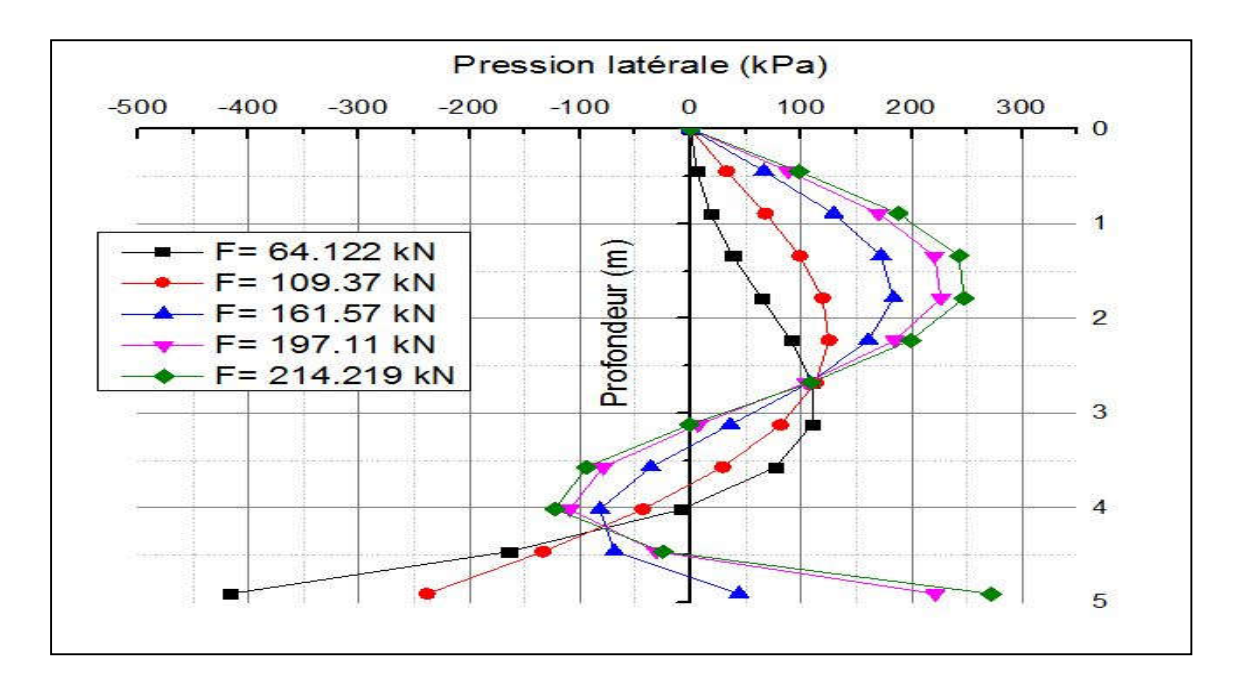

## **2.30 Annexe 30 : Courbes de la réaction latérale du sol du cycle N°9 en fonction de la profondeur (2ème campagne d'essai)**

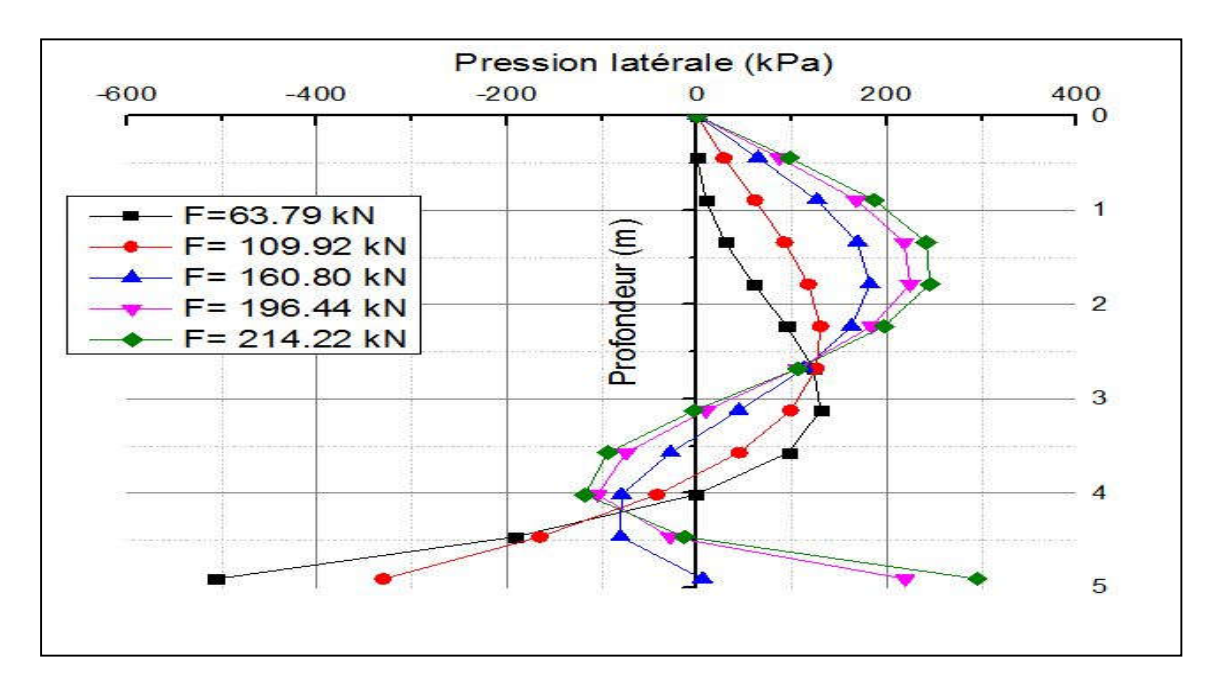

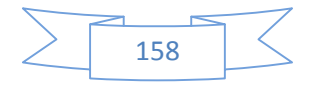

#### **2.31 Annexe 31 : Courbes de la réaction latérale du sol du cycle N°20 en fonction de la profondeur (2ème campagne d'essai)**

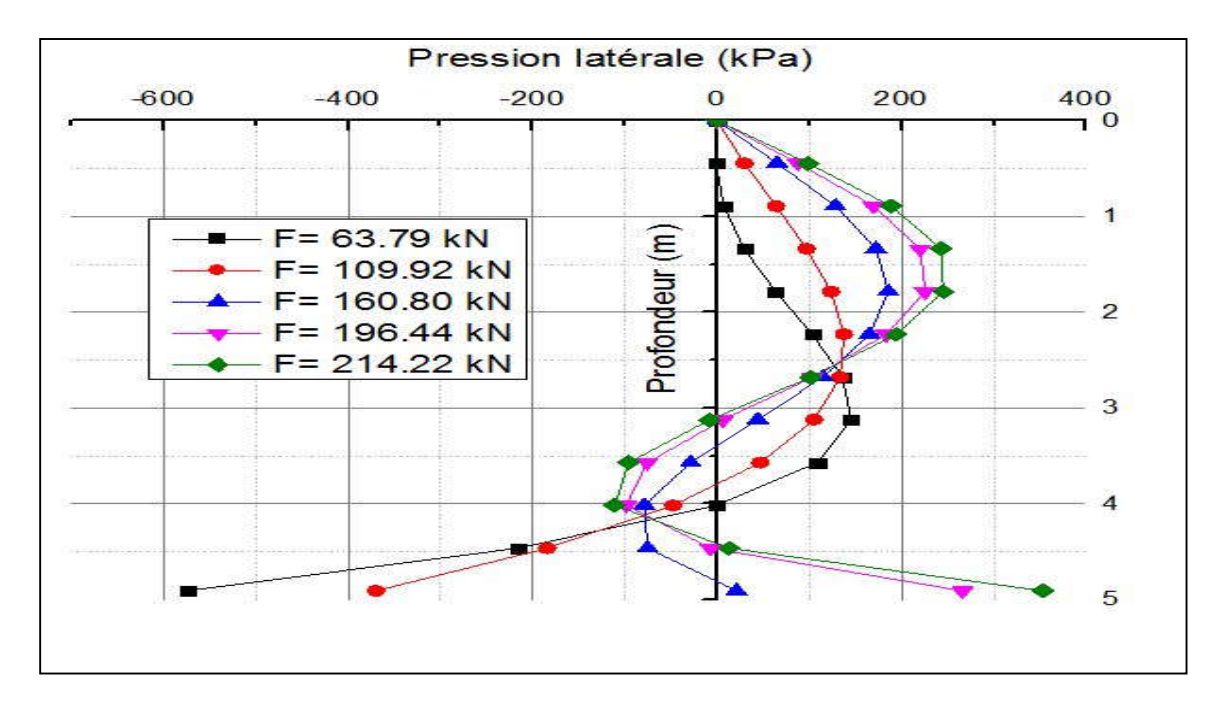

#### **2.32 Annexe 32 : Courbes de la réaction latérale du sol du cycle N°100 en fonction de la profondeur (2ème campagne d'essai)**

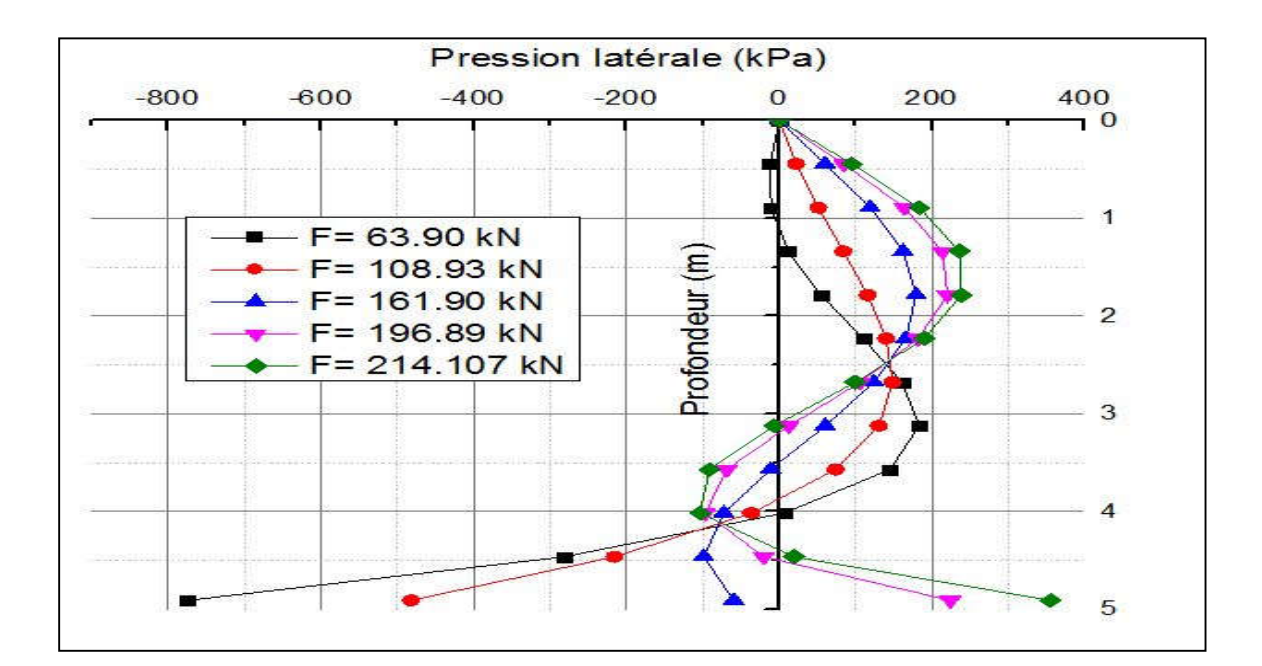

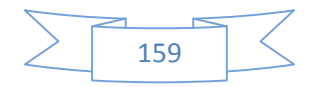

**2.33 Annexe 33 : Courbes de déplacement du cycle N°1 en fonction de la profondeur (1ère campagne d'essai)**

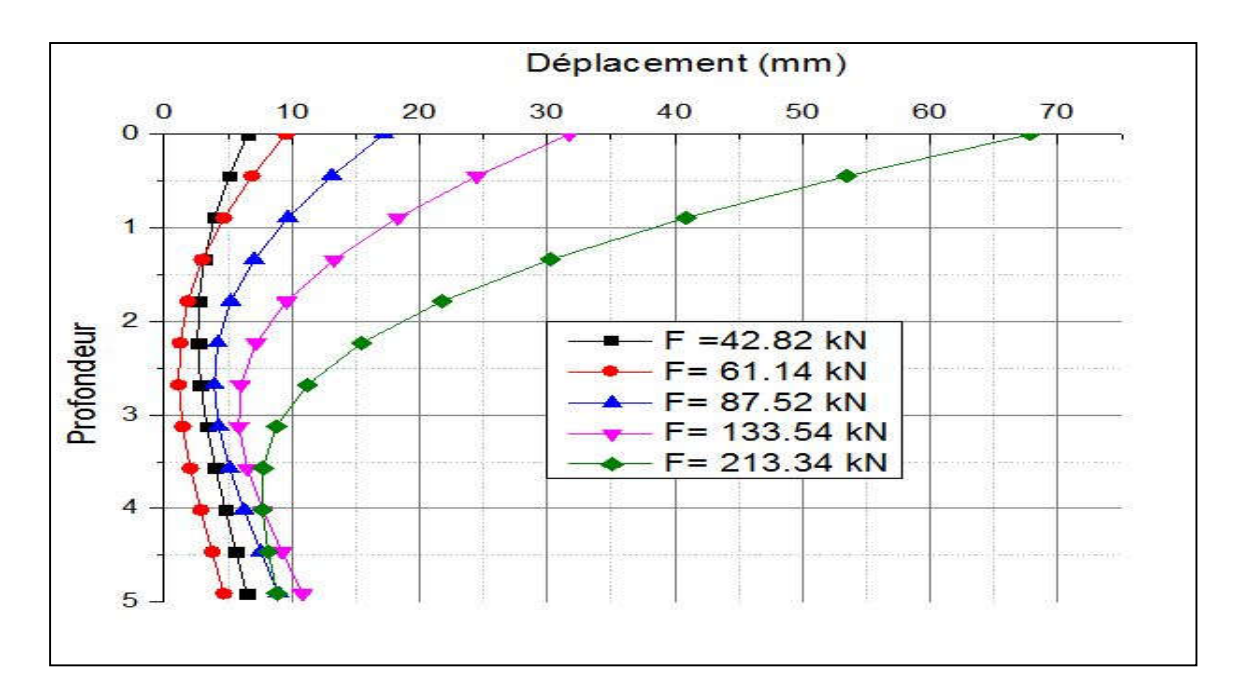

**2.34 Annexe 34 : Courbes de déplacement du cycle N°2 en fonction de la profondeur (1ère campagne d'essai)**

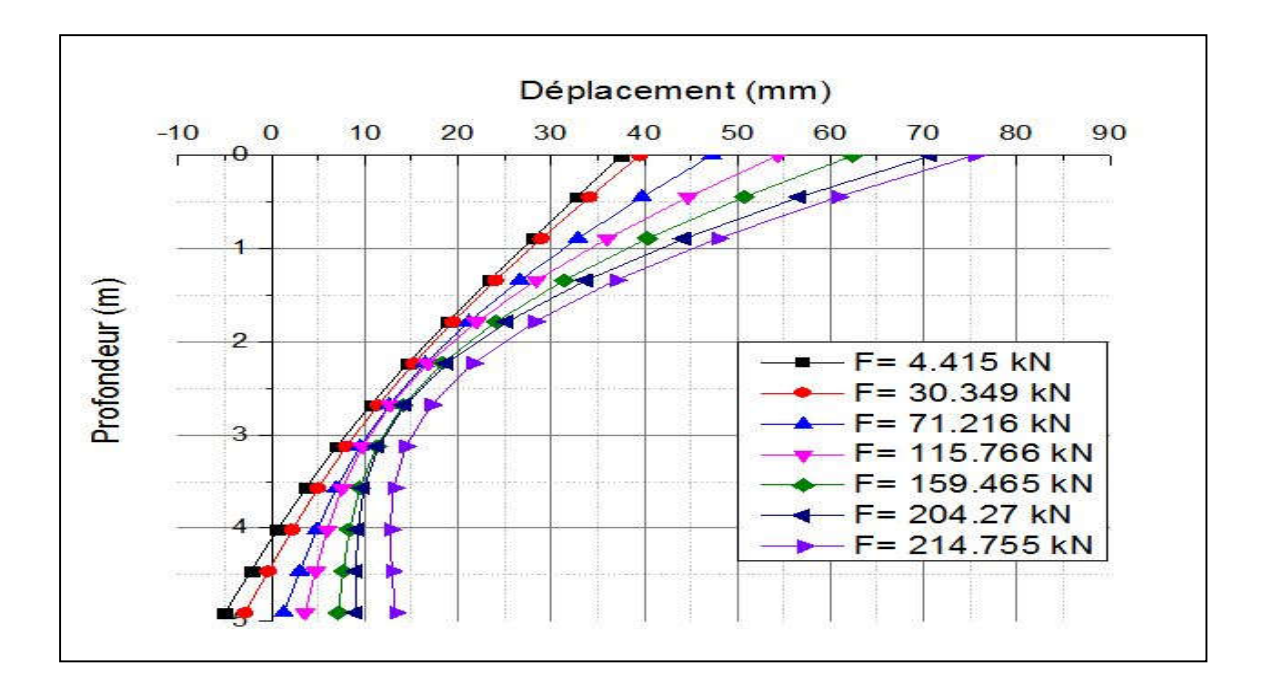

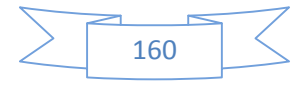

#### **2.35 Annexe 35 : Courbes de déplacement du cycle N°3 en fonction de la profondeur (1ère campagne d'essai)**

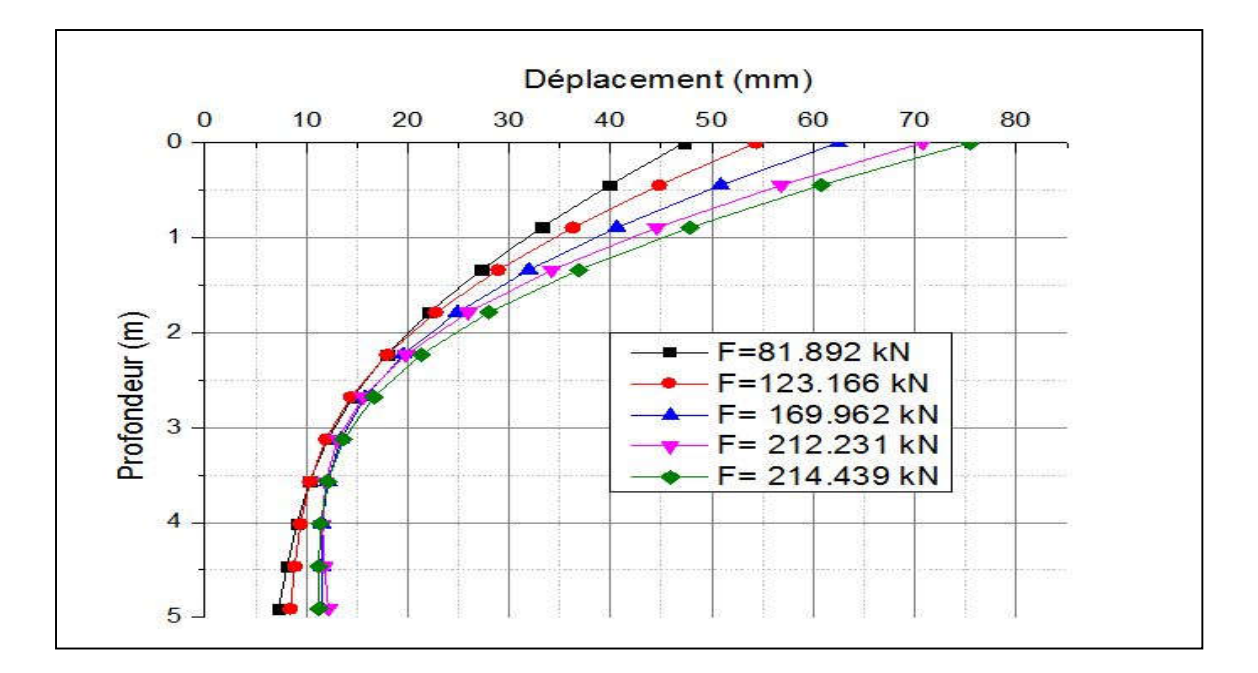

## **2.36 Annexe 36 : Courbes de déplacement du cycle N°4 en fonction de la profondeur (1ère campagne d'essai)**

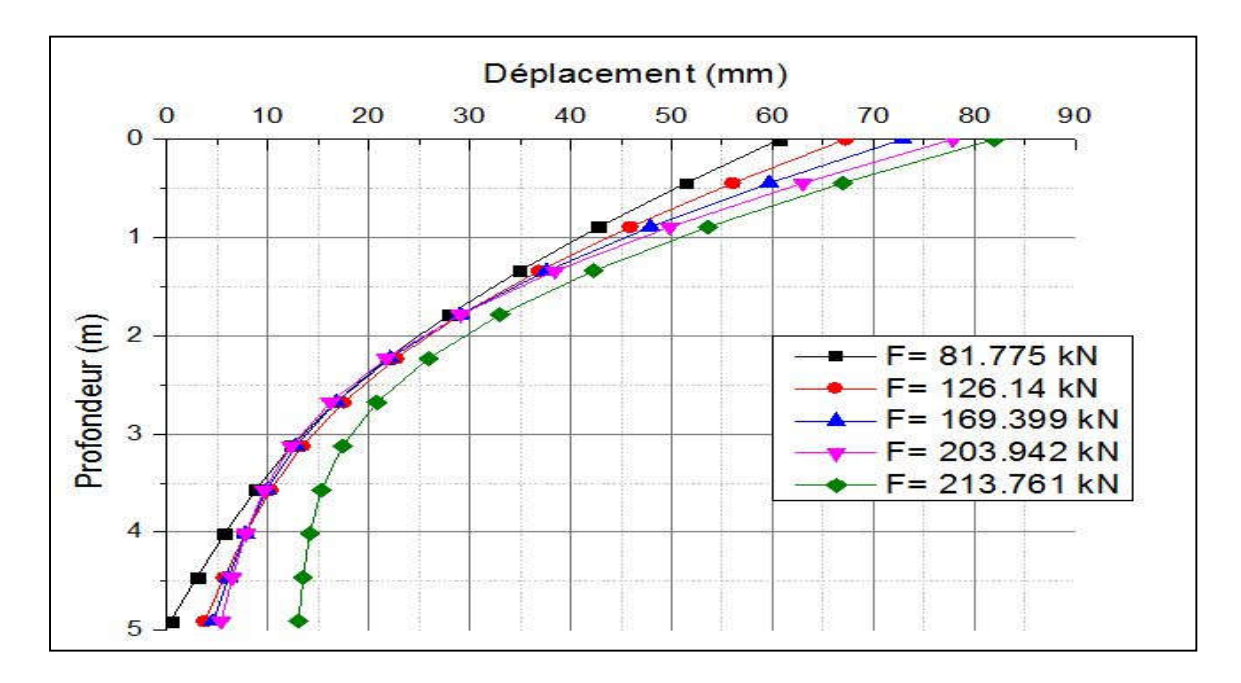

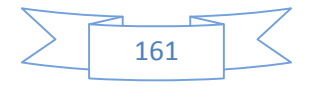

### **2.37 Annexe 37 : Courbes de déplacement du cycle N°5 en fonction de la profondeur (1ère campagne d'essai)**

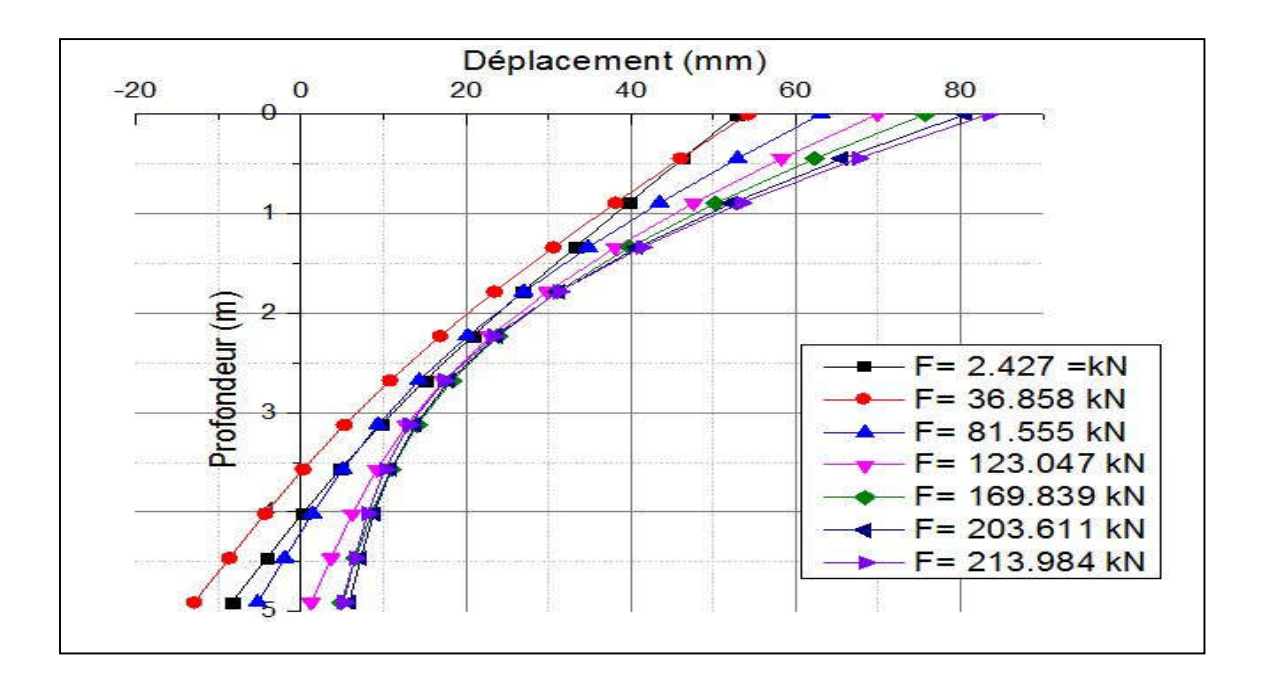

## **2.38 Annexe 38 : Courbes de déplacement du cycle N°9 en fonction de la profondeur (1ère campagne d'essai)**

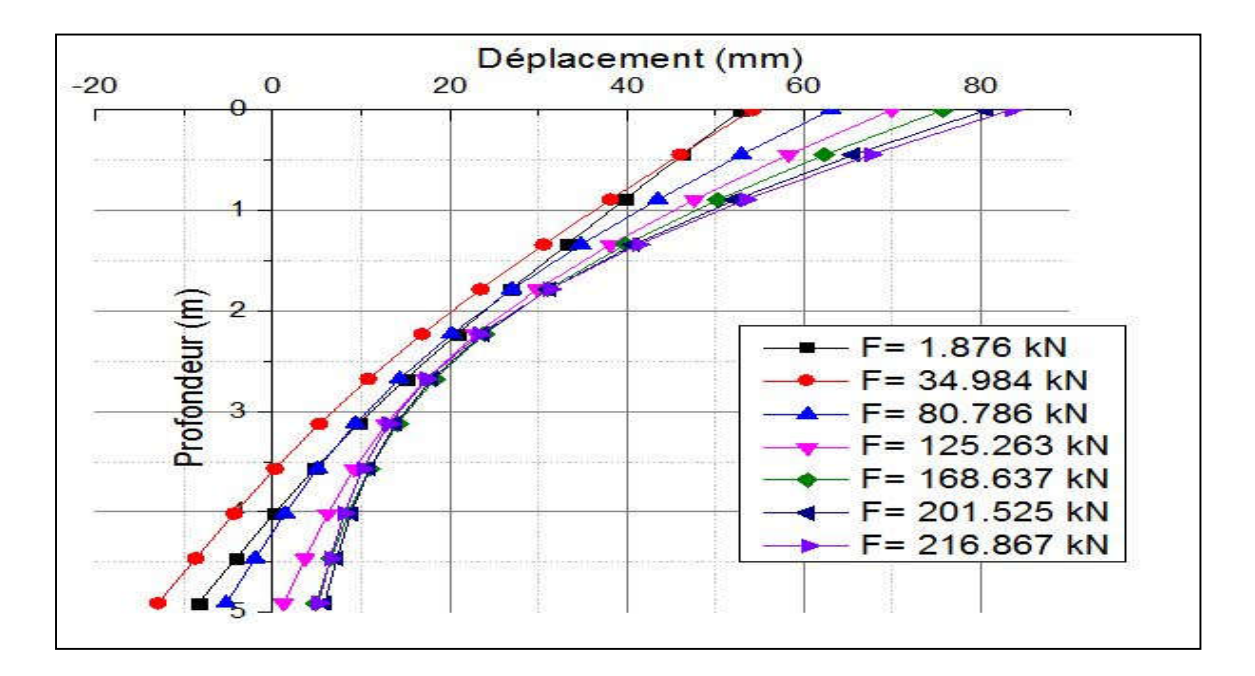

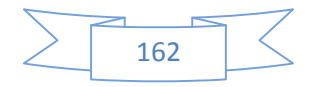

**2.39 Annexe 39 : Courbes de déplacement du cycle N°20 en fonction de la profondeur (1ère campagne d'essai)**

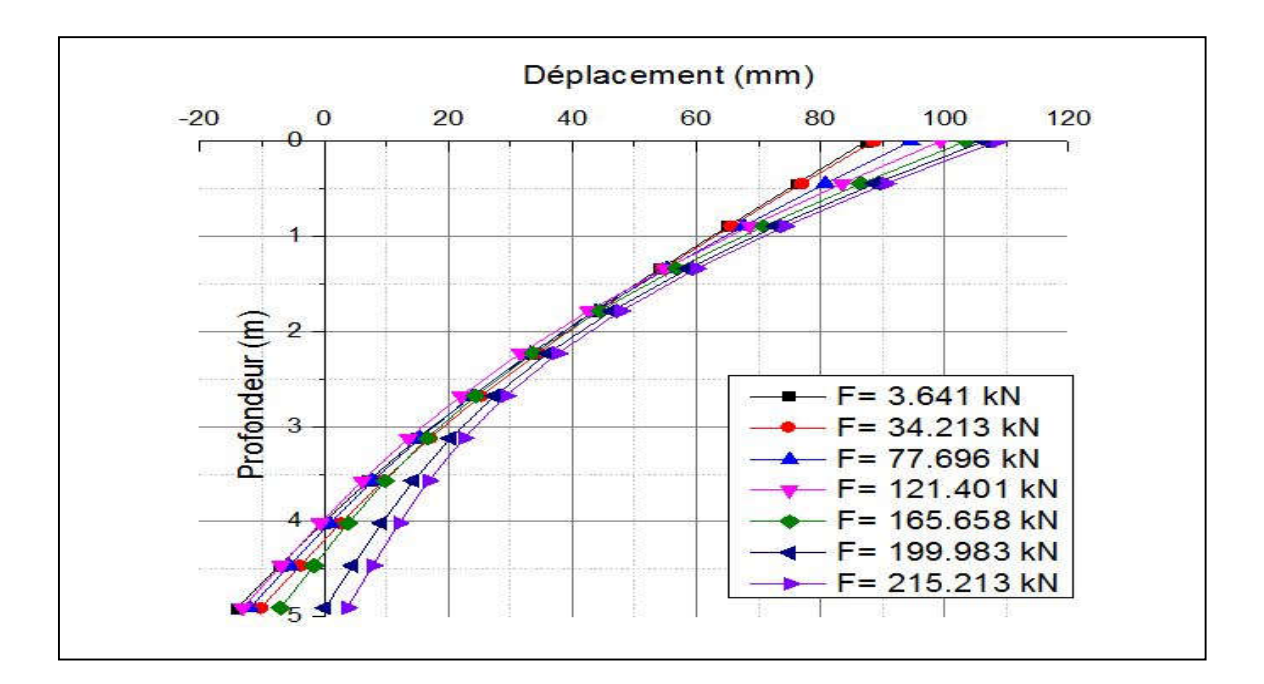

**2.40 Annexe 40 : Courbes de déplacement du cycle N°100 en fonction de la profondeur (1ère campagne d'essai)**

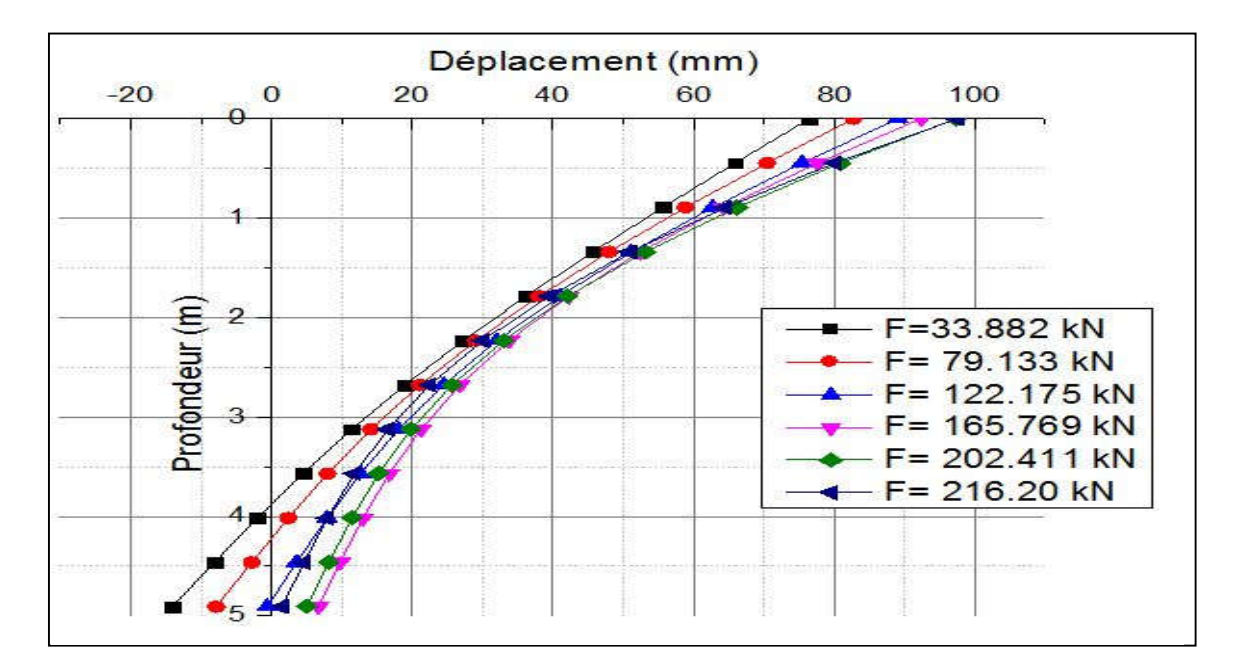

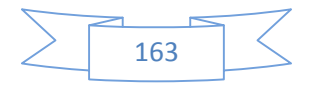

**2.41 Annexe 41 : Courbes de déplacement du cycle N°1 en fonction de la profondeur (2ème campagne d'essai)**

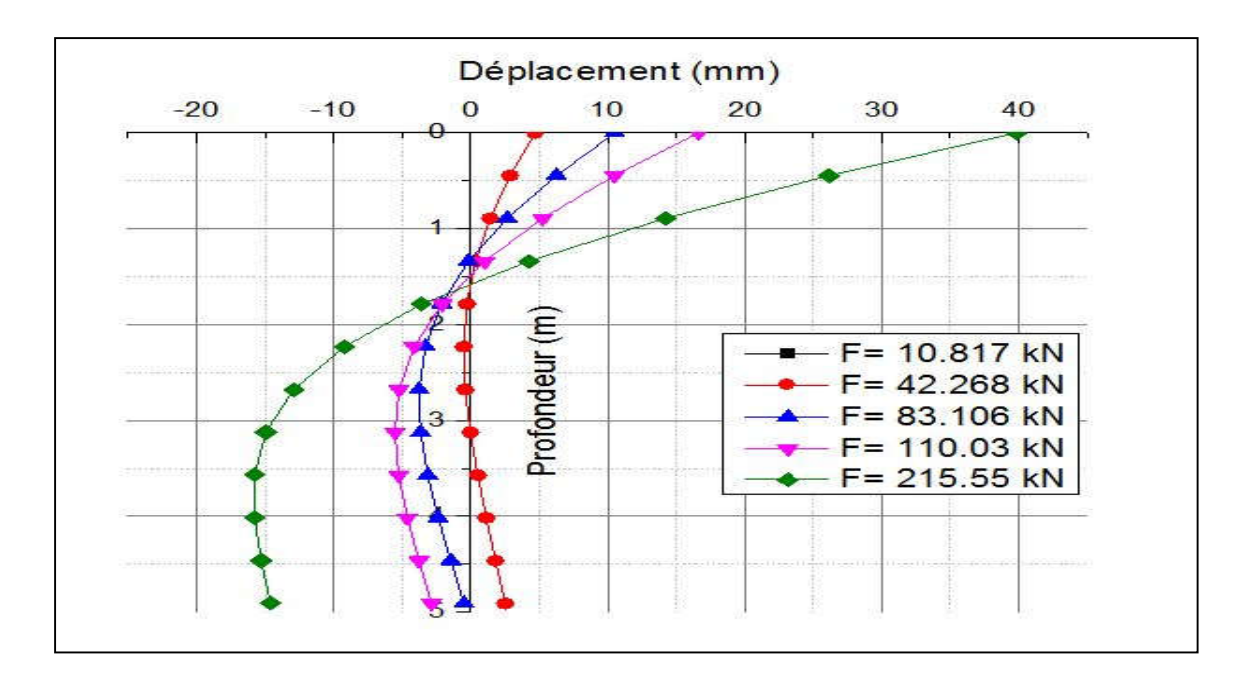

**2.42 Annexe 42 : Courbes de déplacement du cycle N°2 en fonction de la profondeur (2ème campagne d'essai)**

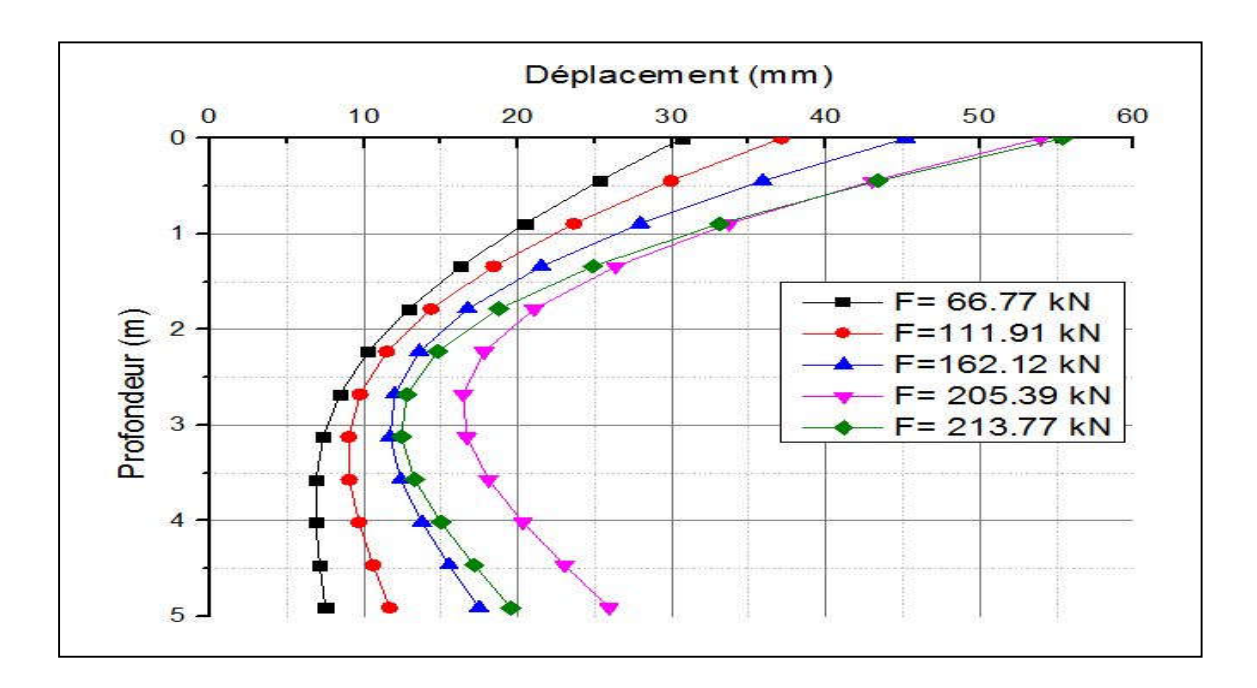

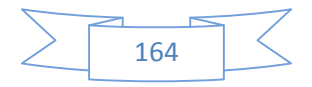
### **2.43 Annexe 43 : Courbes de déplacement du cycle N°3 en fonction de la profondeur (2ème campagne d'essai)**

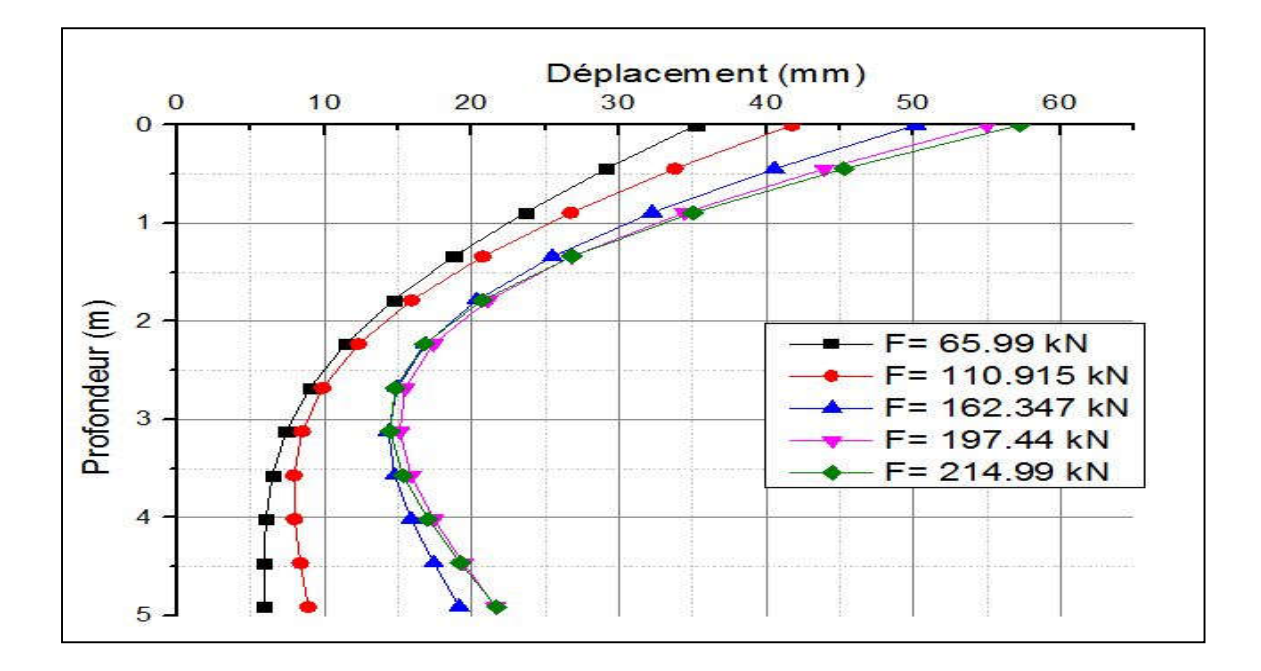

**2.44 Annexe 44 : Courbes de déplacement du cycle N°4 en fonction de la profondeur (2ème campagne d'essai)**

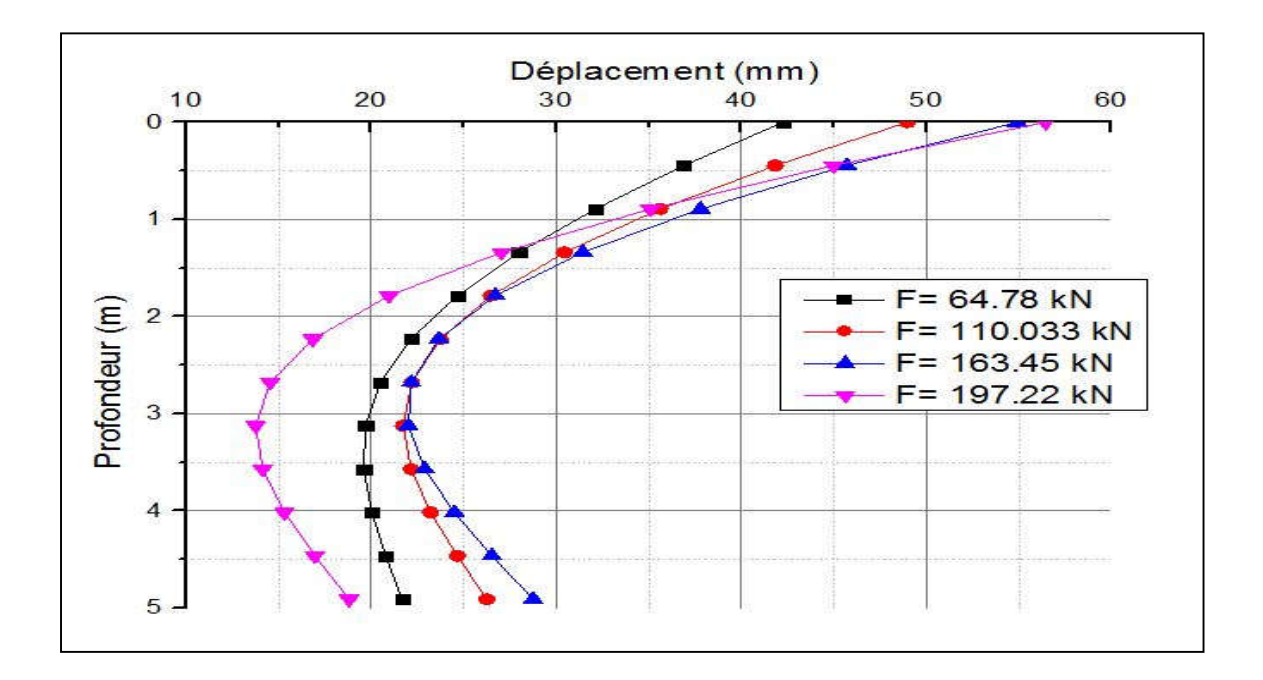

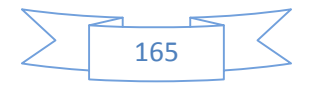

### **2.45 Annexe 45 : Courbes de déplacement du cycle N°5 en fonction de la profondeur (2ème campagne d'essai)**

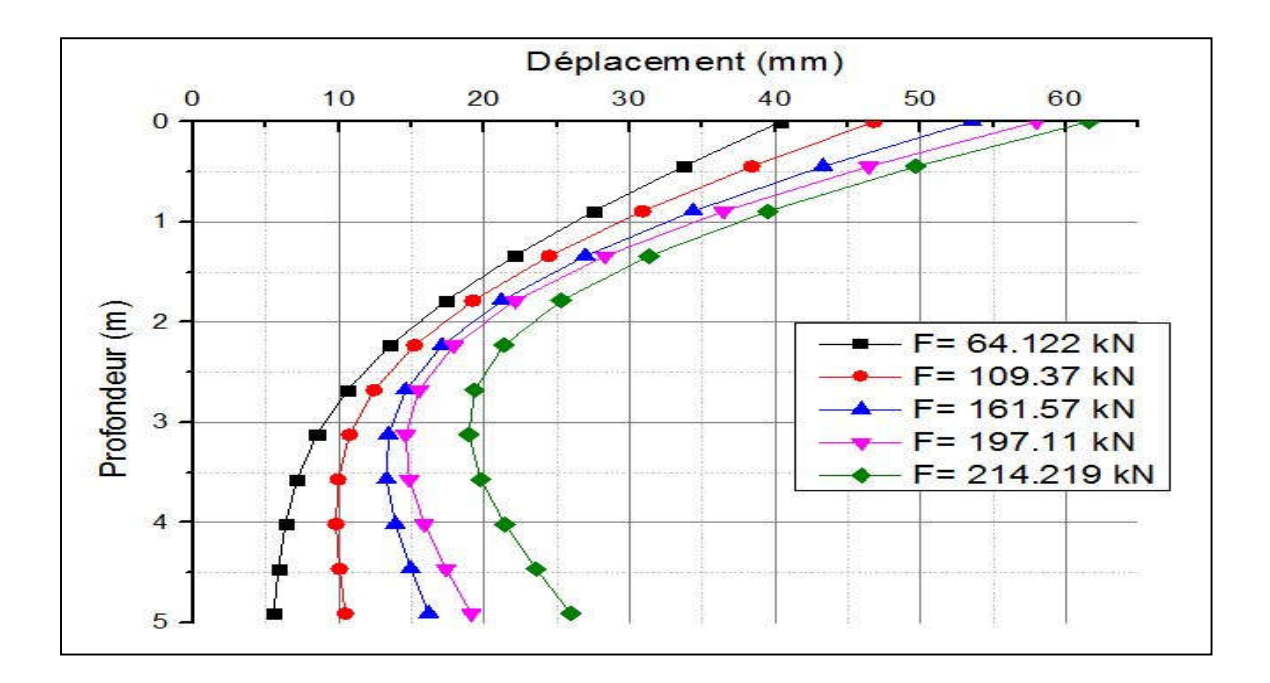

# **2.46 Annexe 46 : Courbes de déplacement du cycle N°9 en fonction de la profondeur (2ème campagne d'essai)**

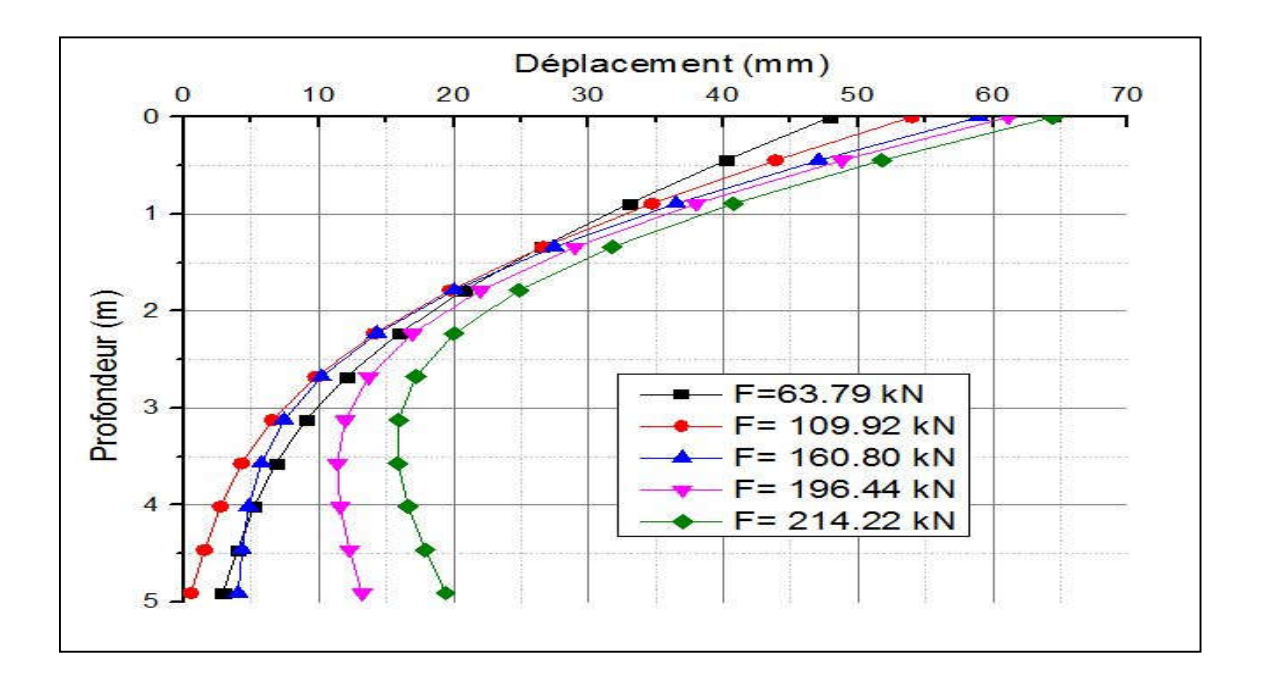

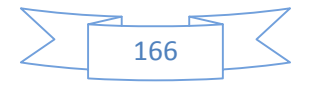

**2.47 Annexe 47 : Courbes de déplacement du cycle N°20 en fonction de la profondeur (2ème campagne d'essai)**

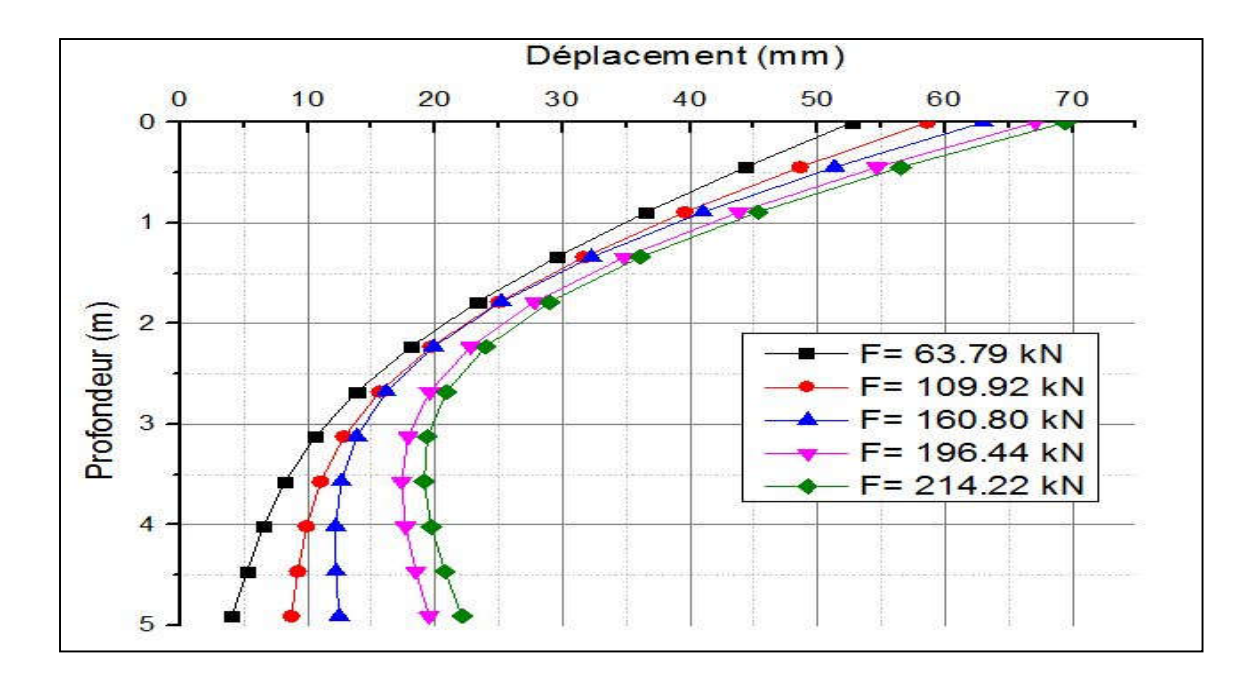

**2.48 Annexe 48 : Courbes de déplacement du cycle N°100 en fonction de la profondeur (2ème campagne d'essai)**

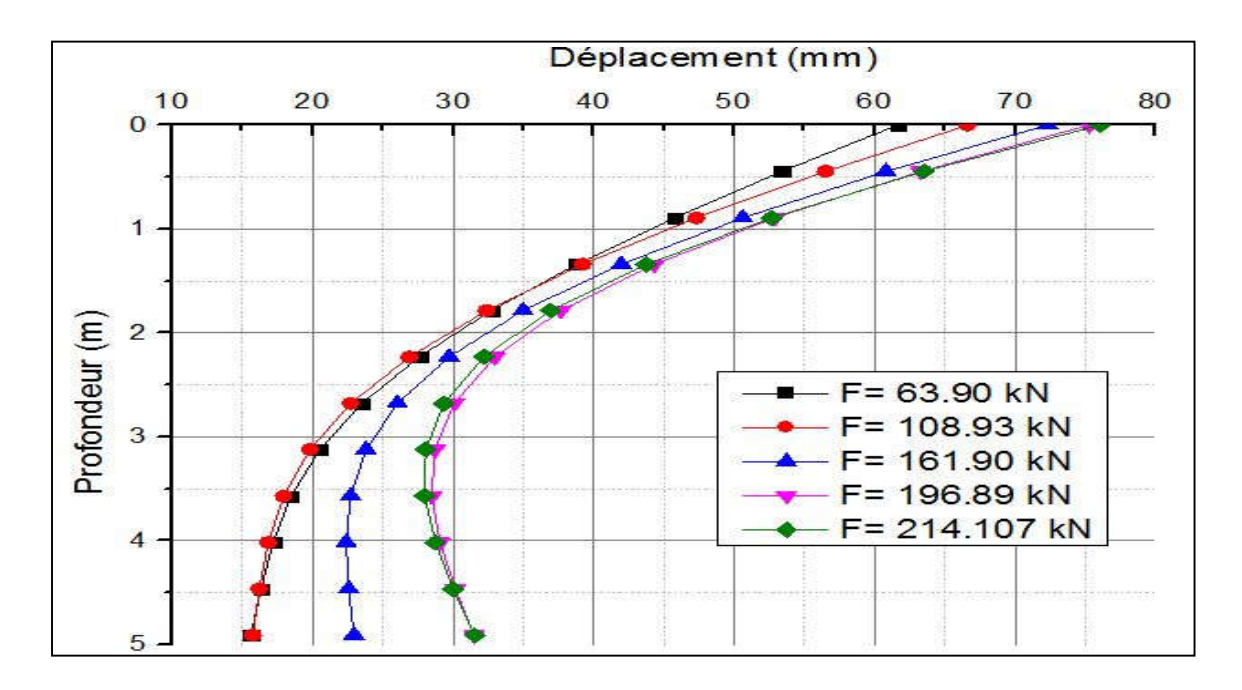

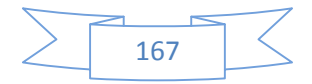

**2.49 Annexe 49 : Courbe P-Y de tous les cycles à la profondeur Z=0.446 m (1ère campagne d'essai)**

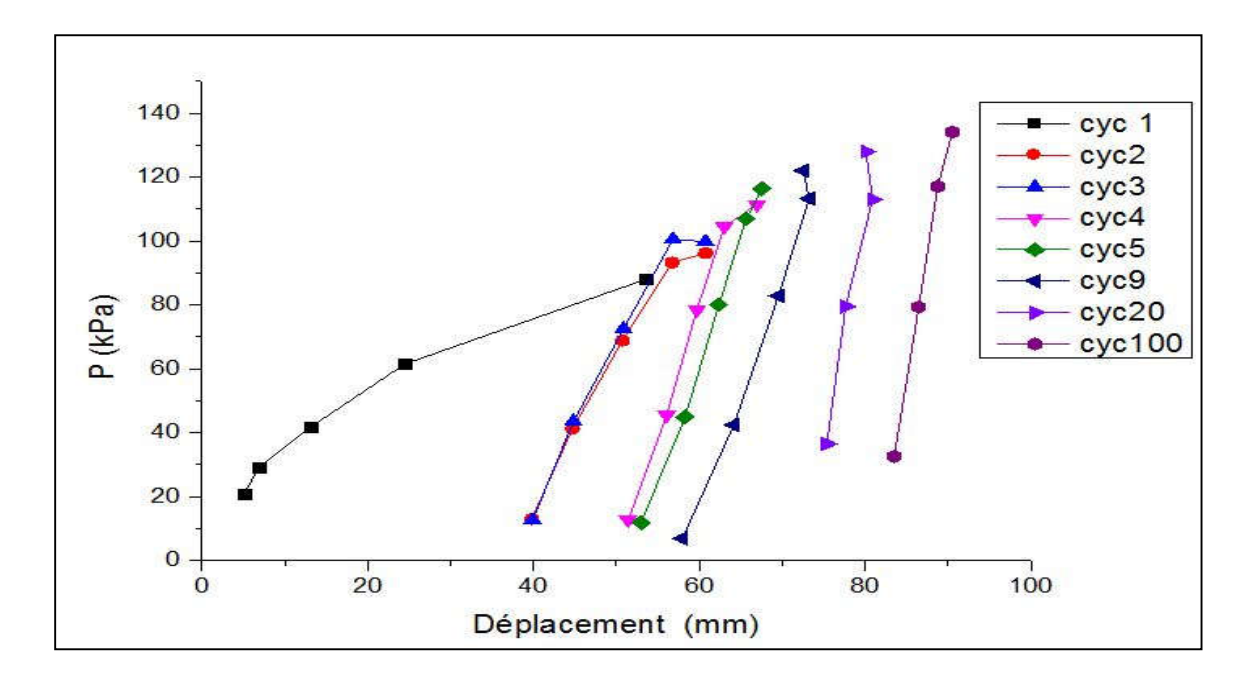

**2.50 Annexe 50 : Courbe P-Y de tous les cycles à la profondeur Z=0.890 m (1ère campagne d'essai)**

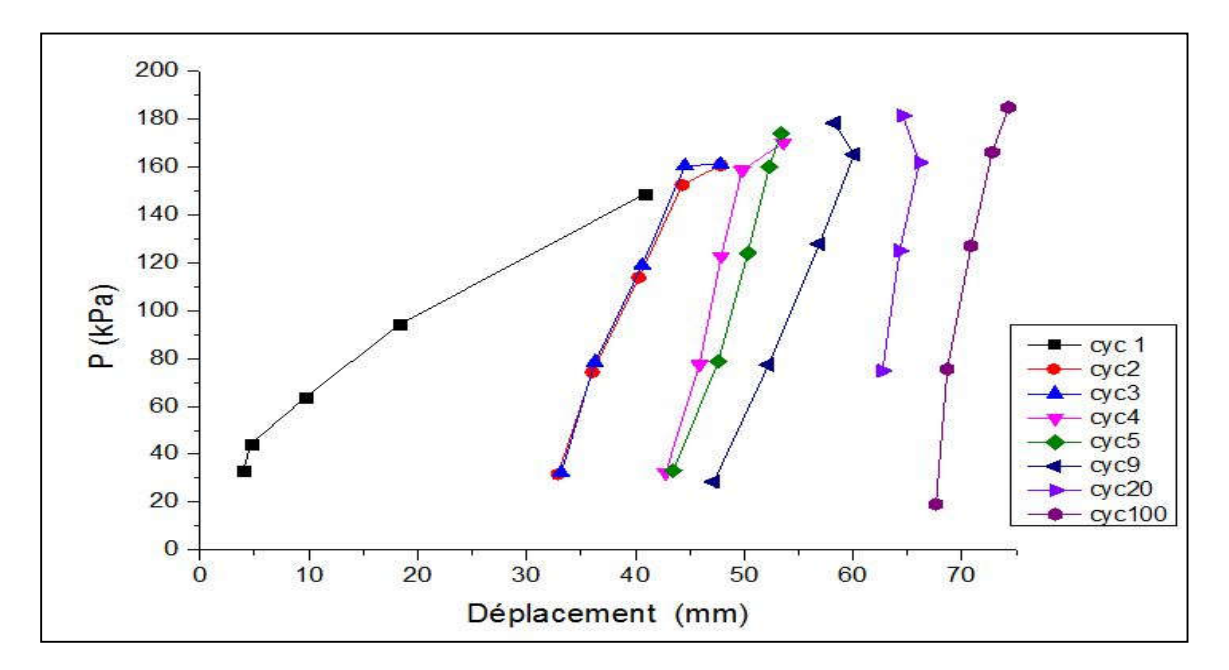

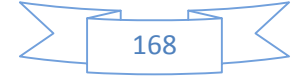

# **2.51 Annexe 51 : Courbe P-Y de tous les cycles à la profondeur Z=1.330 m (1ère campagne d'essai)**

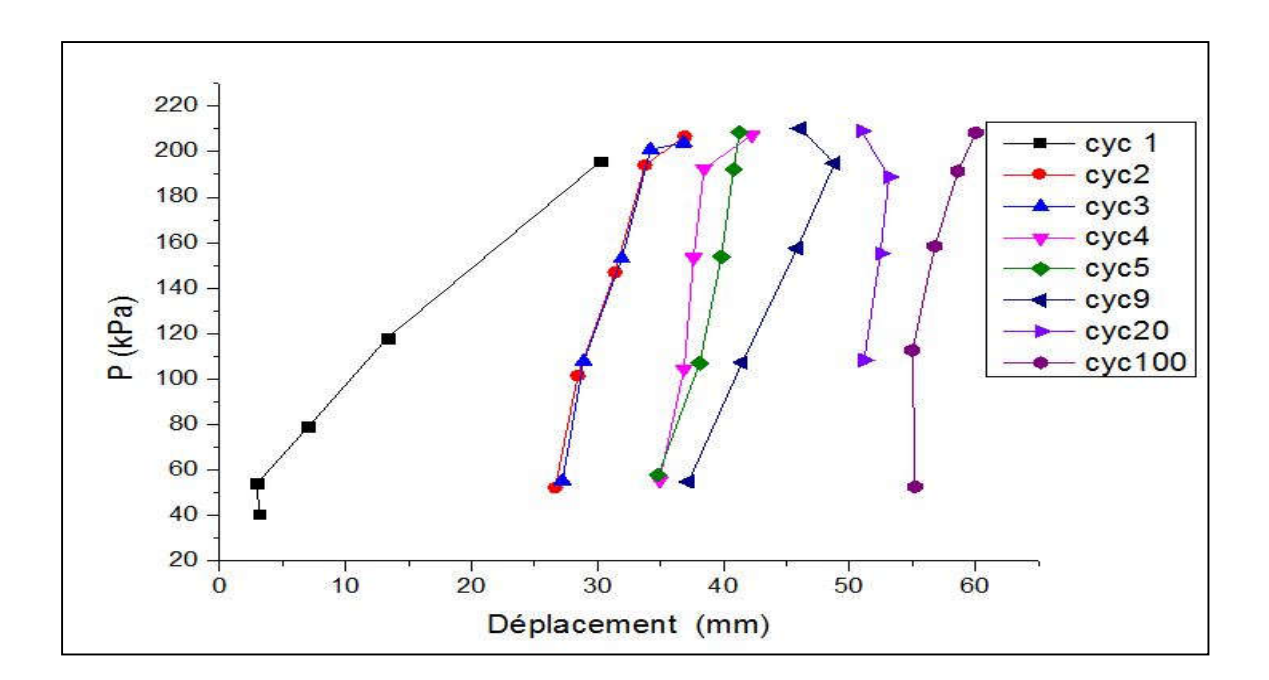

**2.52 Annexe 52 : Courbe P-Y de tous les cycles à la profondeur Z=1.780 m (1ère campagne d'essai)**

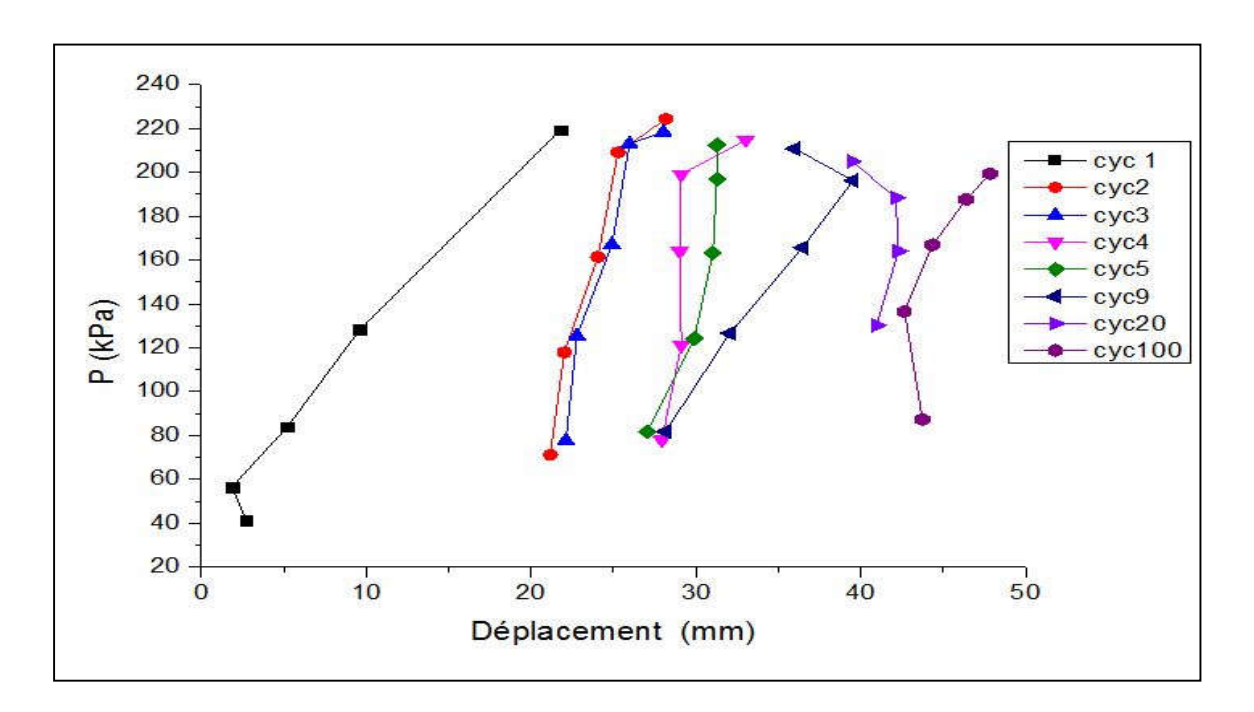

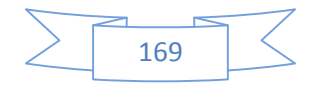

### **2.53 Annexe 53 : Courbe P-Y de tous les cycles à la profondeur Z=2.230 m (1ère campagne d'essai)**

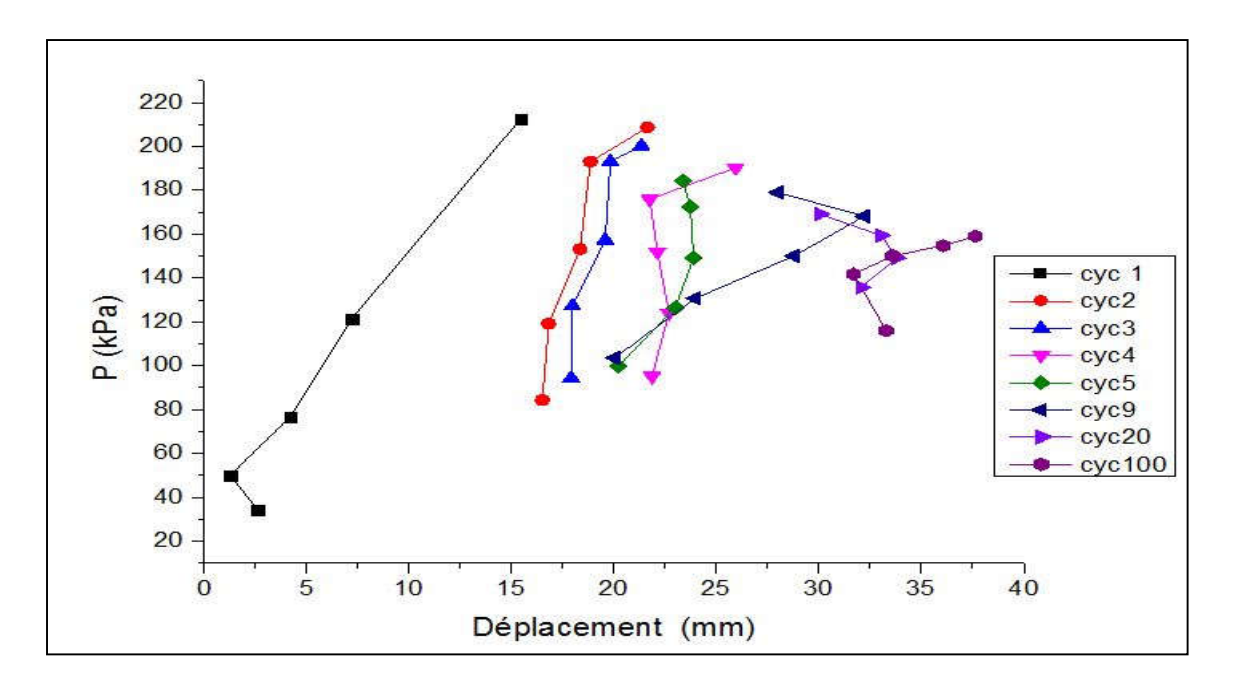

### **2.54 Annexe 54 : Courbe P-Y de tous les cycles à la profondeur Z=0.440 m (2ème campagne d'essai)**

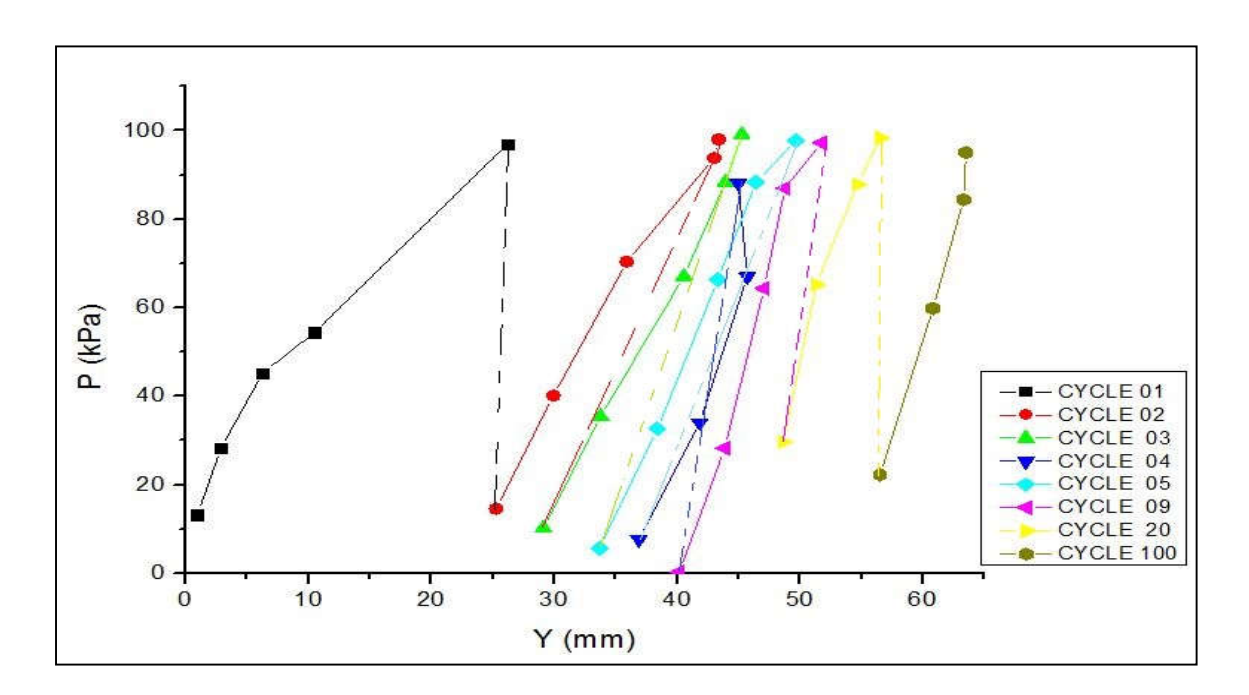

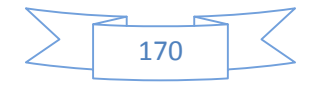

# **2.55 Annexe 55 : Courbe P-Y de tous les cycles à la profondeur Z=0.89 m (2ème campagnes d'essai)**

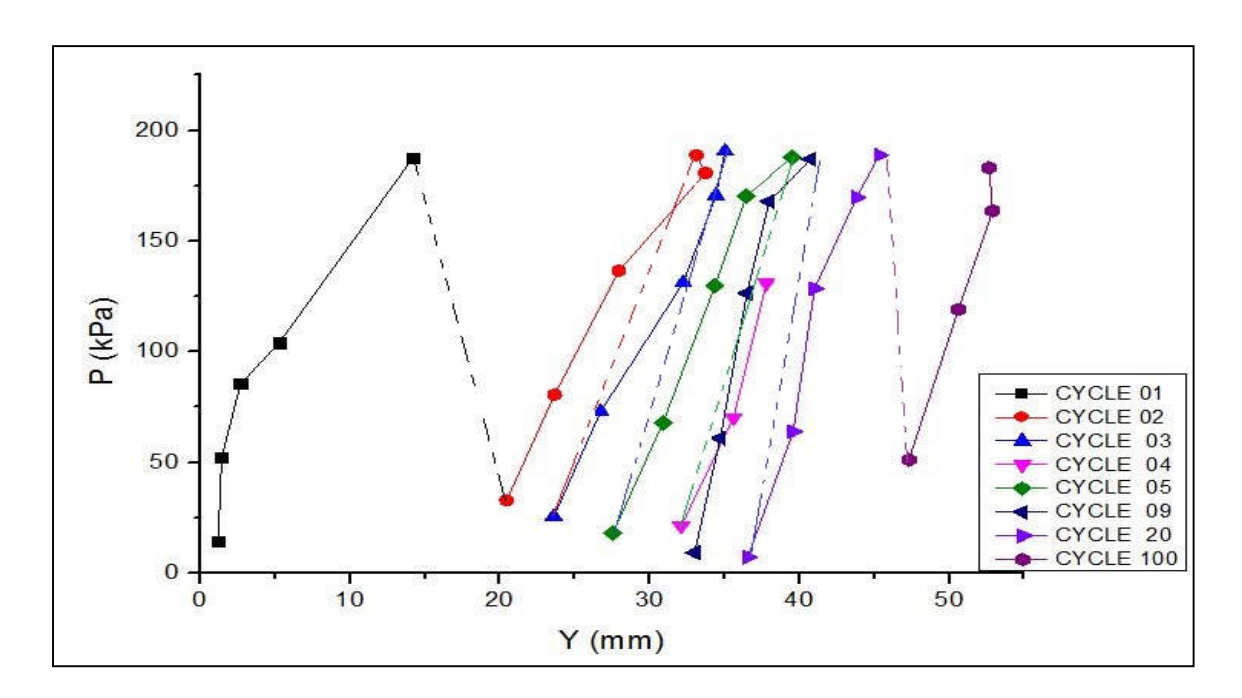

**2.56 Annexe 56 : Courbe P-Y de tous les cycles à la profondeur Z=1.330 m (2ème campagnes d'essai)**

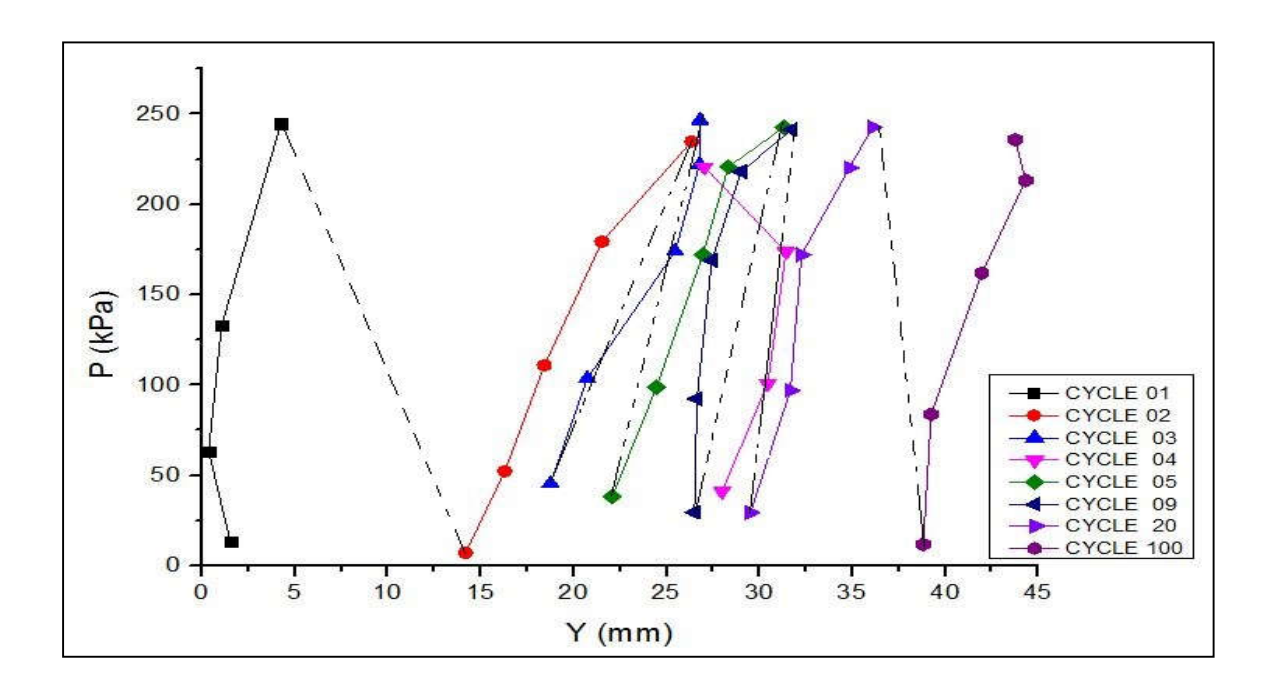

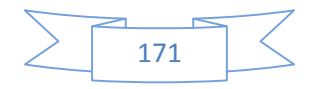

**2.57 Annexe 57 : Courbe P-Y de tous les cycles à la profondeur Z=1.780 m (2ème campagnes d'essai)**

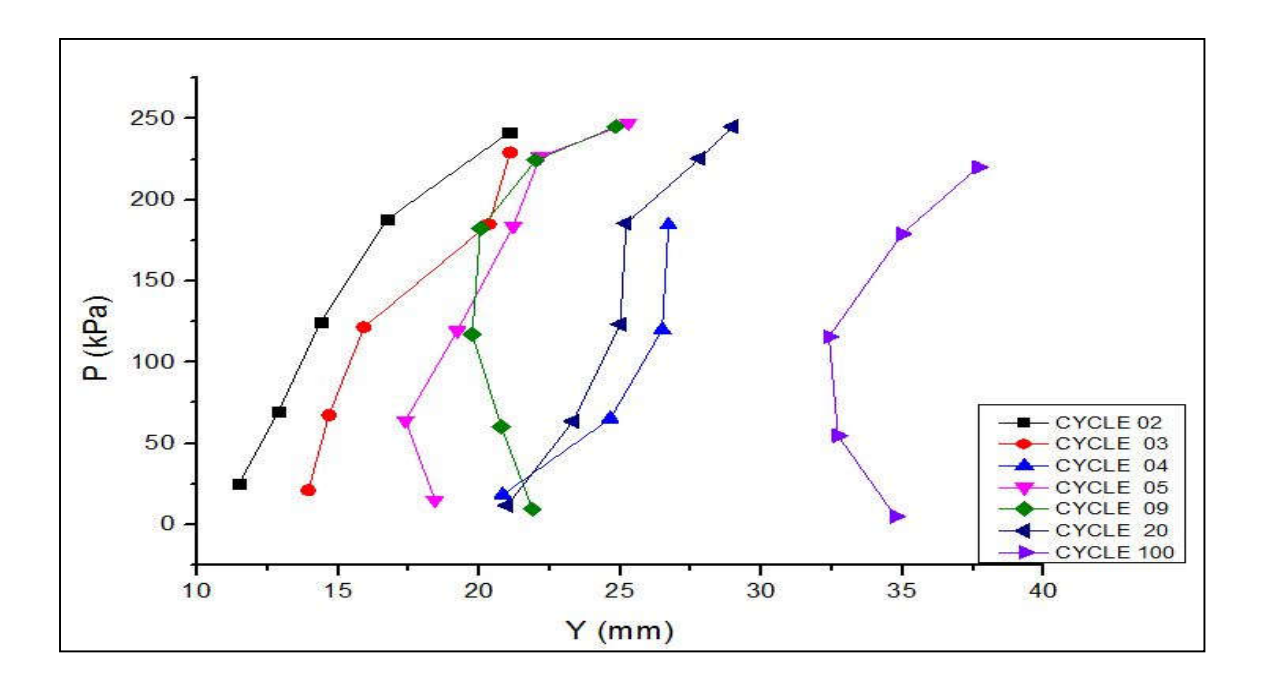

**2.58 Annexe 58 : Courbe P-Y de tous les cycles à la profondeur Z=2.230 m (2ème campagnes d'essai)**

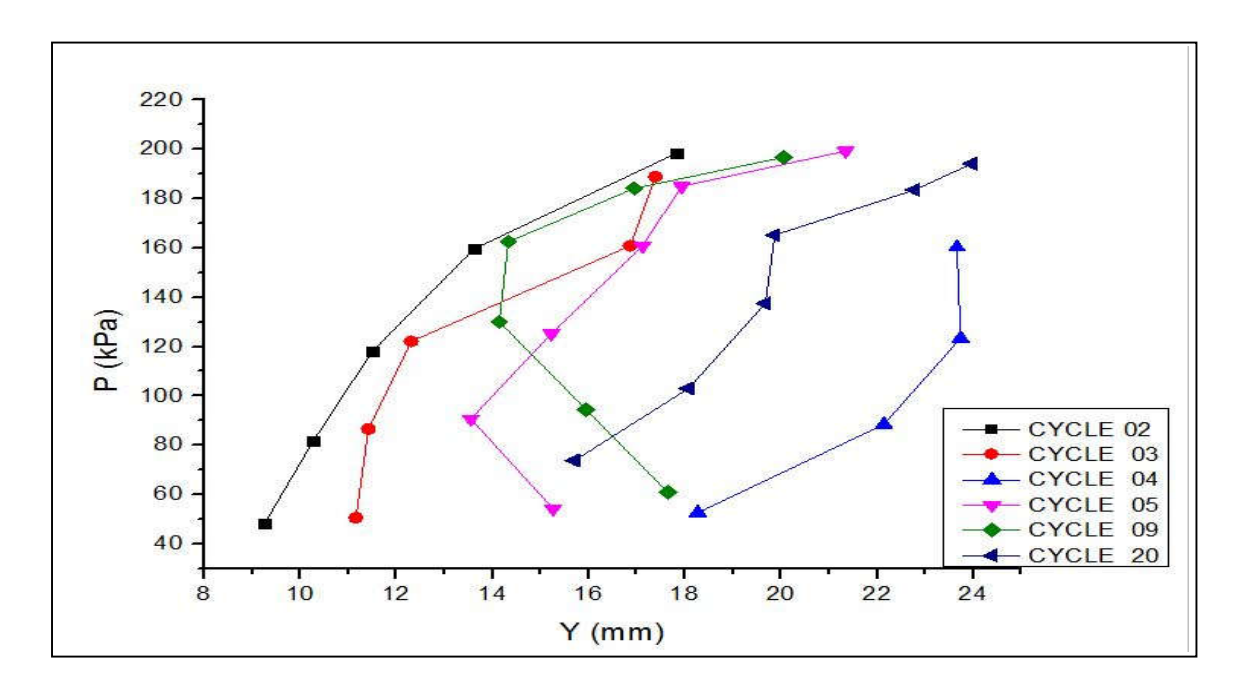

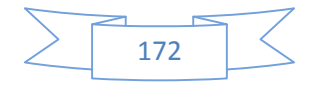